**TECNOLÓGICO NACIONAL DE MÉXICO Instituto Tecnológico de La Laguna**

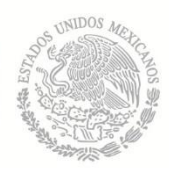

**SECRE** EDUCACIÓN PÚBLICA

**DIVISIÓN DE ESTUDIOS DE POSGRADO E INVESTIGACIÓN**

## **"Modelo de un Sistema de Generación Eólica basada en PMSG para el simulador de estabilidad ESTABI"**

POR

### **Ing. Alan Valenzuela Holguin**

## **TESIS**

**PRESENTADA COMO REQUISITO PARCIAL PARA OBTENER EL GRADO DE MAESTRO EN CIENCIAS EN INGENIERÍA ELÉCTRICA**

> **DIRECTOR DE TESIS M.C. Ricardo Vargas Salas**

**CODIRECTOR DE TESIS Dr. Francisco Sergio Sellschopp Sánchez**

**ISSN: 0188-9060**

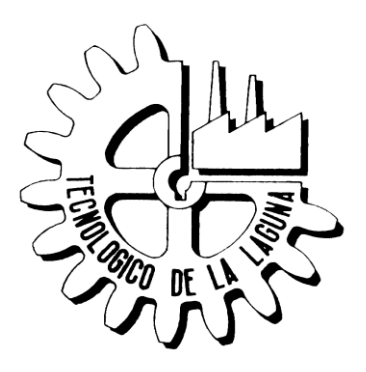

**RIITEC: (14)-TMCIE-2018** Torreón, Coahuila. México, Noviembre 2018

## **Modelo de un Sistema de Generación Eólica basada en PMSG para el simulador de estabilidad ESTABI**

**Alan Valenzuela Holguin**

### **DEDICATORIA**

A mi padre,

quien es mi héroe y ejemplo a seguir en la vida.

A mi madre,

por todo el apoyo incondicional que me ha brindado y el amor que le tengo.

A mi hijo Damián, quien es mi motivo principal para hacer todo lo que hago.

A Dios,

de quien estoy eternamente agradecido por poner a estas maravillosas personas en mi vida.

### **AGRADECIMIENTOS**

A mi familia, por el apoyo que me han brindado no solo en el transcurso de mis estudios de posgrado, sino durante toda mi vida. Agradezco a mi Padre, José Antonio, quien han sido mi ejemplo a seguir en la vida. A mi madre, Silvia, por sus consejos y amor. A mis hermanas, Karen y Gisel, por el apoyo y convivencia diaria. A mi hijo Damián, quien es mi inspiración y mi más grande motivo de vivir.

Agradezco especialmente al M.C. Ricardo Vargas Salas, quien ha sido el pilar fundamental de esta tesis, por su paciencia, enseñanzas, compromiso y amistad, además por guiarme profesionalmente en esta maestría donde alcanzo una meta más en mi vida.

A los docentes de la Maestría en Ciencias en Ingeniera Eléctrica del Instituto Tecnológico de la Laguna con quien tuve el honor de ser su alumno, M.C. Ricardo Vargas, Dr. Marco Antonio Arjona López, Dra. Concepción Hernández Flores, Dr. Francisco Sergio Sellschopp Sánchez, Dr. Carlos Álvarez, Dr. Víctor Manuel Cabrera, M.C. Lamia Hamdan Medina, que transmitieron grandes enseñanzas claves para mi desarrollo profesional y personal.

A mis amigos de maestría, por su apoyo brindado y grandes momentos a lo largo de estos dos años, Camilo, Julio, Miguel, Héctor, Guillermo, Juan Pablo, Rafael, Irving y Samuel.

Finalmente agradezco al CONACYT, por el apoyo financiero brindado a través de la beca de estudios con registro CVU 785346, así como al Instituto Tecnológico de la Laguna, donde me he logrado profesionalmente.

### **RESUMEN**

Se desarrolla un modelo algebraizado de un Sistema de Generación Eólica basada en el Generador Síncrono de Imanes Permanentes (PMSG, por sus siglas en inglés), el cual cuenta con los modelos de la turbina eólica, del PMSG y sus sistemas de control, para ser incluido en un simulador de estabilidad electromecánica del Instituto Tecnológico de la Laguna.

Para resolver las ecuaciones diferenciales asociadas al modelo del generador y al sistema de control se utiliza el Método de la Regla de Integración Trapezoidal. Una vez obtenidos los modelos de todos los componentes, se crean bloques entrada/salida los cuales serán utilizados para unir todos los modelos y finalmente obtener el sistema completo, estos bloques junto con sus ecuaciones son programados en código MatLab.

El modelo completo del Sistema de Conversión de Energía Eólica (WECS, por sus siglas en inglés) se integra al simulador "ESTABI", el cual realiza estudios dinámicos para evaluar la estabilidad de los Sistemas Eléctricos de Potencia (SEP), siendo la intención de la tesis anexar los estudios de estabilidad a sistemas de potencia con generación renovable.

### **ABSTRACT**

An algebraized model of a Wind Generation System based on the Permanent Magnet Synchronous Generator (PMSG) is developed, which includes the models of the wind turbine, the PMSG and its control systems, to be included in an electromechanical stability simulator from Instituto Tecnológico de la Laguna.

To solve the differential equations associated with the generator model and the control system, the Trapezoidal Integration Rule Method is used. Once the models of all the components are obtained, input/output blocks are created which will be used to join all the models and finally obtain the complete system, these blocks together with their equations are programmed in MatLab code.

The complete model of the Wind Energy Conversion System will be integrated to the simulator "ESTABI", which performs dynamic studies to evaluate the stability of the Power System, being the intention of the thesis to annex the stability studies of power systems with renewable generation.

# Índice general

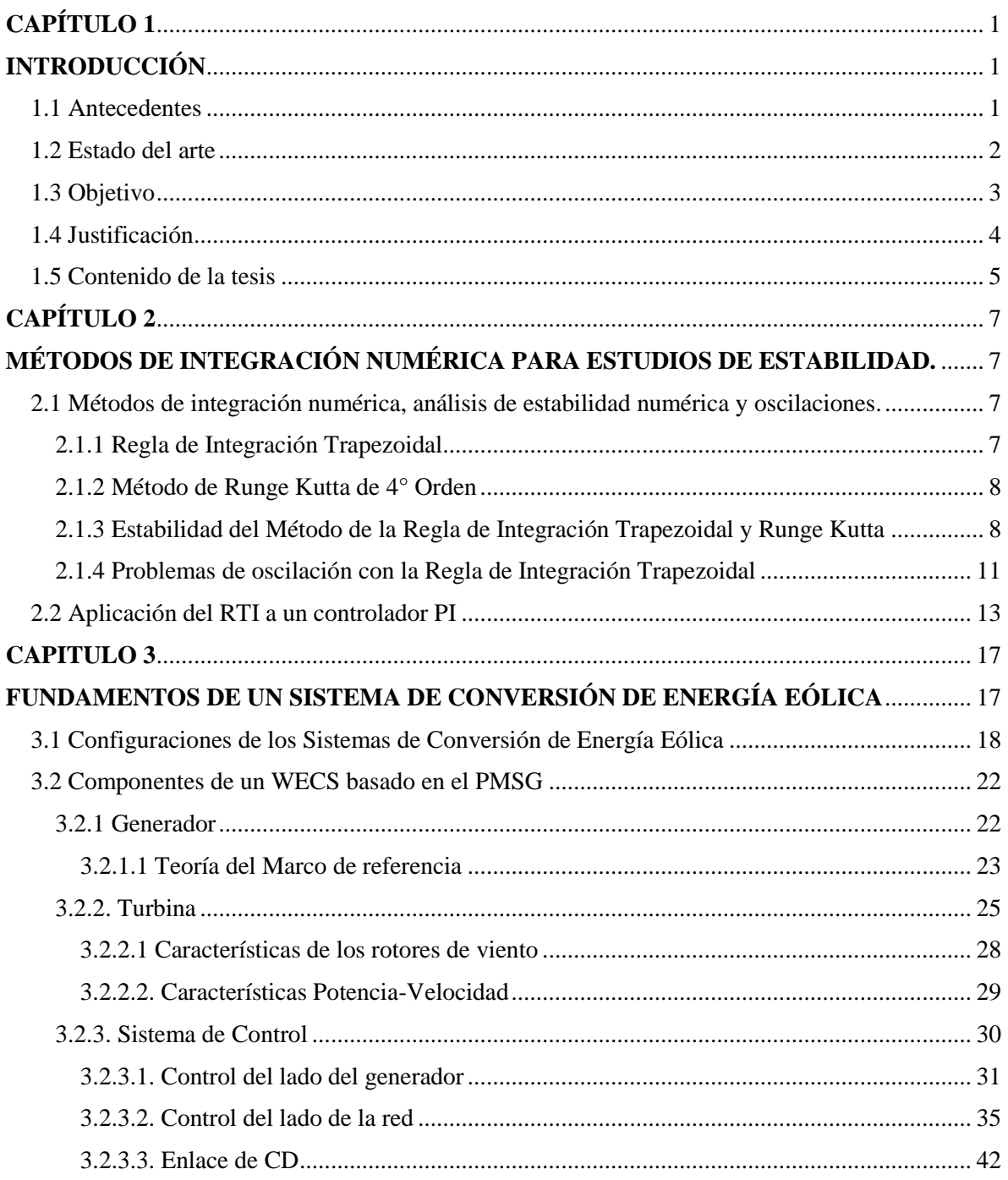

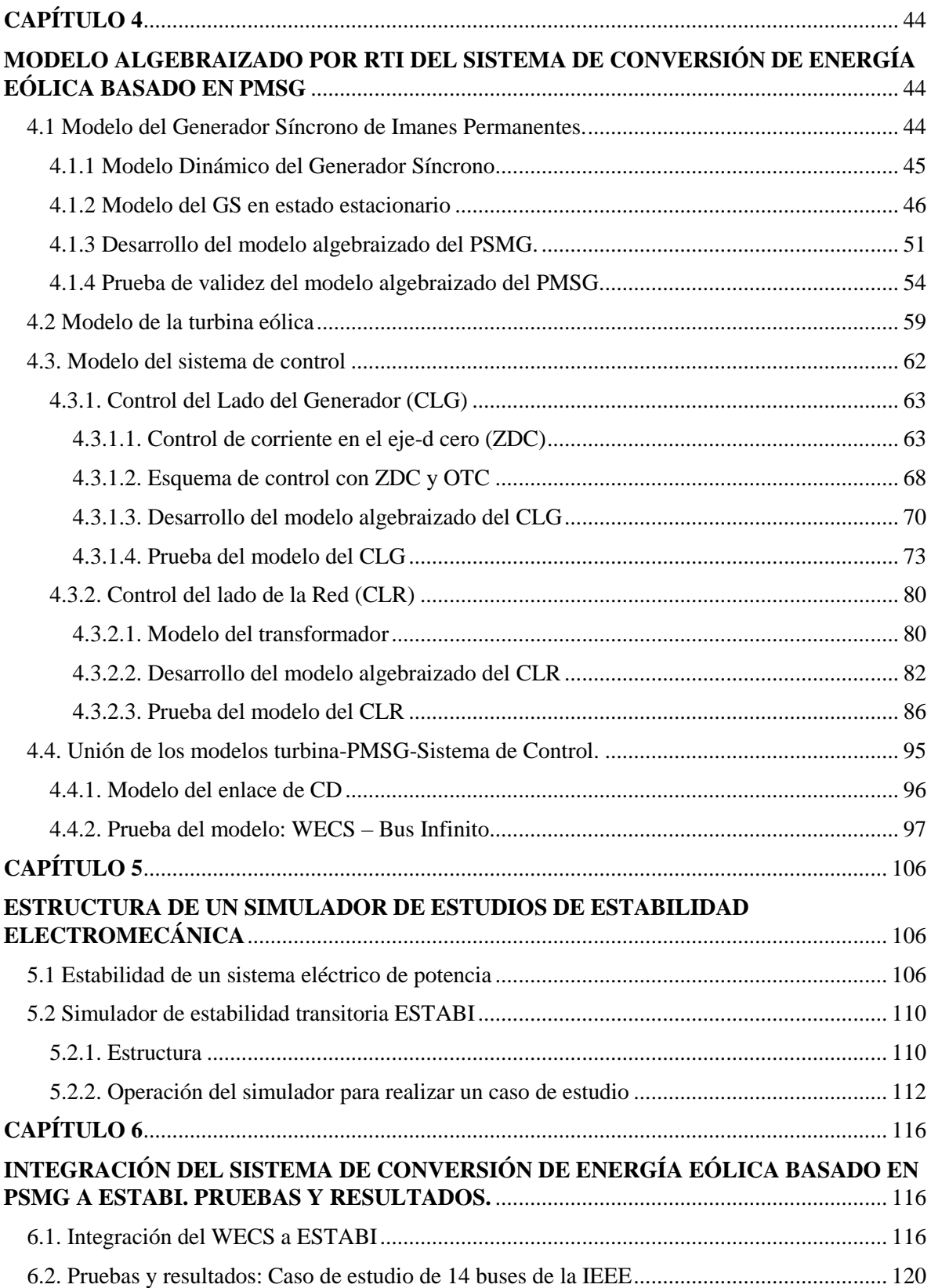

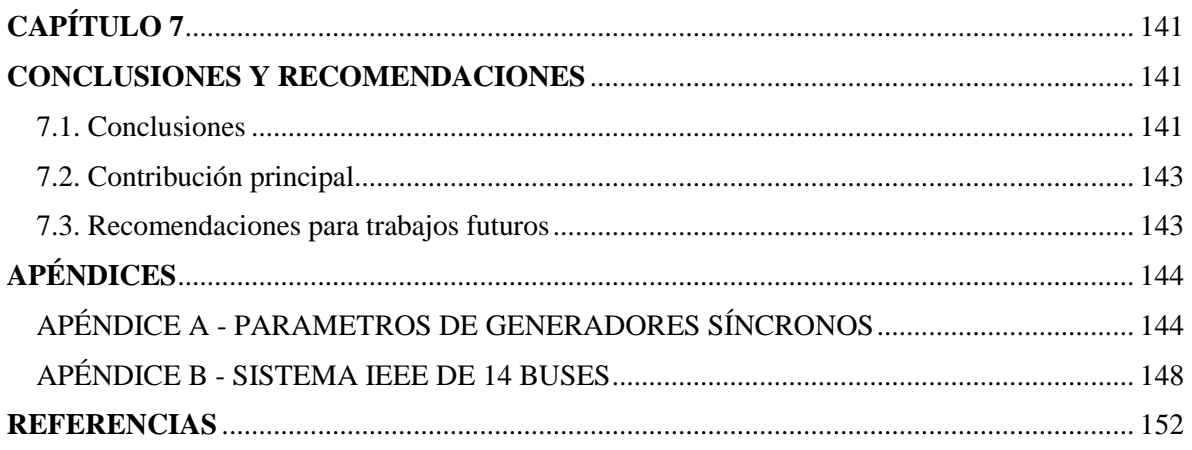

# **ÍNDICE DE FIGURAS**

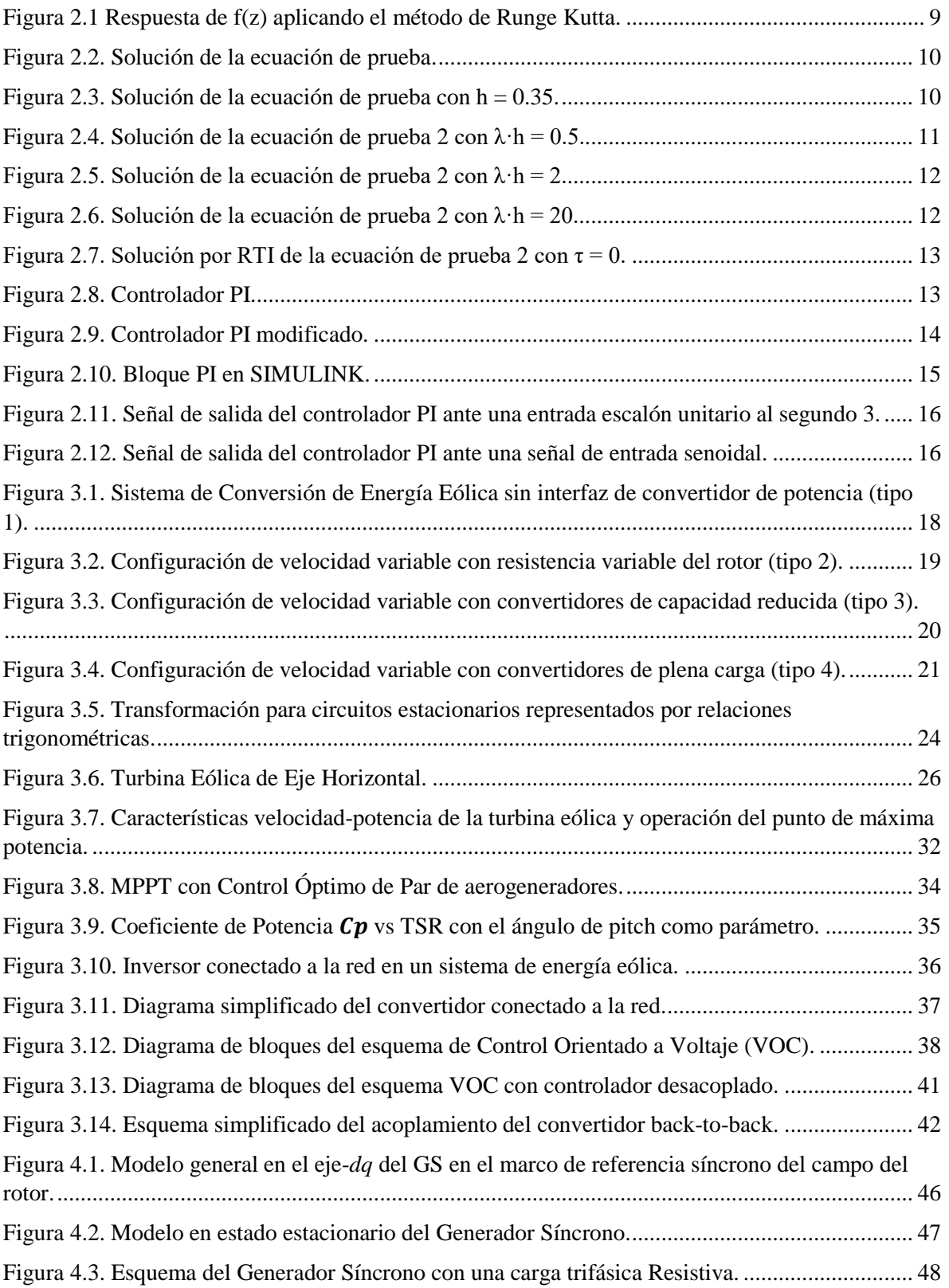

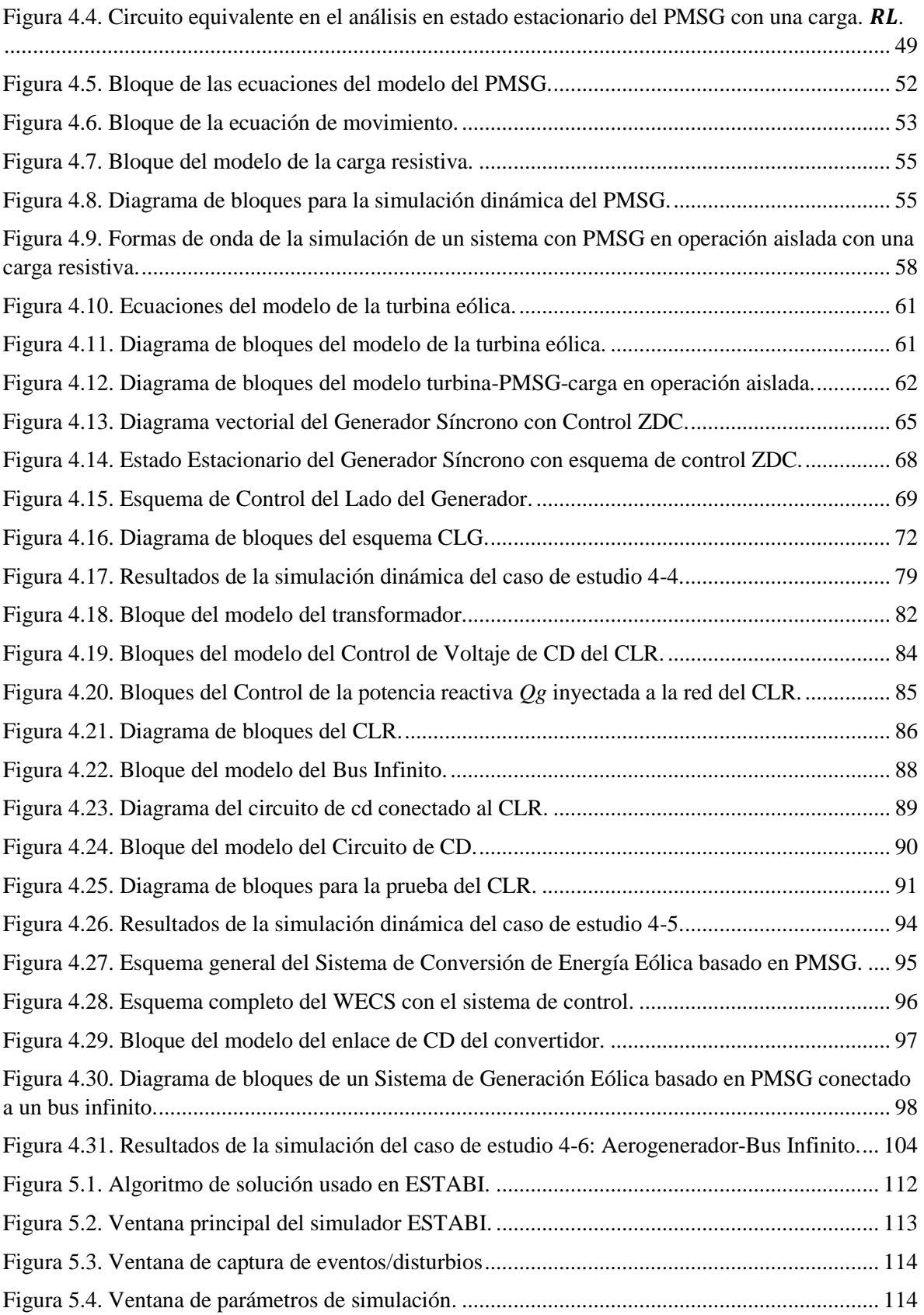

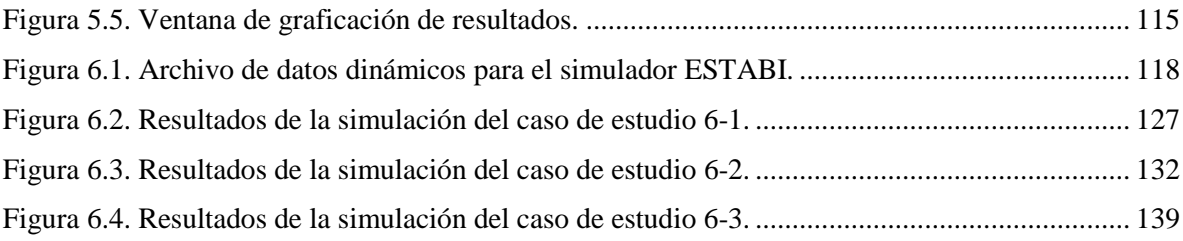

# **ÍNDICE DE TABLAS**

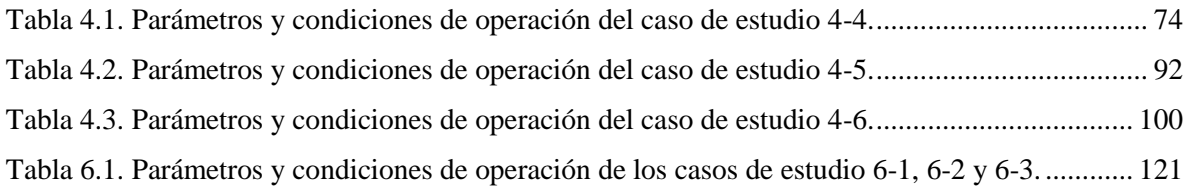

# **CAPÍTULO 1**

## **INTRODUCCIÓN**

<span id="page-12-1"></span><span id="page-12-0"></span>La energía eléctrica es la forma más popular de energía, ya que se puede transportar fácilmente con alta eficiencia y costo razonable [1].

La función de un sistema eléctrico de potencia es convertir energía de una de las formas disponibles en la naturaleza a electricidad y transportarla a los puntos de consumo [2].

Una de las fuentes de energía primarias más populares en la actualidad es la energía eólica. Esta es una fuente de energía renovable que utiliza la fuerza del viento para generar electricidad. El principal medio para obtenerla son los aerogeneradores, que transforman la energía cinética del viento en energía mecánica.

### <span id="page-12-2"></span>**1.1 Antecedentes**

El poder del viento se ha utilizado durante al menos 3000 años. Hasta principios del siglo XX, la energía eólica se utilizaba para proporcionar energía mecánica para bombear agua o moler grano. Al comienzo de la industrialización moderna, el uso del recurso de energía eólica fluctuante fue sustituido por motores que funcionan con combustibles fósiles o la red eléctrica, lo que proporcionó una fuente de energía más uniforme.

A principios de la década de 1970, con la primera crisis del precio del petróleo, volvió a surgir el interés por el poder del viento. Esta vez, sin embargo, el enfoque principal fue en la energía eólica que proporciona energía eléctrica en lugar de energía mecánica. De esta forma, se hizo posible proporcionar una fuente de energía confiable y consistente mediante el uso de otras tecnologías de energía, a través de la red eléctrica, como respaldo.

Las primeras turbinas eólicas para la generación de electricidad ya se habían desarrollado a principios del siglo XX. La tecnología se mejoró paso a paso desde principios de los años setenta. A fines de la década de 1990, la energía eólica había resurgido como uno de los

recursos energéticos sostenibles más importantes. Durante la última década del siglo XX, la capacidad eólica mundial se duplicó aproximadamente cada tres años [3].

Posteriormente, la capacidad instalada de la energía eólica global tuvo un aumento exponencial de aproximadamente 6 GW en 1996 a 158 GW en 2009. La industria eólica logró para el 2009 una tasa de crecimiento promedio de más del 25% desde el 2000. Este impresionante crecimiento se vio impulsado por el aumento continuo de los costos de las fuentes de energía clásicas, la reducción de costos de las turbinas de viento, los programas gubernamentales de incentivos y la demanda pública de fuentes de energía más limpias [4].

En México, tan solo en los últimos dos años se tuvo un gran incremento en el número de centrales eólicas, pasando de 32 centrales en 2016 [5] a 45 para el 2018 [6], pasando de representar del 4.1% al 6% de la capacidad total instalada del país, respectivamente. Según el Programa de desarrollo del Sistema eléctrico Nacional 2018-2032 [6], estos parques eólicos del país aportaron un 3% de la generación total nacional (10,620 GWh), ubicando a México dentro de los primeros 20 países con la mayor generación de electricidad por medio del viento. En México se estima un potencial eólico de al menos 15,000 MW. Además, en 2017, la energía eólica presentó un incremento de 10% en la capacidad instalada en el mundo, respecto al año anterior [6].

### <span id="page-13-0"></span>**1.2 Estado del arte**

Un sistema de generación eólica está compuesto de elementos como la turbina, el generador, y el convertidor. Estos elementos han sido ampliamente estudiados en el área de la ingeniería a lo largo de los años de forma independiente y para diferentes aplicaciones. Actualmente, en la literatura se encuentra basta información acerca de estos equipos, incluyendo modelos específicos de esos equipos para su aplicación en sistemas eólicos.

Se han desarrollado por ejemplo modelos matemáticos de turbinas eólicas para aplicaciones en sistemas de conversión a energía eléctrica, donde se analiza el diseño de las turbinas, sus características, eficiencia y estrategias de control de extracción de máxima potencia, entre otros [7] y [8]. El análisis de la máquina síncrona también es ampliamente estudiado en la literatura, donde se encuentran modelos en estado estacionario y transitorio de la máquina,

algunos análisis incluyen el modelo dinámico del generador en un marco de referencia síncrono por ejemplo [4] y [9]. Y estudios respecto a convertidores de potencia para aplicaciones en sistemas de conversión de energía eólica pueden ser encontrados por ejemplo en [4]. Como se menciona, además del estudio individual de estos componentes, existen análisis de los mismos con aplicaciones en sistemas de conversión de energía eólica, haciendo uso de diferentes generadores o esquemas de control. Algunos ejemplos como el estudio del funcionamiento y control de un generador eólico de velocidad variable utilizando el PMSG con un acoplamiento directo con un rectificador y un inversor de modulación de ancho de pulso (PWM) [10], estudios sobre el modelado y control de generadores síncronos para turbinas eólicas basados en la obtención de potencia óptima a través del control de la velocidad del generador mediante el uso de controladores PI [11] y [12] que incluyen simulaciones, modelado y control, e incluso modelos equivalentes de granjas eólicas para estudios de estabilidad [13] y [14].

Dado que las variaciones impredecibles del viento pueden contribuir a un desequilibrio en el sistema eléctrico entre generación y carga, lo que se traduce en cambios en la frecuencia de la red, se ha estudiado también sobre la aplicación del control de generación automática a sistemas eólicos [15].

Existen diversos softwares comerciales dedicados a realizar estudios de ingeniera de potencia que hacen uso de los diferentes modelos de sistemas eólicos para ampliar sus estudios sobre la validación de la estabilidad en SEP´s. Algunos de ellos son el PSS/E (Power System Simulator) de SIEMENS y el DSATools (Dynamic security assesment Tools) de PowerTech, este último incluso con conexión en línea a sistemas de gestión energética (EMS).

#### <span id="page-14-0"></span>**1.3 Objetivo**

Desarrollar un modelo algebraizado por el método de la Regla de Integración Trapezoidal (RTI) de un Sistema de Generación Eólica basado en el Generador Síncrono de Imanes Permanentes (PMSG, por sus siglas en inglés), el cual incluye los modelos de la turbina, del PMSG y sus sistemas de control, para ser incluido al simulador de estabilidad electromecánica "ESTABI" del Instituto Tecnológico de la Laguna.

### <span id="page-15-0"></span>**1.4 Justificación**

El surgimiento de problemas como los controles sobre las emisiones de gases de efecto invernadero en las distintas plantas de generación con base en combustibles fósiles, así como el incremento y volatilidad del precio de los mismos, han forzado un acelerado desarrollo y uso de fuentes alternativas de energía. Debido al incremento de la conexión de este tipo de generación en las últimas décadas, se ha vuelto necesario analizar la estabilidad del sistema de potencia ante la entrada de nueva generación.

Desde hace treinta años, aproximadamente, el índice de penetración de centrales de generación con fuentes renovables de energía ha tenido un notable incremento, a tal punto que se prevé que para el año 2030 más del 20% de la energía eléctrica generada a nivel mundial será debido a la explotación de los recursos eólicos.

Este incremento en la penetración de la generación eólica ha tenido un impacto en la estabilidad y confiabilidad de los sistemas eléctricos de potencia [16].

En la actualidad, diversos programas de análisis de sistemas de potencia cuentan con herramientas de este tipo de estudios de estabilidad, que incluyen sistemas de conversión de energía eólica (WECS, por sus siglas en inglés) con modelos de diferentes tipos de generadores y sistemas de control, y que varían incluso en su grado de complejidad, utilizando algunos de ellos modelos más simplificados que otros.

El Instituto Tecnológico de la Laguna cuenta con una herramienta capaz de realizar estudios de estabilidad transitoria en sistemas eléctricos de potencia. Este simulador está desarrollado a través del software MatLab, y cuenta con los modelos del generador síncrono, de sistemas de excitación en ca y cd, entre otros.

Lo que se pretende es desarrollar el modelo de un sistema de generación eólica para anexarlo a este simulador. El sistema desarrollado contaría con el modelo de una turbina eólica, del generador síncrono de imanes permanentes y de un convertidor de plena potencia, que se divide en el control conectado al generador y el control del lado de la red, así como de la impedancia serie que conecta el convertidor con la red, el cual bien puede representar un transformador.

Al anexar el modelo del sistema eólico, el programa podrá ser capaz de realizar estudios de la validación de la estabilidad de un sistema de potencia que incluya fuentes de generación eólica.

### <span id="page-16-0"></span>**1.5 Contenido de la tesis**

La tesis está compuesta por 7 capítulos, que se describen a continuación:

Capítulo 1: "INTRODUCCIÓN". En esta parte se presentan los antecedes, el objetivo y la justificación de la tesis.

Capítulo 2: "MÉTODOS DE INTEGRACIÓN NUMÉRICA PARA ESTUDIOS DE ESTABILDIAD". Se muestra el método matemático utilizado en la solución de las ecuaciones diferenciales asociadas al modelo de los equipos que componen un Sistema de Conversión de Energía Eólica. Se prueba el método aplicándolo a las ecuaciones de un controlador PI.

Capítulo 3: "FUNDAMENTOS DE UN SISTEMA DE CONVERSIÓN DE ENERGÍA EÓLICA". Se presentan conceptos básicos referentes a un WECS, incluyendo los modelos de la turbina eólica, del generador síncrono de imanes permanentes y de los esquemas de control de un WECS basado en el Generador Síncrono de Imanes Permanentes (PMSG, por sus siglas en inglés) con convertidor de plena potencia.

Capítulo 4: "MODELO ALGEBRAIZADO POR RTI DEL SISTEMA DE CONVERSIÓN DE ENERGÍA EÓLICA BASADO EN PSMG". En este capítulo se muestra la solución de los modelos de los equipos del WECS a través de la Regla de Integración Trapezoidal (RTI). Se presenta una prueba de validación del modelo algebraizado del generador síncrono. Se muestran simulaciones de los modelos del sistema de control del lado del generador y del sistema de control del lado de la red. También se prueba el modelo completo de un WECS conectado a un bus infinito.

Capítulo 5: "ESTRUCTURA DE UN SIMULADOR DE ESTUDIOS DE ESTABILIDAD ELECTROMECÁNICA". En este capítulo se describe el algoritmo de solución y la estructura de un simulador de estabilidad. Se presenta el simulador ESTABI del ITL.

Capítulo 6: "INTEGRACIÓN DEL SISTEMA DE CONVERSIÓN DE ENERGÍA EÓLICA BASADO EN PMSG A ESTABI. PRUEBAS Y RESULTADOS". En esta sección se muestra la integración del modelo algebraizado del WECS al simulador ESTABI. Se realizan simulaciones con el sistema de prueba de 14 nodos de la IEEE ante diferentes perturbaciones y se muestran los resultados obtenidos.

Capítulo 7: "CONCLUSIONES Y RECOMENDACIONES". En este capítulo se presentan las conclusiones obtenidas con el trabajo realizado. Se describen las aportaciones de la tesis y se dan recomendaciones de trabajos futuros.

# **CAPÍTULO 2**

# <span id="page-18-1"></span><span id="page-18-0"></span>**MÉTODOS DE INTEGRACIÓN NUMÉRICA PARA ESTUDIOS DE ESTABILIDAD.**

En este capítulo se presentan algunos métodos de integración numérica para estudios de estabilidad, incluyendo el que se utilizará para solucionar las ecuaciones diferenciales de los modelos de los equipos del sistema de generación eólica.

### <span id="page-18-2"></span>**2.1 Métodos de integración numérica, análisis de estabilidad numérica y oscilaciones.**

Para resolver las ecuaciones diferenciales asociadas al modelo del Generador Síncrono de Imanes Permanentes y el sistema de control del mismo se optó por utilizar el Método de la Regla de Integración Trapezoidal (RTI). A continuación, se da la descripción del método, así como un análisis de su estabilidad comparándolo con el método de Runge Kuta de 4to Orden  $[17]$ .

### <span id="page-18-3"></span>**2.1.1 Regla de Integración Trapezoidal**

Dada la ecuación Diferencial:

$$
\frac{d}{dt}x = f(x,t) \tag{2.1}
$$

El método de la Regla de Integración Trapezoidal (RTI) resuelve numéricamente esta ecuación a través de la formula recursiva:

$$
x_k = x_{k-1} + \frac{h}{2} \left( f(x_{k-1}, t_{k-1}) + f(x_k, t_k) \right) \tag{2.2}
$$

Donde  $h = \Delta t$  es el tamaño del paso de integración.

### <span id="page-19-0"></span>**2.1.2 Método de Runge Kutta de 4° Orden**

El método de Runge Kutta de 4° orden (RK4) resuelve numéricamente la ecuación (2.1) a través de la fórmula recursiva:

$$
x_k = x_{k-1} + \frac{h}{6} (k_1 + 2k_2 + 2k_3 + k_4)
$$
\n(2.3)

En donde:

$$
k_1 = h \cdot f(x_{k-1}, t_{k-1})
$$
  
\n
$$
k_2 = h \cdot f\left(x_{k-1} + \frac{k_1}{2}, t_{k-1} + \frac{h}{2}\right)
$$
  
\n
$$
k_3 = h \cdot f\left(x_{k-1} + \frac{k_2}{2}, t_{k-1} + \frac{h}{2}\right)
$$
  
\n
$$
k_4 = h \cdot f(x_{k-1} + k_3, t_{k-1} + h)
$$

### <span id="page-19-1"></span>**2.1.3 Estabilidad del Método de la Regla de Integración Trapezoidal y Runge Kutta**

Para mostrar la estabilidad del método de la Regla de Integración Trapezoidal (RTI) y del Runge Kutta de 4to orden (RK4), se aplican los dos métodos a la siguiente ecuación diferencial, que llamaremos ecuación de prueba:

$$
\frac{d}{dt}x = -\lambda \cdot x \tag{2.4}
$$

Por el método de la Regla de Integración Trapezoidal, obtenemos:

$$
x_k = x_0 \left(\frac{2 - h \cdot \lambda}{2 + h \cdot \lambda}\right)^k \tag{2.5}
$$

Si  $\lambda$  > 0, para cualquier valor de h,  $x_k$  tiende a cero cuando k tiende a  $\infty$ , entonces el método es absolutamente estable, o *A-estable*.

Ahora, aplicando el método de Runge Kutta de 4° orden (RK4) a la ecuación de prueba (ecuación 2.4) se deduce la fórmula:

$$
x_k = x_0 \left( 1 - h \cdot \lambda + \frac{1}{2} h^2 \cdot \lambda^2 - \frac{1}{6} h^3 \cdot \lambda^3 + \frac{1}{24} h^4 \cdot \lambda^4 \right)^k
$$
 (2.6)

Haciendo  $z = h \cdot \lambda$  se define:

$$
f(z) = \left(1 - z + \frac{1}{2}z^2 - \frac{1}{6}z^3 + \frac{1}{24}z^4\right)
$$
 (2.7)

En la Figura 2.1 se grafica la ecuación 2.7 para valores de z de 0 a 3:

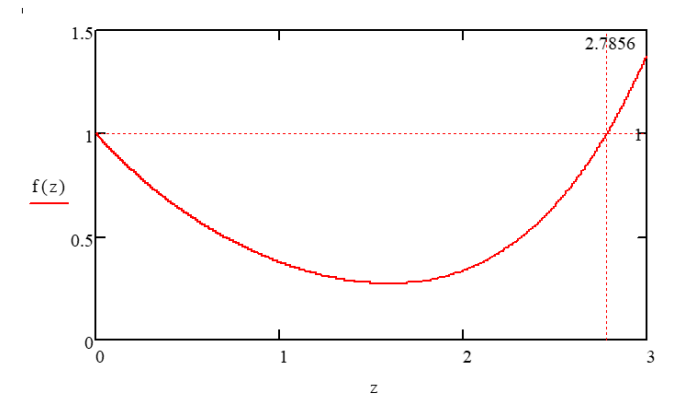

**Figura 2.1 Respuesta de f(z) aplicando el método de Runge Kutta.**

<span id="page-20-0"></span>La conclusión de esta gráfica es que si  $z = h \cdot \lambda > 2.7856$ ,  $f(z) > 1$ , y  $x_k = x_0 \cdot f(z)^k$ , no converge a medida que crece k. Por lo tanto,  $z = h \cdot \lambda$  se tiene que restringir a ser  $z = h \cdot \lambda < 2.7856$ , o bien  $h < \frac{2.7856}{\lambda}$ λ , entonces el método es relativamente estable, o *R-estable*.

Para la ecuación de prueba (ecuación 2.4) ahora supondremos los valores:

 $\lambda = 10;$ 

 $x_0 = 1;$ 

$$
Para h = 0.1;
$$

La solución por el método de la Regla Trapezoidal de Integración (RTI) es:

$$
x_{RTI}(k, h) = x_0 \cdot \left(\frac{2 - h \cdot \lambda}{2 + h \cdot \lambda}\right)^k
$$
 (2.8)

La solución por el método de Runge Kutta de 4° Orden (RK4) es:

$$
x_{RK4}(k, h) = x_0 \cdot \left(1 - h \cdot \lambda + \frac{1}{2}h^2 \cdot \lambda^2 - \frac{1}{6}h^3 \cdot \lambda^3 + \frac{1}{24}h^4 \cdot \lambda^4\right)^k
$$
 (2.9)

Y la solución real de la ecuación diferencial es:

$$
x_{RE}(k, h) = x_0 e^{-\lambda \cdot h \cdot k} \tag{2.10}
$$

La solución de la ecuación de prueba (ec. 2.4) por el método del RTI (ec. 2.8), por el método de RK4 (ec. 2.9) y la solución real se comparan en la gráfica de la Figura 2.2.

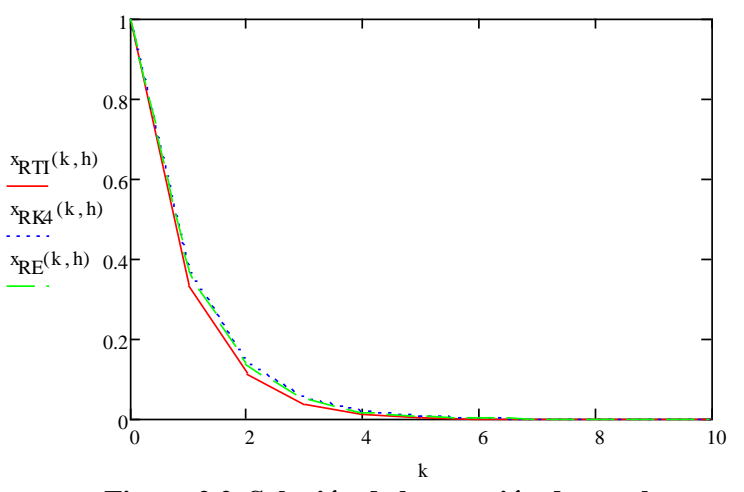

**Figura 2.2. Solución de la ecuación de prueba.**

<span id="page-21-0"></span>De la gráfica de la figura 2.2 se deduce que el método de Runge Kutta de 4° orden se aproxima más a la solución real.

Ahora, para h = 0.35, la solución por los 2 métodos (RTI y RK4) y la solución real se muestran en la Figura 2.3.

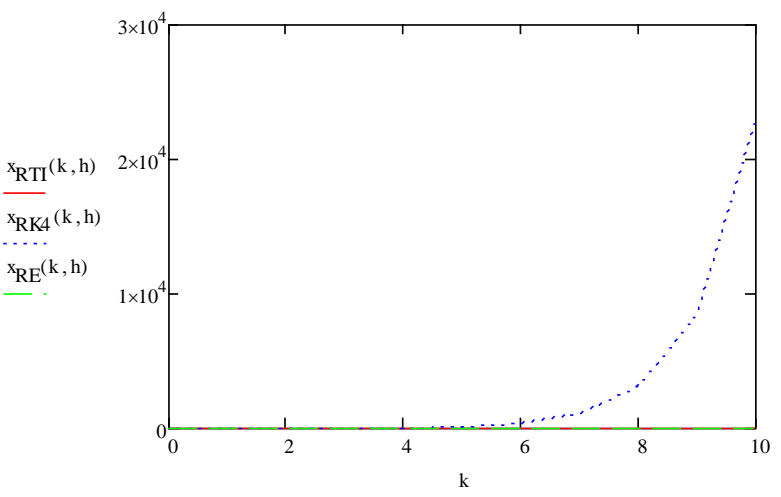

<span id="page-21-1"></span>**Figura 2.3. Solución de la ecuación de prueba con h = 0.35.**

En este caso el método de RK de 4° orden no converge. A diferencia del método del RTI, para valores relativamente grandes de h, el método de Runge Kutta no alcanza la solución.

#### <span id="page-22-0"></span>**2.1.4 Problemas de oscilación con la Regla de Integración Trapezoidal**

En el método del RTI se debe considerar que cuando el tamaño del paso de integración sobrepasa cierto límite pueden ocurrir problemas de oscilación en la solución. Para observar esto se hace un análisis aplicando el RTI a la siguiente ecuación diferencial, que llamaremos ecuación de prueba 2:

$$
\frac{d}{dt}x = \lambda \cdot u - \lambda \cdot x \tag{2.11}
$$

Donde la solución aplicando el método es:

$$
x_{k+1} = \frac{2 - \lambda \cdot h}{2 + \lambda \cdot h} \cdot x_k + \frac{\lambda \cdot h}{2 + \lambda \cdot h} \cdot (u_{k+1} + u_k)
$$
 (2.12)

Y la solución real es:

$$
x_k = 1 - e^{-\lambda \cdot h \cdot k} \tag{2.13}
$$

Se analiza el caso para un valor de  $\lambda \cdot h = 0.5$ . Se muestra la gráfica de la solución a la ecuación de prueba 2 (ec 2.11) en la Figura 2.4, donde la línea punteada representa la solución real:

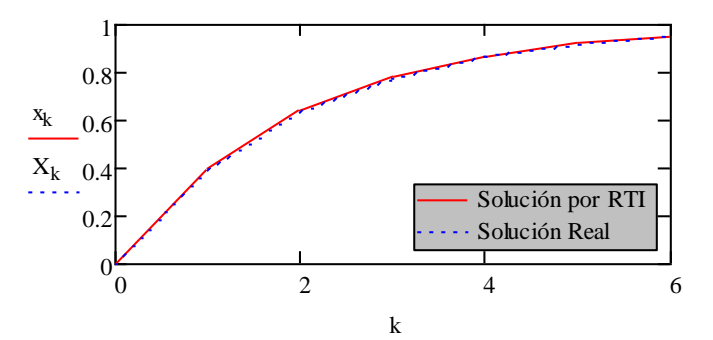

**Figura 2.4. Solución de la ecuación de prueba 2 con λ·h = 0.5.**

<span id="page-22-1"></span>Se puede observar que para este valor pequeño de h la solución por el método del RTI se apega a los puntos de la solución real, es decir el error es muy pequeño.

Se incrementa el valor de  $\lambda$ ·h, en este caso a 2, y la solución se analiza con la Figura 2.5:

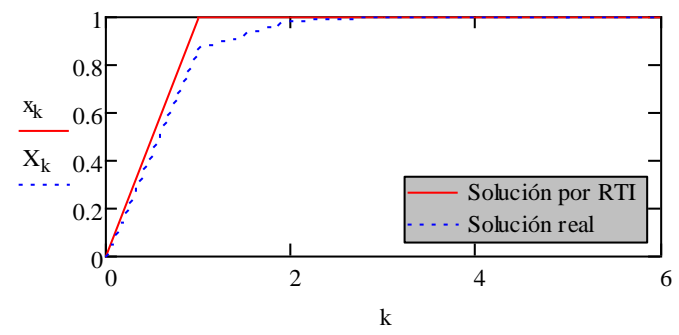

<span id="page-23-0"></span>**Figura 2.5. Solución de la ecuación de prueba 2 con λ·h = 2.**

En la gráfica de la Figura 2.5 se observa que, aunque los valores en estado estacionario de la solución por RTI y de la solución real son iguales, la solución transitoria por RTI se alejó de la real, es decir, el error creció.

Incrementamos aún más el valor de λ·h, ahora a un valor de 20, la solución se muestra en la Figura 2.6.

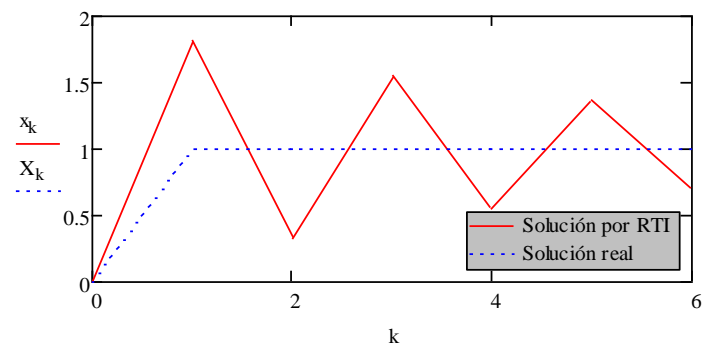

**Figura 2.6. Solución de la ecuación de prueba 2 con λ·h = 20.**

<span id="page-23-1"></span>En la gráfica de la Figura 2.6 empiezan a verse más clara las oscilaciones que presenta la solución por RTI, si se grafican hasta valores más grandes de k, el RTI alcanza la solución en estado estacionario, pero la respuesta transitoria se aleja del valor real.

Incluso si se analiza el caso extremo donde  $\tau = \frac{1}{2}$  $\frac{1}{\lambda} = 0$ , cuando la entrada es un escalón unitario la solución por RTI resulta:

$$
x_{k+1} = -x_k + 2 \tag{2.14}
$$

Si se grafica la solución por RTI con la condición inicial  $x_0 = 0$ , en la Figura 2.7:

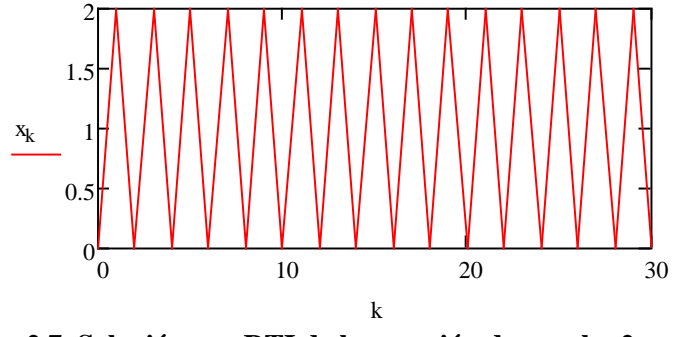

**Figura 2.7. Solución por RTI de la ecuación de prueba 2 con τ = 0.**

<span id="page-24-1"></span>Del análisis es posible concluir que  $\lambda$ ·h debe ser menor que 0.5.

Se observa que el método del RTI tiene problemas de oscilaciones para valores relativamente grandes de h.

### <span id="page-24-0"></span>**2.2 Aplicación del RTI a un controlador PI**

Para probar la RTI se aplica el método a un controlador PI, se programa la solución en código MatLab y se compara con un bloque PI de la herramienta Simulink de MatLab.

La Figura 2.8 muestra el Controlador PI, con una señal de entrada  $U(s)$  y una salida  $Y(s)$ :

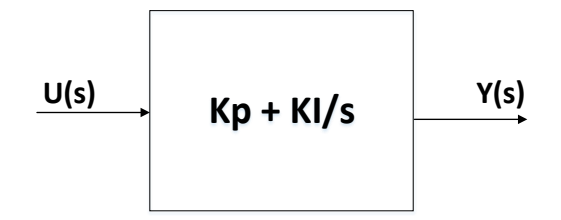

**Figura 2.8. Controlador PI.**

<span id="page-24-2"></span>Se obtiene la ecuación diferencial en el dominio del tiempo del bloque PI:

$$
\frac{dy(t)}{dt} = Kp * \frac{du(t)}{dt} + Kl * u(t)
$$
\n(2.15)

Para aplicar RTI a esta ecuación, se separan las ganancias  $Kp y KI$ , como se muestra en la Figura 2.9:

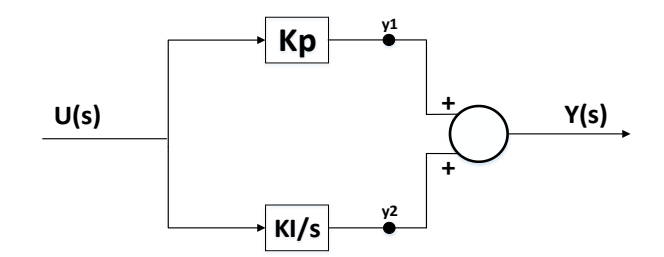

**Figura 2.9. Controlador PI modificado.**

<span id="page-25-0"></span>Donde:

$$
y(t) = y_1(t) + y_2(t)
$$
  

$$
y_1(t) = K_p \cdot u(t)
$$
  

$$
\frac{d}{dt}y_2(t) = K_l \cdot u(t)
$$

Se aplicará RTI a la ecuación 2.15 y finalmente la solución es:

$$
y(t_k) = K_p \cdot u(t_k) + y_2(t_{k-1}) + \frac{h}{2} (K_l \cdot u(t_k)) + \frac{h}{2} (py_2(t_{k-1}))
$$
\n(2.16)

Donde:

$$
p = \frac{d}{dt}
$$

Simplificando:

$$
y(t_k) = (a_1 \cdot u(t_k)) + ct_1
$$
  
\nDouble:  
\n
$$
a_1 = (K_p + \frac{h}{2} \cdot K_l)
$$
  
\n
$$
a_2 = (-K_p + \frac{h}{2} \cdot K_l)
$$
  
\n
$$
ct_1 = y(t_{k-1}) + (a_2 * u(t_{k-1}))
$$
\n(2.17)

٦

Se obtiene la solución a la ecuación diferencial, la cual se simplifica y se separan los valores constantes nombrados  $a_1$  y  $a_2$  y una constante temporal  $ct_1$  que cambiará en cada paso de integración y que depende de las variables de entrada y de salida del paso anterior.

Se realiza una simulación de prueba del código en MatLab donde se programa la solución del bloque PI, y se compara con resultados de una prueba hecha con un bloque PI realizada con la herramienta *SIMULINK* del software MatLab (Figura 2.10)*.* 

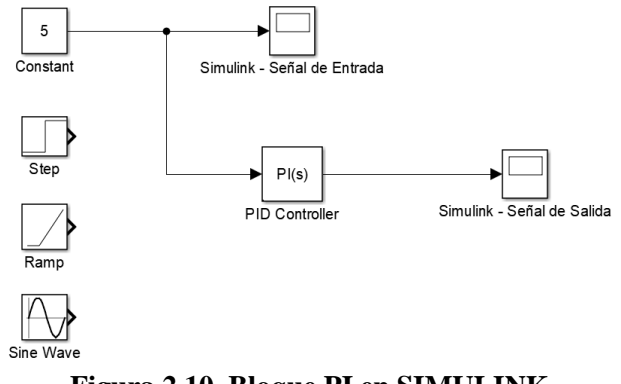

**Figura 2.10. Bloque PI en SIMULINK.**

<span id="page-26-0"></span>Se realizan diferentes pruebas con diferentes señales de entrada, incluyendo una señal constante de 5 unidades, un escalón unitario, una rampa y una onda senoidal. Las ganancias del controlador PI se ajustan en  $K_p = 0.5$  y  $K_l = 1$ . Para el programa con solución por RTI se ajusta el valor del paso de integración *h* en un valor de 0.01 segundos. Se realiza una simulación de 10 segundos y se comparan las respuestas del programa en código en MatLab y en SIMULINK.

La Figura 2.11 muestra las respuestas ante una señal de entrada escalón unitario que entra en el tiempo  $t = 3 seg$ , y la Figura 2.12 muestra las respuestas ante una señal de entrada senoidal.

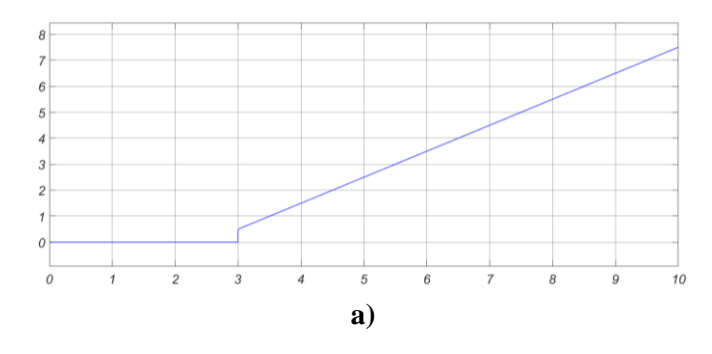

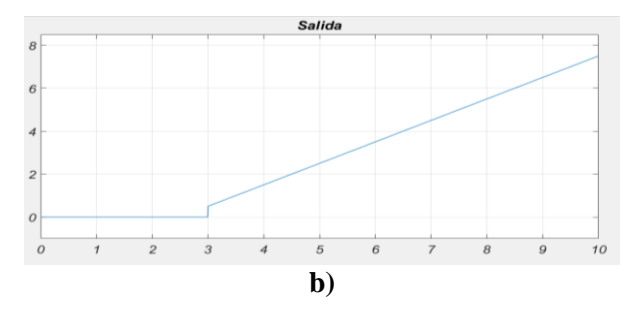

<span id="page-27-0"></span>**Figura 2.11. Señal de salida del controlador PI ante una entrada escalón unitario al segundo 3. a) Respuesta del bloque de** *SIMULINK.* **b) Respuesta del código en MatLab por RTI.**

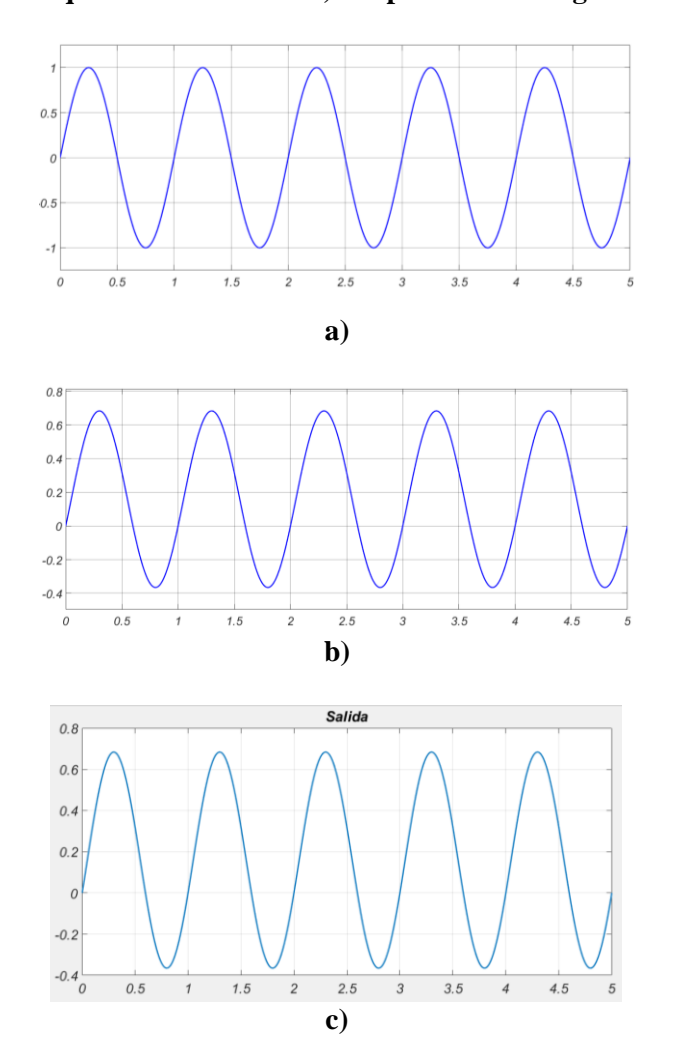

<span id="page-27-1"></span>**Figura 2.12. Señal de salida del controlador PI ante una señal de entrada senoidal. a) Señal de entrada. b) Respuesta del bloque de** *SIMULINK.* **c) Respuesta del código en MatLab programado por RTI.**

En las Figuras 2.11 y 2.12 se observa que las respuestas de salida obtenidas por RTI son similares a las obtenidas por *SIMULINK*.

## **CAPITULO 3**

# <span id="page-28-0"></span>**FUNDAMENTOS DE UN SISTEMA DE CONVERSIÓN DE ENERGÍA EÓLICA**

<span id="page-28-1"></span>Un Sistema de Conversión de Energía Eólica (WECS, por sus siglas en inglés), es un conjunto de dispositivos electromecánicos destinados a la producción de energía eléctrica utilizando como fuente primaria la energía cinética del viento.

Los rayos solares que golpean las diferentes regiones del planeta calientan la superficie del mismo de manera no uniforme, lo cual genera grandes corrientes de aire. Además, los movimientos de rotación y traslación del planeta contribuyen a que se produzca más este efecto debido a esta radiación solar, lo cual da origen al viento.

Básicamente se aprovecha la energía de movimiento (energía cinética) de estas masas de aire que, al chocar con los alabes de una turbina, la hacen girar convirtiendo parte de esa energía en energía mecánica rotatoria. Esta turbina de viento, denominada turbina eólica, tiene un eje acoplado a un generador eléctrico, ya sea directamente o a través de una caja de engranajes. Entonces esta energía mecánica será convertida a su vez en energía eléctrica. Si lo que se desea a su vez es transportar esta energía a un lugar más lejano a través de líneas de transmisión, se puede hacer uso de un transformador eléctrico para elevar la tensión de esta energía eléctrica y así reducir sus pérdidas.

Dependiendo del generador que se use, y dada la intermitencia del viento, se puede hacer uso también de un controlador electrónico para mejorar las condiciones de operación de estos equipos (turbina-generador).

El conjunto de estos equipos, turbina, generador, transformador y convertidor componen lo que se conoce como un Sistema de Conversión de Energía Eólica.

### <span id="page-29-0"></span>**3.1 Configuraciones de los Sistemas de Conversión de Energía Eólica**

Un sistema de conversión de energía eólica tiene como parte de sus elementos principales un generador eléctrico y un convertidor de potencia. Los diferentes diseños y combinaciones de estos dos componentes derivan una amplia variedad de configuraciones del WECS, los cuales se pueden clasificar en tres grupos [4]. El primer grupo utiliza un sistema de velocidad fija sin interfaz de convertidor de potencia, el segundo consta de un sistema de velocidad variable con convertidores de capacidad reducida, y el tercer grupo es un sistema de velocidad variable con convertidores de plena carga. Dentro de estos grupos se hace una clasificación más específica de acuerdo al tipo de generador utilizado, resultando cuatro tipos de sistemas de conversión de energía eólica:

Grupo a) WECS de velocidad fija sin interfaz de convertidor de potencia. El generador puede ser de inducción de jaula de ardilla (SCIG, por sus siglas en inglés) y su velocidad de rotación está determinada por la frecuencia eléctrica de la red y el número de polos del devanado del estator. Este tipo de sistema es conocido como tipo 1 y se ilustra en la Figura 3.1.

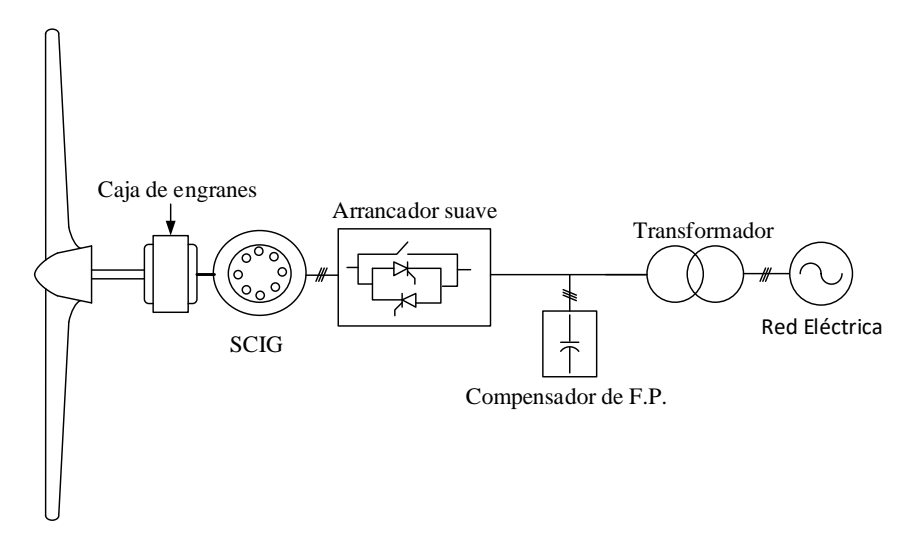

<span id="page-29-1"></span>**Figura 3.1. Sistema de Conversión de Energía Eólica sin interfaz de convertidor de potencia (tipo 1).**

Grupo b) WECS de velocidad variable con convertidores de capacidad reducida. Comparados con los sistemas de velocidad fija, los WECS de velocidad variable tienen un aumento en la eficiencia de conversión de energía. Estos sistemas reducen el estrés mecánico causado por ráfagas de viento, lo cual tiene un impacto positivo en el diseño de la estructura

y las partes mecánicas de la turbina. Este diseño permite la construcción de aerogeneradores más grandes. También reduce el desgaste de la caja de engranajes y los cojinetes, lo que amplía el ciclo de vida y reduce los requisitos de mantenimiento.

Los WECS de velocidad variable con convertidores de capacidad reducida solo son factibles con generadores de inducción de rotor devanado (WRIG, por sus siglas en inglés) ya que se puede lograr una operación de velocidad variable controlando las corrientes del rotor sin la necesidad de procesar la potencia total del sistema.

Hay dos diseños para las configuraciones del WRIG: uno con una resistencia variable controlada por convertidor y el otro con un sistema de convertidor de potencia de cuatro cuadrantes.

Generador de Inducción de Rotor Devanado con Resistencia de Rotor Variable. La figura 3.2 muestra un diagrama de bloques típico de este sistema, conocido como tipo 2. El cambio en la resistencia del rotor afecta la característica de par/velocidad del generador, permitiendo el funcionamiento a velocidad variable de la turbina. La resistencia del rotor normalmente se puede ajustar mediante un convertidor de potencia. El rango de ajuste de velocidad se limita típicamente a aproximadamente un 10% por encima de la velocidad síncrona del generador. Con operación de velocidad variable, el sistema puede capturar más potencia del viento, pero también tiene pérdidas de energía en la resistencia del rotor. Esta configuración también requiere un arrancador suave y compensación de potencia reactiva.

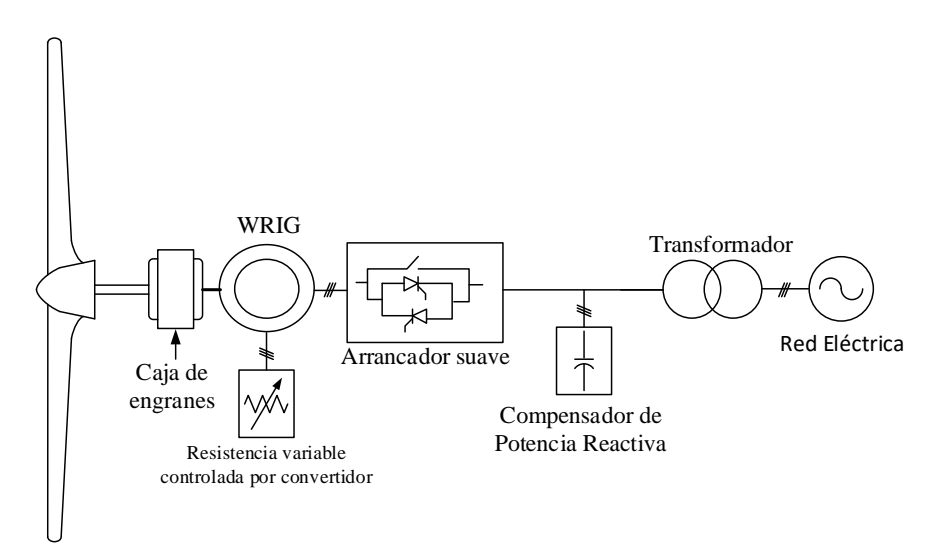

<span id="page-30-0"></span>**Figura 3.2. Configuración de velocidad variable con resistencia variable del rotor (tipo 2).**

Generador de Inducción doblemente alimentado con convertidor conectado al rotor. Un diagrama típico de este tipo de configuración conocido como tipo 3 es mostrado la figura 3.3. La configuración de este tipo de sistema es la misma que la del sistema con WRIG, excepto que 1) la resistencia variable en el circuito del rotor se reemplaza por un sistema convertidor de potencia conectado a la red y 2) que no es necesario el arrancador suave o compensación de potencia reactiva. El factor de potencia del sistema puede ser ajustado por los convertidores de potencia. Los convertidores solo tienen que procesar la potencia de deslizamiento en los circuitos del rotor, que es aproximadamente el 30% de la potencia nominal del generador lo que resulta en un costo reducido del convertidor en comparación con los sistemas de energía eólica que usan convertidores de plena capacidad.

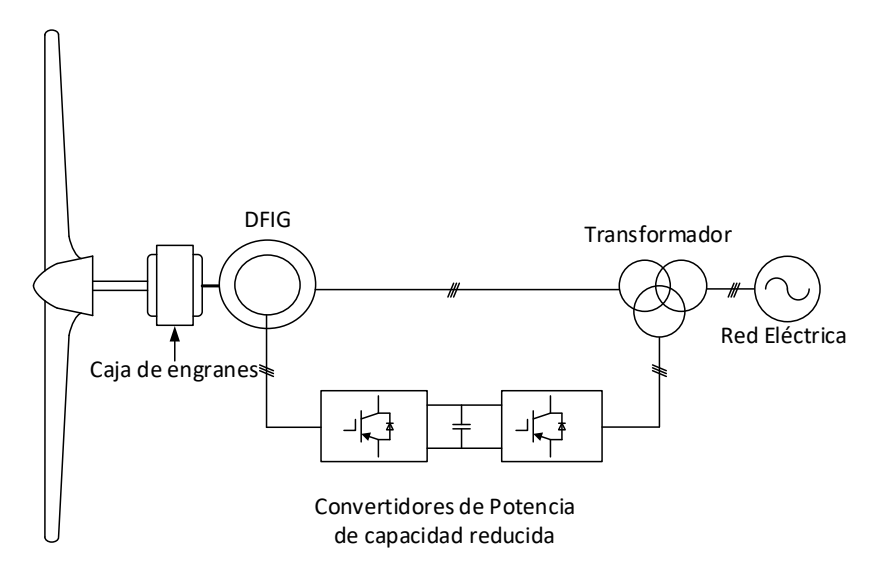

<span id="page-31-0"></span>**Figura 3.3. Configuración de velocidad variable con convertidores de capacidad reducida (tipo 3).**

El uso de convertidores también permite el flujo de potencia bidireccional en el circuito del rotor y aumenta el rango de velocidad del generador. Este sistema presenta una eficiencia de conversión de energía general mejorada, un rango de velocidad de generador ampliado ( $\pm$ 30%) y un rendimiento dinámico mejorado en comparación con el WECS de velocidad fija y la configuración de resistencia variable.

Grupo c) WECS de velocidad variable con convertidores de plena carga. El rendimiento de un sistema eólico puede ser mejorado con el uso de un convertidor de potencia de plena carga.

La Figura 3.4 muestra este sistema, conocido como tipo 4, en el cual el generador se conecta a la red a través de un sistema convertidor de plena potencia. En este tipo de configuración tienen aplicación generadores de inducción de jaula de ardilla, generadores síncronos de rotor devanado y generadores síncronos de imanes permanentes en el rango superior de unos cuantos Megawatts. La potencia nominal del convertidor es normalmente la misma que el del generador. Con el uso del convertidor de potencia, el generador está completamente desacoplado de la red, y puede operar en un rango de velocidad muy amplio. Esto también permite que el sistema realice una compensación de potencia reactiva y suavice la conexión a la red.

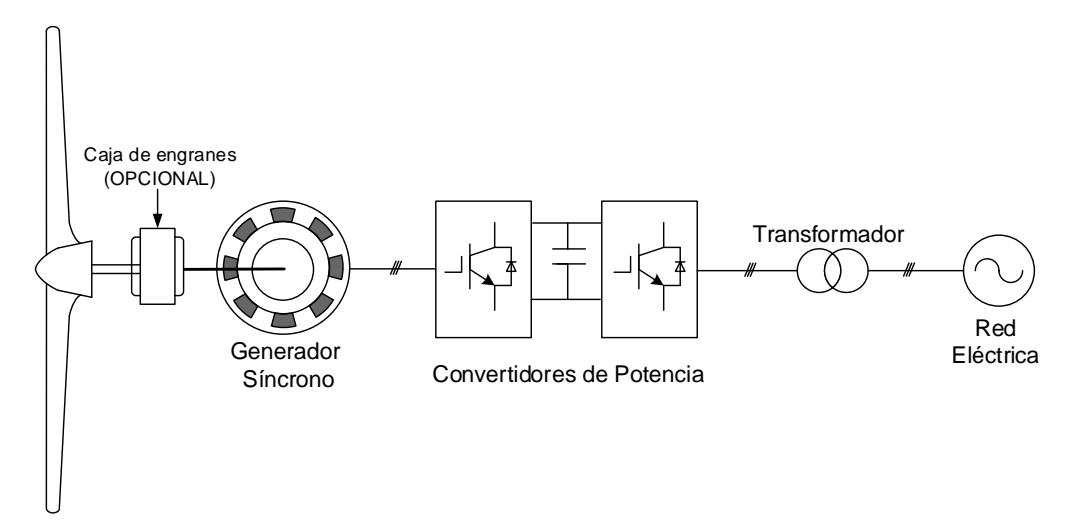

<span id="page-32-0"></span>**Figura 3.4. Configuración de velocidad variable con convertidores de plena carga (tipo 4).**

Si se utiliza un generador síncrono de baja velocidad con una gran cantidad de polos el sistema de energía eólica puede funcionar sin la necesidad de una caja de engranajes. La eliminación de la caja de engranajes mejora la eficiencia del sistema y reduce el costo inicial y de mantenimiento.

El sistema de conversión de energía eólica desarrollado en la presente tesis es un sistema de velocidad variable con convertidores de plena carga con un Generador Síncrono de Imanes Permanentes, el cual tiene aplicaciones en un rango de potencia de algunos Megawatts.

### <span id="page-33-0"></span>**3.2 Componentes de un WECS basado en el PMSG**

De los componentes que constituyen los diferentes tipos de sistemas de energía eólica destacan principalmente el generador, la turbina eólica, y los convertidores de potencia. A continuación, se dará una descripción de estos elementos.

### <span id="page-33-1"></span>**3.2.1 Generador**

La evolución de la tecnología en los sistemas de conversión de energía eólica ha llevado al desarrollo de diferentes tipos de configuraciones de aerogeneradores que hacen uso de una variedad de generadores eléctricos.

Dependiendo de su construcción y principio de funcionamiento, los generadores eólicos se dividen en dos grupos principales, Generadores de Inducción y Generadores Síncronos.

El sistema utilizado en este proyecto está basado en el Sistema de Conversión de Energía Eólica tipo 4 [4], el cual hace uso de un convertidor de potencia de plena capacidad que mejora el rendimiento del sistema. El generador está conectado a la red a través de este sistema convertidor.

Los generadores de inducción de jaula de ardilla, los generadores síncronos de rotor devanado y los generadores síncronos de imanes permanentes (PMSG) han encontrado aplicaciones en este tipo de configuración con una potencia de hasta varios megawatts. La potencia nominal del convertidor es normalmente la misma que la del generador. Con el uso del convertidor de potencia, el generador está completamente desacoplado de la red, y puede operar en el rango de velocidad máxima. Esto también permite que el sistema realice una compensación de potencia reactiva y suavice la conexión a la red.

El sistema de conversión de energía eólica de velocidad variable con convertidor de plena potencia hace uso de generadores síncronos de rotor devanado y de imanes permanentes, en este caso se desarrolla el modelo algebraizado del generador de imanes permanentes, por lo cual nos enfocaremos a describir más a detalle este tipo de generador.

El generador síncrono está compuesto principalmente por un rotor y un estator. El estator está hecho de finas láminas de acero al silicio. Las laminaciones están aisladas para minimizar las pérdidas de hierro causadas por las corrientes de Foucault inducidas. Las

laminaciones son básicamente anillos planos con aberturas dispuestas a lo largo del perímetro interior del anillo. Cuando las laminaciones se apilan juntas con las aberturas alineadas, se forma un canal, en el cual se coloca un devanado de cobre trifásico.

En el PMSG, el flujo magnético del rotor se genera mediante imanes permanentes, y por lo tanto estos generadores no cuentan con escobillas. Debido a la ausencia de los devanados del rotor, se puede lograr una alta densidad de potencia, reduciendo el tamaño y el peso del generador. Además, no hay pérdidas de devanados del rotor, lo que reduce la tensión térmica en el rotor. Los inconvenientes de estos generadores radican en el hecho de que los imanes permanentes son más caros y propensos a la desmagnetización. Dependiendo de cómo estén montados los imanes permanentes en el rotor, el PMSG se puede clasificar en generadores de imanes permanentes montados en la superficie y generadores de imanes permanentes insertados.

#### <span id="page-34-0"></span>**3.2.1.1 Teoría del Marco de referencia**

En las ecuaciones que describen el comportamiento de la máquina síncrona se encuentran algunas inductancias que son funciones de la posición del rotor, por lo que los coeficientes de dichas ecuaciones diferenciales (por ejemplo, las ecuaciones de voltaje) de estas máquinas dependen de la posición del rotor. Para reducir la complejidad de estas ecuaciones diferenciales se utiliza el método de cambio de variables. Este cambio de variables se puede describir como la transformación o referencia de las variables del estator a un marco de referencia fijo en el rotor, conocido como la transformación de Park [9].

Una transformación de variables trifásicas de los elementos de un circuito estacionario al marco de referencia síncrono se puede expresar como [9]:

$$
\mathbf{f}_{\mathrm{qdos}} = \mathbf{K}_{\mathrm{s}} \mathbf{f}_{\mathrm{abcs}} \tag{3.1}
$$

Donde:

$$
(\mathbf{f}_{\text{qdos}})^{T} = [f_{qs} \quad f_{ds} \quad f_{0s}]
$$

$$
(\mathbf{f}_{\text{abcs}})^{T} = [f_{as} \quad f_{bs} \quad f_{cs}]
$$

 $(2.1)$ 

$$
\mathbf{K}_s = \frac{2}{3} \begin{bmatrix} \cos(\theta) & \cos\left(\theta - \frac{2\pi}{3}\right) & \cos\left(\theta + \frac{2\pi}{3}\right) \\ \sin(\theta) & \sin\left(\theta - \frac{2\pi}{3}\right) & \sin\left(\theta - \frac{2\pi}{3}\right) \\ \frac{1}{2} & \frac{1}{2} & \frac{1}{2} \end{bmatrix}
$$

Donde la posición angular y la velocidad del marco de referencia síncrono está relacionado por:

$$
\frac{d\theta}{dt} = \omega \tag{3.2}
$$

En las ecuaciones anteriores, *f* puede representar voltaje, corriente, enlaces de flujo o carga eléctrica. El superíndice *T* denota la transposición de una matriz. El subíndice *s* indica las variables, los parámetros y la transformación asociados con los circuitos estacionarios. El desplazamiento angular  $\theta$  debe ser continuo. Sin embargo, la velocidad angular asociada con el cambio de variables no está especificada.

Aunque la transformación al marco de referencia síncrono es un cambio de variables y no necesita connotación física, a menudo es conveniente visualizar las ecuaciones de transformación como relaciones trigonométricas entre variables, como se muestra en la Figura 3.5.

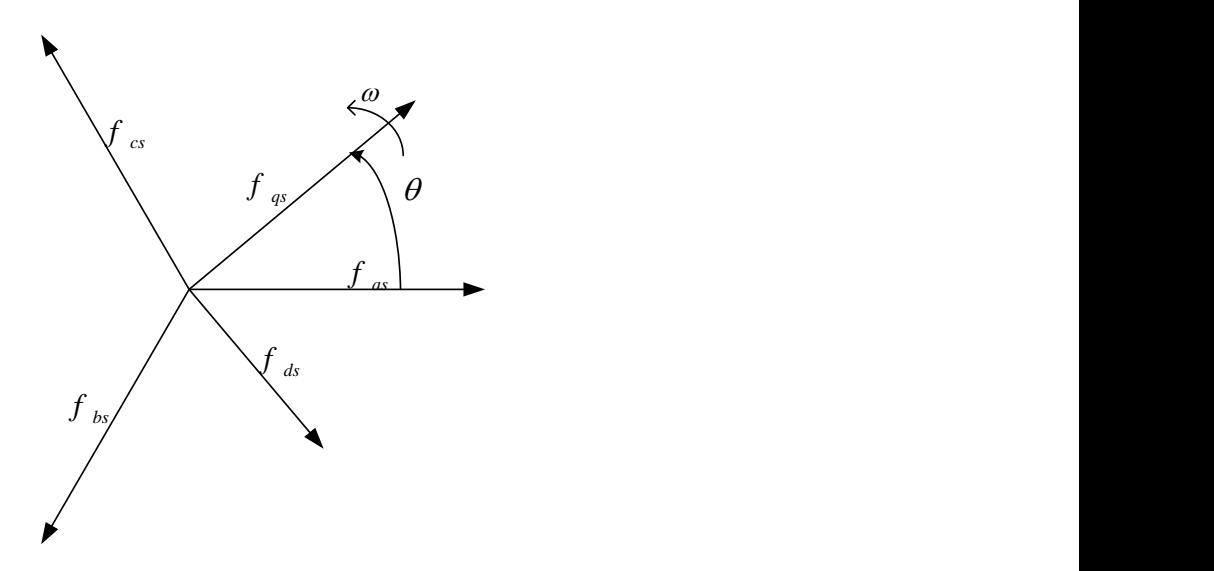

<span id="page-35-0"></span>**Figura 3.5. Transformación para circuitos estacionarios representados por relaciones trigonométricas.**
En particular, las ecuaciones de transformación pueden considerarse como si las variables  $f_{as}$  y  $f_{ds}$  estén dirigidas a lo largo de trayectorias ortogonales entre sí y girando a una velocidad angular de  $\omega$ , con lo que  $f_{as}$ ,  $f_{bs}$  y  $f_{cs}$  se pueden considerar variables dirigidas a lo largo de caminos estacionarios cada una desplazada por 120°.

La potencia instantánea total de un sistema trifásico puede expresarse en variables *abc* como:

$$
P_{abcs} = v_{as}i_{as} + v_{bs}i_{bs} + v_{cs}i_{cs}
$$
\n
$$
(3.3)
$$

La potencia total expresada en las variables *qd0* debe ser igual a la potencia total expresada en las variables *abc*, por lo que se usa la ecuación 3.1 para reemplazar las corrientes y los voltajes en la ecuación 3.3 obteniendo:

$$
P_{qd0s} = P_{abcs} = \frac{3}{2} (v_{qs} i_{qs} + v_{ds} i_{ds} + v_{0s} i_{0s})
$$
\n(3.4)

El factor 3/2 se produce debido a la elección de la constante utilizada en la transformación.

### **3.2.2. Turbina**

La turbina eólica es otro de los principales elementos de un sistema de generación eólica, su principal función es la de convertir la energía cinética del viento en energía mecánica rotacional.

A través de los años, las turbinas eólicas han evolucionado en diversos tamaños, formas y diseños, para adaptarse a las aplicaciones necesarias. Durante el siglo XIX, los llamados "Molinos de viento" se introdujeron y diseñaron con un rotor de palas múltiples, acoplado mecánicamente con bombas de pistón, este diseño era apropiado para aplicaciones de bombeo de agua. Posteriormente, se inició la turbina eólica moderna, la cual es una sofisticada pieza de maquinaria con un rotor diseñado aerodinámicamente y generación eficiente de energía, transmisión y regulación de componentes. Los tamaños de las turbinas eólicas varían desde unos pocos watts a unos cuantos Megawatts.

Las turbinas eólicas se pueden clasificar según la orientación de su eje de rotación en Turbinas Eólicas de Eje Horizontal (HAWT, por sus siglas en inglés) y Turbinas Eólicas de Eje Vertical (VAWT, por sus siglas en inglés), en la actualidad las turbinas de eje horizontal son las que predominan en el mercado, y es el diseño en el cual está basado el Sistema de Conversión de Energía Eólica con PMSG presentado.

En los HAWT, la torre eleva la góndola para proporcionar suficiente espacio para la rotación de la pala del rotor y para alcanzar mejores condiciones de viento. La góndola soporta el núcleo del rotor que sostiene las palas del rotor y también alberga la caja de engranajes, el generador y, en algunos diseños, los convertidores de potencia. El estándar de la industria HAWT utiliza un rotor de tres palas colocado en frente de la góndola.

Las configuraciones a favor del viento con las palas en la parte posterior también se pueden encontrar en aplicaciones prácticas. Las turbinas con una, dos o más de tres palas también se pueden ver en parques eólicos. En las turbinas eólicas de eje horizontal, la orientación del eje de giro es paralela al suelo, como se muestra en la Figura 3.6.

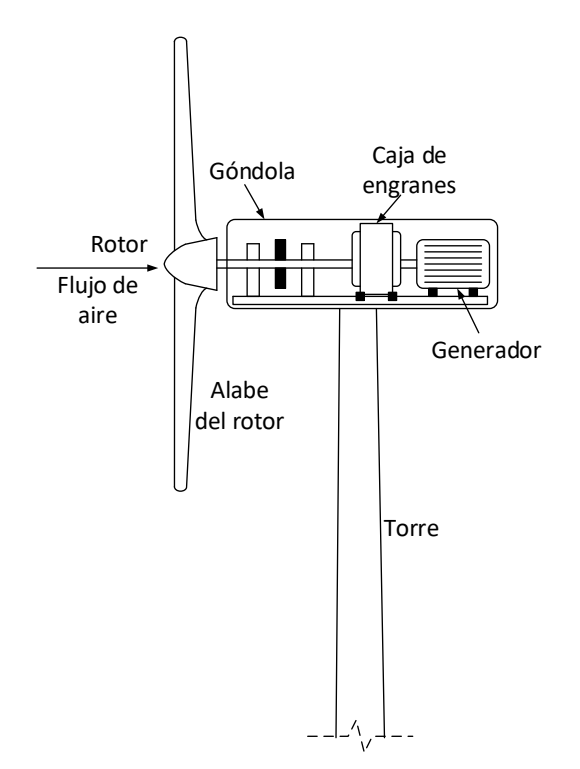

**Figura 3.6. Turbina Eólica de Eje Horizontal.**

La energía disponible en el viento es básicamente la energía cinética de grandes masas de aire que se mueven sobre la superficie de la tierra. Las palas de las turbinas eólicas reciben esta energía cinética, la cual es transformada en energía mecánica o eléctrica. Entonces, la

energía cinética de una corriente de aire con masa  $m$ , y que se mueve a una velocidad  $V_w$ , está dado por:

$$
E = \frac{1}{2}mV_w^2
$$
 (3.5)

Si se asume un rotor eólico de sección transversal, *A*, expuesto a las corrientes de viento que la golpean, la energía cinética de la masa de aire disponible para la turbina se puede expresar como [8]:

$$
E = \frac{1}{2} \cdot \rho \cdot Vol \cdot V_w^2 \tag{3.6}
$$

Donde  $\rho$  es la densidad del aire y *Vol* es el volumen de paquete de aire disponible para el rotor. El paquete de aire que interactúa con el rotor por unidad de tiempo tiene un área de sección transversal igual al área de barrido del rotor, A, y un grosor igual a la velocidad del viento.

De aquí, la energía por unidad de tiempo, que es la potencia, P, se puede expresar como:

$$
P = \frac{1}{2}\rho \cdot A \cdot V_w^3 \tag{3.7}
$$

La ecuación (3.7) muestra que los factores que influyen en la potencia disponible en la corriente de viento son la densidad de aire, el área del rotor eólico y la velocidad de viento.

Para los casos más prácticos la densidad de viento se toma como 1.225  $Kgm^{-3}$ . El efecto de la velocidad de viento es el más distinguido debido a su relación cubica con respecto a la potencia, por ejemplo, cuando la velocidad del viento se duplica, la potencia disponible se incrementa 8 veces.

Después de lo anterior hay que mencionar que una turbina no puede extraer toda la potencia teórica disponible del viento como se mostró en la ecuación (3.7). Cuando la corriente de viento atraviesa la turbina, una parte de su energía cinética se transfiere al rotor en energía mecánica rotacional y el aire que sale de la turbina lleva el resto de la energía. La potencia real producida por el rotor se decidiría entonces por la eficiencia con la que tiene lugar esta transferencia de energía del viento al rotor. Esta eficiencia es usualmente conocida como Coeficiente de Potencia,  $C_p$ . Asi, el coeficiente de potencia del rotor se puede definir como

la relación de la potencia actual desarrollada por el rotor, con respecto a la potencia teórica disponible del viento expresada como:

$$
C_p = \frac{2P_m}{\rho \cdot A \cdot V_w^3}
$$
 (3.8)

Donde  $P_m$  es la potencia desarrollada por la turbina. El coeficiente de potencia de una turbina eólica depende de muchos factores como el perfil de las palas del rotor, el arreglo de las palas y su configuración.

La relación entre la velocidad de punta del rotor y la velocidad del viento es conocida como relación de velocidad de punta, λ, la cual se expresa:

$$
\lambda = \frac{R \cdot \omega_m}{V_w} \tag{3.9}
$$

Donde  $\omega_m$  es la velocidad angular del rotor. Hay una relación de velocidad de punta óptima,  $\lambda_{opt}$  para un rotor dado en el cual se da la transferencia de energía más eficiente y así el coeficiente de potencia es máximo,  $C_{p\_max}$ .

### **3.2.2.1 Características de los rotores de viento**

La eficiencia con la que un rotor puede extraer potencia del viento depende de la relación dinámica entre el rotor y la corriente del viento. Por lo tanto, el rendimiento de un rotor eólico se caracteriza por las variaciones en su coeficiente de potencia con la relación de velocidad de punta. Como estos dos parámetros son adimensionales, la curva  $C_p - \lambda$  representará el rendimiento del rotor independientemente del tamaño del rotor y los parámetros del sitio. Una vez que tal relación se pueda deducir para un diseño de rotor típico, puede traducirse adicionalmente a la curva de potencia de velocidad del rotor para aplicaciones prácticas.

Para la máxima eficiencia teórica, desarrollada por el físico Alemán Albert Betz en 1962, se ha establecido un límite para el máximo coeficiente de potencia para un rotor de viento ideal. Él aplico el momento axial teórico en su forma más simple para su análisis y estableció que el coeficiente de potencia teórico máximo de una turbina eólica, que opera predominantemente por la fuerza de sustentación, es 16/27 (59.3 por ciento). Este es conocido como el límite de Betz.

Además, si las características del rendimiento  $C_p - \lambda$  derivadas de cálculos o de mediciones directas están disponibles, los parámetros de la turbina se pueden modelar de los datos que contienen el conjunto de curvas o de la función analítica para proveer al usuario de simulaciones simples y herramientas de diseño. En el primer método, si la información está disponible, se pueden crear campos de información leyendo diferentes valores directamente. Estos forman la base para los cálculos de potencia en las simulaciones del sistema. Cuando está disponible suficiente información, se puede usar interpolación lineal para obtener valores intermedios. Después, se puede aproximar el valor del coeficiente de potencia por medio de funciones analíticas. Grupos de curvas  $C_p - \lambda$  obtenidas de mediciones o de cálculos también se pueden aproximar en una forma cerrada por funciones no lineales. Se puede entonces derivar un modelo de la forma:

$$
c_p = c_1(c_2 - c_3\beta - c_4\beta^x - c_5)e^{-c_6(\lambda,\beta)}
$$
\n(3.10)

Donde  $c_1 = 0.5$ ,  $c_2 = V_w/\omega_m$ ,  $c_3 = 0$ ,  $x = 2$ ,  $c_4 = 0.022$ ,  $c_5 = 5.6$  y  $c_6 = 0.17 V_w/\omega_m$ ,  $\beta$  es el ángulo de inclinación de pala, que es el ángulo del elemento de la pala con respecto al plano de rotación,  $V_w$  representa la velocidad del viento. Por otro lado, los parámetros se pueden escribir en la forma  $c_1 = 0.5$ ,  $c_2 = 116/\lambda_i$ ,  $c_3 = 0.4$ ,  $c_4 = 0$ ,  $c_5 = 5$  y  $c_6 = 21/\lambda_i$  donde:

$$
\frac{1}{\lambda_i} = \frac{1}{\lambda + 0.08\beta} - \frac{0.035}{\beta^3 + 1}
$$
\n(3.11)

Y las ecuaciones (3.8) y (3.10) pueden ser reescritas en:

$$
P_m = \frac{1}{2} \rho \left(\frac{\pi D^2}{4}\right) c_p (\lambda, \beta) V_w^3 \tag{3.12}
$$

Donde *D* es el diámetro de la turbina.

### **3.2.2.2. Características Potencia-Velocidad**

Las curvas de potencia de la turbina eólica mostradas en la Figura 3.7 muestran como la potencia mecánica que puede ser extraída del viento depende de la velocidad de giro del rotor. Para cada velocidad de viento existe una velocidad de turbina optima en la que la potencia extraída del viento en el eje alcanza su máximo valor. Para una velocidad de viento

dada, la potencia extraída del viento es máxima si  $c_p$  es maximizado. El valor máximo de  $c_p$ ,  $c_{p\_max}$ , siempre ocurre en un valor definido de  $\lambda$ ,  $\lambda_{opt}$ . Esto significa que para une velocidad del viento variable, la velocidad del rotor debe ser ajustada proporcionalmente para alcanzar siempre el valor de  $\lambda_{opt}$  para una salida de potencia mecánica máxima de la turbina que siga la curva de potencia máxima como se muestra en la Figura 3.7. Usando la relación de la ecuación (3.9) en la ecuación de (3.12), el valor máximo de la potencia mecánica del eje,  $P_{m,max}$ , para cualquier velocidad de viento se puede expresar como:

$$
P_{m\_max} = \frac{1}{2} \rho \pi c_{p\_max}(\lambda, \beta) \left(\frac{R^5}{\lambda_{opt}^3}\right) \omega_m^3 \tag{3.13}
$$

La potencia mecánica máxima que se puede extraer del viento es proporcional al cubo de la velocidad del rotor.

Además, el par producido,  $T_m$ , de la potencia mecánica está relacionado por:

$$
T_m = \frac{P_m}{\omega_m} \tag{3.14}
$$

### **3.2.3. Sistema de Control**

Como se vio anteriormente el Sistema de Generación Eólica con Generador Síncrono de Imanes permanentes hace uso de un convertidor de potencia de plena capacidad, este convertidor consta de un convertidor que se conecta al generador y de otro convertidor que se conecta a la red eléctrica. El acoplamiento de estos dos convertidores se realiza por medio de un enlace de CD que incluye un capacitor. A través de estos convertidores es como se da el control de todo el sistema. El esquema presentado consta de un control que se dará en el convertidor conectado al generador, que en este caso se encargará de controlar la extracción de la máxima potencia disponible a través del control de la velocidad o par del generador y la otra parte del control se realizará en el convertidor conectado a la red, que se encargará de controlar la potencia reactiva entregada a la red de acuerdo a una referencia especificada por el operador de red.

Ambos convertidores se encuentran acoplados mediante un enlace de corriente directa a través de un capacitor conectado a cada uno de ellos.

### **3.2.3.1. Control del lado del generador**

El control del convertidor conectado al generador puede utilizar diferentes esquemas para controlar la máxima potencia que se puede extraer de la turbina eólica a diferentes velocidades del viento. Se puede utilizar por ejemplo un control de seguimiento del punto de máxima potencia, que puede ser con en el perfil de potencia de la turbina, con relación de velocidad de punta óptima, o con control de par óptimo.

### **3.2.3.1.1. Control de seguimiento del punto de máxima potencia (MPPT)**

El control de una turbina eólica de velocidad variable operando con una velocidad de viento inferior a la nominal es alcanzado controlando el generador. El objetivo principal es maximizar la potencia del viento capturada a diferentes velocidades de viento. La cual se alcanza ajustando la velocidad de la turbina de una manera que se mantenga la relación de velocidad de punta en su valor óptimo,  $\lambda_{opt}$ .

La Figura 3.7 muestra las características típicas de una turbina eólica que opera a diferentes velocidades de viento, donde  $P_m$  y  $\omega_m$  son la potencia mecánica y la velocidad mecánica de la turbina, respectivamente. Las curvas  $P_m$  vs  $\omega_m$  se obtienen con el ángulo de ataque de pala ajustado en su valor óptimo. Por conveniencia de discusión y análisis, la potencia mecánica, la velocidad de la turbina, y la velocidad del viento se pueden expresar en términos del sistema por unidad.

Para una velocidad de viento dada, cada curva de potencia tiene un punto de máxima potencia (MPP, por sus siglas en inglés) en el cual se alcanza el valor óptimo de la relación de velocidad de punta  $\lambda_{opt}$ . Para obtener la potencia máxima disponible del viento a diferentes velocidades de viento, la velocidad de la turbina se debe ajustar para asegurar su operación en todos los MPPs. La trayectoria de los puntos de máxima potencia representa una curva de potencia, la cual se describe por:

$$
P_M \propto \omega_M^3 \tag{3.15}
$$

La potencia mecánica capturada por la turbina también se puede expresar en términos del par:

$$
P_M = T_M \omega_M \tag{3.16}
$$

Donde  $T_M$  es el par mecánico de la turbina. Sustituyendo la ecuación (3.16) en (3.15) tenemos:

$$
T_M \propto \omega_M^2 \tag{3.17}
$$

La relación entre la potencia mecánica, velocidad, y el par de una turbina eólica se puede usar para determinar la velocidad óptima o el par de referencia para controlar al generador y alcanzar la operación del punto de máxima potencia. Se han desarrollado varios esquemas de control para realizar el seguimiento del punto de máxima potencia (MPPT), más adelante se mostrará un análisis del esquema de MPPT con Control Óptimo de Par.

De acuerdo a la curva de potencia ilustrada en la Figura 3.7, la operación de la turbina eólica se puede dividir en tres modos: modo estacionario, modo de control del generador y modo de control del ángulo de pala:

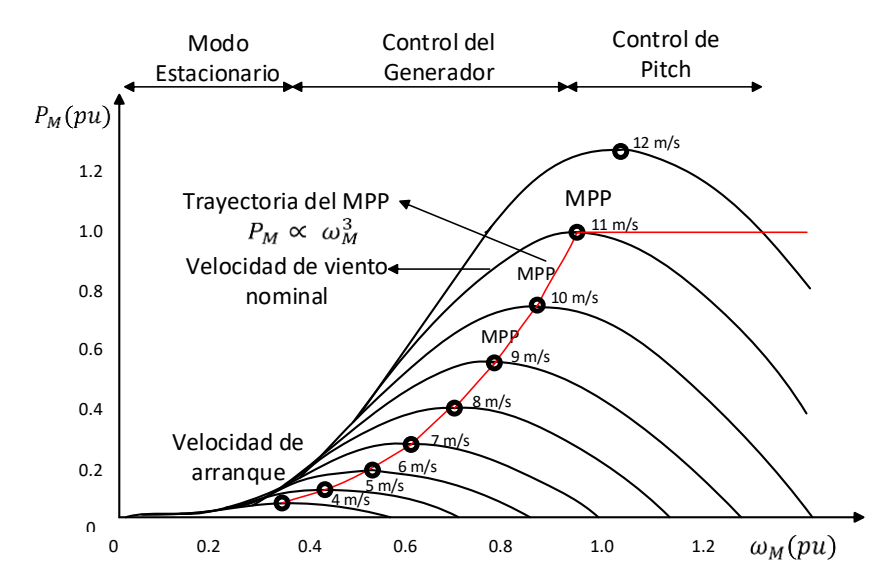

**Figura 3.7. Características velocidad-potencia de la turbina eólica y operación del punto de máxima potencia.**

Modo estacionario. Cuando la velocidad del viento está por debajo de la velocidad de arranque, el sistema de la turbina genera menos potencia que la que consume internamente y, por lo tanto, la turbina se mantiene en modo estacionario. Los alabes están completamente inclinados fuera del viento y el freno mecánico está activado.

Modo de control del generador. Cuando la velocidad del viento esta entre la velocidad de arranque y la velocidad nominal, los alabes están inclinados hacia el viento con su ángulo de ataque óptimo. La turbina opera a velocidades de rotación variables para rastrear el punto de máxima potencia a diferentes velocidades de viento. Esto se logra mediante el control adecuado del generador.

Modo de control del ángulo de pala. Para velocidades del viento superiores a la nominal, pero por debajo del límite de corte, la potencia capturada se mantiene constante mediante el mecanismo de ángulo de paso para proteger a la turbina de daños mientras el sistema genera y entrega la potencia nominal a la red. Los alabes se inclinan fuera de la dirección del viento gradualmente con la velocidad del viento, y consecuentemente se controla la velocidad del generador.

Cuando la velocidad del viento alcanza o excede la velocidad de paro, los alabes se inclinan completamente fuera del viento. No hay potencia capturada, y la velocidad de la turbina se reduce a cero. La turbina se bloqueará en modo estacionario para prevenir daños de los vientos fuertes.

### **3.2.3.1.2. MPPT con Control Óptimo de Par**

Uno de los esquemas de control para alcanzar la operación de potencia máxima es mediante el control óptimo de par, de acuerdo a la ecuación (3.17), donde el par mecánico de la turbina  $T_M$  es una función cuadrática de la velocidad de la turbina  $\omega_M$ . Para una relación de transmisión dada y con las pérdidas de potencia mecánica de la caja de engranajes y el tren de accionamiento despreciados, el par mecánico de la turbina  $T_M$  y la velocidad  $\omega_M$  se pueden convertir fácilmente en el par  $T_m$  y la velocidad  $\omega_m$  mecánica del generador, respectivamente. La Figura 3.8 muestra el principio del esquema del MPPT con Control Óptimo de Par, donde la velocidad del generador  $\omega_m$  es medida y se utiliza para calcular el par de referencia deseado  $T_m^*$ . El coeficiente para el par óptimo  $K_{opt}$  se puede calcular de acuerdo con los parámetros nominales del generador. A través del control de retroalimentación, el par del generador  $T_m$  será igual a su referencia  $T_m^*$  en estado estacionario, y se alcanzara así el MPPT. En este esquema de control no es necesario utilizar sensores de velocidad del viento.

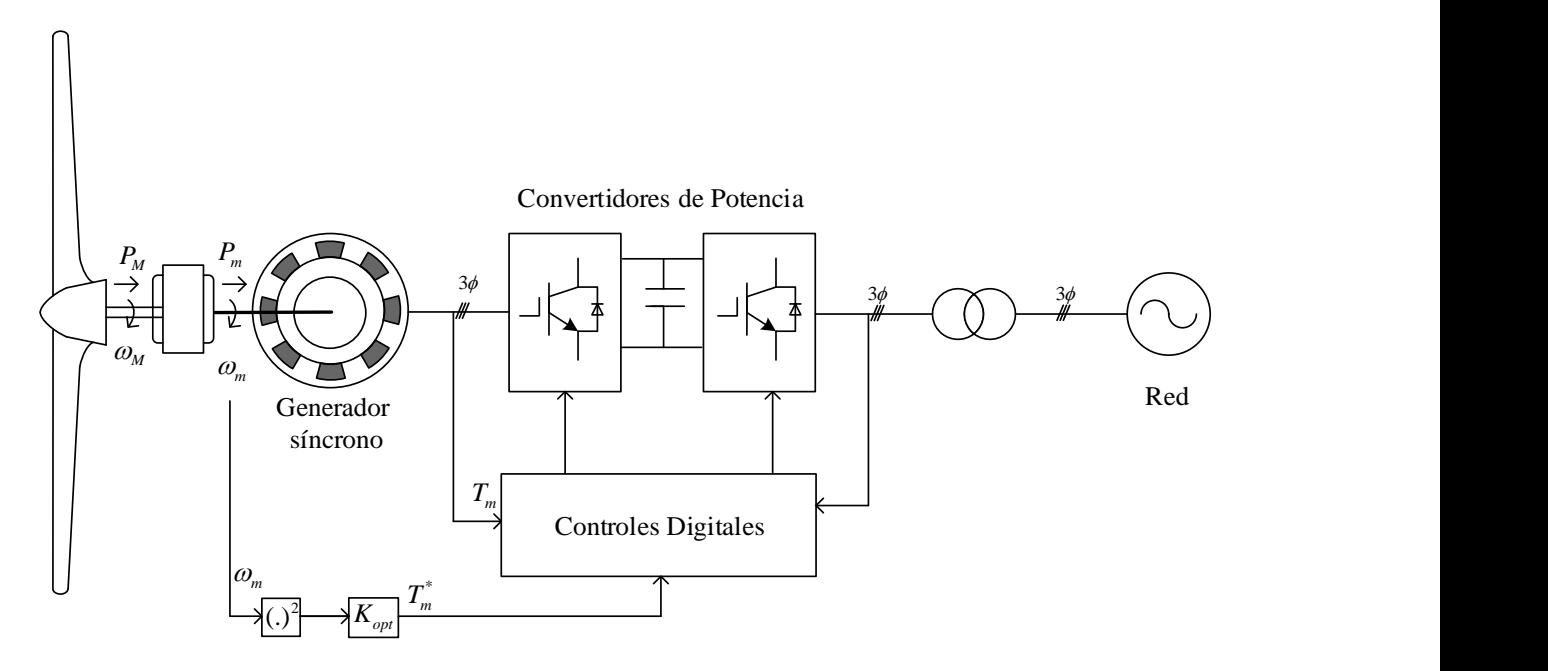

**Figura 3.8. MPPT con Control Óptimo de Par de aerogeneradores.**

### **3.2.3.1.3. Relación de velocidad de punta**

La relación de velocidad de punta (TSR, por sus siglas en inglés) es un parámetro importante en sistemas de energía eólica. Se define como la relación entre la velocidad de punta del alabe y la velocidad del viento entrante, dado por:

$$
\lambda_T = \frac{\omega_M r_T}{v_w} \tag{3.18}
$$

Donde  $r_T$  es el radio del rotor de la turbina (longitud del alabe),  $v_w$  es la velocidad del viento, y  $\omega_M$  es la velocidad de rotación del alabe. Otro parámetro importante es el Coeficiente de potencia  $c_p$  (que indica la eficiencia de conversión de la energía) de los alabes ya que la potencia mecánica es directamente proporcional a este parámetro. El coeficiente de potencia es una función de  $\lambda_T$  y del ángulo de ataque  $\beta$  como se muestra en la Figura 3.9:

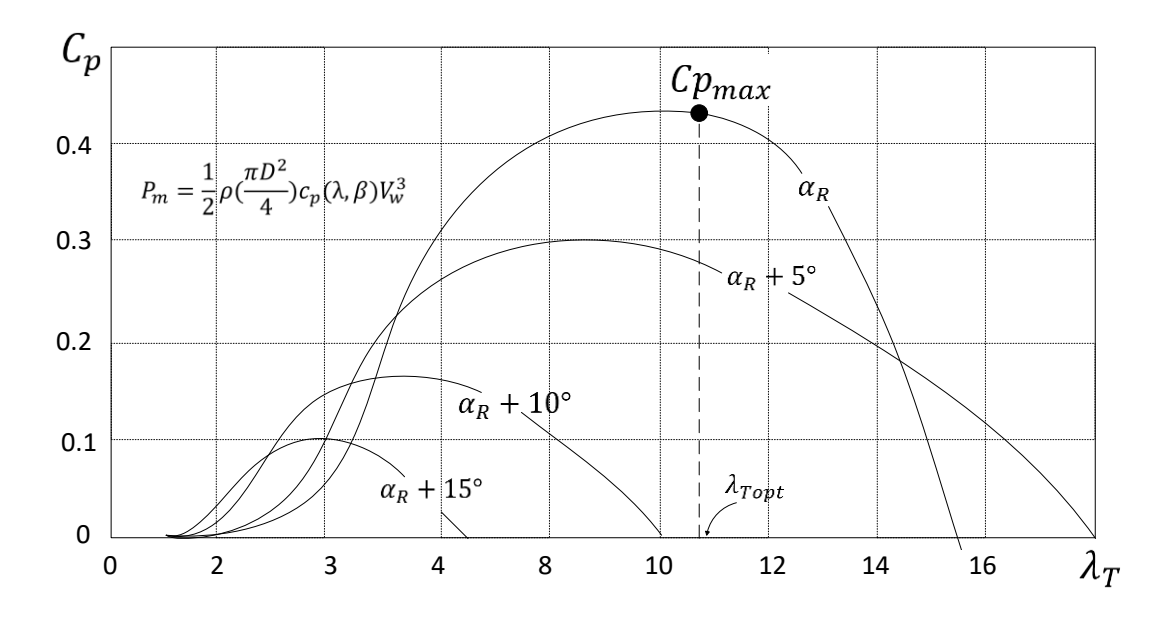

Figura 3.9. Coeficiente de Potencia  $C_p$  vs TSR con el ángulo de pitch como parámetro.

El coeficiente de potencia máximo se produce en la relación de velocidad de punta óptima  $\lambda_{\text{Topt}}$  con el ángulo de ataque nominal (óptimo)  $\beta_r$ .

La relación de velocidad de punta  $\lambda_{Topt}$  es una constante para un alabe dado. La velocidad de la turbina que produce la potencia máxima esta relacionada con  $\lambda_{Topt}$  y la velocidad del viento  $V_w$  por:

$$
\omega_M = \lambda_{T,opt} \frac{v_w}{r_T} \tag{3.19}
$$

La ecuación (3.19) indica que, para obtener la máxima potencia y eficiencia de conversión, la velocidad de la turbina se debe ajustar de acuerdo a la velocidad del viento.

### **3.2.3.2. Control del lado de la red**

La mayoría de los aerogeneradores entregan la energía generada a la red eléctrica a través de convertidores de potencia. Un inversor conectado a la red para aplicaciones de energía eólica típico se muestra en la Figura 3.10, donde se utiliza un inversor de fuente de voltaje de dos niveles como ejemplo.

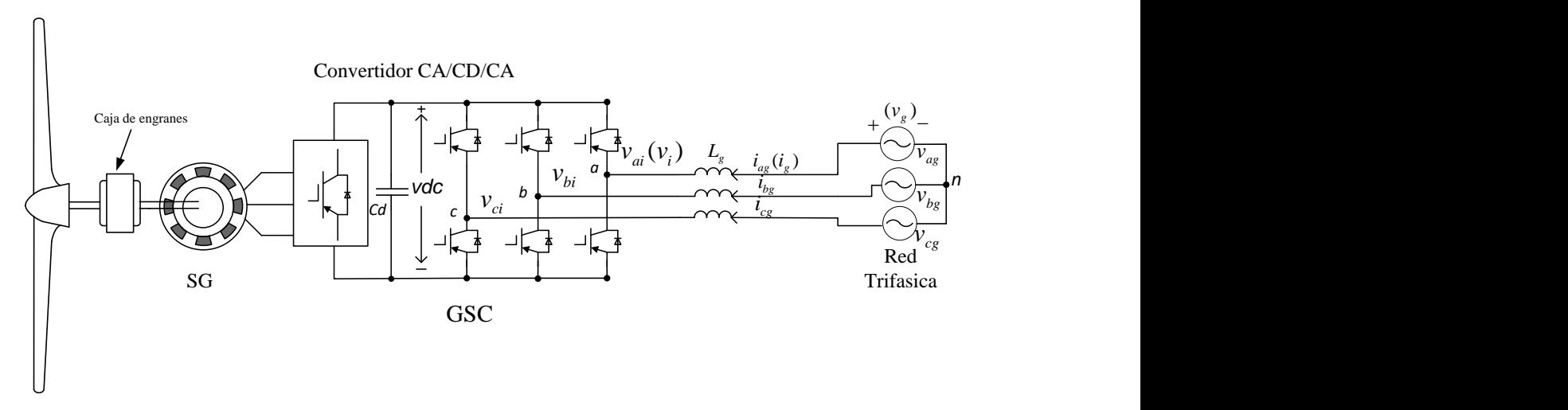

**Figura 3.10. Inversor conectado a la red en un sistema de energía eólica.**

El inversor está conectado a la red a través de una inductancia de línea  $L_q$ , la cual representa la inductancia de fuga del transformador, en caso de que hubiera, y la reactancia de la línea, que se puede agregar al sistema para la reducción de la distorsión de corriente de línea. La resistencia de la línea es muy pequeña comparada con la reactancia y tiene un impacto muy pequeño en el rendimiento del sistema, por lo cual se puede despreciar.

La Figura 3.11 muestra un diagrama simplificado de un sistema de energía eólica, en el que la turbina, el generador, y el rectificador son reemplazados por una batería en serie con una pequeña resistencia que representa las pérdidas de potencia en el sistema. El flujo de potencia entre el inversor y la red es bidireccional. La potencia se puede transferir de la red al circuito de CD del inversor, o viceversa. Para aplicaciones de aerogeneradores, la potencia es normalmente entregada del inversor a la red. La potencia activa del sistema entregada a la red se puede calcular por:

$$
P_g = 3V_g I_g \cos \varphi_g \tag{3.20}
$$

Donde  $\varphi_g$  es el ángulo del factor de potencia de la red, definido por:

$$
\varphi_g = \angle \overline{V_g} - \angle \overline{I_g} \tag{3.21}
$$

El factor de potencia de la red puede ser unitario, en atraso o en adelanto. En ocasiones es requerido por el operador de red que un sistema de energía eólico aporte potencia reactiva a la red para mantener el voltaje en el sistema aparte de la producción de energía activa. Por lo tanto, un aerogenerador puede operar con un ángulo de factor de potencia en un rango de  $90^{\circ} \leq \varphi_g \leq 270^{\circ}.$ 

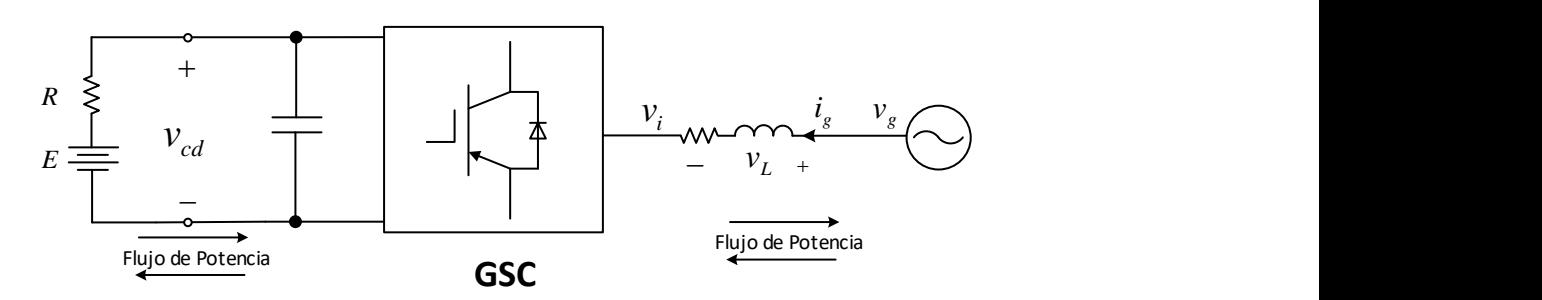

**Figura 3.11. Diagrama simplificado del convertidor conectado a la red.**

### **3.2.3.2.1. Control Orientado a Voltaje (VOC)**

El inversor conectado a la red se puede controlar con varios esquemas. Uno de ellos es conocido como Control Orientado a Voltaje (VOC, por sus siglas en inglés). Este esquema se muestra en el diagrama de bloques de la Figura 3.12 y se basa en la transformación entre el marco de referencia estacionario *abc* y el marco síncrono *dq* explicado en la sección 3.2. El algoritmo de control se implementa en el marco de referencia síncrono de voltaje de red, donde todas las variables son componentes de CD en estado estacionario. Esto facilita el diseño y el control del inversor.

Para lograr el VOC, se mide el voltaje de la red y se detecta su ángulo  $\theta_g$  para la orientación del voltaje. Este ángulo se usa para la transformación de variables del marco estacionario *abc* al marco síncrono *dq* a través de la transformación *abc/dq* o del marco síncrono de vuelta al marco estacionario a través de la transformación *dq/abc,* como se muestra en la Figura 3.12*.*

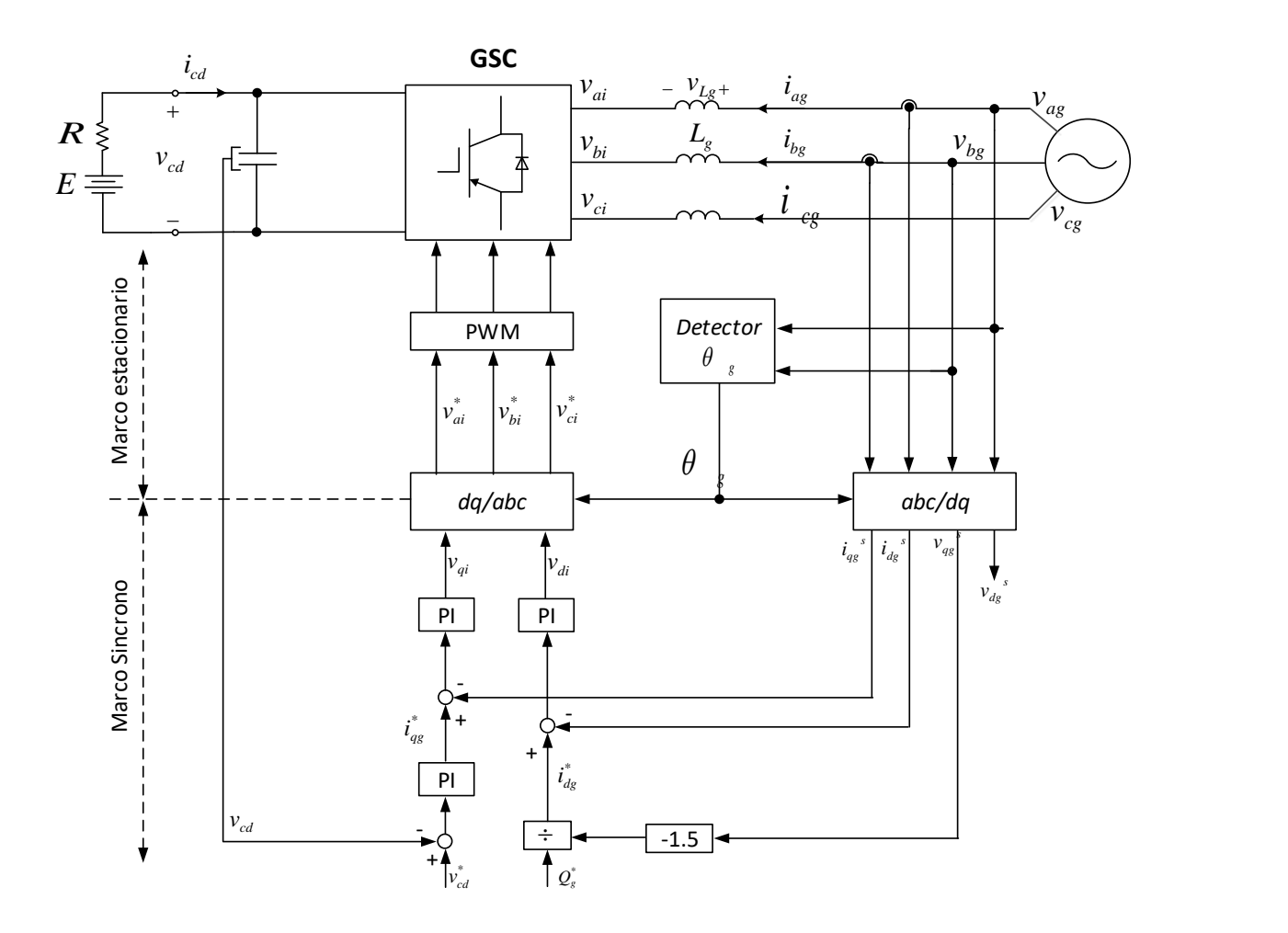

**Figura 3.12. Diagrama de bloques del esquema de Control Orientado a Voltaje (VOC).**

Hay tres lazos de control de retroalimentación en el sistema: dos lazos de corriente interna para el control preciso de las corrientes del eje  $dq$  i<sub>dg</sub> e i<sub>qg</sub>, y un lazo de retroalimentación de voltaje de cd externo para el control de la tensión de cd  $v_{dc}$ . Con el esquema de VOC, las corrientes de línea trifásicas en el marco estacionario *abc* i<sub>ag</sub>, i<sub>bg</sub> e i<sub>cg</sub> se transforman a las corientes bifásicas  $i_{dg}$  e  $i_{qg}$  en el marco de referencia síncrono  $dq$ , que son las componentes activa y reactiva de las corrientes de línea trifásicas, respectivamente. El control independiente de estos dos componentes proporciona un medio eficaz para el control independiente de la potencia activa y reactiva del sistema. Para lograr el esquema de control por VOC, el eje-d del marco síncrono se alinea con el vector de tensión de la red, además el voltaje de la red del eje-d es igual a su magnitud ( $v_{dg} = v_g$ ), y el voltaje del eje-q resultante

 $v_{qg}$  es igual a cero,  $(v_{qg} = \sqrt{v_g^2 - v_{dg}^2} = 0)$ , a partir del cual se pueden calcular la potencia activa y reactiva del sistema por:

$$
P_g = \frac{3}{2} \left( v_{dg} i_{dg} + v_{qg} i_{qg} \right) = \frac{3}{2} v_{dg} i_{dg}
$$
 (3.22)

$$
Q_g = \frac{3}{2} \left( v_{qg} i_{dg} - v_{dg} i_{qg} \right) = -\frac{3}{2} v_{dg} i_{qg} \qquad \text{Para } v_{qg} = 0 \quad (3.23)
$$

La referencia de corriente del eje-q  $i_{qg}^*$  puede obtenerse a partir de

$$
i_{qg}^* = \frac{Q_g^*}{-1.5v_{dg}}
$$
 (3.24)

Donde  $Q_g^*$  es la referencia de la potencia reactiva, la cual se puede ajustar a cero para una operación con factor de potencia unitario, un valor negativo para factor de potencia en atraso o un valor positivo para un factor de potencia en adelanto.

La referencia de corriente del eje-d  $i_{dg}^*$ , que representa la potencia activa del sistema, es generada por el controlador PI para el control del voltaje de CD. Cuando el inversor opera en estado estacionario, el voltaje de CD del inversor se mantiene constante a un valor dado por la referencia de voltaje  $v_{dc}^{*}$ . El controlador PI genera la corriente de referencia  $i_{dg}^{*}$  de acurdo a las condiciones de operación. Si se desprecian las pérdidas en el inversor, la potencia activa en el lado de CA del inversor es igual a la potencia del lado de CD, esto es:

$$
P_g = \frac{3}{2} v_{dg} i_{dg} = v_{dc} i_{dc}
$$
\n
$$
(3.25)
$$

Como se mencionó anteriormente, el flujo de potencia en el inversor es bidireccional. Cuando la potencia activa se entrega desde la red al circuito de CD, el inversor opera en un modo de rectificador ( $P_g > 0$ ), mientras que cuando la potencia se transfiere desde el circuito de CD a la red  $(P_q < 0)$ , el inversor está en un modo de inversor. El sistema de control cambiara automáticamente entre los dos modos de operación, y, por lo tanto, no serán necesarias mediciones extras para el controlador. Para estudiar el flujo de potencia bidireccional, la carga de CD del inversor se puede modelar como una resistencia *R* en serie con una batería  $E$ , como se muestra en la Figura 3.12. Como el voltaje promedio de CD,  $V_{dc}$  del inversor se

ajusta a su referencia  $v_{dc}^{*}$  y se mantiene constante por el controlador PI, la dirección del flujo de potencia se establece por la diferencia entre  $E_y V_{dc}$  de acuerdo a las siguientes condiciones:

 $E < V_{dc} \rightarrow I_{dc} > 0 \rightarrow P_g > 0 \rightarrow$  La potencia fluye de la red a la carga (Modo rectificador).  $E > V_{dc} \rightarrow I_{dc} < 0 \rightarrow P_g < 0 \rightarrow$  La potencia fluye desde la carga a la red (Modo inversor).  $E = V_{dc} \rightarrow I_{dc} = 0 \rightarrow P_g = 0 \rightarrow$  No hay flujo de potencia entre el circuito de CD y la red. (3.26)

### **3.2.3.2.2. VOC con controlador desacoplado**

Para investigar más a fondo el esquema de VOC, las ecuaciones del circuito del lado de la red del inversor en el marco de referencia estacionario *abc* se pueden expresar como:

$$
\frac{di_{ag}}{dt} = (v_{ag} - v_{ai})/L_g
$$
\n
$$
\frac{di_{bg}}{dt} = (v_{bg} - v_{bi})/L_g
$$
\n
$$
\frac{di_{cg}}{dt} = (v_{cg} - v_{ci})/L_g
$$
\n(3.27)

Las ecuaciones anteriores se pueden transformar en el marco de referencia síncrono *dq:*

$$
\frac{di_{dg}}{dt} = (v_{dg} - v_{di} + \omega_g L_g i_{qg})/L_g
$$
  

$$
\frac{di_{qg}}{dt} = (v_{qg} - v_{qi} + \omega_g L_g i_{dg})/L_g
$$
 (3.28)

Donde  $\omega_g$  es la velocidad del marco de referencia síncrono, que también es la frecuencia angular de la red, y  $\omega_g L_g i_{qg}$  y  $\omega_g L_g i_{dg}$  son los voltajes de velocidad inducidos debido a la transformación de la inductancia trifásica  $L<sub>g</sub>$  desde el marco de referencia estacionario al marco síncrono.

La ecuación (3.28) muestra que la derivada de la corriente de línea del eje-d  $i_{dg}$  está relacionada con las variables del eje-d y eje-q, al igual que la corriente del eje-q  $i_{qg}$ . Esto nos indica que el control del sistema esta acoplada de forma cruzada, lo que puede ocasionar

dificultades en el diseño del controlador y un rendimiento dinámico insatisfactorio. Para resolver el problema, se puede implementar un controlador desacoplado como el que se muestra en la Figura 3.13.

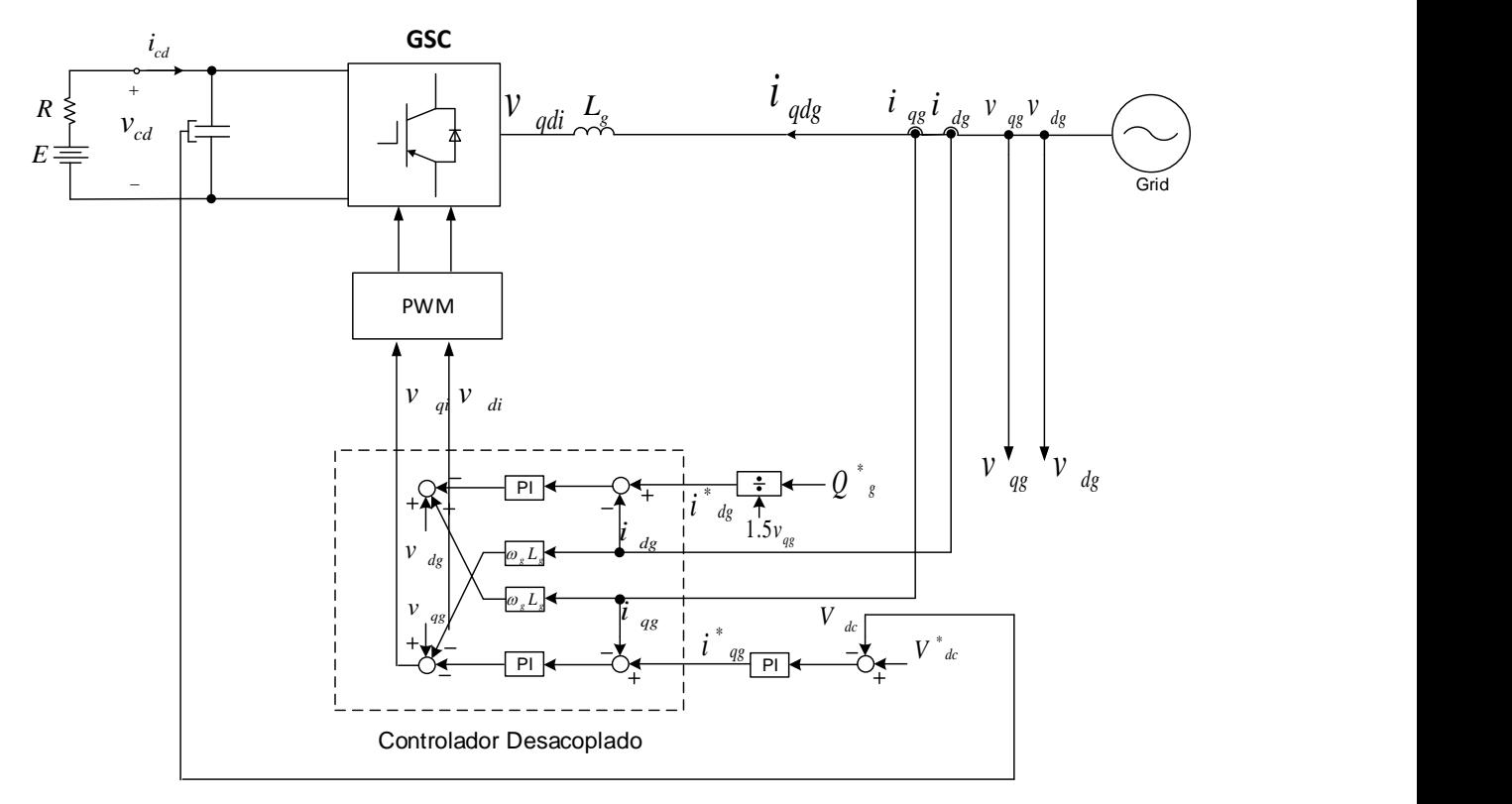

**Figura 3.13. Diagrama de bloques del esquema VOC con controlador desacoplado.**

Suponiendo que los controladores para las corrientes del eje-*dq* en la Figura 3.13 son del tipo PI, la salida del controlador desacoplado se puede expresar como:

$$
v_{di} = -(k_1 + k_2 / S) (i_{dg}^* - i_{dg}) + \omega_g L_g i_{qg} + v_{dg}
$$
  

$$
v_{qi} = -(k_1 + k_2 / S) (i_{qg}^* - i_{qg}) - \omega_g L_g i_{dg} + v_{qg}
$$
 (3.29)

Donde  $(k_1 + k_2 / S)$  es la función de transferencia del controlador PI.

Sustituyendo la ecuación (3.29) en la ecuación (3.28) tenemos:

$$
\frac{di_{dg}}{dt} = (k_1 + k_2 / S) (i_{dg}^* - i_{dg})/L_g
$$
\n
$$
\frac{di_{gg}}{dt} = (k_1 + k_2 / S) (i_{qg}^* - i_{qg})/L_g
$$
\n(3.30)

La ecuación anterior indica que el control de la corriente de la red  $i_{dg}$  esta desacoplada, involucrando solo componentes del eje-d, así como en la corriente del eje-q  $i_{qg}$ . El control desacoplado hace que el diseño de los controladores PI sea más conveniente y el sistema se estabiliza más fácilmente.

### **3.2.3.3. Enlace de CD**

La Figura 3.14 muestra el esquema representativo del acoplamiento de los dos convertidores del sistema [13].

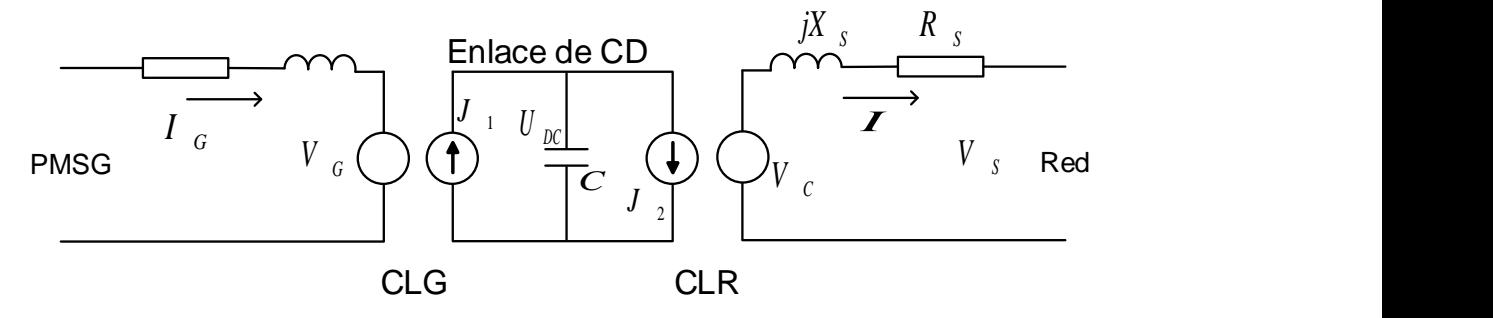

**Figura 3.14. Esquema simplificado del acoplamiento del convertidor back-to-back.**

El convertidor del lado del generador inyecta la corriente  $J_1 = \frac{P_G}{H}$  $\frac{r_G}{U_{dc}}$  en el enlace de cd con voltaje  $U_{dc}$ . La corriente en el otro lado del enlace de cd es  $J_2 = \frac{P_{cc}}{U_{DC}}$  $\frac{r_{GC}}{U_{DC}}$  donde  $P_{GC} = P_s + P_L$ ,  $P_S$  es la potencia eléctrica suministrada al sistema y  $P_L$  son las pérdidas de potencia en el convertidor del lado de la red. En la operación en estado estacionario y asumiendo que no existen perdidas de potencia en el enlace de cd,  $P_G = P_{GC}$ . En condiciones de estado estacionario, el voltaje en el enlace de cd,  $U_{DC}$ , es constante, lo cual da la condición inicial del enlace de CD,  $U_{DC}(0)$ .

Cuando ocurre una perturbación, la igualdad de potencia estacionaria entre la potencia del generador,  $P_G$ , y la potencia recibida por el convertidor del lado de la red,  $P_{GC} = P_S + P_L$ , se cancela. Esto hace que la corriente empiece a circular a través del capacitor del enlace de cd,  $I_c = J_1 - J_2$ , y conduce a fluctuaciones de la tensión  $U_{DC}$  del enlace de CD. Este valor puede ser calculado en cualquier instante de tiempo, *t*, a través de a relación:

$$
U_{DC}(t) = \sqrt{U_{DC}^2(0) + \frac{2}{C} \int_0^t (P_G(\tau) - P_{GC}(\tau)) d\tau}
$$
\n(3.31)

Donde *C* es el valor del capacitor del enlace de cd.

Las variables de entrada de esta ecuación son entonces las potencias del convertidor del lado de la red y la del lado del generado. El valor de la tensión del voltaje de cd,  $U_{DC}$ , es una variable de entrada al esquema de control del lado de la red.

# **CAPÍTULO 4**

## **MODELO ALGEBRAIZADO POR RTI DEL SISTEMA DE CONVERSIÓN DE ENERGÍA EÓLICA BASADO EN PMSG**

Un Sistema de Conversión de Energía Eólica tipo 4, basado en el Generador Síncrono de Imanes Permanentes, consta básicamente de la turbina eólica, el generador síncrono, el sistema de control (que se puede dividir en el control del lado del generador y el sistema de control del lado de la red), y el transformador. Para realizar una simulación de un WECS se parte de los modelos individuales de cada uno de estos elementos, que una vez obtenidos se unen para formar el modelo del sistema completo. La mayoría de estos elementos tienen ecuaciones diferenciales en sus modelos matemáticos. Se pretende solucionar estas ecuaciones diferenciales a través del método de la Regla de Integración Trapezoidal, estudiada en el capítulo 2 de la presente tesis, lo cual dará origen a un sistema de ecuaciones algebraicas del modelo del WECS. Se presentan entonces los modelos algebraizados por la RTI de cada uno de los elementos, se realiza la programación de estos modelos en MatLab y se hacen simulaciones que se comparan con resultados de la bibliografía señalada.

Después de probar los modelos individuales, se hará un programa del sistema completo.

### **4.1 Modelo del Generador Síncrono de Imanes Permanentes.**

El modelo del Generador Síncrono se compone generalmente de tres conjuntos de ecuaciones: ecuaciones de voltaje, ecuaciones de enlace de flujo y ecuación de movimiento. Para el estudio transitorio del PMSG es necesario analizar las ecuaciones de su modelo dinámico, y solucionar las ecuaciones diferenciales en ecuaciones algebraicas. Para la obtención de las condiciones iniciales del problema se analizará el modelo en estado estacionario del PMSG.

### **4.1.1 Modelo Dinámico del Generador Síncrono**

El modelo del PMSG se modela en el marco de referencia síncrono. Las ecuaciones de voltaje en el estator en acción generador en los ejes *d-q* son [18]:

$$
p\lambda_{ds} = v_{ds} + R_S i_{ds} + \omega_r \lambda_{qs} \tag{4.1}
$$

$$
p\lambda_{qs} = v_{qs} + R_S i_{qs} - \omega_r \lambda_{ds} \tag{4.2}
$$

Y las ecuaciones de enlaces de flujo en acción generador:

$$
\lambda_{qs} = -L_q i_{qs} \tag{4.3}
$$

$$
\lambda_{ds} = -L_d i_{ds} + \lambda_m \tag{4.4}
$$

Donde:

 $\lambda_m$  Son los enlaces de flujo del imán permanente.

La Figura 4.1 muestra un modelo general en los ejes *d-q* de un Generador Síncrono. El GS se modela en el marco de referencia síncrono del campo del rotor.

Ciertas consideraciones son hechas en el circuito del estator del modelo del GS:

- La velocidad del marco de referencia síncrono ω es asignada igual a la velocidad del rotor  $\omega_r$ .
- $\bullet$  La inductancia de magnetización L esta constituida por las inductancias de magnetización del eje *dq L<sub>d</sub>* y *L<sub>q</sub>* del generador síncrono. En un GS de polos no salientes, las inductancias de magnetización de los eje d y q son iguales  $L_d = L_q$ , mientras que en el generador se polos salientes, la inductancia del eje d normalmente es menor que la inductancia de magnetización del eje q  $(L_d < L_q)$ .
- Las corrientes del estator del eje  $dq$ ,  $i_{ds}$  e  $i_{qs}$  fluyen hacia afuera del estator. Esto se basa en la convención del *generador* ya que la mayoría de las máquinas síncronas se utilizan como generadores.

En el PMSG, el imán permanente se puede modelar con una fuente de corriente equivalente con una magnitud fija.

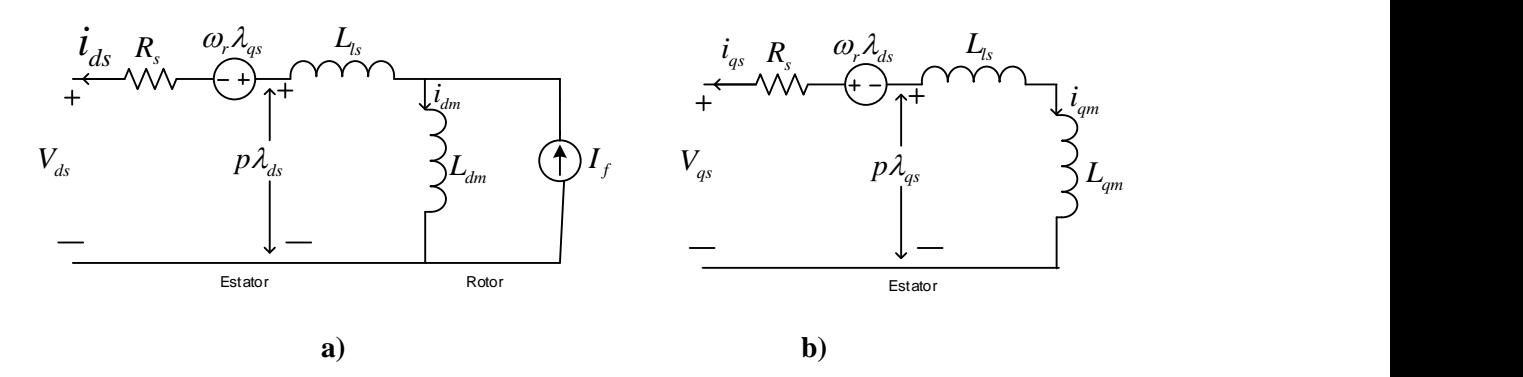

**Figura 4.1. Modelo general en el eje-***dq* **del GS en el marco de referencia síncrono del campo del rotor.**

**a) Circuito del eje-***d.* **b) Circuito del eje-***q*

El par electromagnético producido por el GS se puede calcular por [4]:

$$
T_e = \frac{3P}{2} (i_{qs} \lambda_{ds} - i_{ds} \lambda_{qs})
$$
\n(4.5)

La velocidad del rotor  $\omega_r$  está gobernada por la ecuación de movimiento [4]:

$$
\frac{d}{dt}\omega_r = \frac{P}{J}(T_e - T_m) \tag{4.6}
$$

Con base en las ecuaciones anteriores, se pueden derivar los bloques para la simulación del PMSG en estado dinámico, estas ecuaciones diferenciales serán solucionadas en ecuaciones algebraicas.

### **4.1.2 Modelo del GS en estado estacionario**

El modelo en estado estacionario de un generador síncrono proporciona una herramienta útil para el análisis en estado estable del generador. En una simulación dinámica el modelo en estado estacionario del GS es utilizado para establecer las condiciones iniciales del sistema de prueba.

Las ecuaciones que describen las características de estado estacionario del generador síncrono están dadas por [4]:

$$
v_{ds} = -R_s i_{ds} + \omega_r L_q i_{qs} \tag{4.7}
$$

$$
v_{qs} = -R_s i_{qs} - \omega_r L_d i_{ds} + \omega_r \lambda_r \tag{4.8}
$$

Como los voltajes y las corrientes del eje *dq* en los marcos síncronos son todos valores constantes en estado estacionario, es conveniente usarlos directamente para el análisis de estado estacionario. En base a las ecuaciones (4.7) y (4.8), el circuito equivalente de estado estacionario para el generador síncrono se deriva y se muestra en la Figura 4.2.

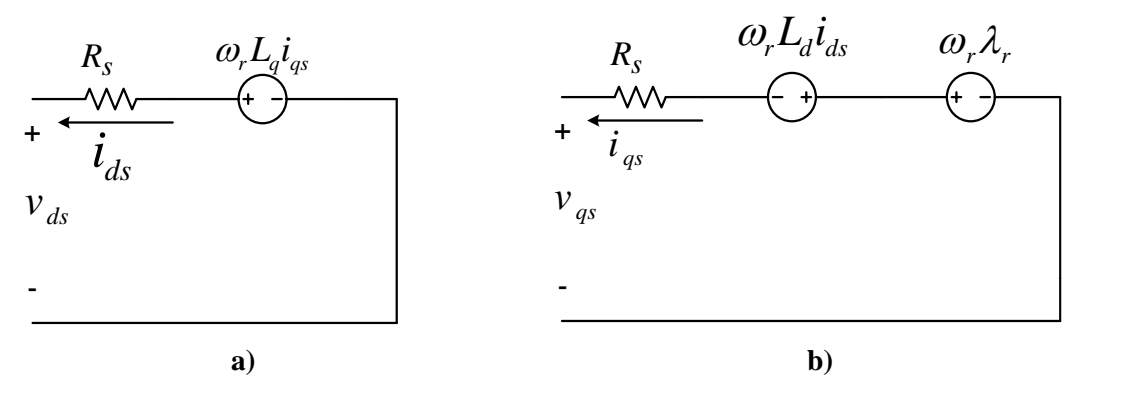

**Figura 4.2. Modelo en estado estacionario del Generador Síncrono. a) Circuito del eje-***d.* **b) Circuito del eje-***q.*

## **Caso de estudio 4-1: Análisis en estado estacionario del Generador Síncrono en operación aislada.**

En este caso se analiza el voltaje, corriente y par eléctrico en estado estacionario de un generador síncrono de polos salientes conectado a una carga RL utilizando el circuito equivalente de estado estacionario *dq* de la Figura 4.2. Este análisis servirá para establecer las condiciones iniciales del caso de estudio del PMSG en simulación dinámica [4]. El generador considerado es un Generador Síncrono de Imanes Permanentes de Polos no salientes, de 2.45 MW, 4000 V, 53.33 Hz, 8 pares de polos, cuyos parámetros están dados en la Tabla A-1 del apéndice A. El generador opera a una velocidad de 320 rpm y suministra una carga Resistiva de  $R_L = 5.75 \Omega$ , como se muestra en la Figura 4.3.

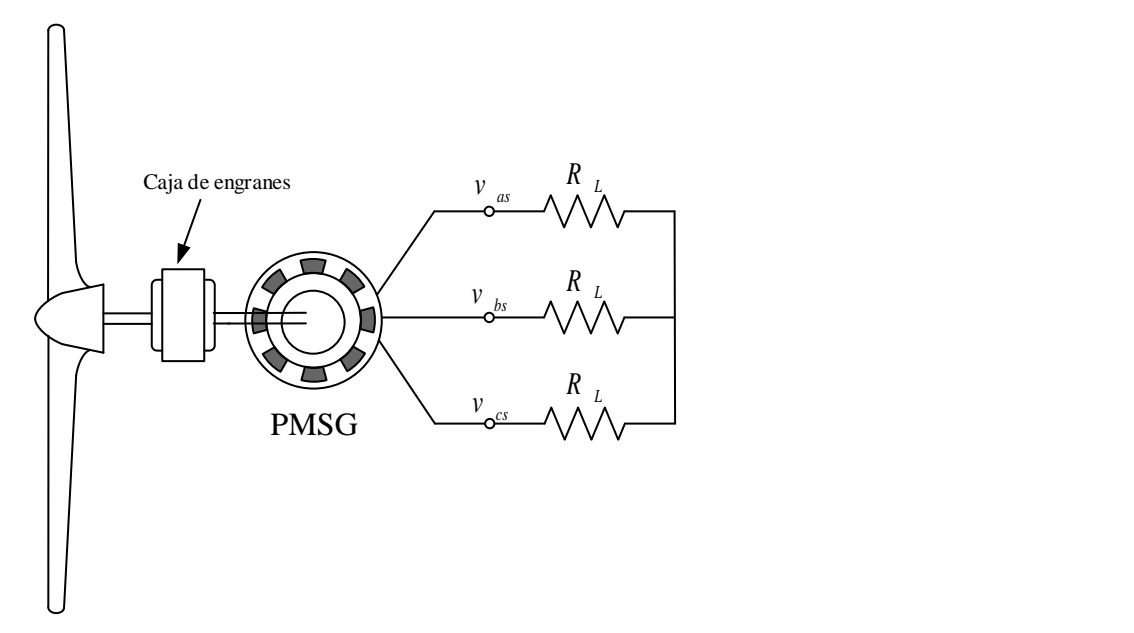

**Figura 4.3. Esquema del Generador Síncrono con una carga trifásica Resistiva.**

Dado que el eje-q adelanta al eje-d 90°, el voltaje del estator del eje *d-q* del generador, que también es el voltaje de carga, puede calcularse mediante:

$$
v_{ds} + jv_{qs} = (i_{ds} + ji_{qs})(R_L + j\omega_r L_L)
$$
  
=  $(R_L i_{ds} - \omega_r L_L i_{qs}) + j(R_L i_{qs} + \omega_r L_L i_{ds})$  (4.9)

Donde  $\omega_r$  es la velocidad eléctrica del rotor, que también es la velocidad del marco de referencia síncrono *d-q*, en el que se establece el modelo del Generador Síncrono de eje *d-q*. La ecuación (4.9) se puede reorganizar como:

$$
v_{ds} = R_L i_{ds} - \omega_r L_L i_{qs} = R_L i_{ds} - X_L i_{qs}
$$
\n(4.10)

$$
v_{qs} = R_L i_{qs} + \omega_r L_L i_{ds} = R_L i_{qs} + X_L i_{ds}
$$
\n
$$
(4.11)
$$

Donde  $X_L i_{qs} = \omega_r L_L i_{qs}$  y  $X_L i_{ds} = \omega_r L_L i_{ds}$ . Estos dos términos se denominan voltajes de velocidad, que se deben a la transformación de la inductancia de carga trifásica en el marco estacionario *abc* en el marco síncrono *dq*. De acuerdo con la ecuación 4.10, el circuito equivalente del eje dq del generador síncrono con una carga RL se muestra en la Figura 4.4.

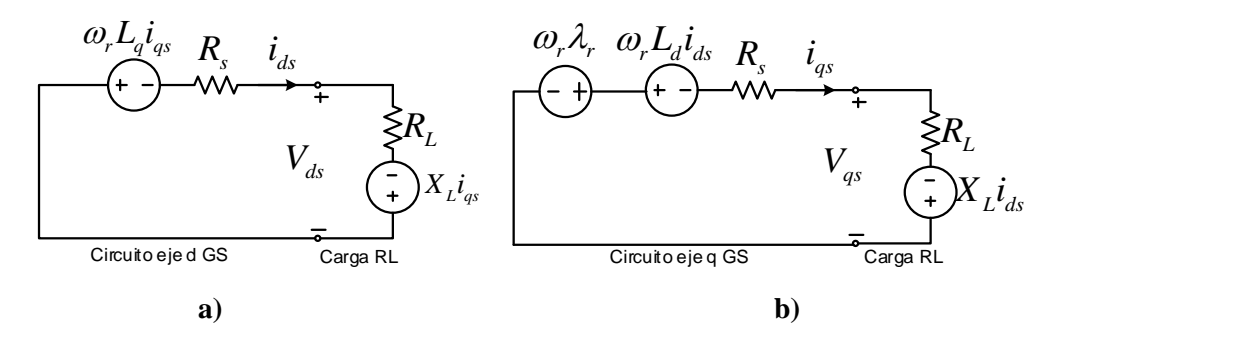

**Figura 4.4. Circuito equivalente en el análisis en estado estacionario del PMSG con una carga.**  $R_{L}$ 

**a) Circuito del eje-***d.* **b) Circuito del eje-***q.*

Sustituyendo las ecuaciones  $(4.7)$  en  $(4.10)$  y  $(4.8)$  en  $(4.11)$  tenemos:

$$
-R_s i_{ds} + \omega_r L_q i_{qs} = R_L i_{ds} - \omega_r L_L i_{qs} \qquad (a)
$$
 (4.12)

$$
-R_s i_{qs} - \omega_r L_d i_{ds} + \omega_r \lambda_r = R_L i_{qs} + \omega_r L_L i_{ds} \qquad (b)
$$

De la ecuación (4.12a), la corriente del estator de eje-*d*,  $i_{ds}$ , se puede expresar como:

$$
i_{ds} = \frac{\omega_r (L_L + L_q)}{R_L + R_S} i_{qs} \tag{4.13}
$$

Sustituyendo la ecuación (4.13) en (4.12b), la corriente del eje-q se puede calcular por:

$$
i_{qs} = \frac{\omega_r \lambda_r (R_L + R_S)}{(R_L + R_S)^2 + \omega_r^2 (L_L + L_d)(L_L + L_q)} = 248.44 A
$$
\n(4.14)

Donde  $\omega_r = n_r P 2\pi / 60 = 320 \cdot 8 \cdot 2\pi / 60 = 268.08$  rad/seg y  $\lambda_r = 7.0301$  *Wb* (valor pico nominal; referencia de la Tabla A-1).

La corriente del estator del eje-d  $i_{ds}$  es entonces:

$$
i_{ds} = \frac{\omega_r (L_L + L_q)}{R_L + R_S} i_{qs} = 100.21 A
$$
\n(4.15)

La corriente rms del estator se evalúa por:

$$
I_s = \frac{\sqrt{i_{ds}^2 + i_{qs}^2}}{\sqrt{2}} = 189.43 A
$$
\n(4.16)

 $I_s$  es el valor rms de las corrientes trifásicas del estator  $i_{as}$ ,  $i_{bs}$ , e  $i_{cs}$ .

*ING. ALAN VALENZUELA HOLGUIN* 49

Con las corrientes del estator calculadas, los voltajes del estator del eje-dq se encuentran por:

$$
\begin{cases}\nv_{ds} = -R_S i_{ds} + \omega_r L_q i_{qs} = 651.36 \, V \\
v_{qs} = -R_S i_{qs} - \omega_r L_d i_{ds} + \omega_r \lambda_r = 1614.9 \, V\n\end{cases} \tag{4.17}
$$

El voltaje rms del estator se calcula:

$$
V_s = \frac{\sqrt{v_{ds}^2 + v_{qs}^2}}{\sqrt{2}} = 1231.3 \, V \tag{4.18}
$$

Que es también el valor rms de los voltajes trifásicos del estator  $V_{as}$ ,  $V_{bs}$ , e  $V_{cs}$ ,

El par electromagnético del generador se obtiene por:

$$
T_e = \frac{3}{2} P(\lambda_r i_{qs} - (L_d - L_q) i_{ds} i_{qs}) = 20.959 \, kN \cdot m \tag{4.19}
$$

La potencia mecánica del generador es:

$$
P_m = T_m \omega_m = \frac{T_e \omega_r}{P} = 702.35 \, kW \tag{4.20}
$$

Donde el par mecánico  $T_m$  es igual al par electromagnético  $T_e$  cuando el generador opera en estado estacionario.

La potencia activa y reactiva de la carga se puede obtener por:

$$
\begin{cases} P_L = 1.5(v_{ds}i_{ds} + v_{qs}i_{qs}) = 699.75 \, kW \\ Q_L = 1.5(v_{qs}i_{ds} + v_{ds}i_{qs}) = 0 \, kVA \end{cases} \tag{4.21}
$$

Los generadores síncronos de imanes permanentes usualmente tienen una eficiencia mayor que otros tipos de generadores debido al uso de imanes permanentes para la generación del flujo del rotor.

Con las ecuaciones en estado estacionario establecidas, se crea una función en MatLab que servirá para calcular la inicialización del generador para su estudio dinámico.

### **4.1.3 Desarrollo del modelo algebraizado del PSMG.**

Partiendo de las ecuaciones de voltaje en el estator (4.1) y (4.2), y de las ecuaciones de enlaces de flujo (4.3) y (4.4) que se analizaron en el modelo dinámico del GS se desarrolla el modelo algebraizado del Generador síncrono de imanes de permanentes.

Se puede observar que las ecuaciones de voltaje (4.1) y (4.2) resultan ser ecuaciones diferenciales de primer orden, a estas ecuaciones se les aplicara el método de la Regla de Integración Trapezoidal (ecuación 2.2), visto en el capítulo 2.

Al aplicar RTI (ecuación 2.2) a las ecuaciones (4.1) y (4.2), obtenemos:

$$
\lambda_{ds}(t_k) = \frac{1}{a_2 + a_1^2 \omega_r(t_k)^2} \left[ a_1^2 \left( v_{qs}(t_k) \omega_r(t_k) \right) + a_3 v_{ds}(t_k) + a_1 \omega_r(t_k) + a_2 \omega_r(t_k) + a_3 \omega_r(t_k) + a_4 \right] \tag{4.22}
$$

$$
\lambda_{qs}(t_k) = \frac{1}{a_2 + a_1^2 \omega_r(t_k)^2} \left[ -(a_1^2) \left( v_{ds}(t_k) \omega_r(t_k) \right) + a_4 v_{qs}(t_k) + a_5 \omega_r(t_k) + a_6 \omega_r(t_k) + a_7 \omega_r(t_k) + a_8 \right] \tag{4.23}
$$

Donde:

Constantes permanentes (no cambiarán durante todo el caso de estudio):

$$
a_1 = \frac{h}{2}
$$
  
\n
$$
a_2 = d \cdot q
$$
  
\n
$$
a_3 = a_1 \cdot q
$$
  
\n
$$
a_4 = a_1 \cdot d
$$

Constantes temporales (se actualizarán en cada incremento del paso de integración *k*):

$$
a0_1 = a_1 \cdot a\lambda_{q0}
$$
  
\n
$$
a0_2 = q \cdot a\lambda_{d0}
$$
  
\n
$$
a0_3 = a_1 \cdot \lambda_{qs}(t_{k-1})
$$
  
\n
$$
a0_4 = \lambda_{ds}(t_{k-1}) \cdot q
$$
  
\n
$$
a0_5 = -a_1 \cdot a\lambda_{d0}
$$
  
\n
$$
a0_6 = d \cdot a\lambda_{q0}
$$
  
\n
$$
a0_7 = -a_1 \cdot \lambda_{ds}(t_{k-1})
$$
  
\n
$$
a0_8 = \lambda_{qs}(t_{k-1}) \cdot d
$$

Las constantes resultantes de estas ecuaciones se pueden separar en dos conjuntos, el primer conjunto de constantes denominadas  $a_1$  a  $a_4$  no cambiaran durante todo el ciclo de los pasos de integración, por lo tanto se pueden definir como constantes permanentes, a diferencia de las constantes  $a0_1$  a  $a0_8$  que estarán cambiando en cada paso de integración, pero serán constantes dentro del ciclo iterativo en cada paso de integración, es decir, en cada incremento de *h* tendrán que volver a calcularse, por lo que se les denominara constantes temporales.

Con las ecuaciones de voltaje en el estator algebraizadas (ecuaciones 4.22 y 4.23) se pueden obtener los enlaces de flujo en los ejes-*dq* del generador en cualquier instante de tiempo  $t = k \cdot h$ , donde k es el paso de integración y h es el tamaño del paso de integración.

De las ecuaciones (4.3) y (4.4) despejamos la corriente y obtenemos:

$$
i_{qs}(t_k) = \frac{\lambda_{qs}(t_k)}{-L_q} \tag{4.24}
$$

$$
i_{ds}(t_k) = \frac{\lambda_{ds}(t_k) - \lambda_m}{-L_d} \tag{4.25}
$$

Con las variables  $\lambda_{ds}(t_k)$ ,  $\lambda_{qs}(t_k)$ ,  $i_{qs}(t_k)$  e  $i_{ds}(t_k)$  obtenidas de las ecuaciones (4.22) a (4.25) se puede resolver la ecuación (4.5) del par electromagnético dada por:

$$
T_e(t_k) = \frac{3 \cdot P}{2} \cdot (i_{qs}(t_k) \cdot \lambda_{ds}(t_k) - i_{ds}(t_k) \cdot \lambda_{qs}(t_k))
$$
\n(4.26)

Donde P es el número de pares de Polos.

Con las ecuaciones (4.22), (4.23), (4.24), (4.25) y (4.26) podemos construir el bloque del modelo del PMSG mostrado en la Figura 4.5:

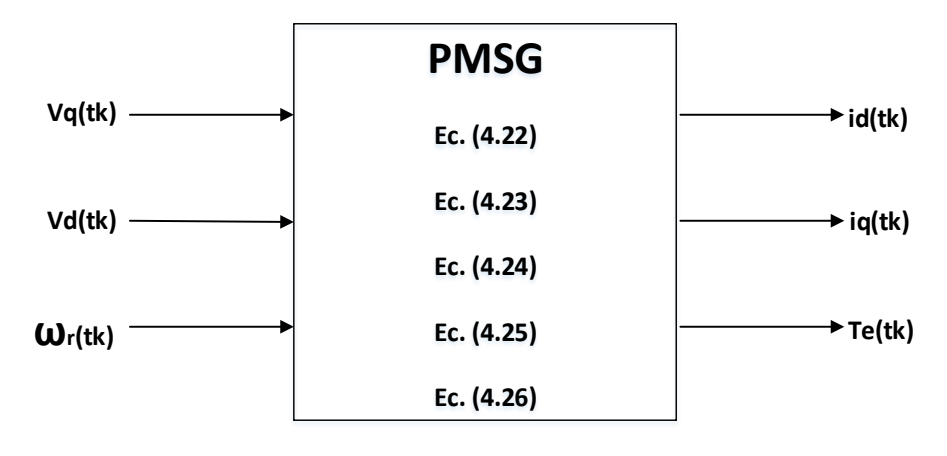

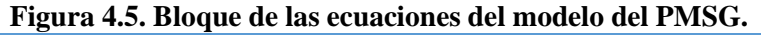

*ING. ALAN VALENZUELA HOLGUIN* 52

El bloque de la Figura 4.5 representa el modelo del PMSG donde se observa que a través de las variables de entrada Voltajes en eje- $dq$  y la velocidad  $\omega_\text{r}$  se obtienen las corrientes en eje*dq* y el par electromagnético. El par electromagnético obtenido del modelo del PMSG es una de las variables de entrada de la ecuación de movimiento. Las corrientes en ejes *d-q* se utilizarán en el modelo de una carga resistiva para una prueba de validez del modelo del PMSG en operación aislada y además servirán como variables de entrada en los modelos del sistema de control del PMSG.

La velocidad del rotor  $\omega_r$ , es una de las variables de entrada el modelo del PMSG, y se obtiene a través de la ecuación de movimiento (4.6), que es una ecuación diferencial. Al aplicarle la RTI (ecuación 2.2) a la ecuación de (4.6) obtenemos la ecuación algebraica:

$$
\omega_r(t_k) = a_0 + \frac{h \cdot P}{2 \cdot J} \cdot (T_e(t_k) - T_m(t_k)) + \frac{h}{2} \cdot p \omega_{r0}
$$
\n(4.27)

Donde:

$$
a0_9 = \omega_r(t_{k-1})
$$
  

$$
p\omega_{r0} = \frac{P}{J} \cdot (T_e(t_{k-1}) - T_m(t_{k-1}))
$$

A través de la ecuación (4.27) obtenemos el bloque de la Figura 4.6:

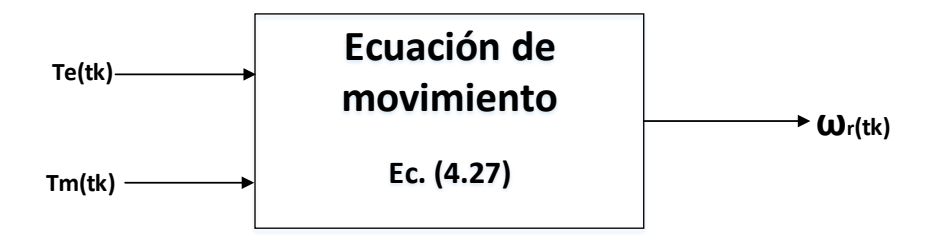

**Figura 4.6. Bloque de la ecuación de movimiento.**

El bloque de la Figura 4.6 representa la ecuación de movimiento donde las variables de entrada son el par mecánico entregado por la turbina y el par electromagnético del generador obtenido en el modelo del PMSG.

### **4.1.4 Prueba de validez del modelo algebraizado del PMSG.**

Para probar el modelo algebraizado del PMSG se puede realizar una prueba con la máquina alimentando una carga. Dado que el modelo desarrollado del generador está en el marco de referencia síncrono *dq*, es conveniente desarrollar el modelo de la carga en el mismo marco. El modelo de una carga trifásica resistiva balanceada, se puede desarrollar a partir de la ecuación:

$$
V_{abc} = R_{carga} \cdot i_{abc} \tag{4.28}
$$

Donde  $V_{abc}$  e  $i_{abc}$  son vectores columna de voltaje y corriente trifásicos en secuencia positiva, respectivamente, y  $R_{carga}$  es una matriz diagonal de la resistencia de carga trifásica. \*Los términos en *negrita* indican que se trata de un vector/matriz.

Si en la ecuación (4.28) utilizamos la transformación de variables *abc/qd0* (ecuación 3.1), obtenemos:

$$
V_{qd0s} = K_s \cdot r_s \cdot (K_s)^{-1} \cdot i_{qd0s} \tag{4.29}
$$

Donde

Matriz diagonal de la resistencia de carga

Para el caso de una carga trifásica resistiva balanceada, la ecuación (4.29) resulta:

$$
V_{\text{qd0s}} = r_{\text{s}} \cdot i_{\text{qd0s}} \tag{4.30}
$$

Recordemos que la ecuación (4.30) corresponde al arreglo matricial:

$$
\begin{pmatrix} V_q \\ V_d \\ V_0 \end{pmatrix} = \begin{pmatrix} R_{carga} & 0 & 0 \\ 0 & R_{carga} & 0 \\ 0 & 0 & R_{carga} \end{pmatrix} \cdot \begin{pmatrix} V_q \\ i_d \\ i_0 \end{pmatrix}
$$
(4.31)

Resultando las ecuaciones:

$$
V_q = R_{carga} \cdot i_q \tag{4.32-1}
$$

$$
V_d = R_{carga} \cdot i_d \tag{4.32-2}
$$

$$
V_0 = R_{carga} \cdot i_0 \tag{4.32-3}
$$

 $(4.29)$ 

 $(4.20)$ 

El bloque del modelo de la carga resistiva en ejes *d-q* dado por la ecuación (4.32) se muestra en la Figura 4.7:

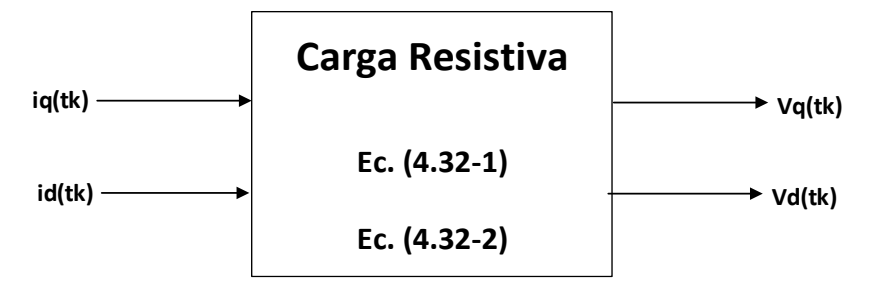

**Figura 4.7. Bloque del modelo de la carga resistiva.**

Una vez obtenidas las ecuaciones algebraicas de los bloques del generador síncrono y de la carga se procede a diseñar el algoritmo para la simulación del modelo del PMSG, el cual es programado en código de MatLab. Para la inicialización del caso se programa también un estudio en estado estacionario, como se analizó en el caso de estudio 4-1.

En la Figura 4.8 se muestran los bloques del PMSG, de la ecuación de movimiento y de la carga conectados. La variable de entrada  $T_m$  corresponde al par mecánico proporcionado por la turbina. La simulación se basa en ver la respuesta dinámica del generador ante una variación en la carga, por lo que el par mecánico puede considerarse constante para este primer análisis.

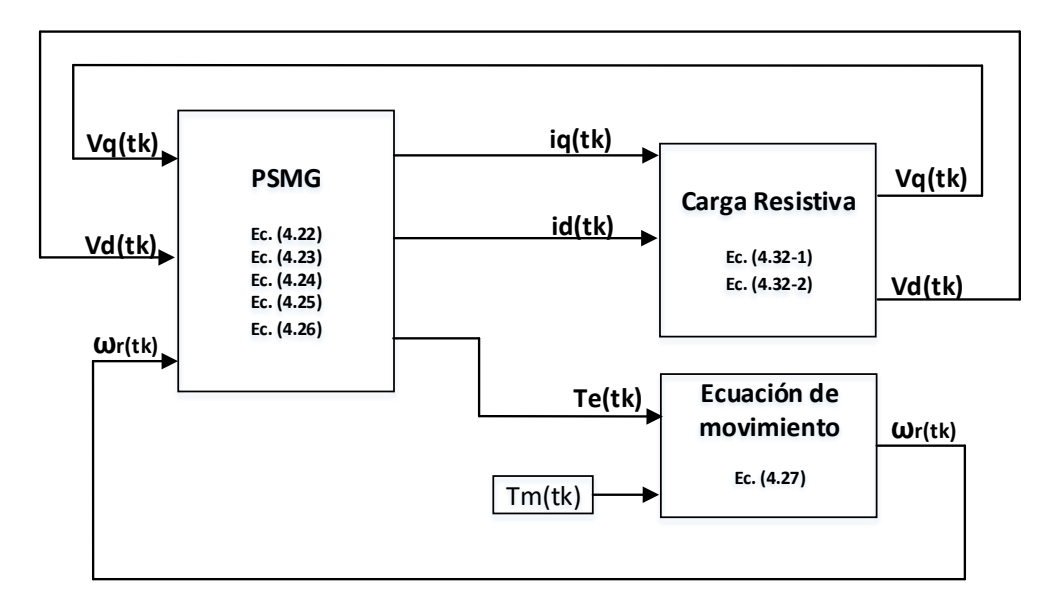

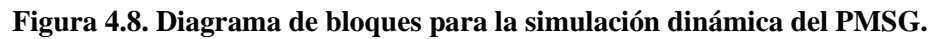

En el caso de estudio 4-2 se realiza la simulación en estado dinámico del PMSG, el cual incluye los parámetros del PMSG, los valores de la resistencia de la carga y la perturbación aplicada. Este caso de estudio proporciona un punto de comparación del modelo dinámico del PMSG de la referencia [4] y del modelo algebraizado por RTI. Este caso se programa en código en el software MatLab.

El programa inicia asignando los parámetros del generador, como:

- $R_s$  Resistencia del devanado del estator
- $L_d$  Inductancia síncrona en el eje-d
- $L<sub>a</sub>$  Inductancia síncrona en el eje-q
- $\lambda_r$  Enlace de flujo nominal del rotor
- $N_r$  Velocidad nominal del rotor
- *P* Número de pares de polos
- *J* Momento de Inercia

Además, se asignan los valores de la resistencia e inductancia del modelo de carga.

Recordando que la solución por RTI de las ecuaciones diferenciales del sistema se hace en pasos de integración, dentro del código del programa existe un ciclo que incrementa este paso de integración una vez calculadas todas las variables en el paso *k*, y el tamaño del paso de integración indica cuanto se avanza en el tiempo en cada cálculo.

En la solución de las ecuaciones diferenciales a través de la Regla de Integración Trapezoidal se hace uso de valores predictivos cada vez que se incrementa el paso de integración para el cálculo de las variables de estado. Dado el uso de estos valores predictivos se añadirá un ciclo iterativo en cada paso de integración para la correcta solución del sistema. En este ciclo iterativo se mide el error en las variables en cada cálculo y detiene el ciclo hasta que el error está por debajo de la tolerancia dada.

Para ejecutar el caso de estudio es necesario definir algunos parámetros de la simulación, como el tiempo de simulación, paso de integración y tolerancia de error.

Se ejecuta la inicialización para la obtención de los valores iniciales a través del análisis del PMSG en estado estacionario del caso de estudio 4-1.

Para comenzar el proceso del estudio dinámico, primero se hará el cálculo de las constantes permanentes del sistema, definidas en los bloques del modelo del PMSG.

Entonces se da comienzo al cálculo de las variables de simulación por pasos de integración.

Para el primer cálculo en cada paso de integración, se hace uso de los valores predictivos de algunas variables, para este caso de estudio del modelo del PMSG se usarán las siguientes:

$$
\omega_{\rm r}(t_{\rm k}) = \omega_{\rm r}(t_{\rm k-1})\tag{4.33}
$$

$$
v_{qs}(t_k) = v_{qs}(t_{k-1})
$$
\n(4.34)

$$
v_{ds}(t_k) = v_{ds}(t_{k-1})
$$
\n(4.35)

Posteriormente se realiza un ciclo iterativo para el cálculo de las variables de estado en el tiempo  $t_k$ . Cada vez que el programa entra al ciclo compara los valores actualizados de las variables de estado con los valores anteriores, una vez que la diferencia de estos cálculos es menor a una tolerancia fijada, se procede al incremento del paso de integración  $t_k$ .

#### **Caso de Estudio 4-2: Simulación en estado dinámico.**

Este caso de estudio se toma de la referencia [4]. Se realiza una simulación de un Generador Síncrono de Imanes Permanentes de polos no salientes de 2.45 MW, 4000 V, 53.33 Hz, 400 rpm cuyos parámetros están dados en la Tabla A-1 del Apéndice A. El generador tiene conectada una carga resistiva trifásica balanceada  $R_L$  y opera a 320 rpm (0.8 pu) a una velocidad de viento dada. La carga del generador puede cambiarse mediante el interruptor *S*. Cuando se cierra el interruptor *S*, la resistencia de carga se reduce a  $R_L/2$  por fase. En la Figura 4.3 se muestra el diagrama del generador y la carga conectada. Las corrientes del estator de los ejes-*dq*,  $i_{ds}$  e  $i_{qs}$ , en el marco síncrono que gira a la velocidad síncrona de  $\omega_r$ se calculan mediante el modelo del PMSG. Estas corrientes en el marco de referencia síncrono son inyectadas al modelo de la carga en el mismo marco de referencia, de la cual se obtienen los voltajes en el marco síncrono  $v_{ds}$  y  $v_{gs}$ , que luego son retroalimentadas al

modelo del PMSG. Las corrientes del estator en el eje- $dq$ ,  $i_{ds}$  e  $i_{qs}$ , en el marco síncrono son variables del CD. La magnitud de la corriente del estator está dada por la ecuación (4.16) que representaría el valor máximo de las corrientes en el marco de referencia estacionario  $i_{as}$ ,  $i_{bs}$ , e  $i_{cs}$ . Se puede observar un fenómeno similar para los voltajes del estator con la ecuación (4.18).

Se realiza una prueba para el Generador Síncrono con la carga conectada en operación aislada. El generador inicialmente proviene del estado estacionario con una carga resistiva  $R_L$ . La resistencia de carga se reduce a  $R_L/2$  cerrando el interruptor *S* en  $t = 0.015$  seg.

Los resultados de esta simulación se dan en la Figura 4.9. Se muestran las formas de onda de voltaje y corriente en el marco de referencia síncrono. También se grafica el par eléctrico y la potencia activa del estator.

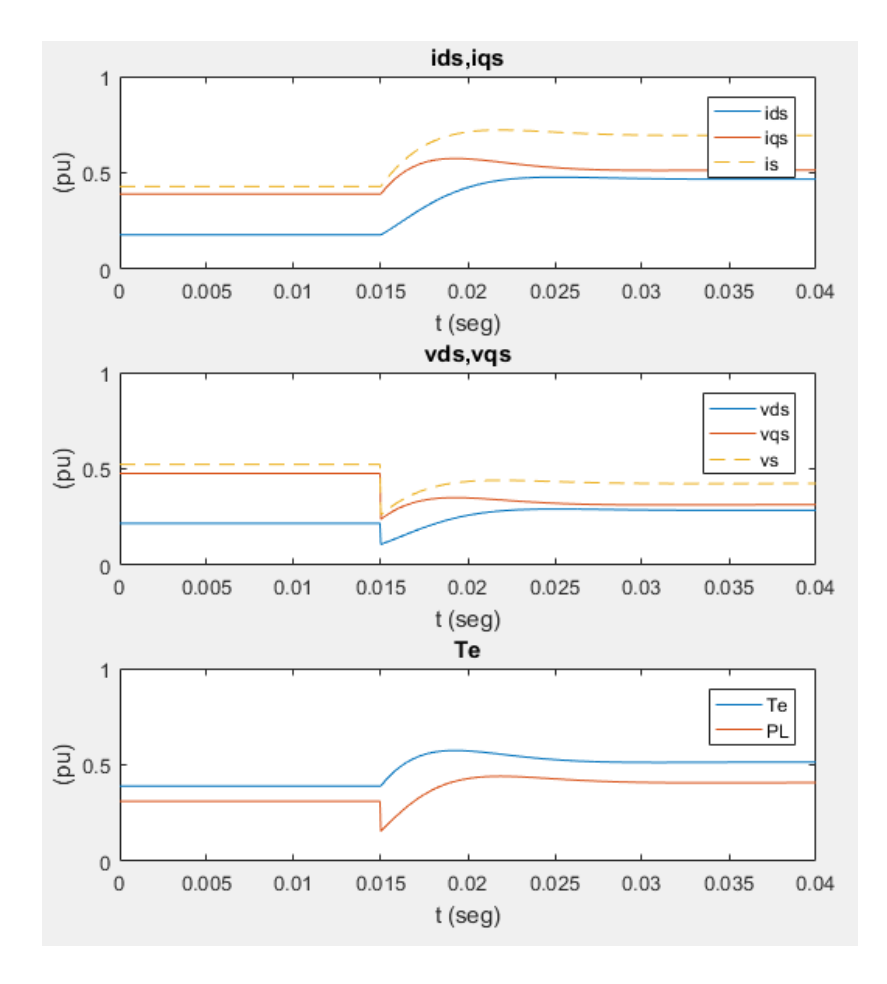

**Figura 4.9. Formas de onda de la simulación de un sistema con PMSG en operación aislada con una carga resistiva.**

En la Figura 4.9 se observa que después de un periodo transitorio corto (10 milisegundos), el sistema alcanza un nuevo punto de operación en estado estable. Una disminución en la resistencia de la carga da como resultado un aumento en las corrientes del estator, pero los voltajes del estator se reducen principalmente debido a la caída de voltaje a través de las inductancias del estator. El par electromagnético  $T_e$  y la potencia activa del estator  $P_L$ aumentan en consecuencia cuando el sistema opera en el nuevo punto de funcionamiento.

Se comparan los resultados obtenidos de la simulación con el caso de estudio de la referencia [4], las formas de onda de las corrientes  $i_{qs}$  e  $i_{ds}$ , de los voltajes  $v_{qs}$  y  $v_{ds}$ , y del par electromagnético  $T_e$  mostrados en la Figura 4.9 tienen la misma forma que los resultados de la referencia [4].

### **4.2 Modelo de la turbina eólica**

El modelo matemático de la turbina eólica se puede desarrollar a través de las ecuaciones (3.9), (3.10), (3.11), (3.12) y (3.14) estudiadas en la sección 3.2.2 de la presente tesis.

La velocidad del viento y la velocidad mecánica del rotor son las variables de entrada al modelo de la turbina, con estas variables se calcula la relación de velocidad de punta, dada por la ecuación (3.9), si reescribimos esta ecuación para utilizarla en el cálculo de la relación de velocidad de punta en el paso de integración  $t_k$ , obtenemos:

$$
\lambda(t_k) = \frac{R \cdot \omega_m(t_k)}{\nu_w(t_k)}\tag{4.36}
$$

Después de calcular la relación de velocidad de punta  $\lambda(t_k)$ , utilizando la ecuación (3.10) se puede obtener el valor del coeficiente de potencia en el paso  $t_k$ , a través de la ecuación:

$$
c_p = c_1 \left(\frac{c_2}{\lambda_i(t_k)} - c_3 \beta - c_4 \beta^x - c_5\right) e^{-\frac{c_6}{\lambda_i(t_k)}}\tag{4.37}
$$

Donde:

$$
\frac{1}{\lambda_i(t_k)} = \frac{1}{\lambda(t_k) + 0.08\beta} - \frac{0.035}{\beta^3 + 1}
$$
\n(4.38)

*ING. ALAN VALENZUELA HOLGUIN* 59

Reescribimos la ecuación (3.12) para el cálculo de la potencia mecánica en el paso  $t_k$ :

$$
P_m(t_k) = \frac{1}{2} \rho \left(\frac{\pi D^2}{4}\right) C_p(t_k) V_w^3(t_k)
$$
\n(4.39)

La ecuación (3.14) también se reescribe de la forma:

$$
T_m(t_k) = \frac{P_m(t_k)}{\omega_m(t_k)}\tag{4.40}
$$

Los parámetros de entrada del modelo son el radio del rotor de la turbina *R*, la densidad de aire  $\rho$ , y unos parámetros propios del diseño de la turbina ( $c_1$  a  $c_6$ ). Las variables de entrada son el ángulo de paso  $\beta$ , la velocidad angular del rotor  $\omega_m(t_k)$  y la velocidad del viento  $v_w(t_k)$ . El ángulo de paso o de pitch es una variable que se controla con un sistema que actúa después de que la velocidad del viento excede su valor nominal, con la finalidad de mantener la potencia también en su valor nominal y así proteger equipos como el generador o el convertidor. Mientras se trabaja con velocidades de viento inferiores a la velocidad nominal este valor se mantiene en un ángulo de ataque óptimo constante. La velocidad angular del rotor se mide para obtener la relación de velocidad de punta, con la cual es posible conocer el coeficiente de potencia de la turbina para una velocidad de viento dada. Una de las principales variables de entrada del modelo de la turbina es velocidad del viento incidente, pues en base a esta variable se puede conocer la potencia disponible en el viento.

La variable de salida de este modelo es el torque o par mecánico, y esta es una variable de entrada que se proporciona al modelo del PMSG, de modo que a través de ella es posible hacer el acoplamiento ambos modelos.

Las ecuaciones de este modelo de turbina de viento no contienen ecuaciones diferenciales, por lo cual no es necesario el uso de la RTI.

La Figura 4.10a muestra el diagrama con las ecuaciones del modelo de la turbina eólica [8].
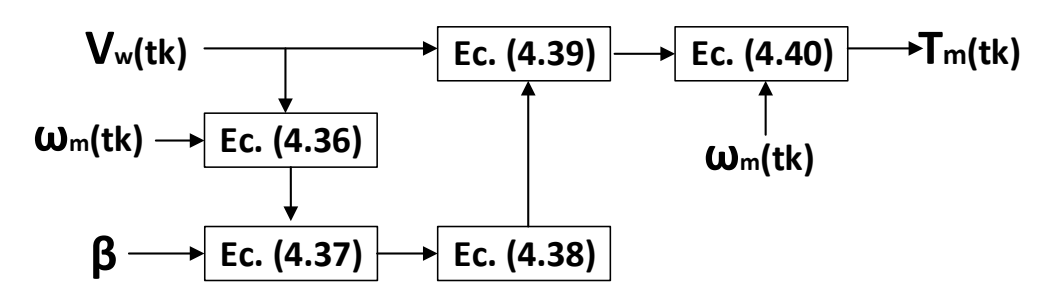

**Figura 4.10. Ecuaciones del modelo de la turbina eólica.**

Donde:

- $\omega_m$  Velocidad angular del rotor
- $v_w$  Velocidad del viento
- β Ángulo de Pala
- $T_m$  Par mecánico de la turbina

Se considera un ángulo de paso *β* Constante, y el diagrama de bloques del modelo de la turbina se muestra en la Figura 4.11:

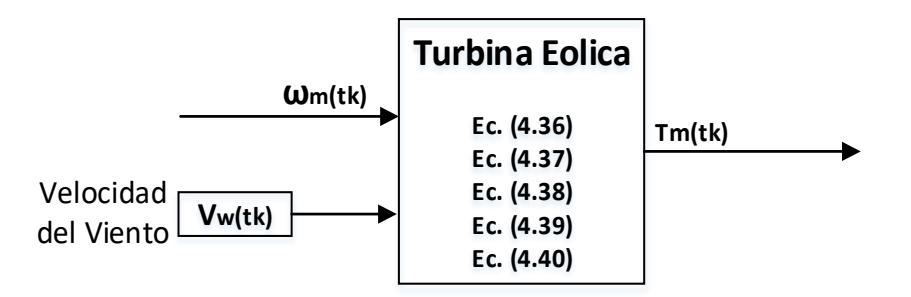

**Figura 4.11. Diagrama de bloques del modelo de la turbina eólica.**

**V**<sub>w</sub> (tk)  $\frac{1}{\sqrt{2\pi}}$  **F Ec.** (4.36)<br> **A IV**<br> **A Eq.** (4.36)<br> **B**  $\rightarrow$  **F Ec.** (4.36)<br> **Figure 4.10.** Ecnociones de modeio de la turbina editea.<br>
Angulo de Pala<br> *in*  $\rightarrow$  Pelocidad angular del rotor<br> *iv* La turbina eólica se encuentra acoplada al eje del generador eléctrico. Las velocidades típicas de estas turbinas son relativamente bajas y pueden estar conectadas directamente al generador eléctrico o a través de una caja de engranajes dependiendo de la velocidad nominal del generador. Por ejemplo, si se usa un generador eléctrico con un gran número de polos se puede hacer el acoplamiento directo entre la turbina y el generador, además que el uso del convertidor de plena potencia desacopla la frecuencia eléctrica del generador con el de la red, por lo cual el generador queda desacoplado directamente de la velocidad de sincronismo de las demás máquinas del sistema.

Este modelo se puede entonces acoplar al sistema del Generador Síncrono en operación aislada con una carga RL sin necesidad de la caja de engranajes, la Figura 4.12 muestra el diagrama de bloques del modelo, *P* representa el número de pares de Polos del PMSG.

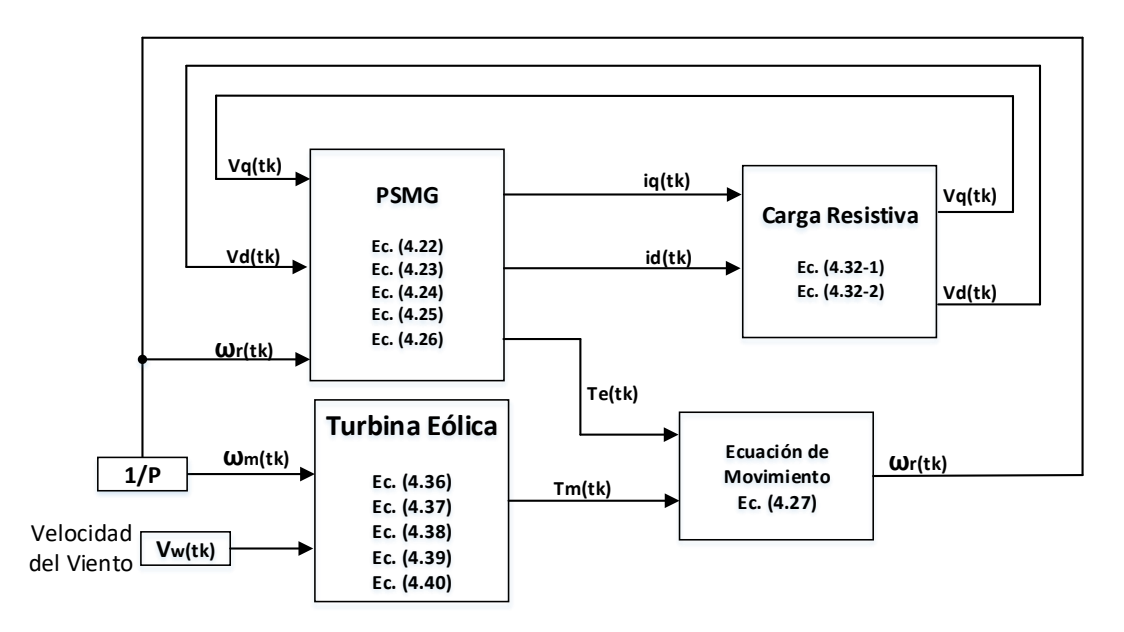

**Figura 4.12. Diagrama de bloques del modelo turbina-PMSG-carga en operación aislada.**

# **4.3. Modelo del sistema de control**

En el Sistema de Conversión de Energía Eólica basada en el PMSG, se realiza el control de tres variables principalmente. La primera es el control de la máxima potencia que puede ser extraída de la turbina eólica, que por lo general se encuentra en el sistema de control del lado del generador. La segunda es el control de la potencia reactiva, que es requerida por el operador de red, y la tercera variable a controlar es el voltaje en el enlace de cd del convertidor, estas dos variables pueden ser controladas a través del sistema de control del lado de la red.

El uso de convertidores de plena potencia permite que el control del generador y del convertidor del lado de la red sea desacoplado, lo que facilita el diseño del sistema y aumenta el rango de operación del generador.

El sistema de control del WECS desarrollado está basado en un convertidor de fuente de voltaje de dos niveles (2L-VSC) en una configuración back-to-back. Este sistema se divide en dos subsistemas, que son el Control del Lado del Generador, y el Control del Lado de la Red.

#### **4.3.1. Control del Lado del Generador (CLG)**

El generador síncrono se puede controlar mediante diferentes métodos para lograr diferentes objetivos. Por ejemplo, la corriente del estator del eje-d del generador puede establecerse en cero durante la operación para lograr una relación lineal entre la corriente del estator y el par electromagnético [4]. Alternativamente, el generador se puede controlar para producir el par máximo con una corriente de estator mínima. Otro enfoque más es operar el sistema con factor de potencia unitario. Se presenta a continuación el esquema de control de corriente en el eje-d a cero, que será utilizado en el modelo del WECS desarrollado en este trabajo.

#### **4.3.1.1. Control de corriente en el eje-d cero (ZDC)**

El control de corriente de eje-d cero (ZDC, por sus siglas en inglés) se puede realizar resolviendo la corriente trifásica del estator en el marco de referencia estacionario en componentes de eje d-q en el marco de referencia síncrono. El componente del eje d,  $i_{ds}$ , se controla entonces para que sea cero [4]. Con la corriente del estator del eje d mantenida en cero, la corriente del estator es igual a su componente del eje q,  $i_{as}$ :

$$
\vec{i_s} = i_{ds} + ji_{qs} = ji_{qs} \tag{4.41}
$$

$$
i_s = \sqrt{i_{ds}^2 + i_{qs}^2} = i_{qs} \qquad \text{para} \quad i_{ds} = 0 \qquad (4.42)
$$

Donde  $\vec{i_s}$  es el vector espacial de la corriente del estator e  $i_s$  representa su magnitud, que también es el valor pico de la corriente trifásica del estator en el marco de referencia estacionario.

De la referencia [4], el par electromagnético del generador también puede calcularse a través de la ecuación:

$$
T_e = \frac{3}{2} P[\lambda_r i_{qs} - (L_d - L_q) i_{ds} i_{qs}]
$$
\n(4.43)

Con  $i_{ds} = 0$ , la ecuación (4.43) se puede simplificar en:

$$
T_e = \frac{3}{2} P \lambda_r i_{qs} = \frac{3}{2} P \lambda_r i_s \tag{4.44}
$$

Donde P es el número de pares de polos y  $\lambda_r$  es el enlace de flujo del rotor producido por los imanes permanentes. La ecuación anterior indica que con  $i_{ds} = 0$ , el par del generador es proporcional a la corriente del estator  $i_s$ . Con un enlace de flujo del rotor  $\lambda_r$  constante, el par del generador tiene una relación lineal con la corriente del estator, que es similar al par producido en una máquina de CD con flujo de campo constante, donde el par electromagnético es proporcional a la corriente de armadura.

En la Figura 4.13 se muestra un diagrama de vectores espacial para el generador que funciona con la corriente del estator del eje-d igual a cero. El diagrama vectorial se deriva bajo la suposición de que la resistencia del estator  $R_s$  es despreciable y el encadenamiento de flujo del rotor está alineado con el eje d del marco de referencia síncrono. Todos los vectores en este diagrama junto con el marco del eje-dq giran en el espacio a la velocidad síncrona, que es también la velocidad del rotor del generador  $\omega_r$ . El vector de corriente del estator  $\vec{t_s}$  es perpendicular al vector de flujo del rotor  $\overrightarrow{\lambda_r}$ . La magnitud del voltaje del estator está dada por:

$$
v_s = \sqrt{(v_{ds})^2 + (v_{qs})^2} = \sqrt{(\omega_r L_q i_{qs})^2 + (\omega_r \lambda_r)^2}
$$
(4.45)

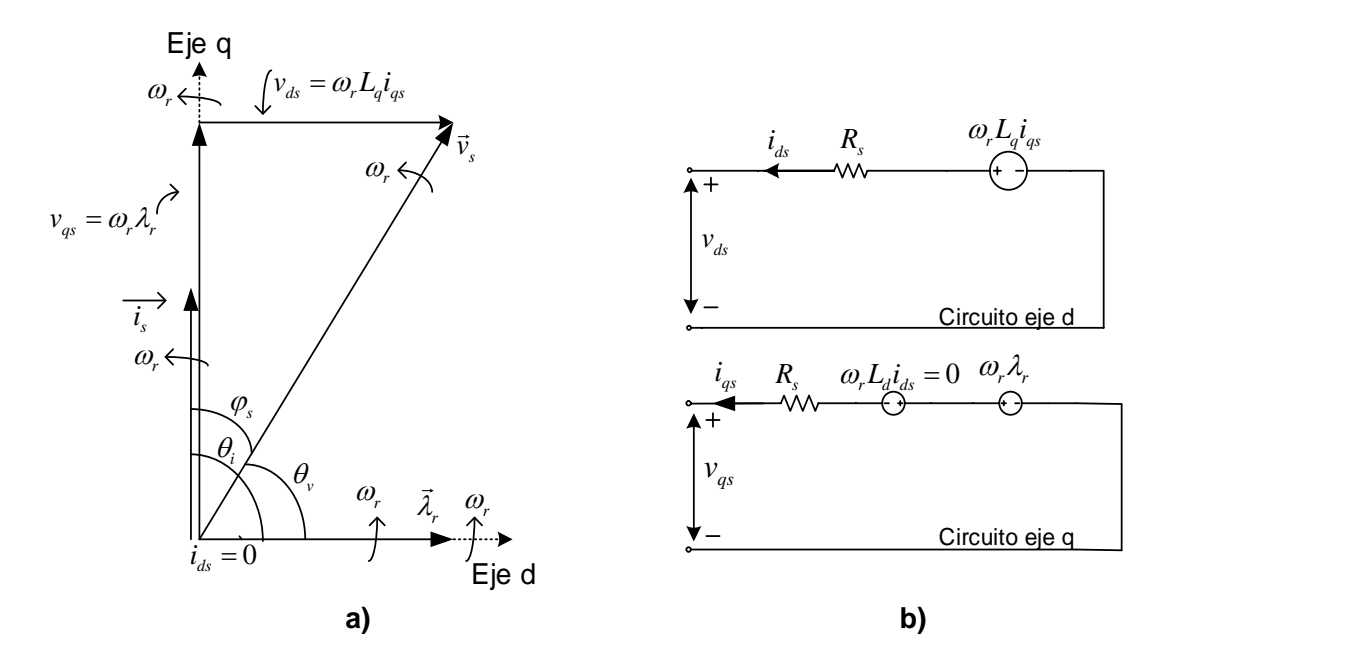

**Figura 4.13. Diagrama vectorial del Generador Síncrono con Control ZDC. a) Diagrama Vectorial. b) Modelo en estado estacionario en ejes dq.**

El ángulo del factor de potencia del estator se define por:

$$
\varphi_S = \theta_v - \theta_i \tag{4.46}
$$

Donde  $\theta_v$  y  $\theta_i$  son los ángulos de los vectores de voltaje y corriente del estator, dados por:

$$
\theta_v = \tan^{-1} \left( \frac{v_{qs}}{v_{ds}} \right) \tag{4.47}
$$

$$
\theta_i = \tan^{-1} \left( \frac{i_{qs}}{i_{ds}} \right) \tag{4.48}
$$

Para el esquema de ZDC,  $i_{ds} = 0$ , el ángulo del factor de potencia del estator está dado por:

$$
\varphi_S = \theta_v - \theta_i = \tan^{-1} \frac{\nu_{qs}}{\nu_{ds}} - \frac{\pi}{2}
$$
\n(4.49)

para  $i_{ds} = 0$ 

#### **Caso de Estudio 4-3: Generador Síncrono con Control ZDC en estado estacionario.**

En este caso de estudio, se investiga el estado estacionario del generador síncrono con control de corriente en de eje a cero. El esquema de ZDC se estudia mediante un ejemplo numérico. Este análisis es utilizado como inicialización para el modelo dinámico del Sistema de Control del Lado del Generador.

Se considera un PMSG de polos no salientes de 2.45 MW, 4000 V, 490 A que opera bajo condiciones nominales. Los parámetros del generador están dados en la Tabla A-1 del apéndice A. La velocidad eléctrica del rotor  $\omega_r$  y el par mecánico  $T_m$  del generador son:

$$
\omega_r = 2\pi f_s = 2\pi * 53.3 = 334.89 \text{ rad/seg}
$$
\n(4.50)

$$
T_m = 58.459 \, kN \cdot m \tag{4.31}
$$

Las corrientes de estator en los ejes-*dq* con Control ZDC son:

$$
i_{ds} = 0 \text{ para ZDC}
$$
 (4.52)

$$
i_{qs} = \frac{T_e}{1.5 \times P \times \lambda_r} = \frac{58.459 \times 10^{-3}}{1.5 \times 8 \times 7.03} = 692.96 \text{ A}
$$
 (4.53)

Donde  $\lambda_r$  es el valor pico del flujo del rotor producido por los imanes permanentes ( $\lambda_r$  = 7.03  $Wb$ ), y  $T_e$  es el par electromagnético, que es igual al par mecánico de entrada  $T_m$  cuando el generador está en estado estacionario.

$$
T_m = T_e \tag{4.54}
$$

La corriente rms del estator es:

$$
I_s = \frac{i_s}{\sqrt{2}} = \sqrt{i_{ds}^2 + i_{qs}^2}/\sqrt{2} = 692.96/\sqrt{2} = 490 A
$$
 (4.55)

Del modelo de estado estacionario del generador en la Figura 4.13, los voltajes del estator de los ejes-dq son:

$$
v_{ds} = -l_d R_s + \omega_r L_q i_{qs} = 2279.38 \, V \tag{4.56-1}
$$

$$
v_{qs} = -i_{qs}R_s - \omega_r L_d i_{ds} + \omega_r \lambda_r = 2338.97 \, V \tag{4.56-2}
$$

*ING. ALAN VALENZUELA HOLGUIN* 66

 $(4.51)$ 

 $\lambda$   $\lambda$   $\lambda$ 

El voltaje rms del estator es:

$$
V_s = v_s / \sqrt{2} = \sqrt{v_{ds}^2 + v_{qs}^2} / \sqrt{2} = 3265.9 / \sqrt{2} = 2309.37 \, V \tag{4.57}
$$

Los ángulos de los vectores de voltaje y corrientes del estator son:

$$
\theta_v = \tan^{-1} \frac{v_{qs}}{v_{ds}} = 0.798 \, rad \quad (45.74^{\circ}) \tag{4.58-1}
$$

$$
\theta_i = \tan^{-1} \frac{i_{qs}}{i_{ds}} = \pi/2 \ rad \ (90^\circ)
$$
 (4.58-2)

El ángulo del factor de potencia del estator es:

$$
\varphi_s = \theta_v - \theta_i = -0.7725 \text{ rad } (-44.26^{\circ})
$$
\n(4.59)

De lo cual el factor de potencia del estator del generador se calcula como:

$$
FP_s = \cos\varphi_s = \cos(-44.26^\circ) = 0.716\tag{4.60}
$$

La potencia activa (de salida) del estator es:

$$
P_s = 3V_s I_s \cos\varphi_s = 2431.2 \, kW \tag{4.61}
$$

En los cálculos anteriores se supone que el WECS opera con un esquema de MPPT, por el cual la potencia mecánica  $P_m$  del generador es proporcional al cubo de su velocidad mecánica  $\omega_m$ .

Con las ecuaciones 4.50 a 4.61 se calculan las corrientes de estator  $I_s$ , los voltajes de estator  $V_s$ , el factor de potencia  $FP$  y el par mecánico  $T_m$  para un rango de velocidades del generador desde cero hasta la velocidad nominal  $(1 pu.)$ .

Para realizar un análisis del esquema de control con ZDC, se utiliza también un Generador Síncrono de polos salientes de 2 MW, 690 V, 1868 A, y los resultados son mostrados en la Figura 4.14b. Los parámetros del GS están dados en la tabla A-2 del Apéndice A. Para un mejor análisis del esquema de control con ZDC las variables son mostradas en el sistema por unidad.

*ING. ALAN VALENZUELA HOLGUIN* 67

Los resultados obtenidos de los cálculos para el GS de polos lisos y para el GS de polos salientes son mostrados en la Figura 4.14.

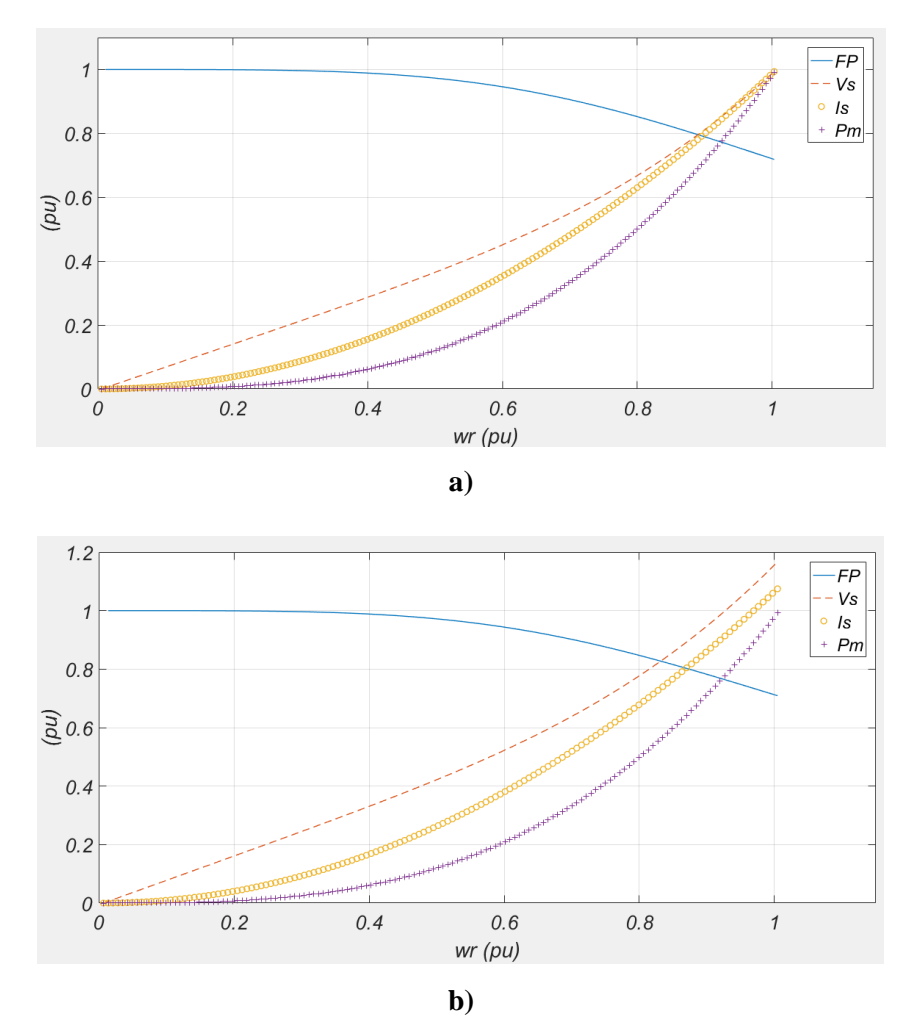

**Figura 4.14. Estado Estacionario del Generador Síncrono con esquema de control ZDC. a) PMSG de polos lisos. b) PMSG de polos salientes.**

En la Figura 4.14 se observa que, para el PMSG de polos salientes, a una velocidad del rotor nominal, las corrientes y los voltajes de estator exceden su valor nominal de 1 pu. Esto nos da una indicación de que el esquema con ZDC podría no ser adecuado para un PMSG de polos salientes, ya que no se puede alcanzar el funcionamiento en condiciones de velocidad nominal del generador con  $i_{ds} = 0$ .

## **4.3.1.2. Esquema de control con ZDC y OTC**

El esquema de un sistema de energía eólica con PMSG con ZDC y control óptimo de par (OTC) se muestra en la Figura 4.15, donde el convertidor (rectificador) del lado del generador controla la potencia activa del sistema.

Para facilitar el análisis de los esquemas de control, se asume lo siguiente:

- No hay pérdidas de potencia en el sistema convertidor y la potencia de salida del generador es igual a la potencia activa entregada a la red.
- Los armónicos de tensión y corriente producidos por los convertidores no afectan el diseño del sistema de control y, por lo tanto, no se tienen en cuenta en el análisis.

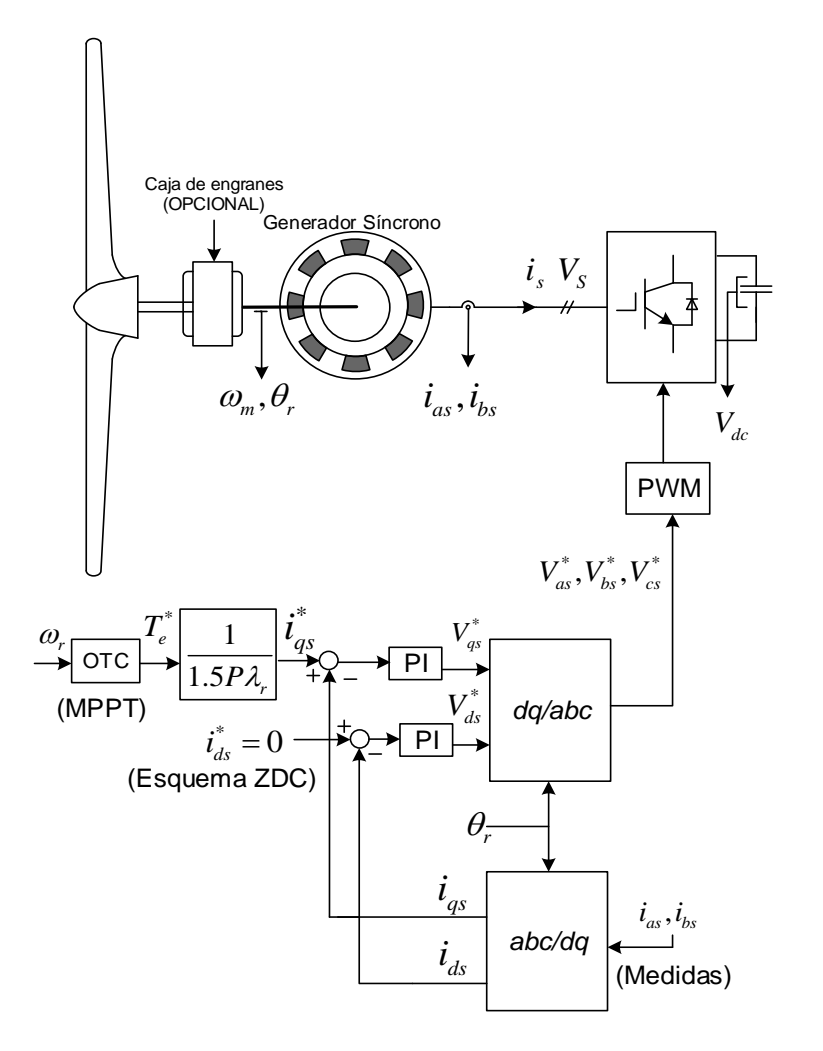

**Figura 4.15. Esquema de Control del Lado del Generador.**

Como se muestra en la Figura 4.15, la operación del MPPT se logra mediante el control de par óptimo presentado en el capítulo 3. El control de potencia activa se realiza controlando el par del generador  $T_e$  a través de la componente generadora de par  $i_{qs}$  de la corriente del estator. El par de referencia  $T_e^*$  es generado por el bloque OTC de acuerdo con la velocidad mecánica del rotor medida  $\omega_m$ . La referencia para la corriente del estator  $i_{qs}^*$  que es producida por el par se calcula a partir de  $T_e^*$  de acuerdo a la ecuación (4.44).

La referencia de corriente del estator del eje d,  $i_{ds}^*$  se establece en cero para realizar el esquema de control ZDC. Las corrientes de estator del eje *d-q* se comparan luego con sus corrientes de referencia,  $i_{ds}^*$  e  $i_{qs}^*$ , respectivamente. Los errores se envían a dos controladores PI, que generan las tensiones de referencia del eje  $d-q$ ,  $v_{ds}^*$  y  $v_{qs}^*$  para el rectificador.

#### **4.3.1.3. Desarrollo del modelo algebraizado del CLG**

A partir del esquema de la Figura 4.15 se puede obtener el sistema de ecuaciones del Control del Lado del Generador. De los dos controladores PI que se encuentran en este sistema resultan ecuaciones diferenciales, para resolver estas ecuaciones diferenciales se les aplica la Regla de Integración Trapezoidal (ecuación 2.2) a estos controles. Utilizando el esquema de la Figura 4.15 se puede obtener el modelo del Control del Lado del Generador:

El par de referencia se obtiene del esquema del MPP a través del Control óptimo de Par, ecuación (3.17), estudiado en el capítulo 3, donde el par es una función cuadrática de la velocidad:

$$
Te^*(t_k) = \frac{\omega_r^2(t_k)}{\omega_{rnom}} * T_{mnom}
$$
\n(4.62)

La referencia de corriente en eje *q* para el control con ZDC se calcula a través de la ecuación (4.44):

$$
i_{qs}^*(t_k) = \frac{Te^*(t_k)}{1.5 \times P \times \lambda_r} \tag{4.63}
$$

Esta corriente se compara con la corriente en eje *q* proveniente del generador, y se obtiene:

$$
err_1(t_k) = i_{qs}(t_k) - i_{qs}^*(t_k)
$$
\n(4.64)

Esta variable entra a un controlador PI, donde se aplica RTI (ecuación 2.2) para obtener la señal de salida dada por:

$$
vqs_{01}(t_k) = (a_{clg1} * err_1(t_k)) + ct_{clg1}
$$
\n(4.65)

*ING. ALAN VALENZUELA HOLGUIN* 70

 $\lambda$   $\lambda$   $\lambda$ 

Donde:

Constantes temporales:

$$
ct_{clg1} = vqs_{01}(t_{k-1}) + (a_{clg2} * err_1(t_{k-1}))
$$

Constantes permanentes:

$$
a_{clg1} = (Kp_1 + \frac{h}{2} * Kl_1)
$$
  

$$
a_{clg2} = (-Kp_1 + \frac{h}{2} * Kl_1)
$$

Para obtener el valor del voltaje en eje *q* en terminales del convertidor conectado al generador, utilizamos la ecuación:

$$
vqs(t_k) = vqs_{01}(t_k) + (R * iqs(t_k))
$$
\n(4.66)

La corriente en eje *d* del generador se compara con la referencia de corriente eje *d*, que según el esquema ZDC, es igual a cero:

$$
err_2(t_k) = ids(t_k) - ids^*(t_k)
$$
\n(4.67)

Esta variable entra a un controlador PI, donde se aplica RTI (ecuación 2.2) para obtener la señal de salida dada por:

$$
\nu ds_{01}(t_k) = \left(a_{clg3} * err_2(t_k)\right) + ct_{clg2} \tag{4.68}
$$

Donde:

Constantes temporales:

$$
ct_{clg2} = vds_{01}(t_{k-1}) + (a_{clg4} * err_2(t_{k-1}))
$$

Constantes permanentes:

$$
a_{clg3} = (Kp_2 + \frac{h}{2} * Kp_2)
$$
  

$$
a_{clg4} = (-Kp_2 + \frac{h}{2} * Kl_2)
$$

Y para obtener el valor del voltaje en eje *d* en terminales del convertidor conectado al generador, utilizamos:

$$
\nu ds(t_k) = \nu ds_{01}(t_k) + (R * ids(t_k))
$$
\n(4.69)

En la Figura 4.16 se muestra el diagrama de bloques del modelo algebraizado del Control del Lado del Generador.

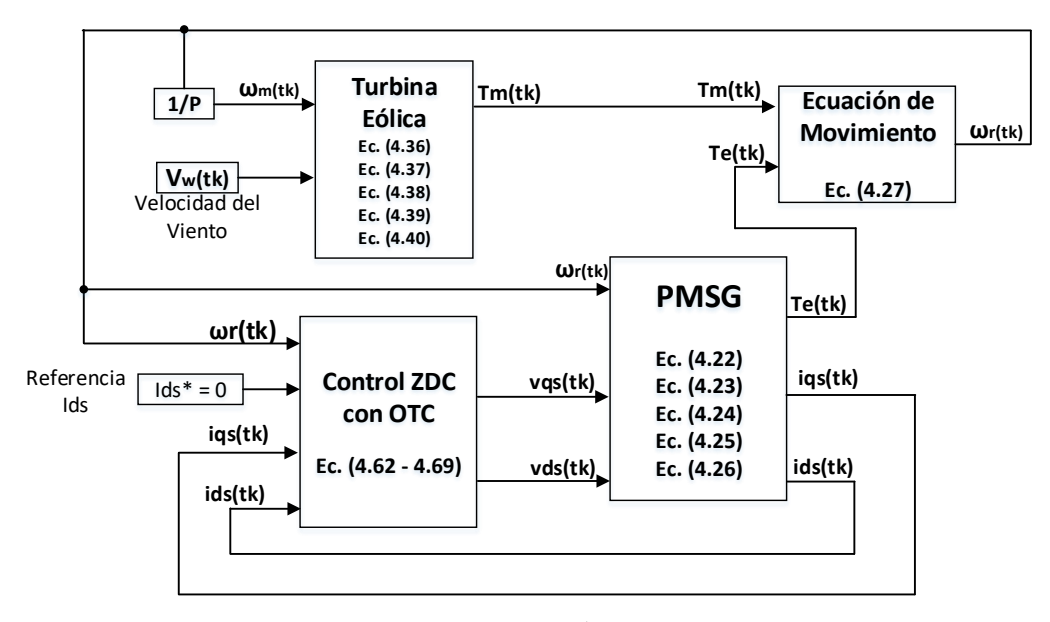

$$
\mathbf{a})
$$

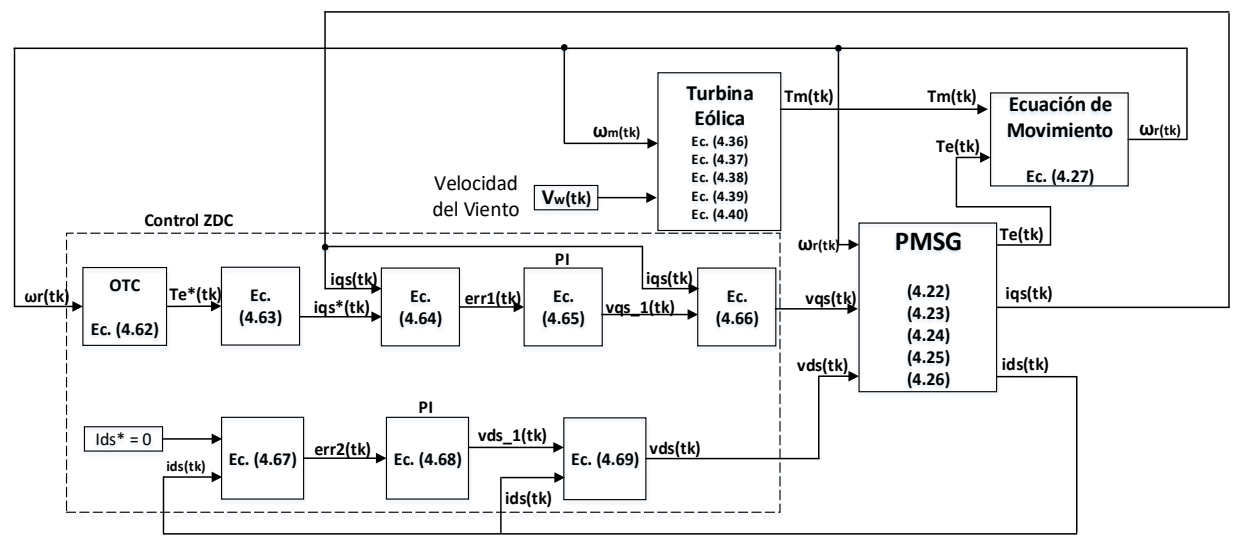

**b)**

**Figura 4.16. Diagrama de bloques del esquema CLG.**

**a) Diagrama general. b) Diagrama expandido.**

## **4.3.1.4. Prueba del modelo del CLG**

Para probar el modelo algebraizado del Control del Lado del Generador (CLG) se realiza una simulación dinámica del mismo. Al igual que con la prueba del modelo del PMSG la simulación se realiza en un programa desarrollado con código en MatLab. Esta simulación dinámica se analiza a través del caso de estudio 4-4, donde se hace el análisis en estado estacionario de la turbina-generador para obtener las condiciones iniciales, y posteriormente en estado dinámico.

# **Caso de Estudio 4-4: Simulación dinámica de la turbina-PMSG con Sistema de Control con esquema ZDC y MPPT con Control Óptimo de Par (OTC)**

A través de este caso de estudio se analiza el Generador Síncrono de Imanes Permanentes de polos lisos con su sistema de control, utilizando el esquema de corriente en el eje d a cero, y del seguimiento de punto de máxima potencia con OTC (control óptimo de par) mostrado en la Figura 4.16. Este sistema incluye los modelos de la turbina eólica, del PMSG y del Sistema de Control del Lado del Generador.

Se considera un PMSG de polos no salientes de 2 MW, 690 V, 9.75 Hz que opera bajo condiciones nominales. Los parámetros del generador están dados en la Tabla A-3 del apéndice A. Los parámetros de la turbina se muestran en la tabla A-4 del apéndice A.

En este caso de estudio, primero se investiga el estado estacionario de la turbina-generador síncrono de polos no salientes con control de corriente en de eje a cero. El esquema de ZDC se estudia mediante un ejemplo numérico. Este primer análisis es utilizado como inicialización para el modelo dinámico del Sistema de Control del Lado del Generador.

La tabla 4.1 muestra un resumen de los parámetros del sistema y de las condiciones de operación del caso.

| <b>PMSG Polos lisos</b>          | 2 MW, 690 V, 9.75 Hz, 22.5     | Tabla A-3 Apéndice A                   |
|----------------------------------|--------------------------------|----------------------------------------|
|                                  | rpm, 1867.76 A                 |                                        |
| Turbina eólica                   | 2 MW, 38 m diámetro            | Tabla A-4 Apéndice A                   |
| Esquema de Control               | Para el Generador              | Esquema con Control de                 |
|                                  |                                | Corriente de eje d a cero              |
|                                  |                                | (ZDC)                                  |
|                                  | Para el Sistema Eólico         | Óptimo<br>de<br>Par<br>Control         |
|                                  |                                | (OTC)                                  |
| Variables<br>de<br>entrada<br>al | Corriente de estator del eje d | $i_{ds}^* = 0$                         |
| sistema                          | Par de referencia              | $T_{\rho}^*$<br>obtenido del<br>bloque |
|                                  |                                | <b>MPPT</b>                            |
|                                  | Velocidad del viento inicial   | $V_{w0} = 11.89 \, m/s$                |

**Tabla 4.1. Parámetros y condiciones de operación del caso de estudio 4-4.**

Se parte del estado estacionario donde la turbina opera en condiciones nominales, con una velocidad del viento inicial de  $v_w = 11.89 \, m/s$ .

En el estado estacionario la turbina se encuentra operando en el MPP con el coeficiente de potencia en su valor máximo:

$$
Cp = Cp_{max} = 0.411\tag{4.70}
$$

La relación de velocidad de punta también se encuentra en su valor óptimo:

$$
\lambda = \lambda_{opt} = 7.954 \tag{4.71}
$$

La potencia mecánica entregada por la turbina (ec. 3.12) es:

$$
P_m = \frac{1}{2}\rho \left(\frac{\pi D^2}{4}\right) c_p(\lambda, \beta) V_w^3 = \frac{1}{2} (1.205) \left(\frac{\pi (76)^2}{4}\right) (0.411)(11.89)^3 = 1.886 \, MW \tag{4.72}
$$

La velocidad mecánica de la turbina se calcula si despejamos la ecuación 3.9 en:

$$
\omega_m = \frac{\lambda * V_w}{R} = \frac{(7.954) * (11.89)}{38} = 2.488 \, rad/seg \tag{4.73}
$$

*ING. ALAN VALENZUELA HOLGUIN* 74

Y el par mecánico entregado por la turbina en el eje que acopla al generador es:

$$
T_m = \frac{P_m}{\omega_m} = \frac{1.886 \times 10^6}{2.488} = 758.18 \, kN \cdot m \tag{4.74}
$$

En el estado estacionario, el par eléctrico del generador es igual al par mecánico:

$$
T_e = T_m \tag{4.75}
$$

Y la velocidad eléctrica está dada por:

$$
\omega_r = \omega_m * P = 2.488 * 26 = 64.68 \, rad/seg \tag{4.76}
$$

Donde *P* es el número de pares de polos del generador.

Las corrientes de estator en los ejes-*dq* con Control ZDC son:

$$
i_{ds} = 0 \text{ para ZDC}
$$
\n<sup>(4.77)</sup>

$$
i_{qs} = \frac{T_e}{1.5 \times P \times \lambda_r} = \frac{758.18 \times 10^3}{1.5 \times 26 \times 8.2397} = 2359.4 A \tag{4.78}
$$

Del modelo de estado estacionario del generador en la Figura 4.13, los voltajes del estator de los ejes-dq son:

$$
v_{ds} = -I_d R_s + \omega_r L_q i_{qs} = 240.09 \ V \tag{4.79}
$$

$$
v_{qs} = -i_{qs}R_s - \omega_r L_d i_{ds} + \omega_r \lambda_r = 531.07 \, V \tag{4.80}
$$

La potencia activa (de salida) del estator es:

$$
P_e = \frac{3}{2} (v_{qs} i_{qs} + v_{ds} i_{ds}) = 1.8795 \, MW \tag{4.81}
$$

En los cálculos anteriores se supone que el WECS opera con un esquema de MPPT, por el cual la potencia mecánica  $P_m$  del generador es proporcional al cubo de su velocidad mecánica  $\omega_m$ .

Estas condiciones en estado estacionario son el punto de partida de la simulación dinámica.

Para la simulación el caso inicia con la velocidad del viento entrante a la turbina en su valor nominal, y se considera que los parámetros de la turbina parten de un estado estacionario bajo esta condición, donde el sistema de control del sistema eólico mantiene el punto de extracción de máxima potencia, posteriormente al segundo  $t = 5$  seg se aplica una reducción en la velocidad del viento entrante a la turbina, de 11.8 m/s a un valor de 8 m/s, lo cual ocasionará una reducción en el par mecánico del acoplamiento turbina-generador.

Los resultados de la simulación son las gráficas del par mecánico entregado por la turbina eólica, el par electromagnético y el par de referencia, las corrientes del estator en el marco síncrono (ejes *dq*), la corriente del estator en el marco estacionario (de la fase a), la velocidad mecánica del rotor y el coeficiente de potencia de la turbina eólica. Estos resultados son mostrados en la Figura 4.17.

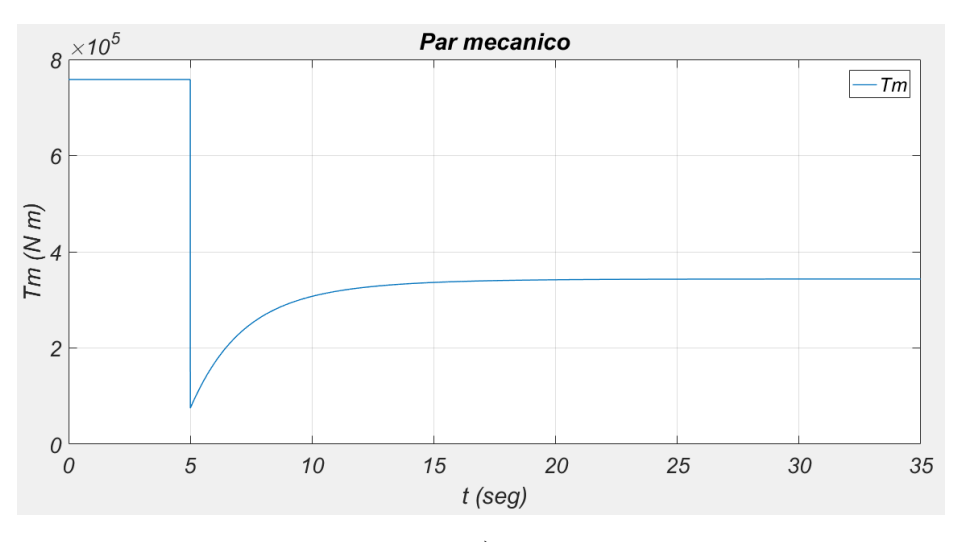

**a)**

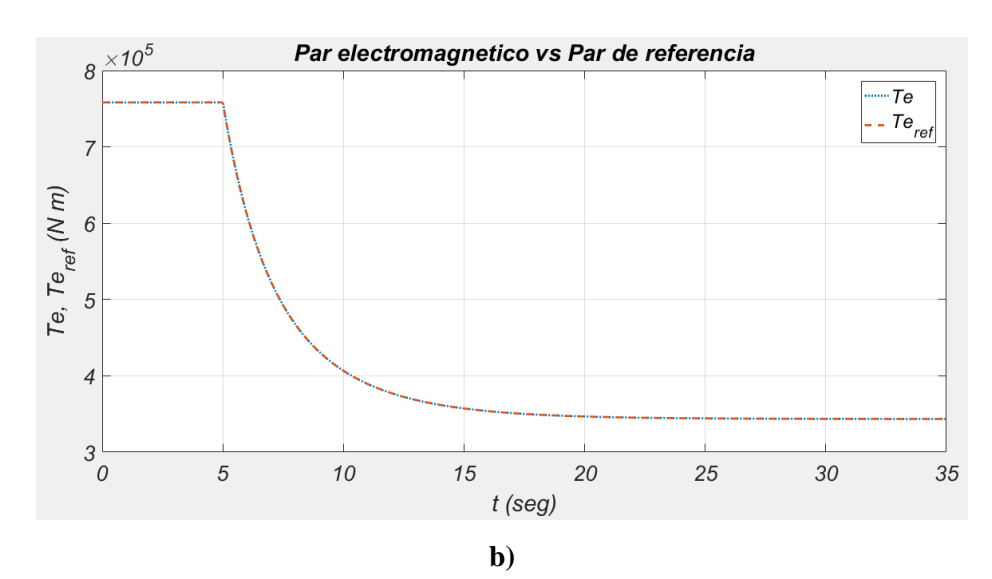

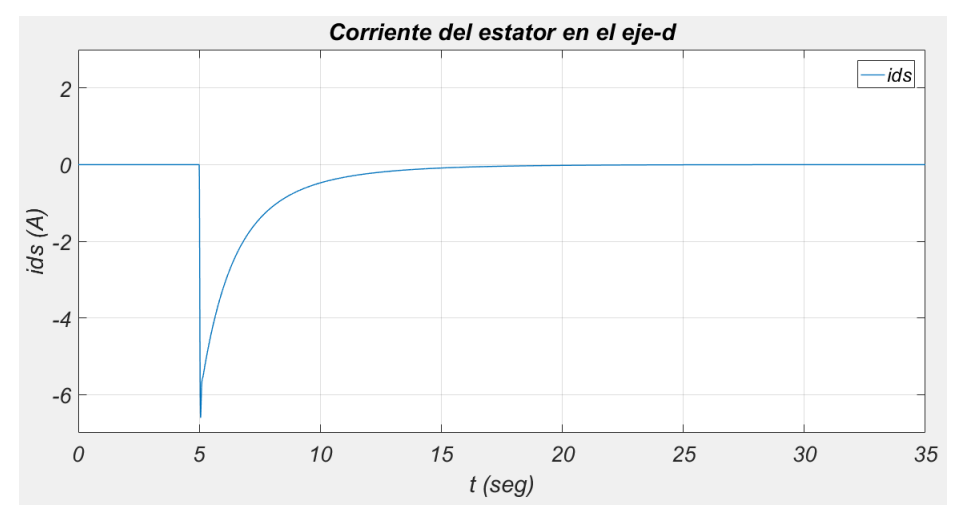

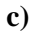

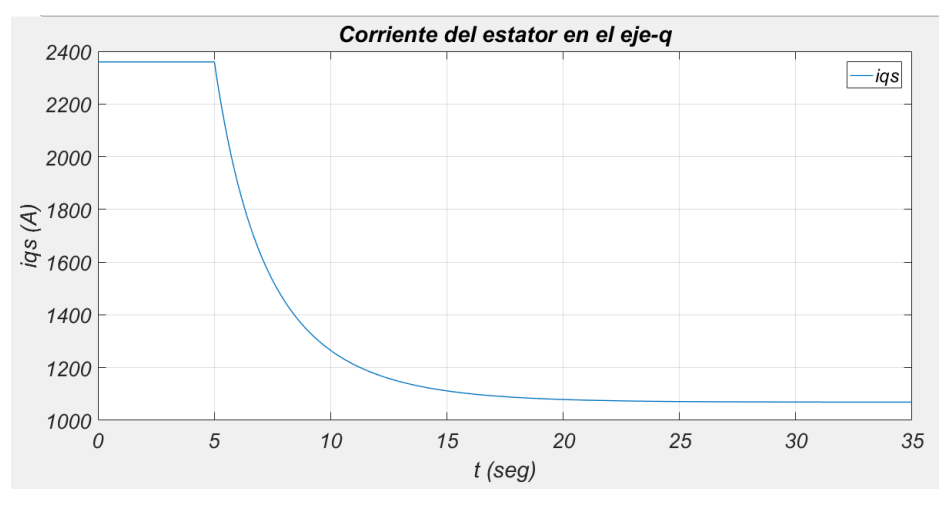

**d)**

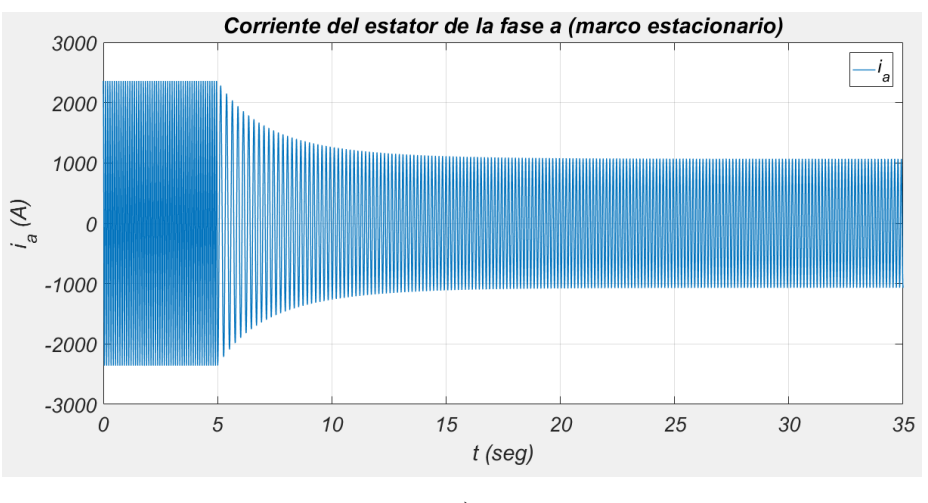

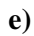

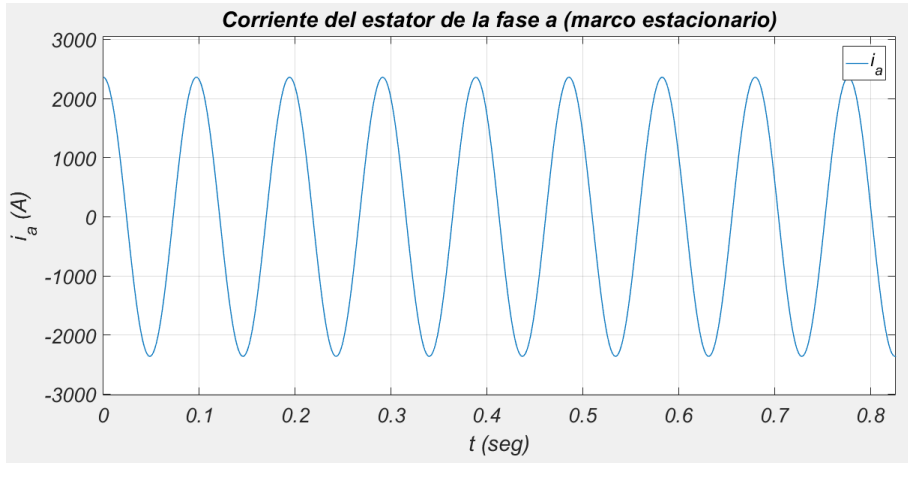

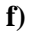

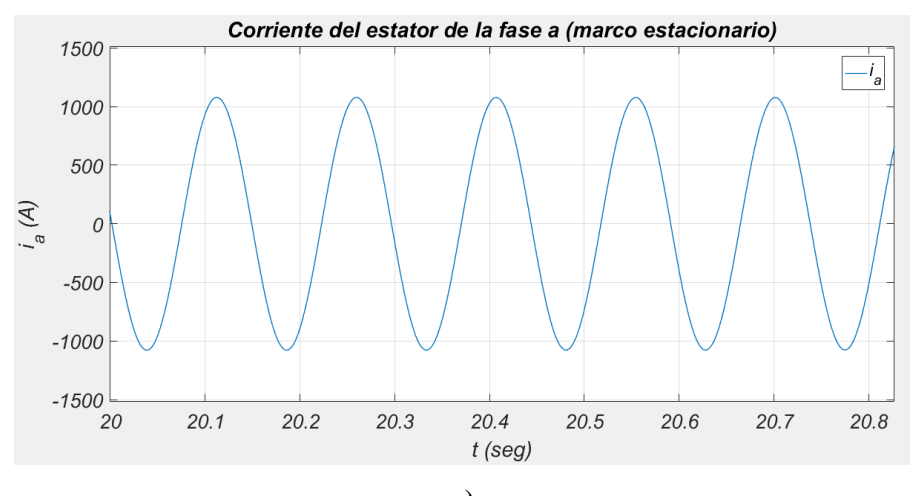

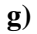

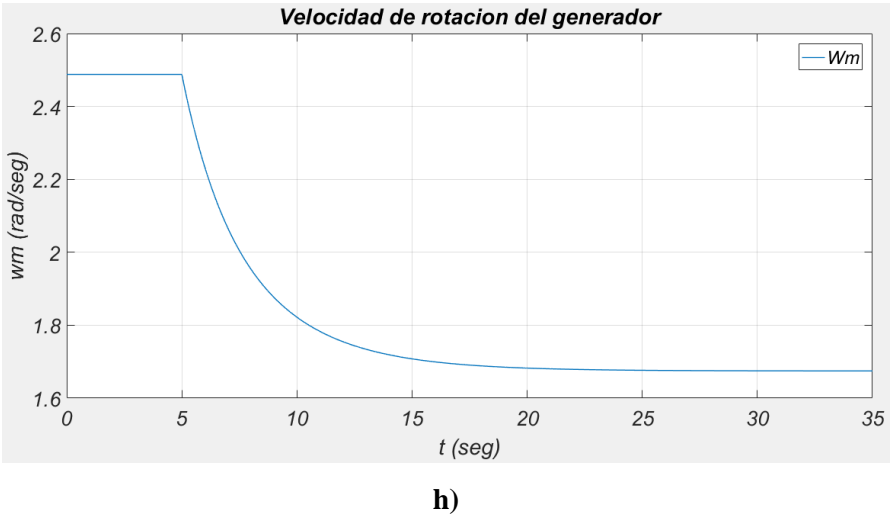

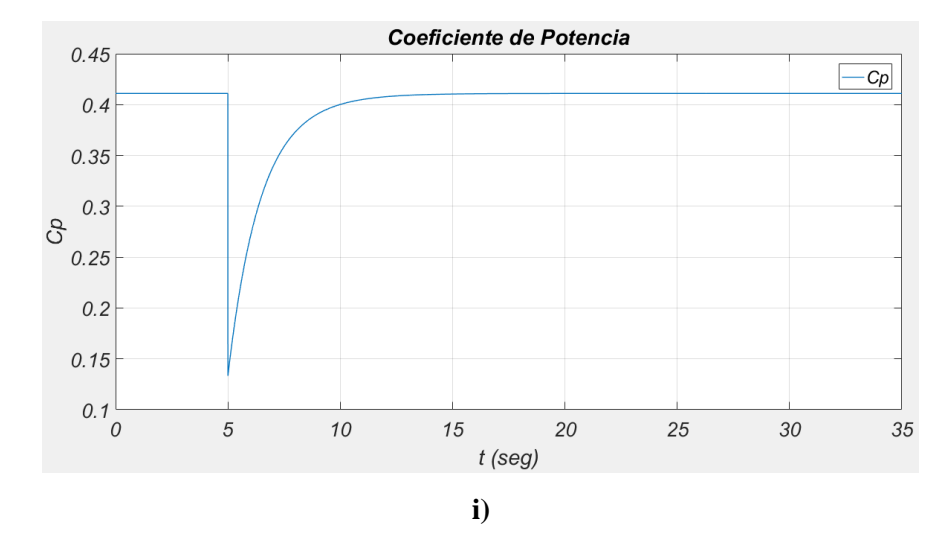

**Figura 4.17. Resultados de la simulación dinámica del caso de estudio 4-4. (a) Par mecánico entregado por la turbina ante el cambio de velocidad de viento al segundo 5. (b) Par electromagnético y Par de referencia durante el transitorio en la velocidad del viento. (c) Corriente del estator en el eje-***d***, . (d) Corriente del estator en el eje-***q***, . (e) Corriente del estator de la fase** *a* **(marco estacionario), . (f) Corriente del estator de la fase** *a* **(marco estacionario) antes del transitorio. (g) Corriente del estator de la fase** *a* **(marco estacionario) después del transitorio. (h) Velocidad mecánica del rotor. (i) Coeficiente de Potencia.**

De la Figura 4.17 se puede analizar los siguiente: el sistema empieza con la velocidad del viento en su valor nominal para el aerogenerador seleccionado. Después se reduce la velocidad del viento de 11.8 m/s a un valor de 8 m/s en el segundo 5, ocasionando que el par mecánico entregado por la turbina disminuya (Figura 4.17a). Debido a la reducción de la velocidad del viento el coeficiente de potencia que se encontraba en su valor óptimo sufre un cambio (Figura 4.17g), entonces el control del MPPT empieza a actuar, modificando el par mecánico a su valor óptimo dada la nueva velocidad del viento, y a su vez modificando la velocidad de giro del rotor. El par electromagnético también disminuye, y aproximadamente en el segundo 20 logra alcanzar un nuevo estado estacionario (Figura 4.17b). El esquema de control ZDC logra mantener la corriente en el eje-d igual a cero en el nuevo estado estacionario, en la Figura 4.17c se observa el transitorio que ocurrió inmediatamente después del cambio en la velocidad del viento, y la corriente en el eje-q tiene una disminución (Figura 4.17d), recordando que esta variable es proporcional al par del generador  $T_e$ . Estas dos variables de corriente  $i_{as}$  e  $i_{ds}$  se encuentran en el marco de referencia síncrono por lo cual

son variables de CD. En la Figura 4.17(e), (f) y (g) se muestra el comportamiento de la corriente del estator en el marco de referencia estacionario, particularmente se muestra la corriente de la fase a. La velocidad de rotación del generador también sufre un ajuste debido al control del MPPT (Figura 4.17h), esto debido a que se pretende mantener el coeficiente de potencia en su valor óptimo (Figura 4.17i), y esta variable depende de la relación entre la velocidad del viento entrante y la velocidad de giro del generador.

#### **4.3.2. Control del lado de la Red (CLR)**

En este sistema de control que se encuentra en el convertidor conectado a la red eléctrica se controla la potencia reactiva entregada a la red (solicitada por el operador de red) y el voltaje del enlace de CD que acopla al convertidor del lado del generador con el convertidor del lado de la red. Estas variables se controlan de acuerdo a las referencias  $Q_g^*$  y  $v_{dc}^*$  que son variables de entrada al sistema. El esquema de control utilizado se basa en el Control Orientado al Voltaje con control desacoplado, visto en el capítulo 3. Las ecuaciones diferenciales resultantes de los controles PI se resuelven por RTI como se realizó en el capítulo 2.

El modelo de este sistema consta de las ecuaciones de control de la potencia reactiva y del voltaje de cd, además del modelo de transformador que conecta al convertidor con la red.

Las ecuaciones de este sistema de control se subdividen en dos conjuntos de ecuaciones o bloques desacoplados, uno que se encargara del control del Voltaje de CD y otro que se encargara del control de la potencia reactiva.

#### **4.3.2.1. Modelo del transformador**

La conexión entre el aerogenerador y la red eléctrica se da a través de una inductancia de línea  $L_g$  junto con una resistencia  $R_{xtr}$  que representan la impedancia de dispersión del transformador, en caso de existir. Debido a que los modelos desarrollados se han trabajado en el marco de referencia *qd*, este modelo se desarrolla también en este marco.

Partiendo de las ecuaciones del circuito RL entre el convertidor y la red mostrado en la Figura 3.11 en eje *dq*, tenemos [9]:

$$
V_{qxtr} = r_s \cdot i_{qg} + \omega_{sinc} \cdot L \cdot i_{dg} + L \cdot pi_{qg}
$$
\n(4.82)

$$
V_{dxtr} = r_s \cdot i_{dg} - \omega_{sinc} \cdot L \cdot i_{qg} + L \cdot pi_{dg}
$$
\n(4.83)

donde:  $p = \frac{d}{dt}$  $dt$ 

De las ecuaciones (4.82) y (4.83) despejamos las derivadas:

$$
pi_{qg} = \frac{1}{L}(V_{qxtr} - r_s \cdot i_{qg} - \omega_{sinc} \cdot L \cdot i_{dg})
$$
\n(4.84)

$$
pi_{dg} = \frac{1}{L}(V_{dxtr} - r_s \cdot i_{dg} + \omega_{sinc} \cdot L \cdot i_{qg})
$$
\n(4.85)

Se aplica el método del RTI (ecuación 2.2) a las ecuaciones diferenciales (4.84) y (4.85), y obtenemos:

$$
i_{qg}(t_k) = \frac{i_{qg}(t_{k-1}) + \frac{h}{2} \left( \frac{V_{qxtr}(t_k)}{L} - \omega_{sinc} \cdot i_{dg}(t_k) \right) + ct_5}{a_{10}} \tag{4.86}
$$

$$
i_{dg}(t_k) = \frac{i_{dg}(t_{k-1}) + \frac{h}{2} \left( \frac{V_{dxtr}(t_k)}{L} + \omega_{sinc} \cdot i_{qg}(t_k) \right) + ct_6}{a_{10}} \tag{4.87}
$$

Donde:

$$
V_{qxtr}(t_k) = V_{qg}(t_k) - V_{qi}(t_k)
$$

 $V_{d x t r}(t_k) = V_{d g}(t_k) - V_{d i}(t_k)$ 

Constantes permanentes:

$$
a_{10} = 1 + \frac{h}{2} \cdot \frac{r_s}{L}
$$

Constantes temporales:

$$
ct_5 = \frac{h}{2L} \cdot (V_{qxtr}(t_{k-1}) - r_s \cdot i_{qg}(t_{k-1}) - \omega_{sinc} \cdot L \cdot i_{dg}(t_{k-1}))
$$
  

$$
ct_6 = \frac{h}{2L} (V_{dxtr}(t_{k-1}) - r_s \cdot i_{dg}(t_{k-1}) + \omega_{sinc} \cdot L \cdot i_{qg}(t_{k-1}))
$$

La Figura 4.18 muestra el bloque de entrada/salida del modelo del transformador:

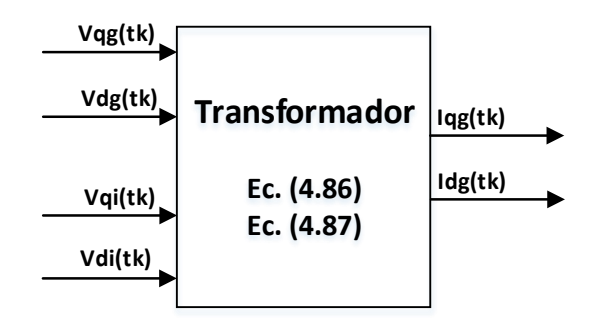

**Figura 4.18. Bloque del modelo del transformador.**

#### **4.3.2.2. Desarrollo del modelo algebraizado del CLR**

En el capítulo 3 se analizó el esquema de control del inversor conectado a la red, donde se mostró el Control Orientado a Voltaje (VOC) con controlador desacoplado (Figura 3.13). De los controladores PI que se encuentran en este sistema las ecuaciones diferenciales son resueltas a través de la Regla de Integración (ecuación 2.2). Este esquema de control se encarga de control el voltaje del enlace de cd y a su vez el control de la potencia reactiva inyectada por el inversor a la red, los cuales se pueden dividir en dos conjuntos de ecuaciones. Utilizando las ecuaciones (3.24) y (3.29), la ecuación diferencial (3.30) y el esquema de la Figura 3.13 se puede obtener el modelo del Control del Lado de la Red:

De la Figura 3.13, la entrada al primer bloque PI está dado por:

$$
e_1(t_k) = Vdc_{ref} - Vdc(t_k)
$$
\n<sup>(4.88)</sup>

Cuando se mete esta señal de entrada al bloque PI, al aplicar el método del RTI (ecuación 2.2), se obtiene la corriente en el eje *q* de referencia, dada por:

$$
i q g^*(t_k) = (a_{clr1} * e_1(t_k)) + ct_{clr1}
$$
\n(4.89)

Donde:

Constantes temporales:

 $ct_{clr1} = iqg^{*}(t_{k-1}) + (a_{clr2} * e_{1}(t_{k-1}))$ Constantes permanentes:

$$
a_{clr1} = (Kp + \frac{h}{2} * KI)
$$
  

$$
a_{clr2} = (-Kp + \frac{h}{2} * KI)
$$

*ING. ALAN VALENZUELA HOLGUIN* 82

 $(4.88)$ 

Esta señal de referencia se compara con la corriente en eje *q* proveniente de la red, y se obtiene la señal de entrada a otro bloque PI:

$$
e_2(t_k) = i q g^*(t_k) - i q g(t_k)
$$
\n(4.90)

Cuando se mete esta señal de entrada al bloque PI, al aplicar el método del RTI (ecuación 2.2), se obtiene la variable:

$$
vq i_{01}(t_k) = (a_{clr3} * e_2(t_k)) + ct_{clr2}
$$
\n(4.91)

Donde:

Constantes temporales:

$$
ct_{clr2} = vqi_{01}(t_{k-1}) + (a_{clr4} * e_2(t_{k-1}))
$$

Constantes permanentes:

$$
a_{clr3} = (Kp_2 + \frac{h}{2} * Kl_2)
$$
  

$$
a_{clr4} = (-Kp_2 + \frac{h}{2} * Kl_2)
$$

Para obtener el valor del voltaje en eje *q* en terminales del convertidor conectado a la red, utilizamos la ecuación:

$$
vqi(t_k) = vqg(t_k) - vqi_{01}(t_k) - (\omega_e * L * idg(t_k))
$$
\n(4.92)

Las ecuaciones 4.88 a 4.92 se pueden representar por en el modelo de la Figura 4.19.

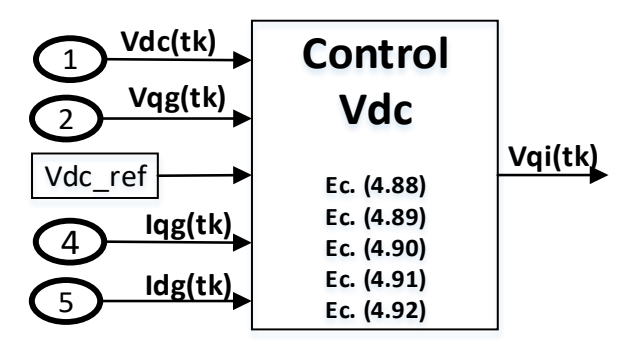

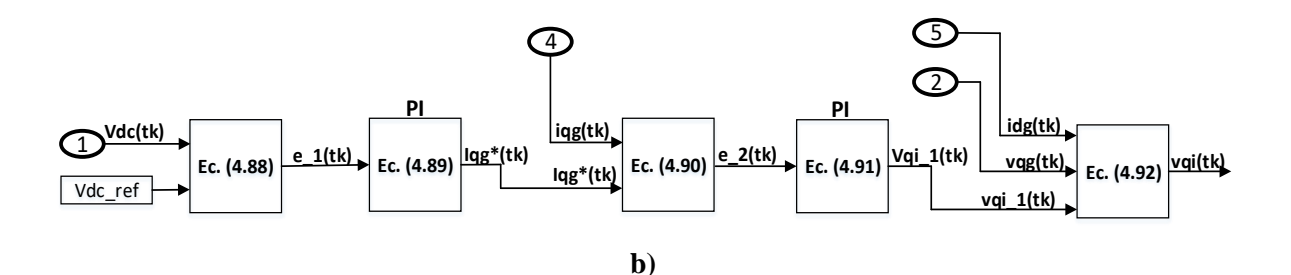

**Figura 4.19. Bloques del modelo del Control de Voltaje de CD del CLR. a) Bloque del Control Vdc. b) Diagrama de Bloques del Control Vdc (expandido).**

El conjunto de ecuaciones que representan el control de la potencia reactiva inyectada a la red se analiza de la Figura 3.13, donde:

La corriente en el eje *d* de referencia se obtiene por la ecuación (3.24), donde:

$$
idg^*(t_k) = \frac{Qg_{ref}}{1.5 * vqg(t_k)}
$$
\n
$$
(4.93)
$$

Esta corriente se compara con la corriente en eje *d* de la red, y se obtiene:

$$
e_{3(t_k)} = idg^*(t_k) - idg(t_k)
$$
\n(4.94)

Esta variable entra a un controlador PI, donde se aplica RTI (ecuación 2.2) para obtener la señal de salida dada por:

$$
vdi_{01}(t_k) = (a_{clr5} * e_3(t_k)) + ct_{clr3}
$$
\n<sup>(4.95)</sup>

Donde:

Constantes temporales:

$$
ct_{clr3} = vq i_{01}(t_{k-1}) + (a_{clr6} * e_3(t_{k-1}))
$$

Constantes permanentes:

$$
a_{clr5} = (Kp_{qg} + \frac{h}{2} * Kl_{qg})
$$
  

$$
a_{clr6} = (-Kp_{qg} + \frac{h}{2} * Kl_{qg})
$$

Para obtener el valor del voltaje en eje *d* en terminales del convertidor conectado a la red, utilizamos la ecuación:

$$
vdi(t_k) = vdg(t_k) + (\omega_e * L * iqg(t_k)) - vdi_{01}(t_k)
$$
\n(4.96)

 $(4.96)$ 

(4.94)

 $(4.95)$ 

Con las ecuaciones (4.93) a (4.96) se puede formar el modelo del control de la potencia reactiva (Figura 4.20).

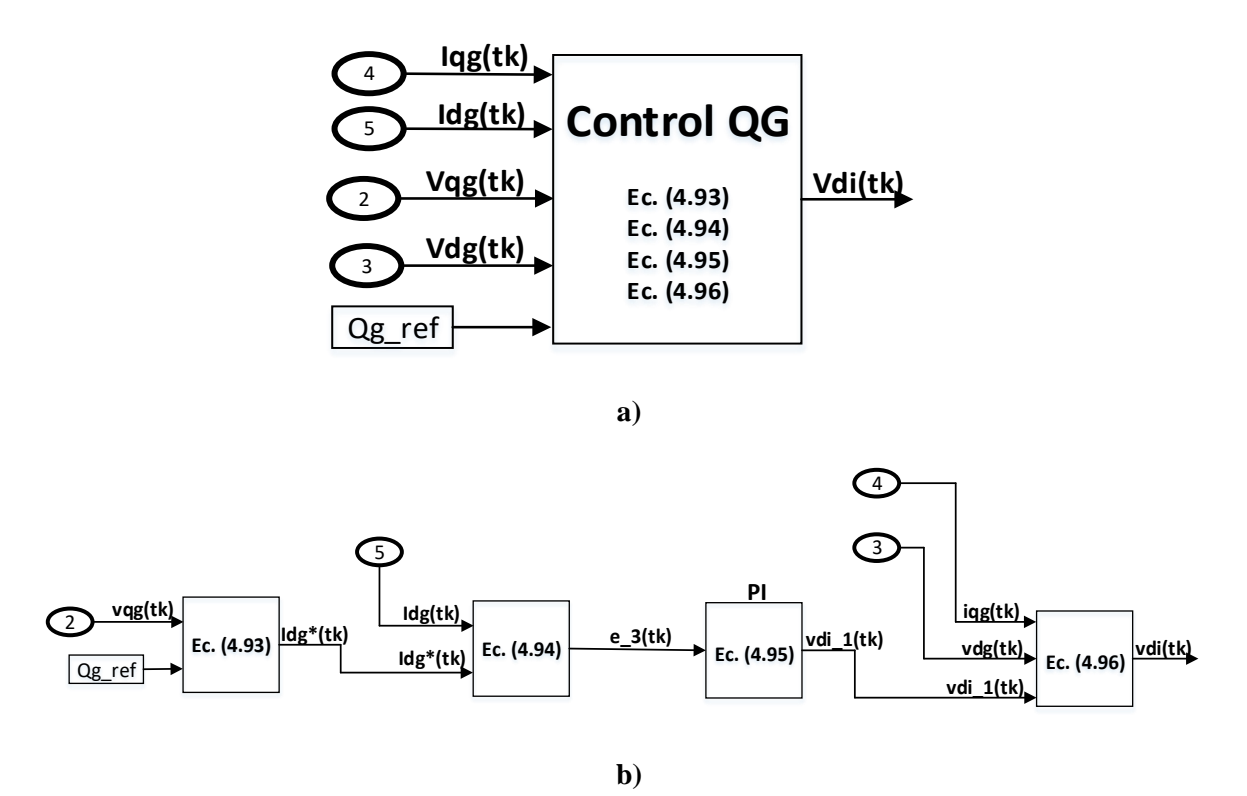

**Figura 4.20. Bloques del Control de la potencia reactiva** *Qg* **inyectada a la red del CLR. a) Bloque del Control de la Potencia reactiva** *Qg***. b) Diagrama de Bloques del Control** *Qg* **(expandido).**

Una vez desarrollados los modelos algebraicos del esquema de control (que incluyen el control de la tensión del enlace de cd y el control de la potencia reactiva) y del transformador, de la representación de la red (bus infinito) y del circuito de cd, el diagrama de bloques completo del Control de Lado de la Red es mostrado en la Figura 4.21:

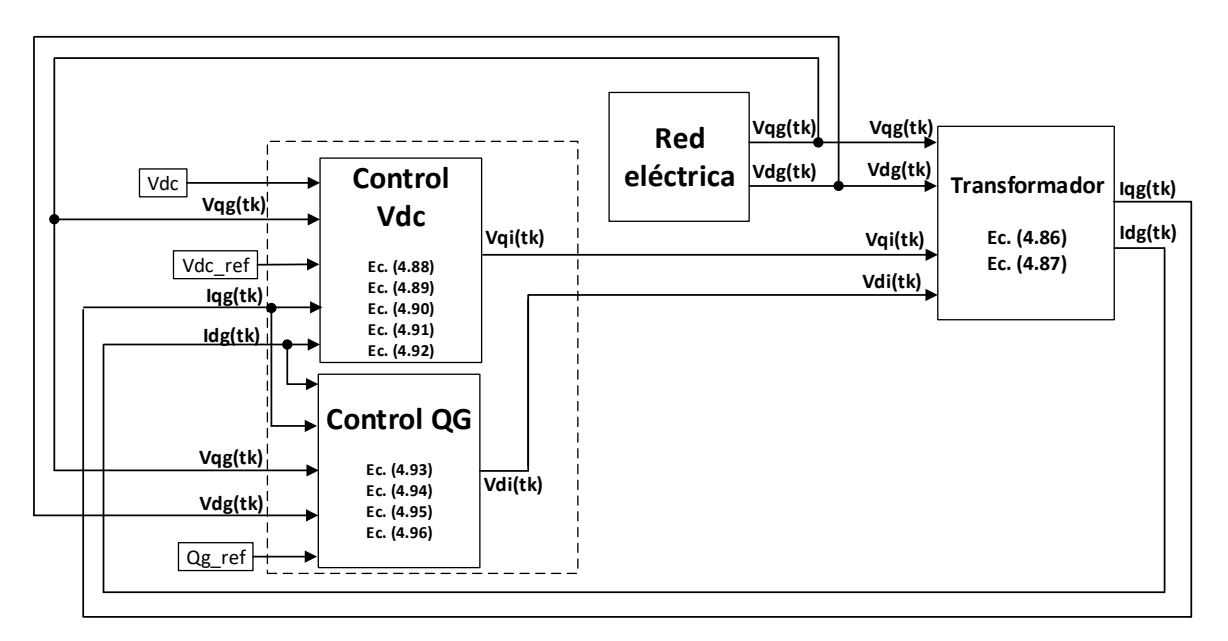

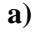

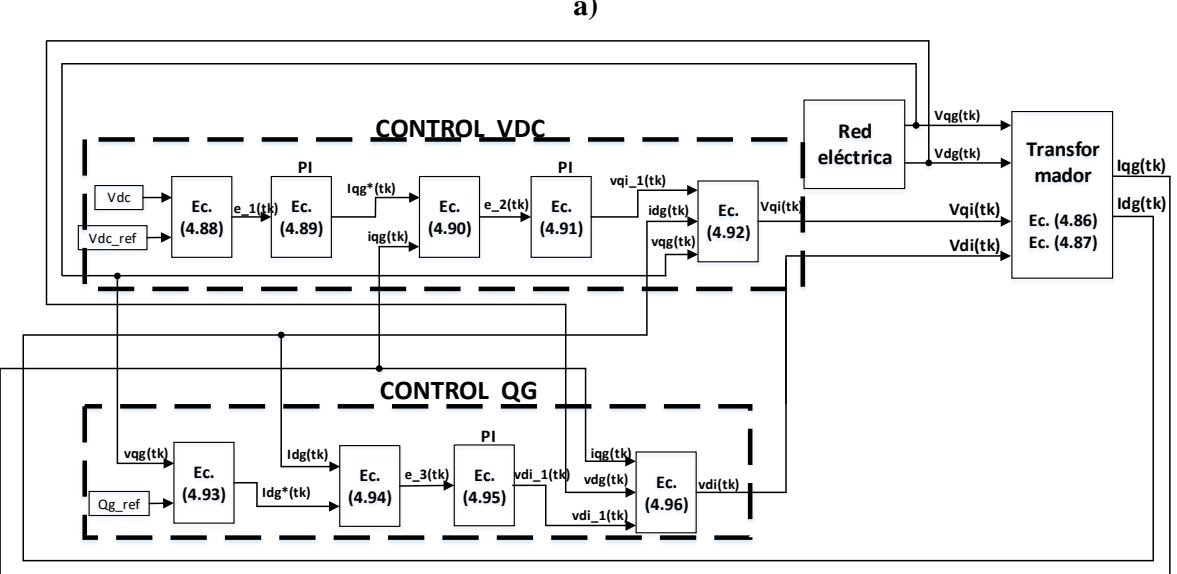

**b)**

**Figura 4.21. Diagrama de bloques del CLR. a) Diagrama general**. **b) Diagrama expandido.**

## **4.3.2.3. Prueba del modelo del CLR**

Para probar el modelo algebraizado del Control del Lado de la Red (CLR) se realiza una simulación dinámica del mismo. Al igual que con la prueba del modelo del PMSG la simulación se realiza en un programa desarrollado con código en MatLab.

Para realizar una prueba de este sistema de control se puede utilizar el esquema mostrado en la Figura 3.13, que está constituido por un bloque que simula la red eléctrica, un bloque con el modelo del transformador, un bloque con un conjunto de ecuaciones del circuito de CD y el conjunto de ecuaciones del sistema de control.

En el modelo de la red eléctrica se añade un sistema trifásico senoidal con tensión y frecuencia constantes, transformados del marco de referencia estacionario al marco de referencia síncrono a través de la transformada de Park. En el bloque del transformador se encuentran el modelo de una impedancia serie que conecta la red con el convertidor y en el bloque del circuito de CD, consta de una fuente de tensión de CD que representa la turbina, el generador y el control del lado del generador con una resistencia en serie que representa las pérdidas de potencia en el sistema.

#### **4.3.2.3.1 Red Eléctrica – Bus Infinito**

El aerogenerador se conecta a la red eléctrica a través del convertidor de potencia, para realizar la prueba del modelo se conecta a una red eléctrica trifásica senoidal con tensión y frecuencia constantes (Bus infinito), a través del transformador. Las ecuaciones de tensiones de fase-neutro del modelo del bus infinito son:

$$
V_{ag} = V_g \cos(\omega_g t) \tag{4.97-1}
$$

$$
V_{bg} = V_g \cos(\omega_g t - 120^\circ) \tag{4.97-2}
$$

$$
V_{cg} = V_g \cos(\omega_g t - 240^\circ) \tag{4.97-3}
$$

donde:

$$
\omega_g = 2\pi f_g
$$

 $f_a$ - Frecuencia eléctrica del sistema

 $V_q$ - Voltaje pico fase-neutro

Si aplicamos la transformación de marco de referencia estacionario a marco de referencia síncrono *abc/qd* (ecuación 3.1) a las ecuaciones de voltaje (4.97) se vuelven variables de CD. Debido a que el modelo del sistema de control se maneja con estas variables se vuelve conveniente realizar esta transformación. De la referencia [9] tomamos que se puede obtener

la transformación del marco estacionario al marco de referencia síncrono utilizando el fasor de la fase *a* a través de la ecuación:

$$
\sqrt{2}\widetilde{F_{as}}e^{-j\delta} = F_{qs} - jF_{ds}
$$
\n(4.98)

Para obtener los voltajes en los ejes *qd* de un sistema trifásico balanceada necesitamos solamente el fasor de tensión de la fase *a*:

$$
V_{qs} - jV_{ds} = \sqrt{2}\widetilde{V_{as}}e^{-j\delta} \tag{4.99}
$$

donde  $\delta$  es el ángulo del fasor de voltaje de la red debido al esquema de control de VOC, donde el eje-d del marco de referencia síncrono está alineado con el vector de voltaje de la red.

Con el esquema de VOC,  $\tilde{V}_g$  se alinea con el eje-d del marco de referencia síncrono, y gira en el espacio a la velocidad síncrona  $\omega_g$ , que es también la frecuencia angular de la red. El voltaje en eje-d  $v_{dg}$  del vector espacial  $\tilde{V_g}$  es cero, y el voltaje en eje-q  $v_{qg}$  es igual a  $v_g$ , que es la magnitud (valor pico) de  $\widetilde{V}_g$ .

Y el diagrama de bloques de la red eléctrica es mostrado en la Figura 4.22:

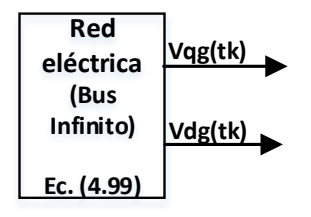

**Figura 4.22. Bloque del modelo del Bus Infinito.**

#### **4.3.2.3.2 Circuito de CD para la prueba del modelo del CLR**

Para probar el sistema de control del lado de la red de acuerdo al esquema mostrado en la Figura 3.13, la turbina, el generador y el convertidor del lado del generador se sustituyen por una fuente de CD con una resistencia en serie que representa las pérdidas del sistema, este circuito es mostrado en la figura 4.23:

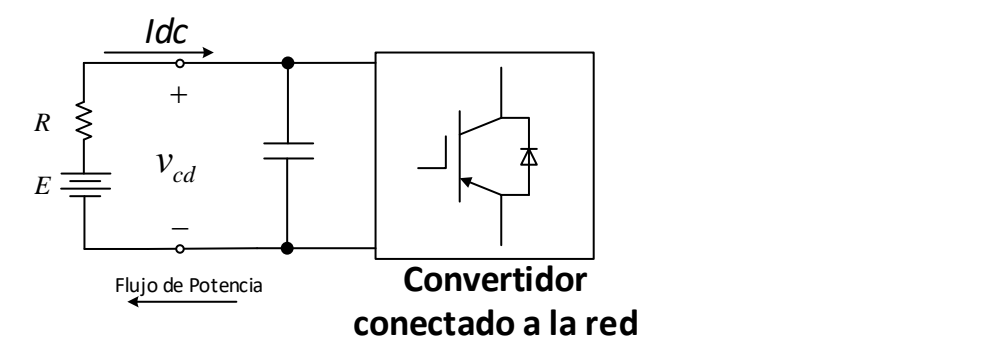

**Figura 4.23. Diagrama del circuito de cd conectado al CLR.**

Obteniendo las ecuaciones de malla de este circuito (Fig. 3.11) tenemos:

$$
Vdc = E - (R * Idc) \tag{4.100}
$$

Donde:

 $Idc$  – Corriente que fluye por el enlace de cd (Capacitor)

– Voltaje en el enlace de cd (Capacitor)

 $E$  – Tensión de la fuente de CD

 $R$  – Resistencia que representa las pérdidas de la turbina-generador

Se asume que las pérdidas en el convertidor son despreciables, por lo que la potencia de entrada del convertidor del lado del generador es igual a la salida del convertidor del lado de la red.

Haciendo el análisis de este circuito (Fig. 3.11) se obtiene un conjunto de ecuaciones para completar el modelo quedando el bloque de ecuaciones del circuito de CD:

$$
Pgi(t_k) = (3/2) * [(vqi(t_k) * idg(t_k)) + (vdi(t_k) * idg(t_k))]
$$
(4.101)

$$
Idc(t_k) = \frac{|Pgi|}{Vdc_{ref}} \tag{4.102}
$$

$$
Vdc(t_k) = E - (R * Idc(t_k))
$$
\n
$$
(4.103)
$$

donde:

 $Pgi(t_k)$  – Potencia activa del que fluye por el circuito

Y obtenemos el bloque del modelo del circuito de CD:

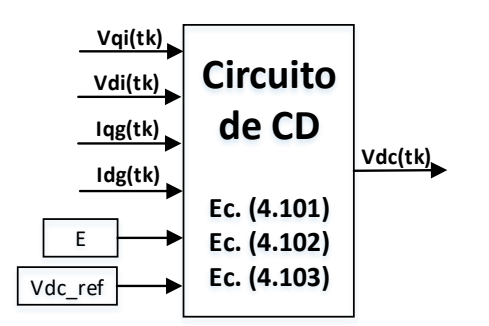

**Figura 4.24. Bloque del modelo del Circuito de CD.**

El modelo del circuito de CD proporciona la variable del voltaje de cd de entrada a los bloques de control. El diagrama utilizado para realizar la prueba del CLR se muestra en la Figura 4.25. Esta prueba se lleva a través del caso de estudio 4-5.

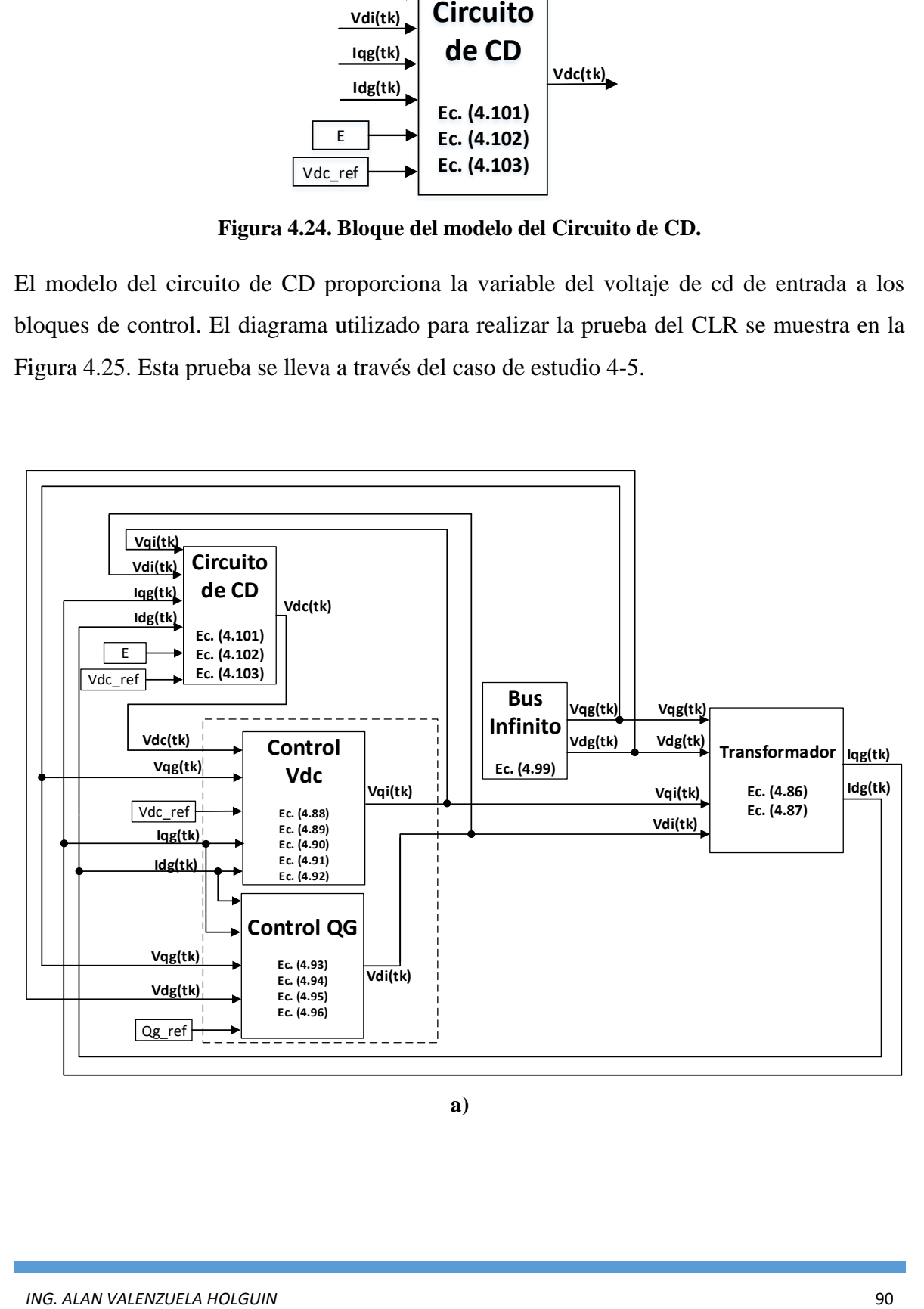

**a)**

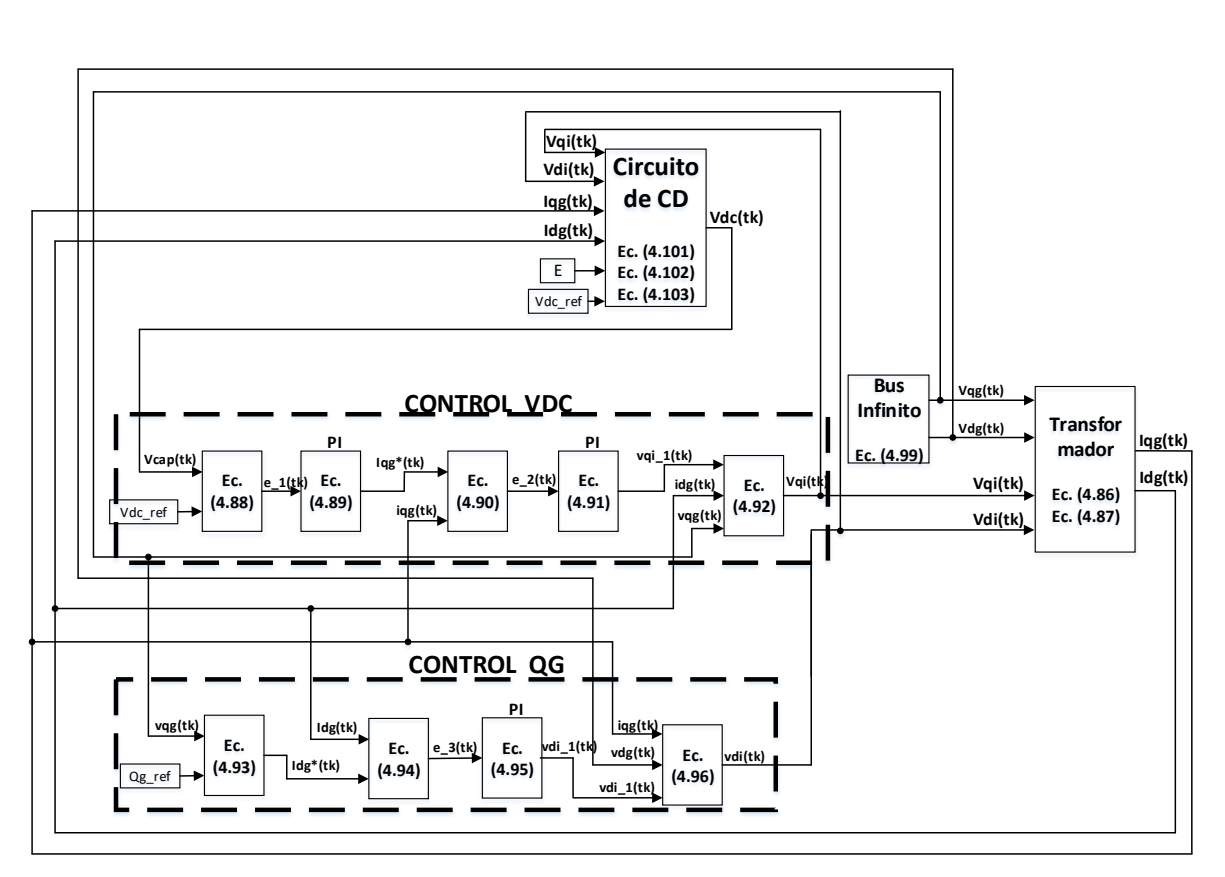

**b)**

**Figura 4.25. Diagrama de bloques para la prueba del CLR. a) Diagrama general. b) Diagrama expandido.**

## **Caso de estudio 4-5: Estudio dinámico Control del Lado de la Red**

Para probar el modelo del control del lado de la red se considera un inversor de 2.45 MW, 4000 V. El convertidor es controlado por el esquema de VOC desacoplado con controladores PI. La referencia de CD se establece a 6987 V. La tabla 4.2 muestra las condiciones de operación y los parámetros del sistema del caso de estudio. Los resultados son comparados con la referencia [19].

| Clasificación del Inversor | 2.45 MW, 4000 V              |                     |
|----------------------------|------------------------------|---------------------|
| Esquema de Control         | Control Orientado a Voltaje  |                     |
|                            | (VOC) desacoplado            |                     |
| Entrada de referencia al   | $v_{dc}^*$                   | 6987 V              |
| sistema                    | $Q_g^*$                      | Ajustable           |
| Circuito del enlace de CD  | Resistencia $R$              | $0.0507 \Omega$     |
|                            | Batería $E$                  | 7005.2 V            |
|                            | Capacitor $C$                | 1667 $\mu$ F        |
| Red Eléctrica              | Voltaje/Frecuencia de la red | 4000<br>60 Hz<br>V, |
|                            |                              |                     |
|                            | Impedancia del               |                     |
|                            | transformador                |                     |
|                            | -Inductancia $L_q$           | 5.098 mH            |
|                            | -Relación $R/X$              | 1/10                |

**Tabla 4.2. Parámetros y condiciones de operación del caso de estudio 4-5.**

Para las condiciones iniciales del sistema se parte del estado estacionario en condiciones nominales del inversor, a una potencia de 2.45 MW. Los valores de corrientes  $i_{qg}$ e i $i_{dg}$ en el estado estacionario son iguales a los valores de referencia  $i_{qg}^*$  e  $i_{dg}^*$ , por lo cual las señales de entrada a los controles PI, es decir, los errores iniciales, son igual a cero. De forma similar, el voltaje del capacitor en el circuito de cd es igual a su valor de referencia en el estado estable.

El caso de estudio consiste en aplicar un cambio en la potencia reactiva de referencia  $Q_g^*$ solicitada por el operador de red. El inversor inicialmente entrega una potencia activa nominal de  $P_g = -2.431,000 W$  y una potencia reactiva de  $Q_g = -0.2 * P_g =$ 486,240 var a la red. La corriente de eje- $q$ ,  $i_{qg}$  es -496.266 A (nominal) y la corriente de eje-d,  $i_{dg}$  es 100 A.

En el tiempo  $t = 2 seg$ , la referencia para la potencia reactiva  $Q_g^*$  varia a un valor igual a cero, manejando el sistema con un factor de potencia unitario. La potencia activa se mantiene sin cambios.

Las Figura 4.26 muestra los resultados de la simulación dinámica del caso de estudio 4-5, se muestran las corrientes en eje *dq* que salen del inversor y que fluyen hacia la red, la potencia reactiva entregada a la red, y las formas de onda de voltaje y corriente en el marco estacionario (de la fase a) antes y después del transitorio.

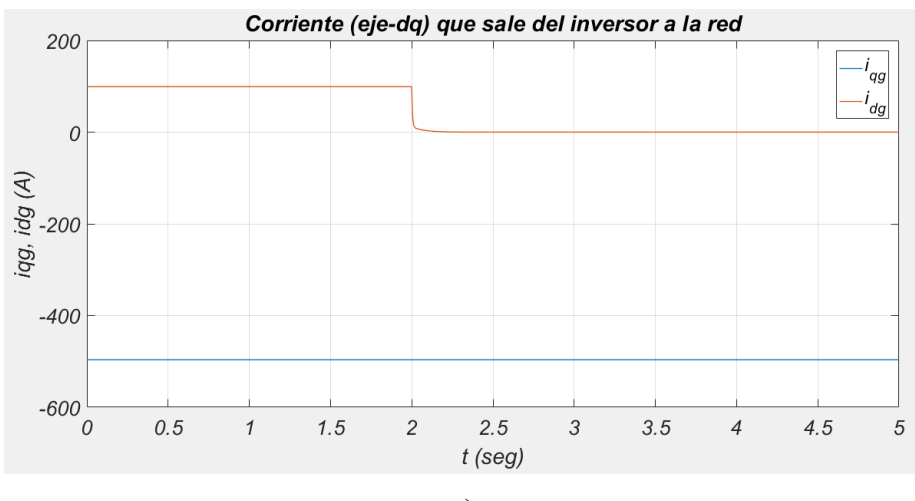

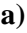

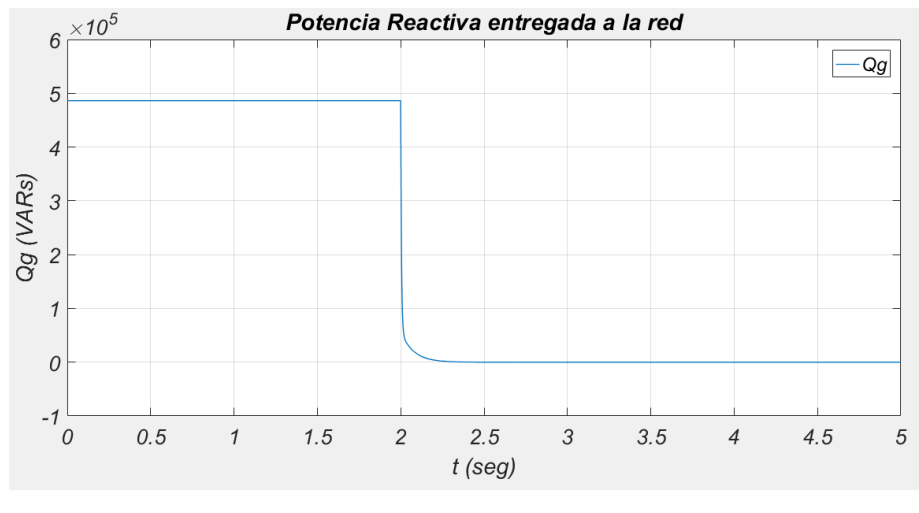

**b)**

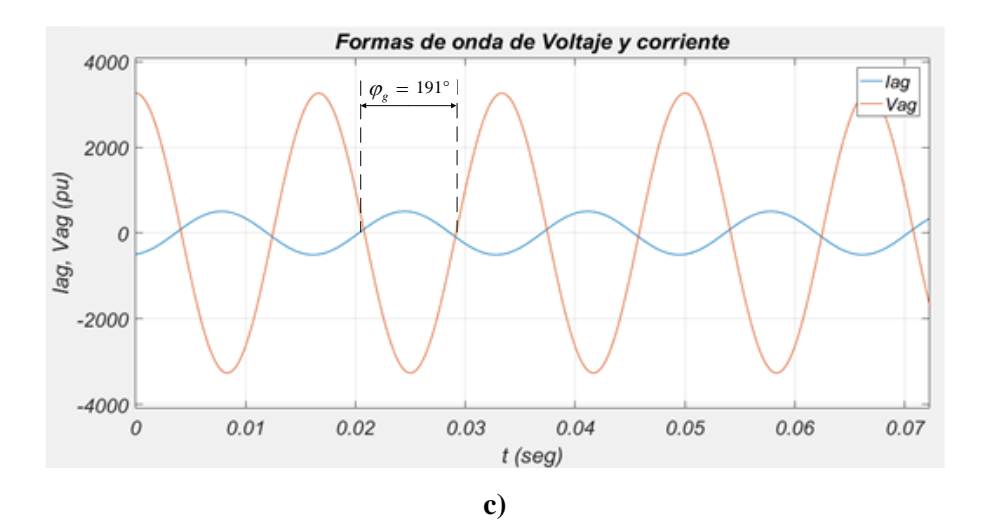

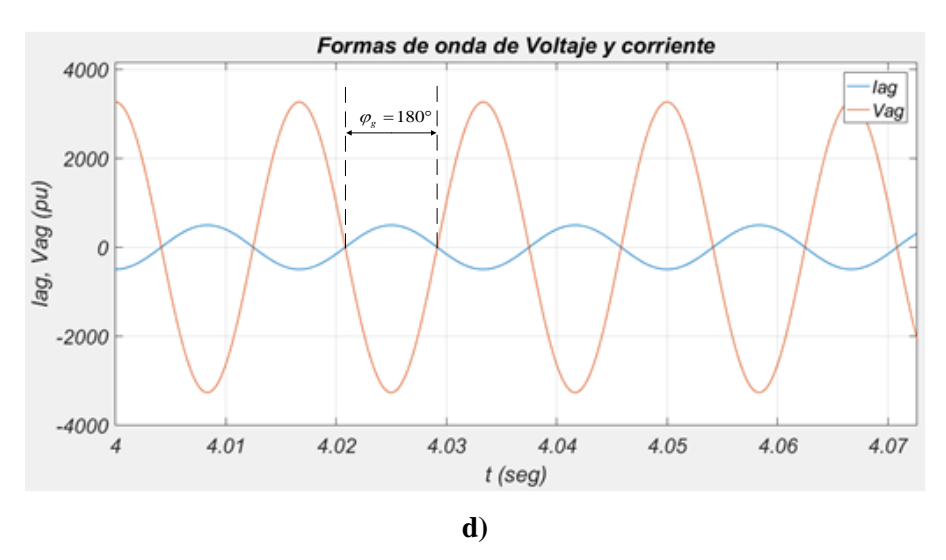

**Figura 4.26. Resultados de la simulación dinámica del caso de estudio 4-5.** a) Corrientes  $i_{qg}$  e  $i_{dg}$  de la red al inversor con control VOC desacoplado. b) Potencia **reactiva entregada a la red. c) Forma de onda de voltaje y corriente de la fase** *a***: Antes del cambio de referencia.** Con  $\mathbf{Q}_{g}^{*} = -0.2 * P_{g}$  y Factor de Potencia = 0.98 en adelanto. d) Forma **de onda de voltaje y corriente de la fase** *a***: Después del cambio de referencia.**

A continuación, se muestra un análisis de los resultados mostrados en la Figura 4.26. El valor pico de la corriente de red de la fase a,  $i_{ag}$ , después del cambio del transitorio es de 496.26 A. La corriente de red  $i_{ag}$  no está en fase con el voltaje  $v_{ag}$ . La corriente  $i_{dg}$  cambia de 100 a 0 A y el valor de la corriente  $i_{qg}$  se mantiene constante.

El valor negativo de la potencia activa en la red indica que el inversor está entregando potencia a la red. Antes del cambio de referencia en la potencia reactiva inyectada a la red, la potencia reactiva tiene un valor positivo (de la red al inversor), es decir que la red consume reactivos capacitivos. El inversor aporta los reactivos a la red más las pérdidas por la inductancia del transformador. Después del cambio de referencia a  $Q_g^* = 0$ , el inversor genera solamente la potencia reactiva consumida por el transformador, quedando la potencia reactiva inyectada en el nuevo estado estacionario igual que su valor de referencia.

Por último, en la Figura 4.26 se observa el desfasamiento entre la corriente  $i_{ag}$  y el voltaje  $v_{ag}$  antes y después del transitorio.

## **4.4. Unión de los modelos turbina-PMSG-Sistema de Control.**

La Figura 4.27 muestra el esquema completo del WECS, donde se identifican los principales componentes como la turbina de viento, el generador síncrono de imanes permanentes, el convertidor *back-to-back* (espalda con espalda), la impedancia que representa el modelo transformador y el bus de la red eléctrica.

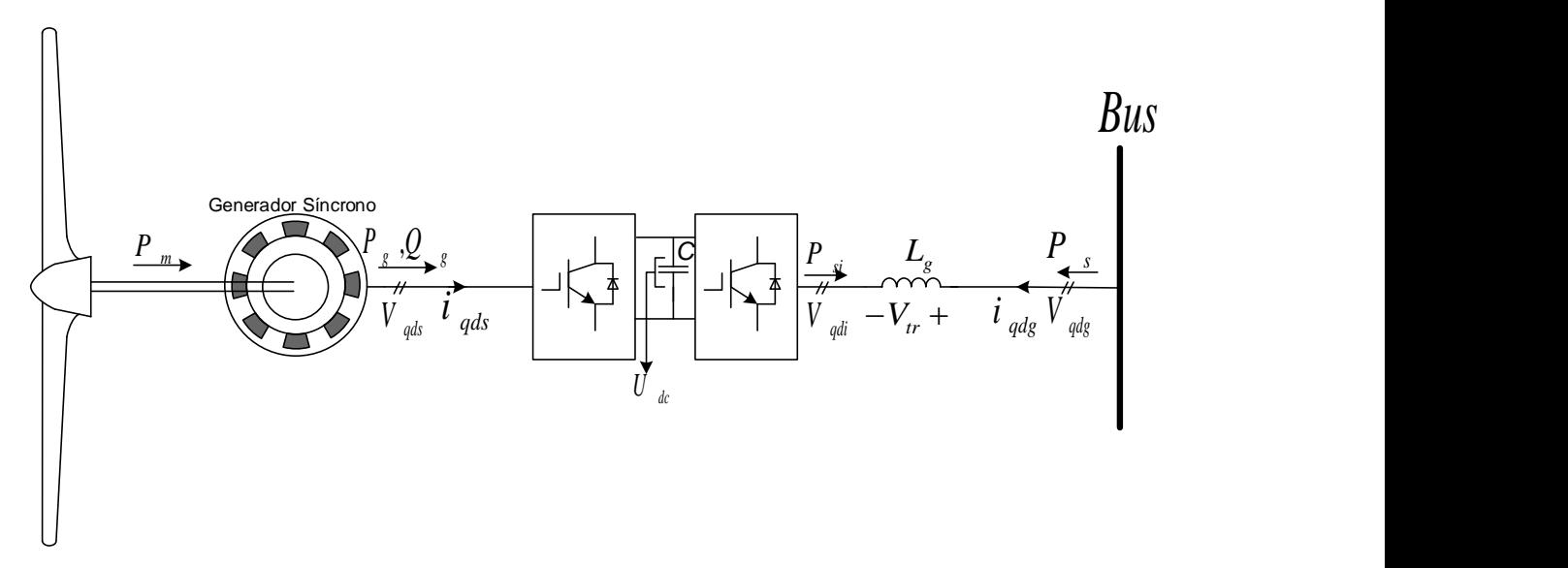

**Figura 4.27. Esquema general del Sistema de Conversión de Energía Eólica basado en PMSG.**

Se muestra a continuación el esquema completo del modelo incluyendo el sistema de control. Se observan las variables de entrada y salida correspondientes a cada parte del sistema.

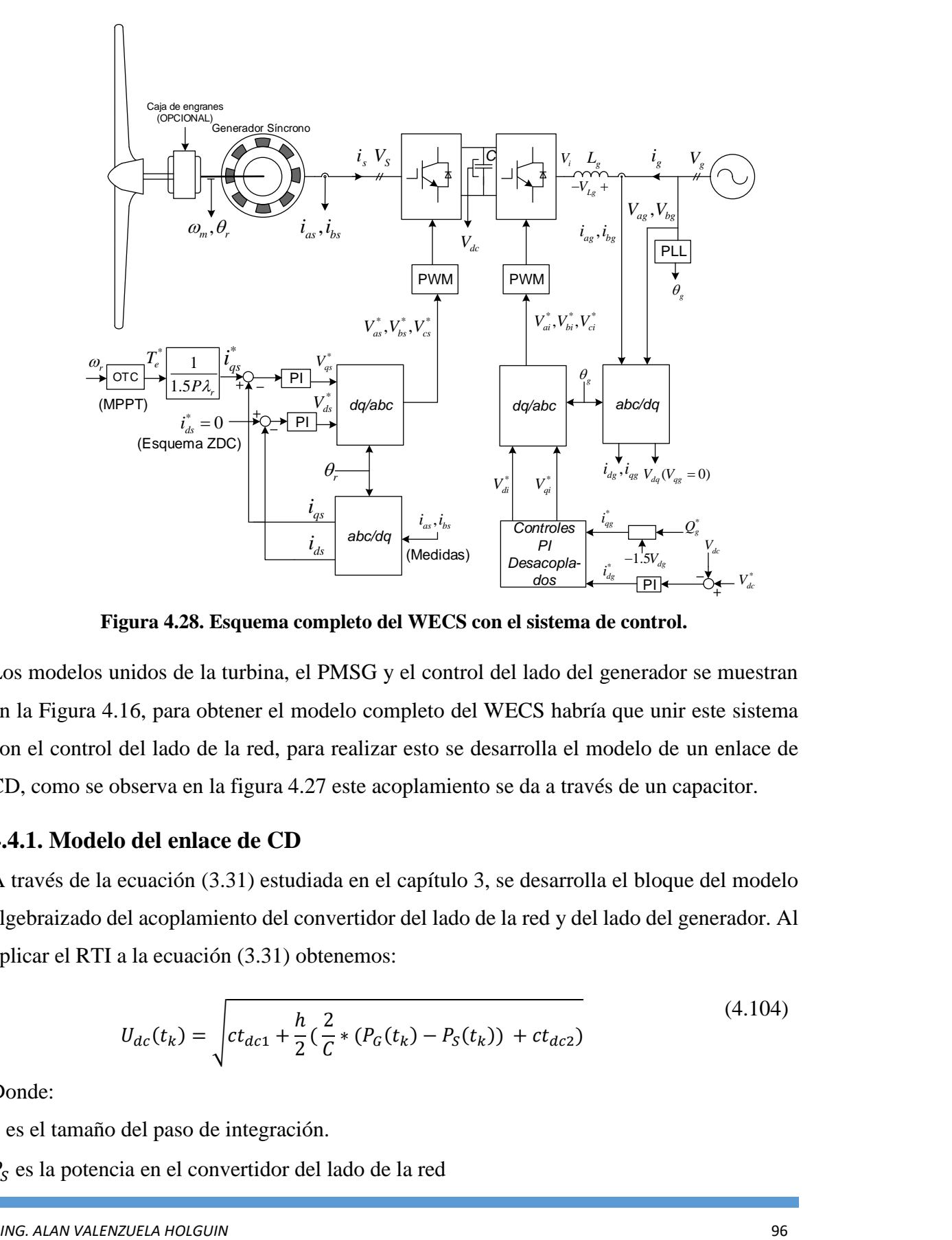

**Figura 4.28. Esquema completo del WECS con el sistema de control.**

Los modelos unidos de la turbina, el PMSG y el control del lado del generador se muestran en la Figura 4.16, para obtener el modelo completo del WECS habría que unir este sistema con el control del lado de la red, para realizar esto se desarrolla el modelo de un enlace de CD, como se observa en la figura 4.27 este acoplamiento se da a través de un capacitor.

#### **4.4.1. Modelo del enlace de CD**

A través de la ecuación (3.31) estudiada en el capítulo 3, se desarrolla el bloque del modelo algebraizado del acoplamiento del convertidor del lado de la red y del lado del generador. Al aplicar el RTI a la ecuación (3.31) obtenemos:

$$
U_{dc}(t_k) = \sqrt{ct_{dc1} + \frac{h}{2}(\frac{2}{C} * (P_G(t_k) - P_S(t_k)) + ct_{dc2})}
$$
(4.104)

Donde:

*h* es el tamaño del paso de integración.

 $P<sub>S</sub>$  es la potencia en el convertidor del lado de la red
$P_G$  es la potencia en el convertidor del lado del generador  $C$  es la capacitancia del Capacitor en el enlace de CD Constantes temporales:

$$
ct_{dc1} = U_{dc}^{2}(t_{k-1})
$$
  
\n
$$
ct_{dc2} = \frac{2}{c} * (P_{c}(t_{k-1}) - P_{s}(t_{k-1}))
$$

Y el bloque resultante es:

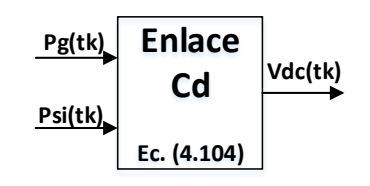

**Figura 4.29. Bloque del modelo del enlace de CD del convertidor.**

Con las potencias en el convertidor  $P_G$  del lado del generador, y  $P_{si}$  del lado de la red como variables de entrada, a través de este bloque se da la unificación del modelo del Sistema de Conversión de Energía Eólica, donde la variable de salida  $V_{dc}$  es una entrada a los bloques del sistema de control del lado de la red.

### **4.4.2. Prueba del modelo: WECS – Bus Infinito**

Después de realizar simulaciones de los diferentes modelos de los componentes del WECS, se unen todos los modelos y bloques para formar el sistema completo. Este sistema de generación eólica se conecta a una red trifásica senoidal de tensión y frecuencia constantes, similar al bloque utilizado en el modelo del control del lado de la red de la Figura 4.22.

La Figura 4.30 muestra el diagrama de bloques completo del Sistema de Conversión de Energía Eólica, que incluye el modelo de la turbina eólica, del Generador Síncrono de Imanes Permanentes, del Control del lado del Generador con esquema de Control de Corriente de eje-d a cero (ZDC) con Control Óptimo de par (OTC), del enlace de CD, del Control del Lado de la Red con esquema de Control Orientado a Voltaje con controlador PI desacoplado, el modelo del transformador y del bus infinito.

A través del caso de estudio 4-6 se prueba el modelo de este sistema.

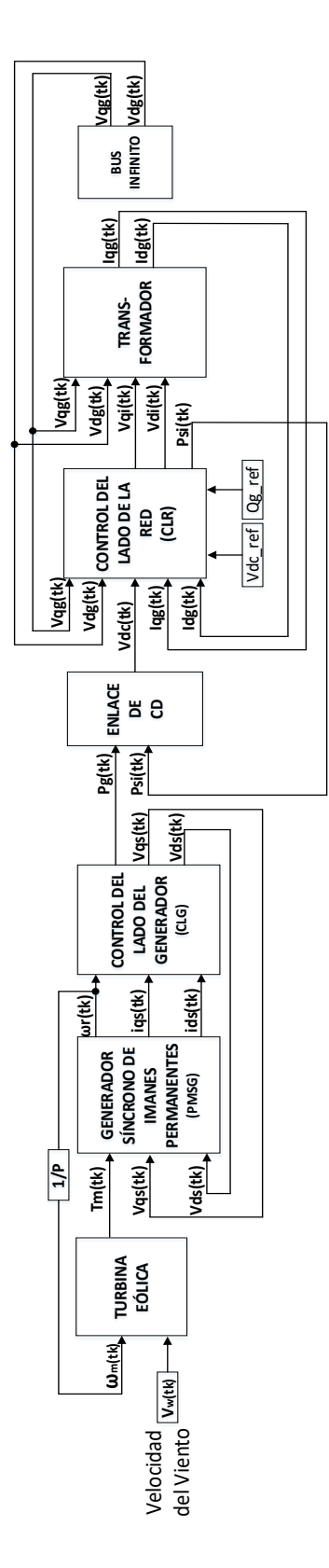

**Figura 4.30. Diagrama de bloques de un Sistema de Generación Eólica basado en PMSG conectado a un bus infinito.**

#### **Caso de estudio 4-6: Estudio dinámico Aerogenerador – Bus Infinito**

Se considera un Generador Síncrono de polos lisos de 2 MW, 690 V, cuyos parámetros están dados en la tabla A-3 del apéndice A.

La tabla 4.3 muestra un resumen de los parámetros del sistema y de las condiciones de operación del caso.

La inicialización parte del estado estacionario en condiciones nominales del sistema, donde la potencia en el bus  $P_s$  es igual a -2 MW, es decir, el aerogenerador entrega potencia activa a la red, trabajando a un factor de potencia unitario, con la potencia reactiva entregada a la red igual a cero,  $Q_s = 0$ . El voltaje en la red es de 690 V, y opera a 60 Hz.

El valor de la corriente de fase que circula por el transformador es  $I_g = -1.673$  A, calculada con la potencia y voltaje en la red,  $I_g = \frac{S^*}{3V}$  $\frac{3}{3V_g^*}$ . Con la corriente de fase se calculan las pérdidas de potencia en el transformador y se obtiene la potencia entregada por el convertidor,  $P_{si}$  = 2.048 MW. Se desprecian las pérdidas de potencia en el convertidor por lo cual esta potencia es igual a la potencia entregada por el generador.

En el estado estacionario la turbina eólica opera con una relación de velocidad de punta óptima  $\lambda_{opt}$ , y el coeficiente de potencia se vuelve a su valor máximo  $Cp_{max}$ . Con el valor de coeficiente de potencia máximo  $Cp_{max} = 0.411$  y la potencia entregada por el generador de  $P_g = 2.048 \, MW$ , el par entregado por la turbina eólica es de  $T_e = 802.91 \, kN \cdot m$  con una velocidad del viento  $V_w = 12.232 \ m/s$ .

El convertidor tiene una potencia nominal de 2 MW, 690 V. La referencia del voltaje en el enlace de CD se establece a 800 V, y en su estado inicial el valor del voltaje de CD es igual a este valor de referencia. Los valores de corrientes  $i_{qg}$  e  $i_{dg}$  en el estado estacionario son iguales a los valores de referencia  $i_{qg}^*$  e  $i_{dg}^*$ , entonces los errores de entrada a los controles PI son igual a cero.

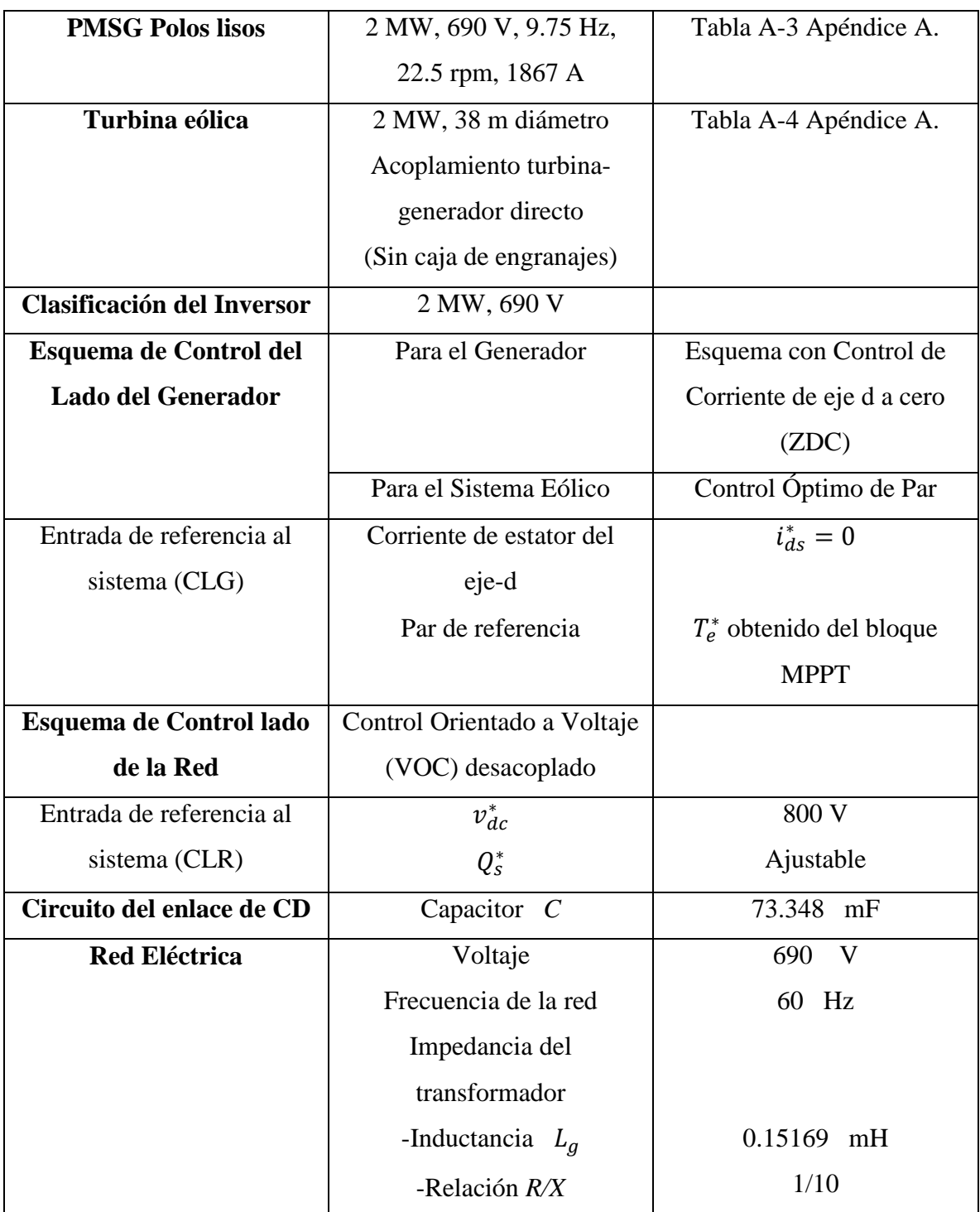

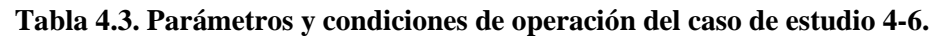

El caso de estudio consiste en aplicar un cambio en la velocidad del viento entrante y un cambio en la potencia reactiva de referencia  $Q_s^*$ . En el tiempo  $t = 5 \text{ seg}$  el viento comienza a disminuir gradualmente hasta alcanzar un valor de  $v_w = 8$  m/s en el tiempo  $t = 15$  seg

como se muestra en la Figura 4.31a. Después de este tiempo la velocidad del viento entrante se mantiene constante en este valor. Posteriormente en el tiempo  $t = 25 \text{ seg}$  se aplica un cambio en la potencia reactiva de referencia del valor de  $Q_s^* = 0$  a un nuevo valor de  $Q_s^* =$ −10,000 var. El caso se simula con 35 segundos, se logra apreciar que el sistema alcanza un nuevo estado estacionario.

Los resultados de la simulación son las gráficas de la velocidad del viento entrante a la turbina eólica, la potencia activa entregada por el PMSG, el coeficiente de potencia de la turbina eólica, las potencias activa y reactiva entregadas por el inversor a la red, el voltaje en el enlace de CD y la forma de onda de corriente en el bus infinito en el marco estacionario (de la fase a). Estos resultados son mostrados en la Figura 4.31.

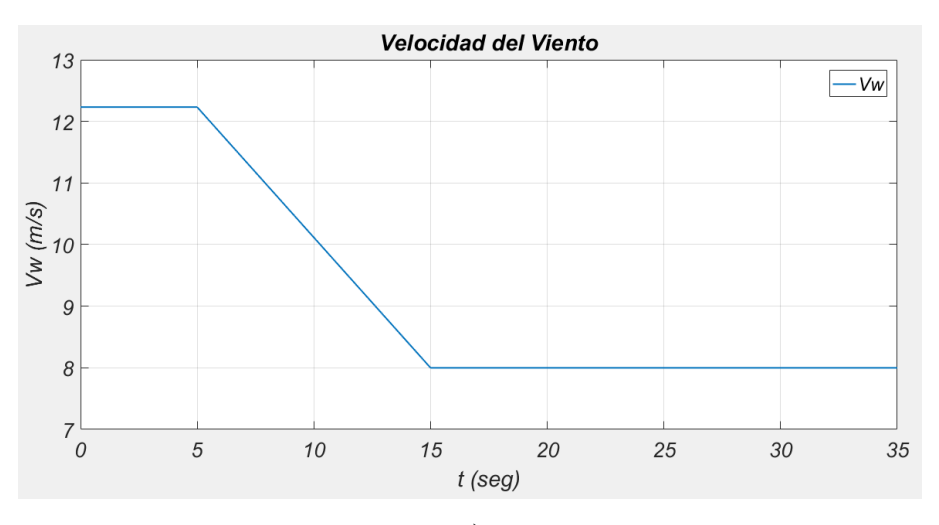

**a)**

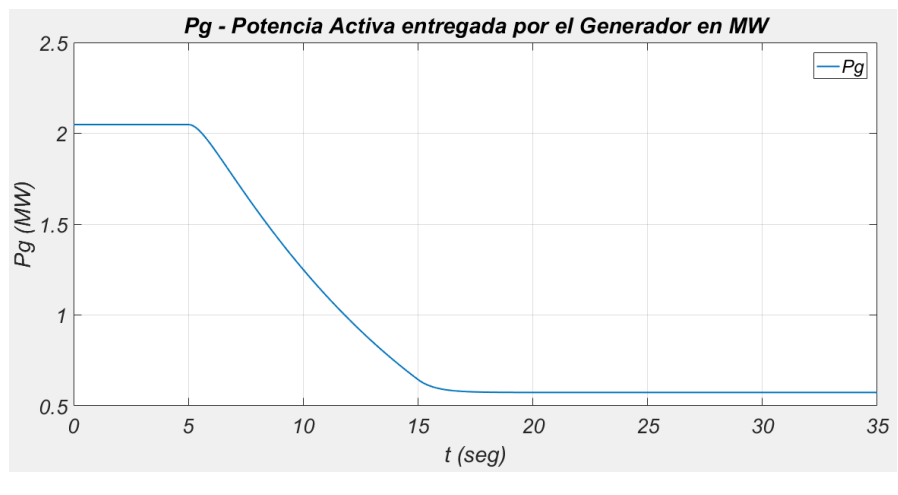

**b)**

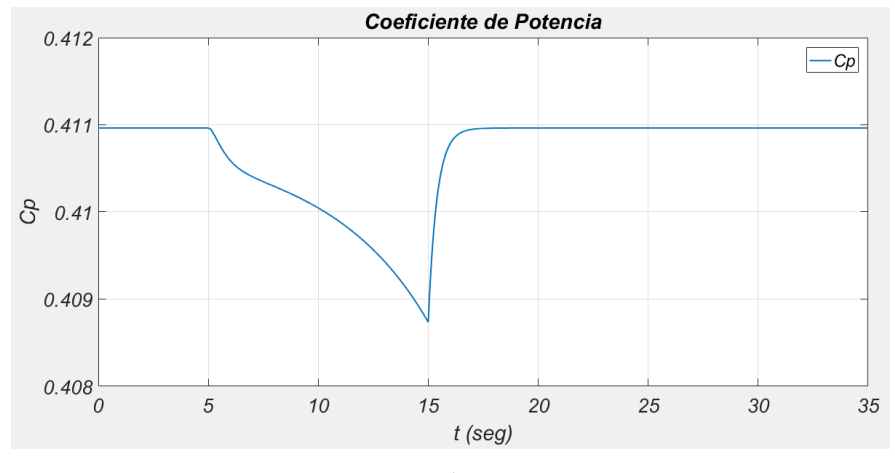

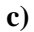

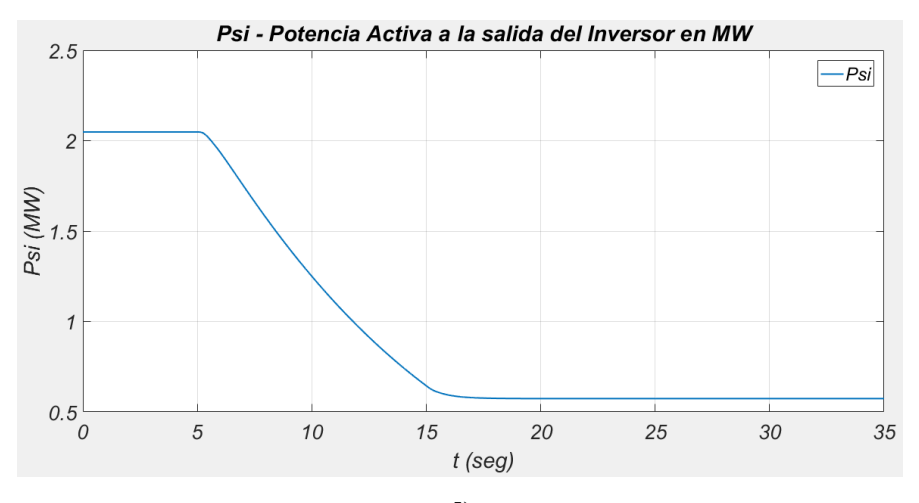

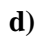

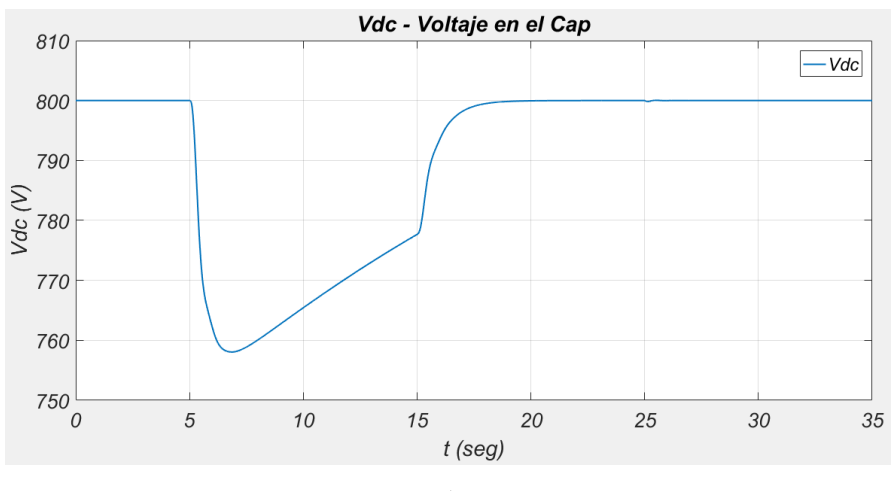

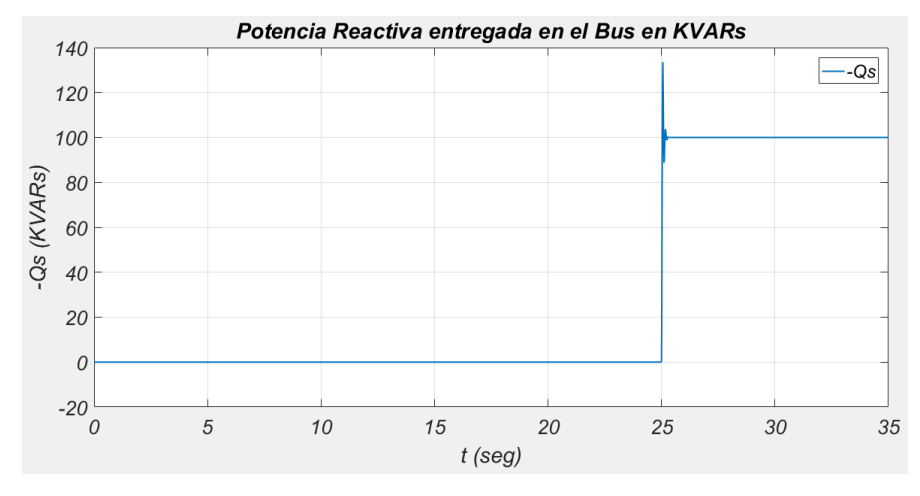

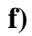

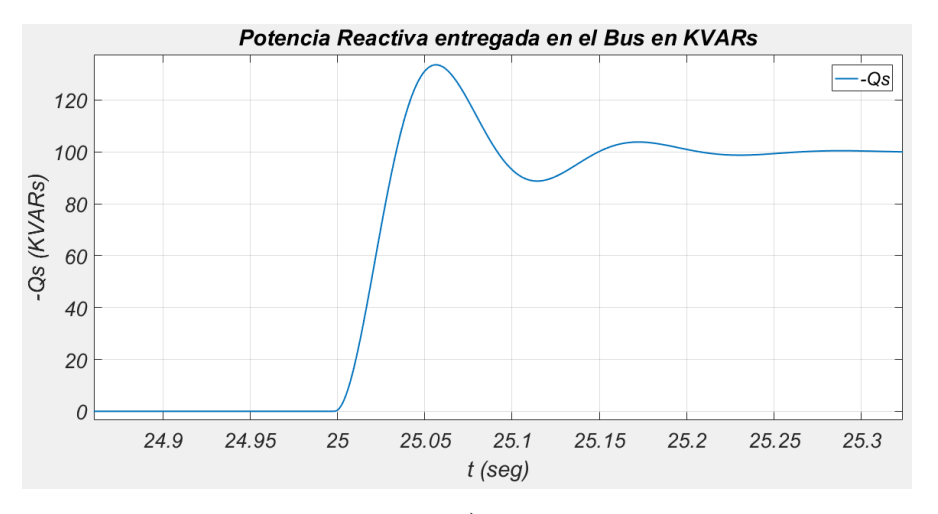

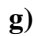

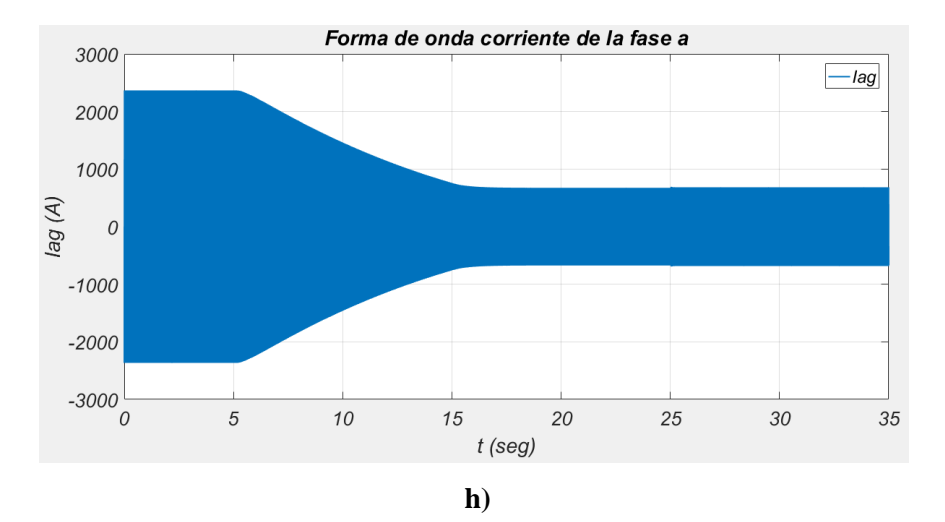

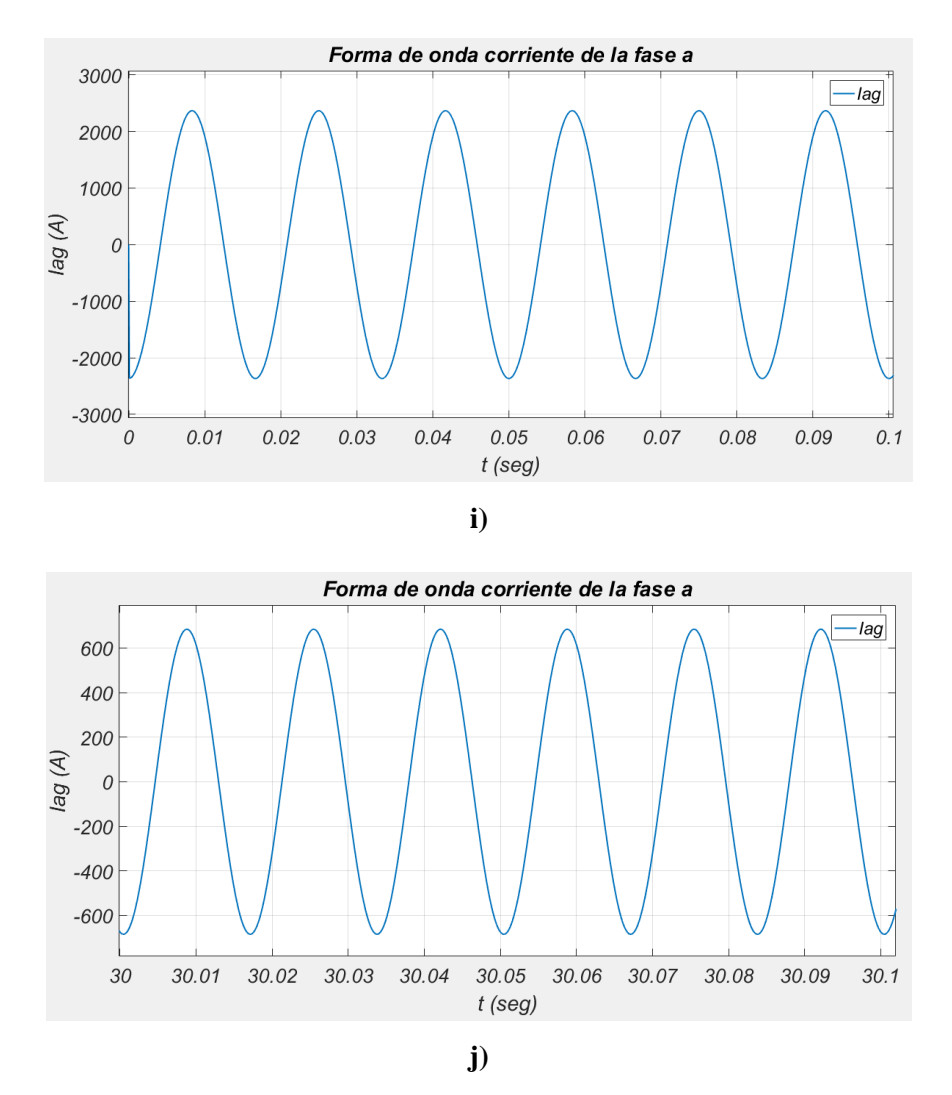

**Figura 4.31. Resultados de la simulación del caso de estudio 4-6: Aerogenerador-Bus Infinito. a) Velocidad del viento entrante. b) Potencia activa entregada por el generador. c) Coeficiente de potencia de la turbina. d) Potencia Activa entregada por el inversor. e) Voltaje en el enlace de CD. f) Potencia reactiva entregada a la red. g) Potencia reactiva entregada a la red durante el cambio de referencia. h) Forma de onda de corriente de la fase** *a* **(marco estacionario).** 

**i) Forma de onda de corriente de la fase** *a* **(marco estacionario). Antes del transitorio**.

**j) Forma de onda de corriente de la fase** *a* **(marco estacionario). Después del transitorio**

A continuación, se hace un análisis de los resultados mostrados en la Figura 4.31. La potencia activa entregada por el generador se reduce debido a la reducción en la velocidad del viento entrante. Para una reducción del viento de 12.233 m/s a un valor final de 8 m/s (Figura 4.31a) la potencia activa entregada por el generador paso de 2.048  $MW$  a 573  $kW$  (Figura 4.31b).

El coeficiente de potencia inició con su valor máximo de  $C_p = 0.411$ , durante la reducción gradual de la velocidad del viento el coeficiente tuvo una disminución, mientras el control del MPPT actúa modificando el par y la velocidad del generador para que el  $C_p$  pueda alcanzar su valor máximo y se logre extraer la máxima potencia posible del viento disponible. En el estado estacionario el Coeficiente de potencia logra alcanzar nuevamente su valor máximo de  $C_p = 0.411$  (Figura 4.31c).

Recordando que el modelo asume que no existen pérdidas en el convertidor, la potencia activa entregada por el generador es la misma que sale por el convertidor del lado de la red.

El voltaje en el enlace de cd se mantiene igual que su valor de referencia en  $v_{dc} = 800 V$ hasta el momento en que entra la perturbación. Después de que la potencia activa en el convertidor del lado del generador comienza a disminuir ocurre una disminución en la tensión del enlace de cd, alcanzando un valor mínimo de 758.1 V en el segundo 7, cuando el control del lado del convertidor comienza a actuar este voltaje alcanza su valor de referencia nuevamente (Figura 4.31e).

La potencia reactiva se mantiene en su valor de  $Q_s = 0$ , y mientras ocurre el cambio en la velocidad del viento este valor permanece igual. Una vez que se cambia el valor de referencia el control actúa para que se entregue la potencia reactiva requerida  $Q_s = 10,000 \; var$  (Figura 4.31 (f) y (g)).

Debido a que en el bus infinito el voltaje se mantiene constante la corriente sufre una caída conforme se reduce la potencia entregada, de un valor inicial de 1,673 *A* cayendo hasta 483.6 *A (rms)*, manteniendo los 60 Hz (Figura 4.31 (h), (i) y (j)).

# **CAPÍTULO 5**

# **ESTRUCTURA DE UN SIMULADOR DE ESTUDIOS DE ESTABILIDAD ELECTROMECÁNICA**

Un simulador de estabilidad se encarga de realizar los estudios de estabilidad de un sistema eléctrico de potencia (SEP), donde se analiza el comportamiento del sistema cuando está sujeto a perturbaciones. En este capítulo se abordarán algunos conceptos de estabilidad en un SEP, la estructura que tiene un programa encargado de realizar estos estudios, su algoritmo, y en particular se hablará sobre el simulador ESTABI.

### **5.1 Estabilidad de un sistema eléctrico de potencia**

Antes de exponer la estructura de un simulador se definirán algunos conceptos básicos sobre la estabilidad en un sistema de potencia tomados de la referencia [2].

La estabilidad de un sistema de potencia puede definirse ampliamente como la propiedad de un sistema de potencia de mantener el equilibrio en cualquier punto de trabajo bajo condiciones normales de operación y recuperar un estado de equilibrio aceptable después de estar sujeto a un cambio o perturbación.

La inestabilidad en un sistema de potencia puede manifestarse de muchas maneras diferentes dependiendo de las configuraciones del sistema y el modo de operación. Anteriormente, el problema de estabilidad había sido solamente el de mantener la operación síncrona. Como los sistemas de potencia dependen de máquinas síncronas para la generación de energía eléctrica, una condición necesaria para una operación satisfactoria del sistema es que todas las máquinas síncronas permanezcan en sincronismo. Este aspecto de estabilidad está influenciado por la dinámica de los ángulos del rotor del generador y las relaciones de ángulo de potencia.

La inestabilidad también se puede encontrar sin pérdida de sincronismo. Por ejemplo, un sistema que consiste en un generador síncrono que alimenta una carga de un motor de inducción a través de una línea de transmisión puede volverse inestable debido al colapso del voltaje de la carga. El mantenimiento del sincronismo no es un problema en este caso; en cambio, la importancia está en la estabilidad y el control del voltaje. Esta forma de inestabilidad también puede ocurrir en cargas que cubren un área extensa suministrada por un sistema grande.

Por conveniencia en el análisis y para entender más fácil la naturaleza de los problemas de estabilidad, es común clasificar la estabilidad en estabilidad de voltaje y estabilidad de ángulo del rotor la cual a su vez se divide en dos categorías: estabilidad transitoria y estabilidad de pequeña señal.

La estabilidad del ángulo del rotor es la capacidad de las máquinas síncronas interconectadas de un sistema de potencia para permanecer en sincronismo. El problema de estabilidad implica el estudio de las oscilaciones electromecánicas inherentes a los sistemas de potencia. Un factor fundamental en este problema es la manera en que las salidas de potencia de las máquinas síncronas varían a medida que su rotor oscila.

La estabilidad también es una condición de equilibrio entre fuerzas en oposición. El mecanismo mediante el cual las máquinas interconectadas mantienen el sincronismo entre sí, es a través de fuerzas de restauración, que actúan cuando hay fuerzas tendiendo a acelerar o desacelerar una o más máquinas con respecto a las otras. Bajo condiciones estables, existe un equilibrio entre el par mecánico y el par de salida eléctrico de cada máquina, con lo cual la velocidad permanece constante. Si el sistema es perturbado, el equilibrio se trastorna, llevando a la aceleración o desaceleración de los rotores de las máquinas, de acuerdo con las leyes de la dinámica de los cuerpos en rotación. Si un generador corre temporalmente más rápido que otro, la diferencia angular de su rotor respecto a la máquina más lenta aumenta. La diferencia angular resultante transfiere parte de la carga de la máquina lenta a la máquina rápida, dependiendo de la relación potencia-ángulo. Esto tiende a reducir la diferencia de velocidad, y, por consiguiente, la diferencia angular.

Es importante resaltar que la pérdida del sincronismo puede ocurrir entre una máquina y el resto del sistema o entre grupos de máquinas.

Estabilidad transitoria es la habilidad del sistema de potencia de mantener el sincronismo cuando está sujeto a fuertes perturbaciones. Las respuestas del sistema involucran largas excursiones de los ángulos del rotor de los generadores y son influenciadas por la relación no lineal potencia-ángulo. La estabilidad depende de las condiciones iniciales de operación y la severidad de las perturbaciones. Usualmente, el sistema es alterado de tal forma que el estado estable al que llega post-perturbación es diferente al previo al disturbio. El término transitorio hace referencia al hecho de que en un corto periodo de tiempo (1 a 3 segundos), se podrá saber si el sistema está en capacidad de evolucionar a otros estados de equilibrio. Las perturbaciones son de un amplio grado de severidad y probabilidad de ocurrir en el sistema. El sistema es, sin embargo, diseñado y operado para soportar un conjunto de contingencias.

La estabilidad de voltaje es la habilidad del sistema de potencia para mantener todos los voltajes en los nodos dentro de un rango aceptable operando bajo condiciones normales de operación y siendo capaz de retornar a este rango luego de una perturbación dentro de un tiempo aceptable. El sistema entra en una inestabilidad de voltaje cuando ocurre una perturbación, tal como un aumento de la carga o un cambio en la condición del sistema el cual ocasiona una caída de voltaje que es progresiva e irreparable. El factor principal que causa inestabilidad es la incapacidad del sistema de potencia para satisfacer la demanda de potencia reactiva. Los problemas de la estabilidad de voltaje son debidos a un esquema de voltajes iniciales bajos, a un aumento importante de la carga, a un funcionamiento próximo del límite de la capacidad de transporte de potencia, a una generación alejada eléctricamente de los puntos de consumo y a una insuficiencia de medios de compensación de potencia reactiva. Estas situaciones llevan a un aumento de las pérdidas de potencia en la red, a un aumento de las relaciones de transformación de los transformadores con cambiadores de Taps automáticos y a alcanzar los límites de producción de potencia reactiva por parte de los generadores o los compensadores.

La inestabilidad de voltaje es esencialmente un fenómeno local; sin embargo, sus consecuencias pueden tener un impacto generalizado. El colapso de voltaje es más complejo que la simple inestabilidad de voltaje y generalmente es el resultado de una secuencia de eventos que acompañan a la inestabilidad de voltaje que conduce a un perfil de bajo voltaje en una parte significativa del sistema de potencia.

El objetivo de los estudios de estabilidad es conocer el comportamiento del sistema cuando está sujeto a perturbaciones. Las perturbaciones pueden ser grandes o pequeñas. Las pequeñas ocurren continuamente en forma de cambios de carga, cambios de generación o ajuste de controles. Las grandes o de severa naturaleza están asociadas a la pérdida de elementos, tales como líneas de transmisión, transformadores, generadores o grandes cantidades de carga, luego de una falla o cortocircuito.

La estructura completa del modelo del sistema de potencia para estabilidad transitoria consta de un conjunto de ecuaciones algebraico-diferenciales (EAD) [20]. Estas ecuaciones componen los modelos de los diferentes dispositivos dinámicos que constituyen un Sistema Eléctrico de Potencia (SEP). Los dispositivos pueden incluir generadores, reguladores automáticos de voltaje, estabilizadores de sistemas eléctricos de potencia, sistema turbinagobernador de velocidad y compensador estático de VAR's.

Las ecuaciones del sistema de potencia se formulan convencionalmente para estudios de estabilidad a gran escala, en general teniendo en cuenta una estructura bien definida, que permanece valida por encima de una amplia gama de detalles específicos modelados. Virtualmente todos los modelos de la máquina síncrona usados para estudios de gran escala se basan en las transformaciones de Park, marco de referencia fijado al rotor, en las cuales el comportamiento de la máquina eléctrica se puede representar por circuitos equivalentes en el eje directo y en cuadratura del rotor.

El rotor de la máquina se puede representar por circuitos equivalentes en el eje *q y d*. El número de estos circuitos puede variar, los cuales se traducen en un conjunto de ecuaciones diferenciales de primer orden. Estas ecuaciones se escriben directamente en términos de las inductancias y resistencias -los llamados parámetros fundamentales- o en términos de los

parámetros estandarizados de la máquina (reactancia sub-transitoria, transitoria, síncrona, constantes de tiempo). Las variables de estado son los encadenamientos de flujo y/o algunos voltajes equivalentes definidos. Las corrientes en el circuito del rotor se pueden considerar o eliminar en las ecuaciones. Los modelos del rotor de este tipo resultan en un equivalente en Thevenin; el estator con componentes en el eje *q y d* para los voltajes Thevenin internos.

Las ecuaciones mecánicas del rotor representan la actuación del par de aceleración sobre la máquina, e incluye la variable de estado *δ*, que es el ángulo entre el marco de referencia fijado al rotor y el marco de referencia síncrono. La máquina también tiene las ecuaciones de los sistemas turbina-gobernador y del sistema de excitación.

La red de transmisión se describe por la ecuación nodal *I = Y·V*, donde *Y* es la matriz de admitancias nodal de un sistema grande y disperso. La operación estable de un sistema de potencia depende de la habilidad para igual continuamente la salida eléctrica de las unidades de generación a la carga eléctrica del sistema. Consecuentemente, las características de las cargas tienen una influencia importante sobre la estabilidad del sistema.

### **5.2 Simulador de estabilidad transitoria ESTABI**

Para el estudio de estabilidad del Sistema de Conversión de Energía Eólica desarrollado en esta tesis se hizo uso de un simulador de estabilidad transitoria llamado ESTABI [20], desarrollado en el Instituto Tecnológico de la Laguna.

### **5.2.1. Estructura**

Este simulador está programado en código MATLAB, y cuenta con su propia interfaz gráfica para realizar los casos de estudio. La estructura de este programa es similar a la de cualquier otro programa de estabilidad, pero cuenta con algunas particularidades [20].

En el programa se incluyen las ecuaciones de los modelos de los dispositivos dinámicos de los generadores, reguladores automáticos de voltaje, así como el conjunto turbina-generador. En el presente capitulo se describe la estructura del simulador [20], y no se incluyen las ecuaciones de estos equipos. Dichos modelos pueden encontrarse ampliamente en la literatura.

Los modelos se encuentran algebraizados a través de la Regla Trapezoidal de Integración, donde algunas de las ecuaciones son sometidas a un proceso iterativo de cálculo.

Recordando que el problema de la estabilidad consiste en resolver simultáneamente las ecuaciones diferenciales y las ecuaciones algebraicas de los modelos de los equipos involucrados en el SEP, se puede optar por un esquema de solución cuya característica tenga la forma de acoplar estos dos conjuntos de ecuaciones. El simulador ESTABI utiliza un método de solución particionada, utilizada en muchos programas industriales. En esta estrategia de solución el conjunto de ecuaciones diferenciales se resuelve por integración de forma separada al conjunto de ecuaciones algebraicas. Estas soluciones se alternan entre ellas de algún modo. En general, en un sistema que utiliza la solución particionada como esquema, la solución respectiva puede o no ser iterativa, y la verdadera eliminación del error de interfaz se puede o no lograr, dependiendo del método especifico y los modelos del sistema. Dos características sobresalientes que definen a la estrategia de solución particionada son: a) que el método de integración y el método de solución de la red se pueden en principio elegir uno independientemente del otro, y b) se puede resolver la red cada determinado número de pasos de integración a través del uso de técnicas de extrapolación o interpolación.

En el simulador de estabilidad ESTABI, la solución del problema de estabilidad en el instante  $t = t_k$  siempre implicara un lazo iterativo de cálculo independientemente del esquema de solución adoptado y de los métodos numéricos empleados en la solución de ecuaciones diferenciales. Este programa utiliza la Regla Trapezoidal de Integración, descrita en el capítulo 2, puesto que siendo un método implícito es absolutamente estable, al menos en sistemas lineales. En el lazo iterativo de cálculo se resuelven las ecuaciones algebraicodiferenciales del problema de estabilidad.

El algoritmo utilizado requiere de valores estimados de variables algebraicas antes de entrar al lazo iterativo de cálculo. Para esto el programa hace uso de fórmulas de interpolación para algunas variables, como las componentes real e imaginaria de los voltajes nodales, y una fórmula de interpolación para el ángulo del rotor.

Ya que el método utilizado para resolver las ecuaciones diferenciales del modelo del WECS fue la RTI, en la solución de las ecuaciones algebraizadas también resultan un conjunto de constantes denominadas permanentes y temporales, las permanentes se calculan en la inicialización y permanecerán constantes durante todo el caso de estudio, mientras que las temporales se actualizan en cada incremento de paso de integración, pero permanecen constantes dentro del ciclo iterativo de solución.

En la Figura 5.1 se resume el algoritmo de solución que utiliza el simulador ESTABI.

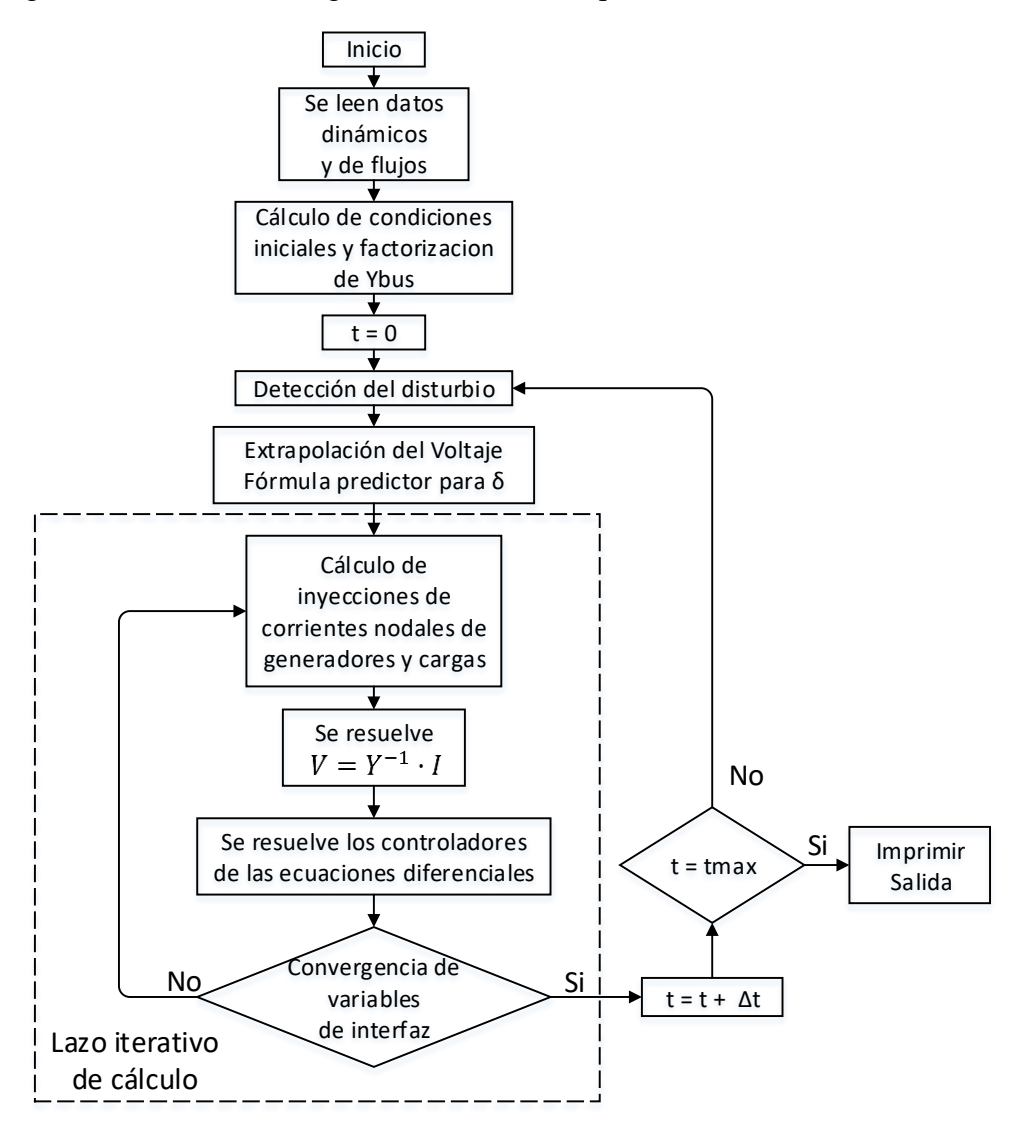

**Figura 5.1. Algoritmo de solución usado en ESTABI.**

### **5.2.2. Operación del simulador para realizar un caso de estudio**

Como se mencionó anteriormente, el simulador de estabilidad ESTABI es un programa desarrollado en código MatLab con un esquema de programación funcional, el cual se puede ejecutar desde la ventada de comandos.

El programa consta de varias subrutinas destinadas a la ejecución de la interfaz gráfica, lectura de datos de entrada, inicialización del problema de estabilidad, edición de parámetros de algunos componentes/equipos, y graficación de resultados.

La interfaz gráfica de usuario del simulador ESTABI permite al usuario realizar los estudios de estabilidad de un sistema de potencia de una forma muy intuitiva. La Figura 5.2 muestra la ventana principal al ejecutar el programa.

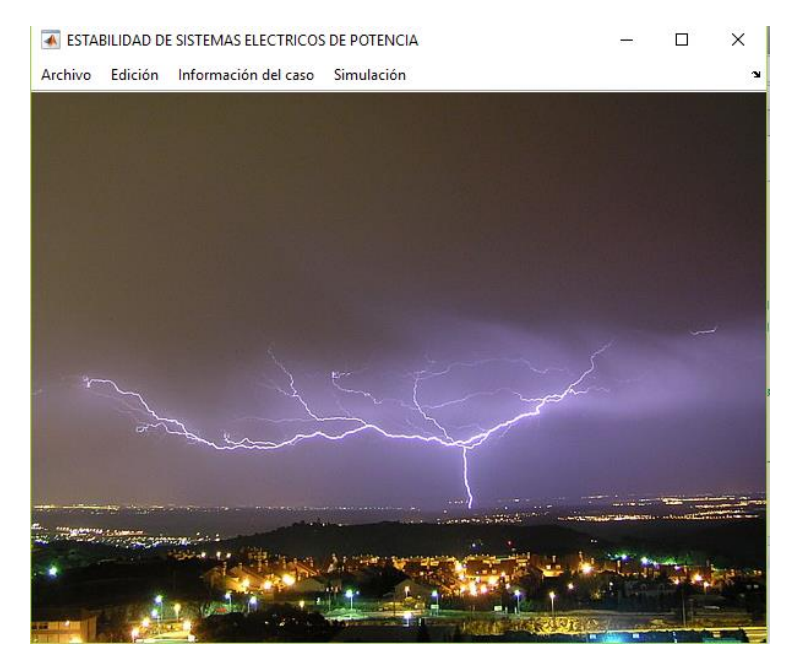

**Figura 5.2. Ventana principal del simulador ESTABI.**

Esta ventana principal cuenta con cuatro menús, (Archivo, Edición, Información del caso y Simulación). Con el menú 'Archivo' se puede interactuar con el programa para seleccionar el archivo con el caso base de flujos y el archivo con los datos dinámicos. El archivo con el caso base de flujos se crea mediante una aplicación de flujos de carga llamada Flujos Last, desarrollada también en MATLAB. El archivo de datos dinámicos lo puede crear el usuario, por medio de un editor de textos. Con el menú 'Edición' se puede editar el caso de estudio cargado mediante la modificación de parámetros de los dispositivos dinámicos como generadores, sistemas de excitación, turbinas. Con el menú 'Información del caso' se puede mostrar en pantalla la información del caso base de flujos de carga, los parámetros de la red del sistema cargado y las gráficas de los resultados de la simulación de estabilidad transitoria. Con el menú 'Simulación' se pueden seleccionar los eventos o disturbios a simular, así como

las opciones de simulación como tiempo de simulación, tolerancias, selección de variables de salida, etc.

Para correr un caso de estudio el primer paso consiste en cargar los archivos del caso base de flujos y el de datos de los dispositivos dinámicos, seleccionando del menú 'Archivo' la opción 'Abrir archivo de datos'. Después se pueden definir los eventos y fallas o salidas a simular, así como el tiempo de ocurrencia del disturbio. Aparecerá una interfaz gráfica, como se muestra en la Figura 5.3. En la parte central de la ventana aparece un recuadro donde se listan los eventos definidos.

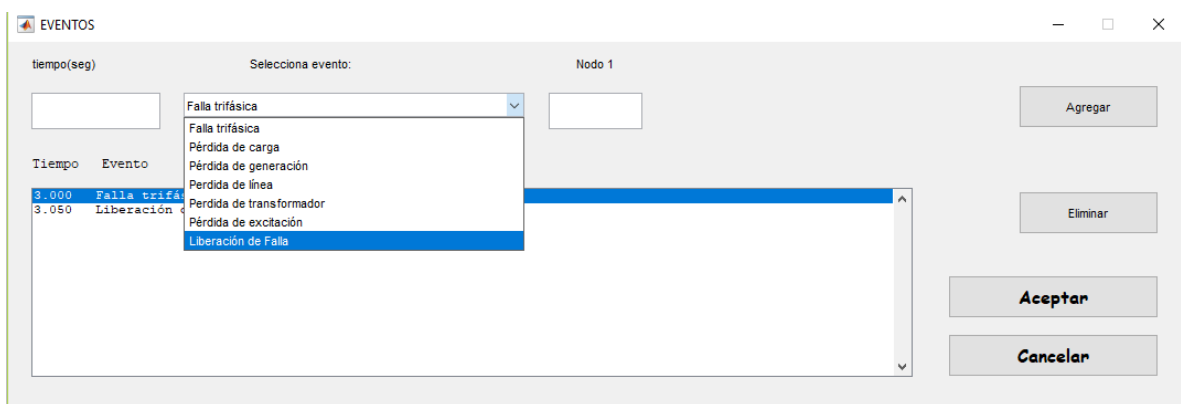

**Figura 5.3. Ventana de captura de eventos/disturbios**

El siguiente paso es ajustar los parámetros de simulación y seleccionar las variables de salida. La Figura 5.4 muestra esta ventana.

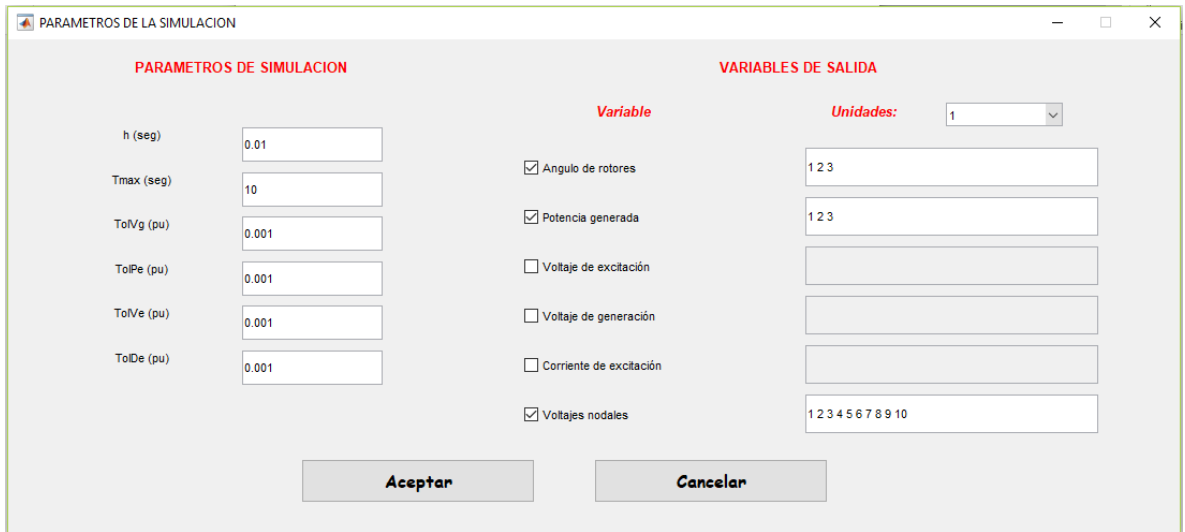

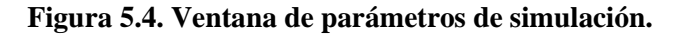

Enseguida se puede proceder ejecutar la simulación, seleccionando del menú 'Simulación' la opción 'Correr'. Aparecerá una ventana que muestra una barra de avance que indica el avance del tiempo de simulación transcurrido. Cuando el cálculo se ha completado los resultados de la simulación se visualizan al seleccionar el menú 'Información del caso' en la opción 'Resultados de la simulación'. Dependiendo de las variables de salida seleccionadas serán los resultados que se podrán visualizar. El programa de estabilidad es capaz de mostrar gráficas de las principales variables del generador como son: ángulos de los rotores, voltaje de campo, potencia generada, voltaje en terminales de la máquina, corriente de excitación y las variaciones en la velocidad.

En la Figura 5.5 se muestra como ejemplo la gráfica de la potencia eléctrica generada de la maquina en el nodo 1 de un caso de estudio ejecutado.

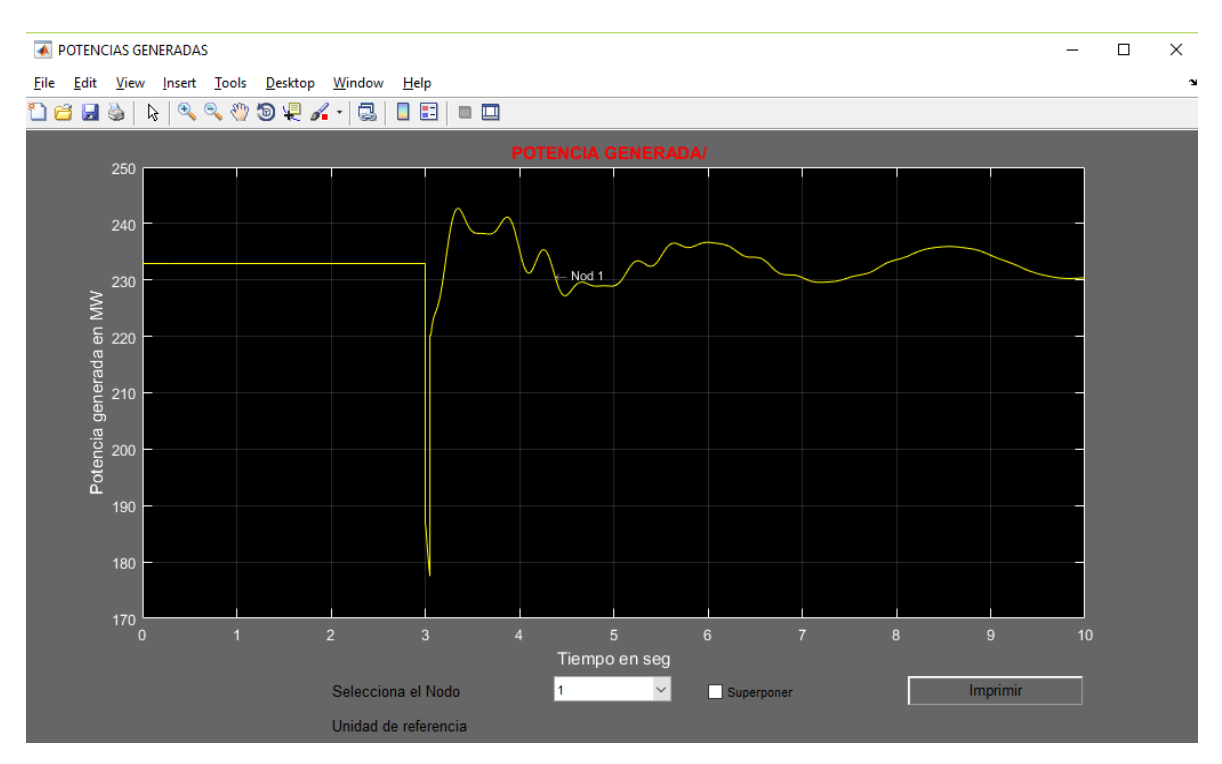

**Figura 5.5. Ventana de graficación de resultados.**

# **CAPÍTULO 6**

# **INTEGRACIÓN DEL SISTEMA DE CONVERSIÓN DE ENERGÍA EÓLICA BASADO EN PSMG A ESTABI. PRUEBAS Y RESULTADOS.**

El modelo del Sistema de Conversión de Energía Eólica se integra al programa ESTABI con la finalidad de validar la estabilidad de un sistema de potencia con fuentes de generación eólica.

Dado que el método de solución del conjunto de ecuaciones diferenciales del WECS es el mismo que el del ESTABI (solucionado por la RTI), es fácil anexar el modelo algebraizado del WECS al ESTABI.

Se parte del código desarrollado en el sistema del aerogenerador conectado a un bus infinito, al cual se le realizan algunos cambios para poder acoplarlo al sistema que se analiza en el ESTABI. Se tiene la opción, por ejemplo, de simular la conexión del aerogenerador a uno de los buses existentes de algún sistema de prueba.

## **6.1. Integración del WECS a ESTABI**

Para probar el modelo del WECS en el simulador de estabilidad se puede tomar un caso de estudio existente, donde se sustituye en alguno de los nodos un generador convencional por el generador eólico.

La integración del sistema de generación eólica a ESTABI se realiza en partes, empezando por la Solución de flujos de carga, lectura de datos, inicialización del caso, solución del caso por pasos de integración, el ciclo iterativo de cálculo de las variables integrables y resultados, explicados a continuación.

Solución de flujos de carga.

Como se estudió en el capítulo 5 sobre la estructura de un simulador de estabilidad, se requiere de una inicialización para obtener las condiciones iniciales de las variables de estado. Para esto se parte de la solución del problema de flujos de carga del sistema a estudiar. El simulador ESTABI requiere de un archivo de datos en formato *".f2s"* que contenga dicha información. El programa *FlujosLast* desarrollado en el Instituto Tecnologico de la Laguna es una herramienta de apoyo que soluciona el problema de flujos de carga y tiene la opción de crear este tipo de archivos. Para la solución del problema de flujos de carga se requiere de un archivo que contenga la topología de la red, que incluye información de buses, de ramas, de elementos en derivación, entre otros. Desde este punto se selecciona el bus donde se integrará el sistema eólico. Si se pretende anexar el aerogenerador sustituyendo un nodo de generación convencional se puede cambiar el tipo de nodo a un nodo de carga con potencia negativa, especificando dicha potencia igual a la nominal del sistema eólico.

#### Lectura de datos.

Además de obtener el archivo de datos de la solución de flujos (en formato *.f2s*) se necesita un archivo que incluya la información dinámica de los dispositivos del sistema, como generadores, sistemas de excitación y, por su puesto, del aerogenerador y su sistema de control. El archivo de datos dinámicos que *"lee"* el ESTABI es en un formato *.txt,* el cual puede ser creado desde un bloc de notas.

Después de leer el archivo de datos de flujos y de datos dinámicos, el programa almacena la información en estructuras de datos. Para la anexión del WECS, se crearon dentro del programa nuevas estructuras para almacenar los datos dinámicos del PMSG, de la turbina eólica, y de los sistemas de control. La Figura 6.1 muestra un ejemplo de un archivo de datos dinámicos que puede ser leído por el ESTABI.

|                                                 | ieee14 WECS: Bloc de notas        |                   |                                       |                                                  |         |                    |                                |                 |                                                                                |                     |                 |                       |                                                                                              |                      |                    |     | $\Box$         | $\times$ |  |
|-------------------------------------------------|-----------------------------------|-------------------|---------------------------------------|--------------------------------------------------|---------|--------------------|--------------------------------|-----------------|--------------------------------------------------------------------------------|---------------------|-----------------|-----------------------|----------------------------------------------------------------------------------------------|----------------------|--------------------|-----|----------------|----------|--|
|                                                 | Archivo Edición Formato Ver Ayuda |                   |                                       |                                                  |         |                    |                                |                 |                                                                                |                     |                 |                       |                                                                                              |                      |                    |     |                |          |  |
| **Parametros de generadores tipo polos lisos(1) |                                   |                   |                                       |                                                  |         |                    |                                |                 |                                                                                |                     |                 |                       |                                                                                              |                      |                    |     |                |          |  |
| ** NG                                           | <b>ns</b>                         | Xls               | Xadu Xlfd                             |                                                  | Xlkd    | Xagu               | Xlka2                          | Rfd             | Rkd                                                                            | Rkg2                | Xlka1           | Rkg1                  | Hgen Htur KV nom MVA nom TipoSE                                                              |                      |                    |     | TipoG          |          |  |
|                                                 | 1, 0.0000                         |                   |                                       |                                                  |         |                    |                                |                 |                                                                                |                     |                 |                       | 0.1500 1.6600 0.1650 0.17143 1.6100 0.72523 0.0006 0.02842 0.00619 0.09524 0.02256 0.0000 50 |                      | 20.0000 100.0000   | - 2 | 1              |          |  |
|                                                 | 2 0.0000                          |                   |                                       |                                                  |         |                    |                                |                 | 0.1500 1.6600 0.1650 0.17143 1.6100 0.72523 0.0006 0.02842 0.00619 0.000       |                     |                 | 0.000                 | 0.0000 1                                                                                     |                      | 20,0000 100,0000 1 |     | 2              |          |  |
|                                                 | 3, 0, 0000                        |                   |                                       |                                                  |         |                    |                                |                 |                                                                                |                     |                 |                       | 0.1500 1.6600 0.1650 0.17143 1.6100 0.72523 0.0006 0.02842 0.00619 0.09524 0.02256 0.0000 50 |                      | 20,0000 100,0000 2 |     | 1              |          |  |
|                                                 | 6, 0.0000                         |                   |                                       |                                                  |         |                    |                                |                 | 0.1500 1.6600 0.1650 0.17143 1.6100 0.72523 0.0006 0.02842 0.00619 0.000 0.000 |                     |                 |                       | 0.0000 1                                                                                     |                      | 20.0000 100.0000 1 |     | $\overline{2}$ |          |  |
|                                                 | **Parametros del PMSG             |                   |                                       |                                                  |         |                    |                                |                 |                                                                                |                     |                 |                       |                                                                                              |                      |                    |     |                |          |  |
| ** NG                                           | <b>Rs</b>                         | La                | Ld                                    | P                                                |         | Lamr               | H(s)                           | f(Hz)           | <b>KVnom</b>                                                                   | <b>MVAnom TipoG</b> |                 |                       |                                                                                              |                      |                    |     |                |          |  |
| 8                                               |                                   |                   |                                       | 0.00387 0.45380 0.45380 26                       |         | 0.896              | 0.5                            | 9.75            | .690                                                                           | 2.2418 4            |                 |                       |                                                                                              |                      |                    |     |                |          |  |
|                                                 |                                   |                   |                                       | **Tipo de excitacion Corriente directa DC1(1)    |         |                    |                                |                 |                                                                                |                     |                 |                       |                                                                                              |                      |                    |     |                |          |  |
| $**$ NG                                         | Кa                                | Ta                |                                       | Efdmax Efdmin                                    |         | Кf<br>Τf           | Aex                            | Bex             | Te                                                                             | Тc                  |                 | Tb                    | Tr                                                                                           |                      |                    |     |                |          |  |
|                                                 | 2 187,000                         | 0.890             | 4.800                                 | $-6.400$                                         | 0.058   | 0.620              | 0.103                          | 0.323           | 1.150                                                                          |                     | 0.00            | 0.00                  | 0.05                                                                                         |                      |                    |     |                |          |  |
|                                                 |                                   |                   |                                       | 6 187,000 0.890 4.800 -6.400                     |         | 0.058 0.620        |                                |                 | 0.103 0.323 1.150                                                              |                     | 0.00            | 0.00                  | 0.05                                                                                         |                      |                    |     |                |          |  |
|                                                 |                                   |                   |                                       | **Tipo de excitacion Corriente alterna AC4A(2)   |         |                    |                                |                 |                                                                                |                     |                 |                       |                                                                                              |                      |                    |     |                |          |  |
| $***NG$                                         | Ka                                | Ta                |                                       | Efdmax Efdmin                                    | Th      | Tc                 | Tr                             |                 | <b>VIMAX VIMIN</b>                                                             |                     |                 |                       |                                                                                              |                      |                    |     |                |          |  |
|                                                 | 200.000 0.04 5.64 -4.53           |                   |                                       |                                                  | 12.000  | 1.000              | 0.05                           | 1.0             | $-1.0$                                                                         |                     |                 |                       |                                                                                              |                      |                    |     |                |          |  |
| В.                                              | 200.000 0.04 5.64 -4.53           |                   |                                       | **Parametros de la Turbina de los PMSG           | 12,000  | 1.000              | 0.05                           | 1.0             | $-1.0$                                                                         |                     |                 |                       |                                                                                              |                      |                    |     |                |          |  |
|                                                 |                                   |                   |                                       |                                                  |         |                    |                                |                 |                                                                                |                     |                 |                       |                                                                                              |                      |                    |     |                |          |  |
| l NG<br>8                                       | Radio<br>38                       | c1                | $c2 \overline{c3}$<br>$0.5$ 116 $0.4$ | c4<br>ø                                          | c5<br>5 | $\epsilon$ 6<br>21 | Beta<br>$\mathbf{x}$<br>ø<br>ø | $H(s)$ rho<br>4 | 1.205                                                                          | Vwnom<br>11.8       | Lamopt<br>7.954 | Comax<br>0.411        |                                                                                              |                      |                    |     |                |          |  |
|                                                 |                                   |                   |                                       | **Parametros del Control Lado Generador del PMSG |         |                    |                                |                 |                                                                                |                     |                 |                       |                                                                                              |                      |                    |     |                |          |  |
| <b>NG</b>                                       | Kp1                               | KI1               | Kp <sub>2</sub>                       | KI <sub>2</sub>                                  | R       |                    |                                |                 |                                                                                |                     |                 |                       |                                                                                              |                      |                    |     |                |          |  |
| 8                                               | ø                                 | 15                | ø                                     | 15                                               |         | 0.2                |                                |                 |                                                                                |                     |                 |                       |                                                                                              |                      |                    |     |                |          |  |
| **Parametros Control Lado Red del PMSG          |                                   |                   |                                       |                                                  |         |                    |                                |                 |                                                                                |                     |                 |                       |                                                                                              |                      |                    |     |                |          |  |
| <b>NG</b>                                       | Cap                               |                   |                                       | Kp1                                              |         | KI1                | Kp <sub>2</sub>                | KI <sub>2</sub> | Kp3                                                                            | KI3                 |                 |                       | R/X                                                                                          |                      |                    |     |                |          |  |
| 8                                               |                                   | 0.954276165983586 |                                       | 1                                                | 1       |                    | ø                              | 0.5             | ø                                                                              | 0.5                 |                 | 0.043756252392754 0.1 |                                                                                              |                      |                    |     |                |          |  |
|                                                 |                                   |                   |                                       |                                                  |         |                    |                                |                 |                                                                                |                     |                 |                       |                                                                                              |                      |                    |     |                |          |  |
| $\,<$                                           |                                   |                   |                                       |                                                  |         |                    |                                |                 |                                                                                |                     |                 |                       |                                                                                              |                      |                    |     |                |          |  |
|                                                 |                                   |                   |                                       |                                                  |         |                    |                                |                 |                                                                                |                     |                 |                       |                                                                                              | Línea 23, columna 16 |                    |     |                |          |  |
|                                                 |                                   |                   |                                       |                                                  |         |                    |                                |                 |                                                                                |                     |                 |                       |                                                                                              |                      |                    |     |                |          |  |

**Figura 6.1. Archivo de datos dinámicos para el simulador ESTABI.**

Inicialización del caso.

Dentro del programa ESTABI existe una función donde se realiza la inicialización del sistema. Estas condiciones iniciales se calculan a partir de los datos de la solución de flujos de carga. En esta misma parte se anexa el cálculo de las variables de estado del WECS. A partir de la potencia activa del nodo donde se encuentra el aerogenerador se calcula la velocidad del viento inicial en el sistema eólico. La potencia reactiva inicial en este nodo debe ser igual a la potencia reactiva de referencia de entrada al sistema de control.

Solución del caso: Pasos de integración.

Con el método de la RTI la solución en el dominio del tiempo a las ecuaciones del problema de estabilidad se hace a través de pasos de integración. Después de la inicialización se calculan todas las constantes permanentes involucradas en las ecuaciones a solucionar, incluyendo las del PMSG, de la turbina eólica y del sistema de control del WECS.

Antes de comenzar con los pasos de integración el programa carga algunos datos como los disturbios que se aplicaran al caso. Además, en esta parte también se modela la carga.

La solución por pasos de integración se hace de acuerdo a la longitud de paso *h,* seleccionada y al tiempo de simulación. En cada paso se detecta si entrará algún disturbio al sistema.

El caso termina cuando se solucionaron las variables en todo el tiempo de simulación o si en algún paso la solución no convergió.

### Ciclo iterativo.

Para la solución del problema de estabilidad el ESTABI cuenta con un ciclo iterativo para el cálculo de las variables de estado. Antes de entrar al ciclo se calculan las constantes temporales del sistema, que incluyen las constantes de los sistemas de excitación, de los sistemas mecánicos, y aquí se añade el cálculo de las constantes temporales del WECS. En esta parte se hace uso de las fórmulas predictivas de algunas variables como de los ángulos de los rotores, extrapolación de voltaje, y se añaden las fórmulas predictivas del WECS.

En el ciclo iterativo se resuelven las variables de estado en cada paso de integración. Este ciclo termina una vez que se cumple la tolerancia mínima de los errores en el cálculo de las variables. En este ciclo también se calculan las inyecciones de corrientes nodales de generadores y cargas, que son necesarias para la solución de la red.

Dado que en la solución del modelo del WECS se encuentran las corrientes inyectadas por el aerogenerador, y que en el caso de conectarse a un bus seria la corriente inyectada a dicho bus, la integración del WECS a ESTABI se facilita sin necesidad de calcular ninguna otra variable.

Después de solucionar la red, las máquinas y el WECS se actualizan las variables de estado como voltajes nodales, ángulos y las variables incluidas en el modelo del generador eólico.

Una vez solucionado el sistema dentro del tiempo de simulación establecido se terminan los pasos de integración. Las variables de interés (seleccionadas previamente también) se almacenan en una sola variable para después ser graficadas.

### Resultados.

La solución de las variables se puede obtener gráficamente en el dominio del tiempo. La interfaz gráfica del programa tiene en su menú la opción de mostrar estos resultados. Algunas de las principales variables de interés son el ángulo de los rotores de las máquinas, la potencia de generación de las unidades generadoras, voltajes de excitación y voltajes nodales. En cuanto al Sistema de Conversión de Energía Eólica las principales variables a analizar son el

voltaje en el punto de conexión, las potencias activa y reactiva entregada por el inversor, la potencia activa extraída del viento, la velocidad del generador, etc.

El ESTABI tiene la opción de aplicar algunos disturbios como salida de una línea, pérdida de carga, pérdida de generación, entre otros.

En el caso de un sistema de generación eólica la variabilidad en la velocidad de viento es de interés en la validación de la estabilidad para analizar la potencia activa que es entregada a la red. El comportamiento del sistema de control ante un cambio en la referencia de potencia reactiva entregada a la red por parte del aerogenerador también es necesario en el análisis de la estabilidad, como es el caso cuando el operador de red solicita un aumento o disminución de esta potencia. Se simula un caso de estudio con el sistema de prueba de 14 buses de la IEEE, donde se pretende anexar el sistema de conversión de energía eólica para ser probado y analizado.

### **6.2. Pruebas y resultados: Caso de estudio de 14 buses de la IEEE**

Para probar el Sistema de Generación Eólica conectado a un sistema eléctrico en el simulador ESTABI, se simulan tres casos de estudio donde se utiliza el sistema de prueba de 14 nodos de la IEEE. En los casos de estudio 6-1, 6-2 y 6-3 se muestran los resultados de estas simulaciones.

## **6.2.1. Análisis transitorio del Sistema de Generación Eólica basado en PMSG conectado al sistema de prueba de 14-buses de la IEEE.**

Se considera el sistema de prueba de 14 nodos de la IEEE, que consta de dos generadores, tres condensadores síncronos y 11 cargas. La información del sistema se encuentra en el Apéndice B, incluyendo el diagrama mostrado en la Figura B-1. Se decide sustituir el condensador síncrono conectado al bus 8 por un Sistema de Generación Eólica que entrega una potencia nominal de 2 MW. Este sistema utiliza un Generador Síncrono de Imanes Permanentes de polos lisos de 2 MW, 690 V, 9.75 Hz, cuyos parámetros están dados en la tabla A-3 del Apéndice A.

La tabla 6.1 muestra un resumen de los parámetros del sistema y de las condiciones de operación del caso.

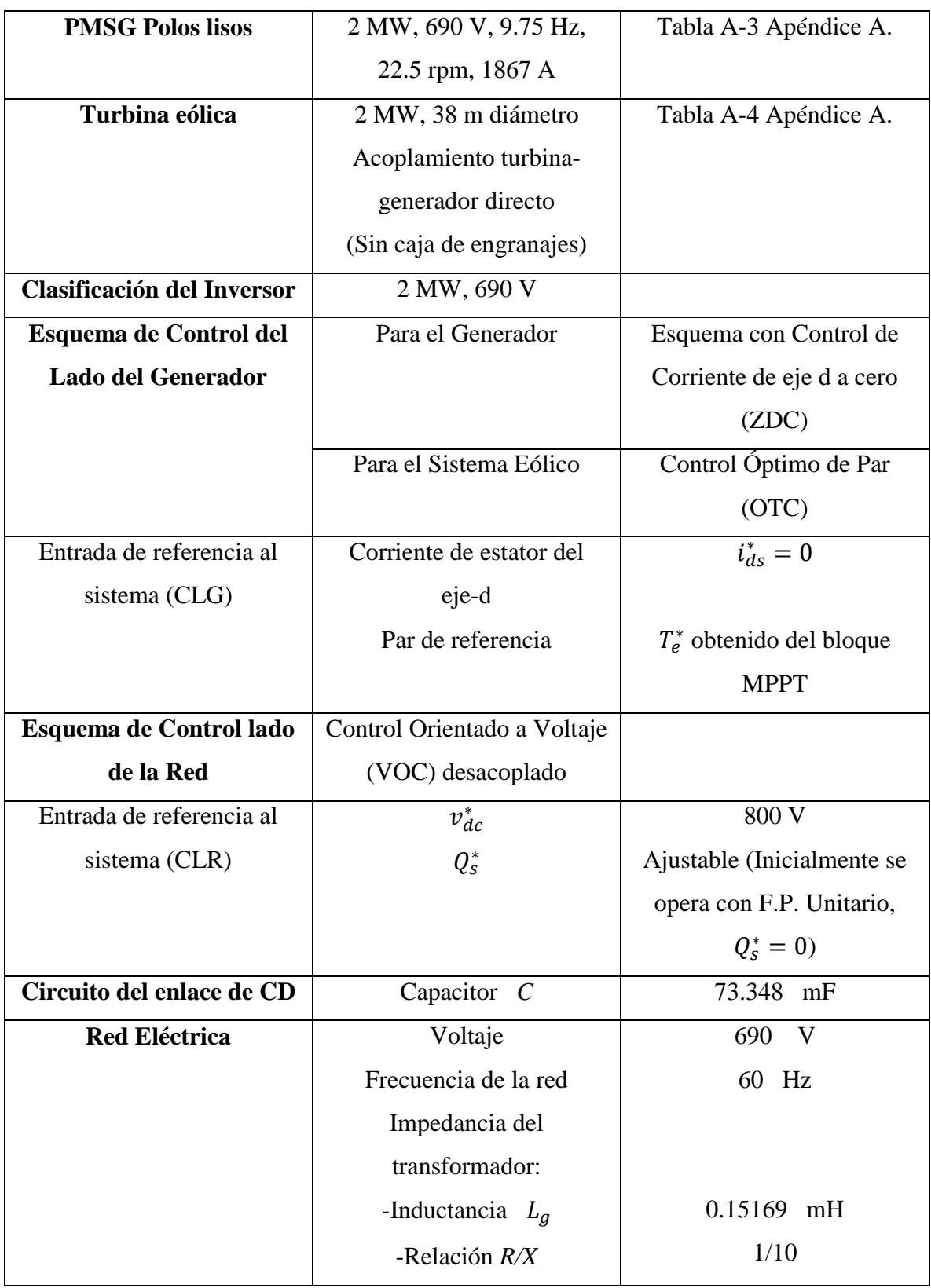

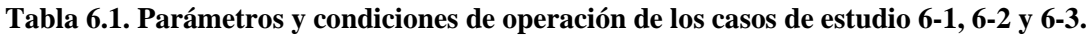

El caso parte del estado estacionario de las condiciones nominales del sistema, donde el sistema de generación eólica entrega una potencia de 2 MW al bus donde se encuentra conectado. El sistema del aerogenerador inicialmente trabaja a un factor de potencia unitario, es decir, con la potencia reactiva entregada al sistema igual a cero. El voltaje en la red es de 690 V, y opera a 60 Hz. La potencia activa y reactiva entregada por el generador es mayor que la entregada a la red debido a las pérdidas en la impedancia serie que conecta al convertidor con el resto del sistema, en esta impedancia se incluye la inductancia  $L_q$  y la resistencia  $R_{\text{xtr}}$ , que bien pueden representar al modelo del transformador.

A través de estas potencias y con el valor de la tensión en el bus leída de la solución de flujos de carga el programa calcula la corriente que circula por el transformador. Con esta corriente de fase se calculan las pérdidas de potencia en el transformador y se obtiene la potencia entregada por el convertidor,  $P_{si} = 2.048 \, MW$ . Se desprecian las pérdidas de potencia en el convertidor por lo cual esta potencia es igual a la potencia entregada por el generador.

En el estado estacionario la turbina eólica opera con una relación de velocidad de punta óptima  $\lambda_{opt}$ , entonces el coeficiente de potencia se encuentra en su valor máximo  $Cp_{max}$ . Con esto es posible para el programa calcular la velocidad del viento en este punto de operación inicial del sistema, tal y como se realizó en el caso de estudio 4-4.

El convertidor tiene una potencia nominal de 2 MW, 690 V. La referencia del voltaje en el enlace de CD se establece a 800 V, y en su estado inicial el valor del voltaje de CD es igual a este valor de referencia. Los valores de corrientes  $i_{qg}$  e  $i_{dg}$  en el estado estacionario son iguales a los valores de referencia  $i_{qg}^*$  e  $i_{dg}^*$ , entonces los errores de entrada a los controles PI son igual a cero.

Se analizan tres casos de estudio con el sistema de 14 buses, con diferentes contingencias aplicadas a cada uno. En el primer caso de estudio se simula la pérdida de la línea 9-14, en el segundo caso se aplica una pérdida de carga en el bus 14 y por último se analiza el sistema ante una variación en la velocidad del viento entrante al aerogenerador conectado al bus 8, incluyendo un cambio en su potencia reactiva de referencia.

#### **Caso de Estudio 6-1: Pérdida de la línea 9-14**

En este caso de estudio se aplica una pérdida de la línea 9-14 en el tiempo  $t = 3$  seg. El caso se simula con 15 segundos, cuando ya el sistema habrá alcanzado un nuevo estado estacionario. Los resultados de la simulación son las gráficas de la velocidad del viento entrante a la turbina eólica (en el bus 8), la potencia activa entregada por el generador del sistema eólico (bus 8), las potencias activa y reactiva entregada a la red por el WECS (bus 8), la potencia generada por las unidades generadoras (en los buses 1, 2, 3 y 6), y los voltajes nodales de los buses cercanos a donde ocurre la perturbación (1, 8, 9, 10 y 14). Estos resultados son mostrados en la Figura 6.2.

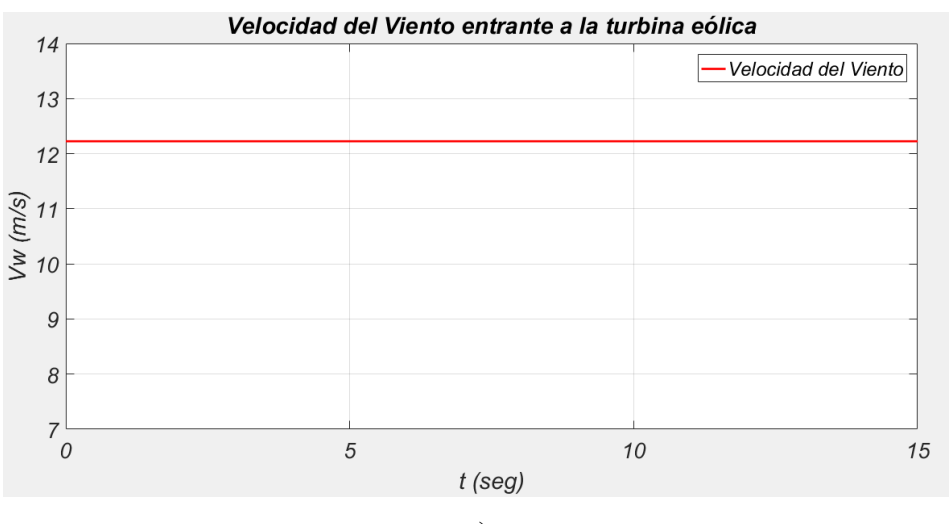

**a)**

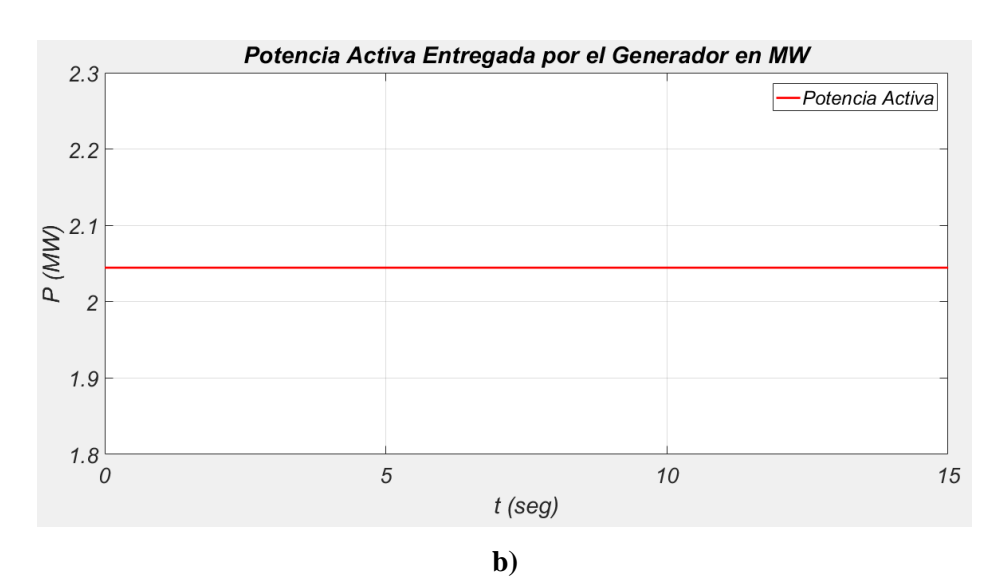

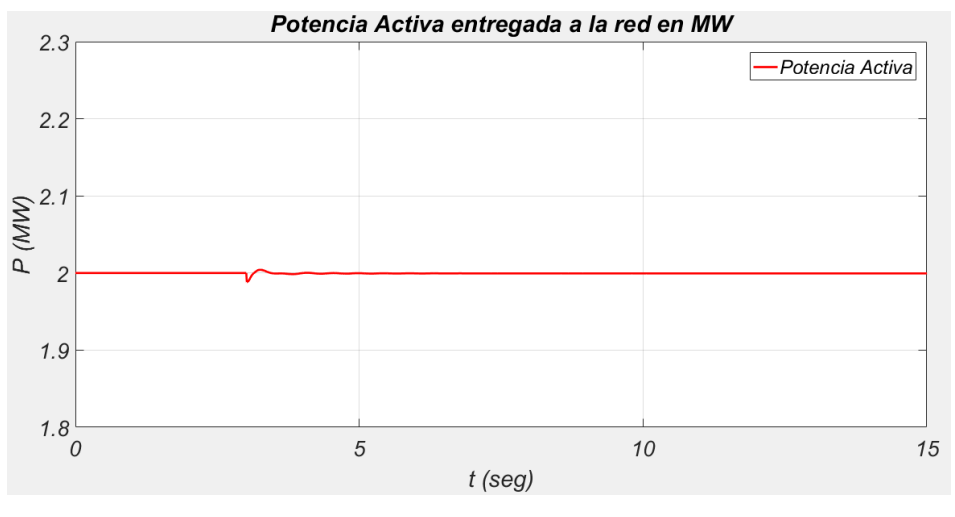

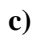

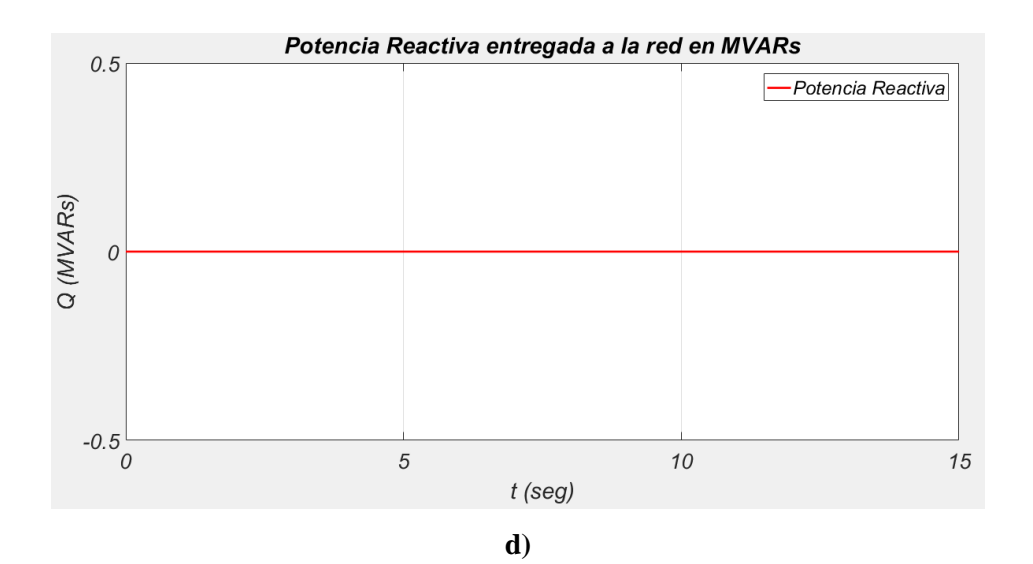

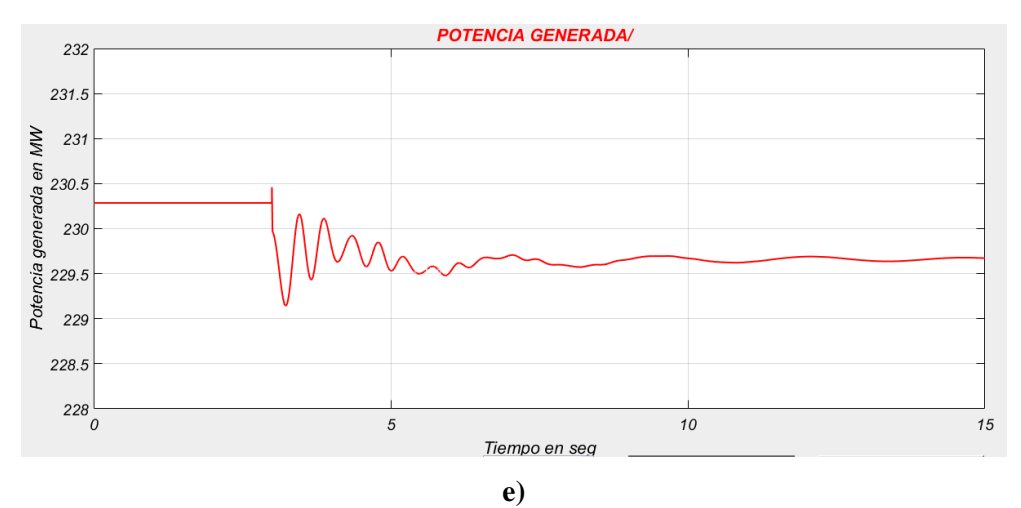

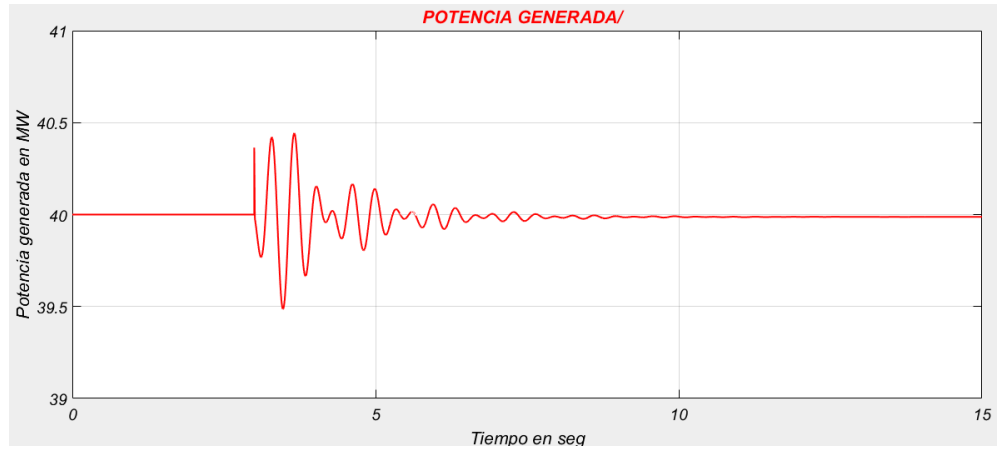

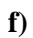

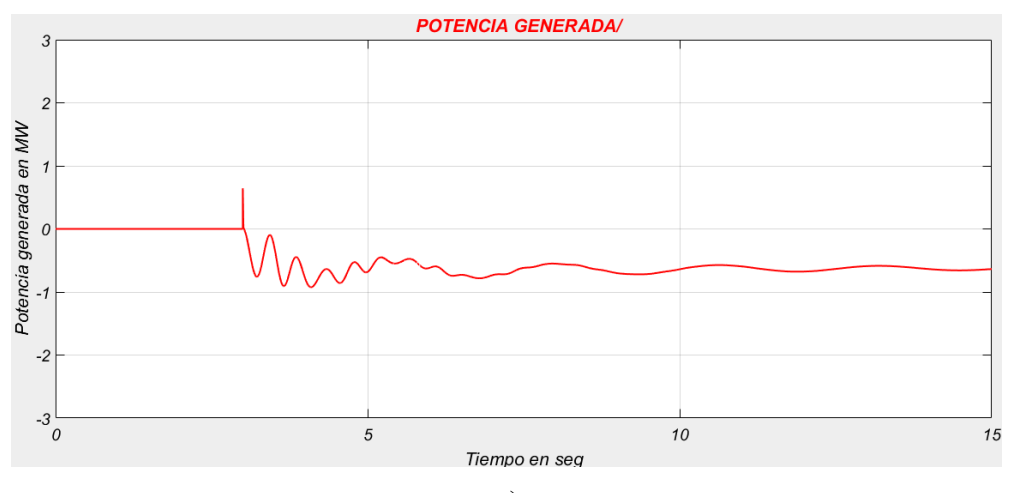

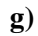

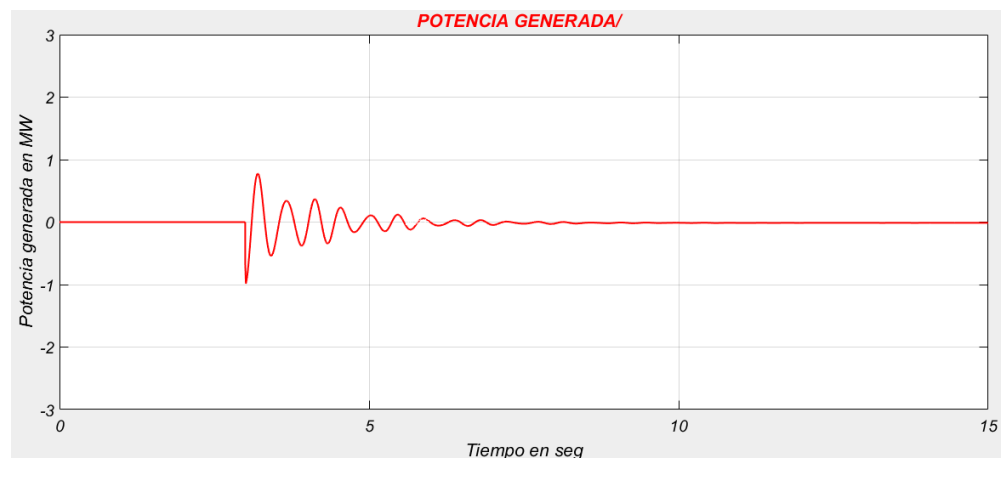

 $h)$ 

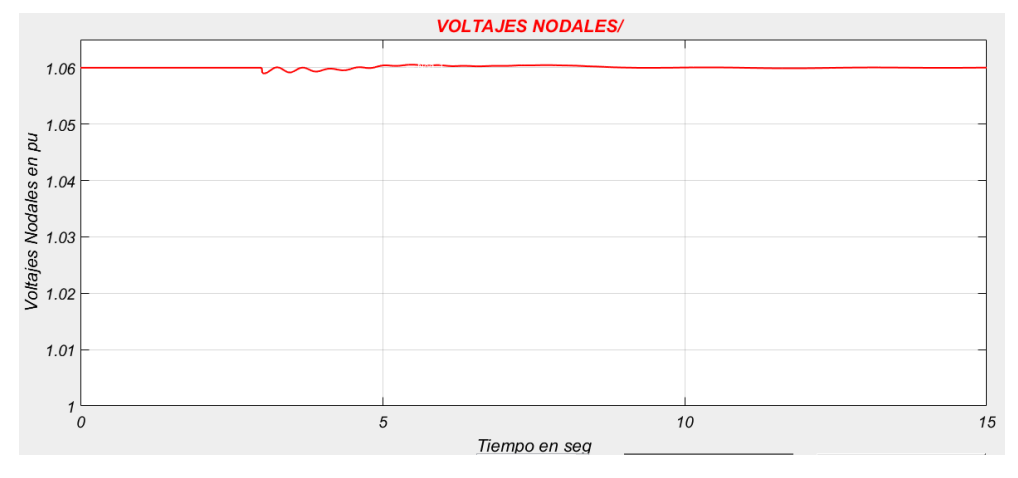

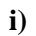

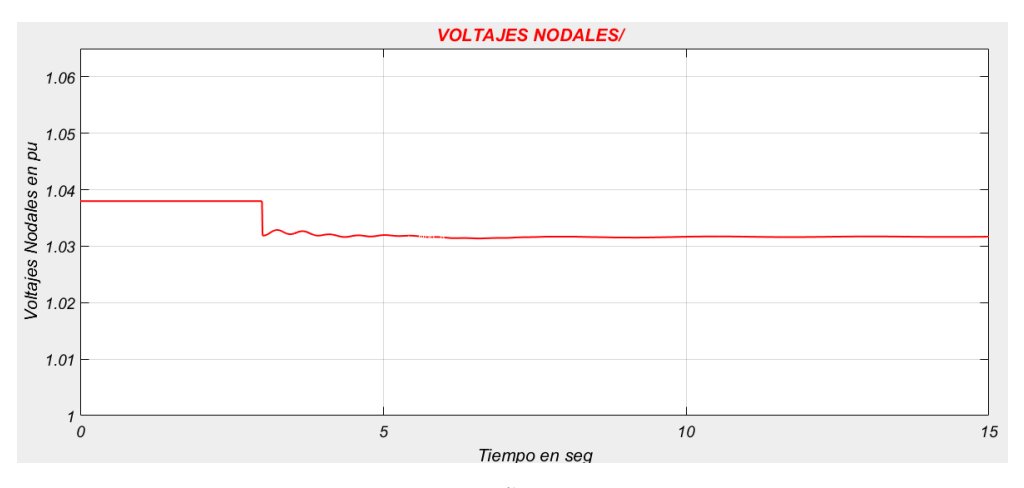

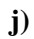

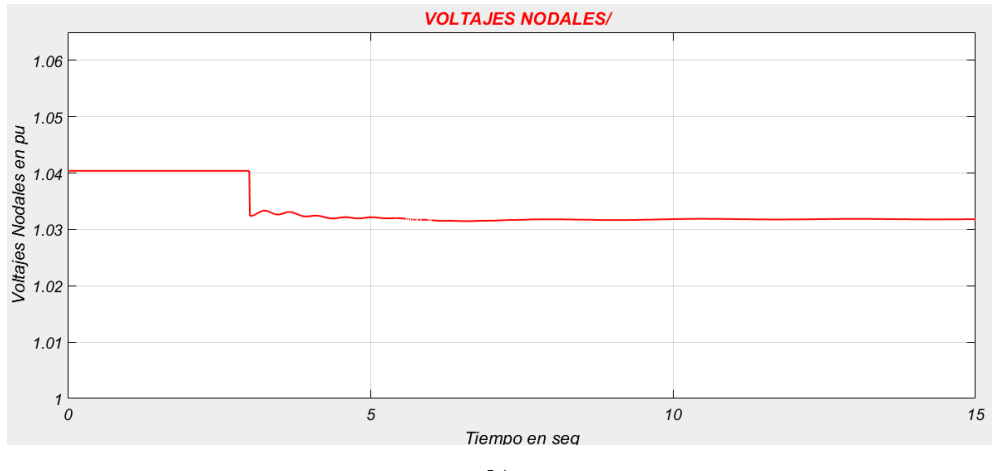

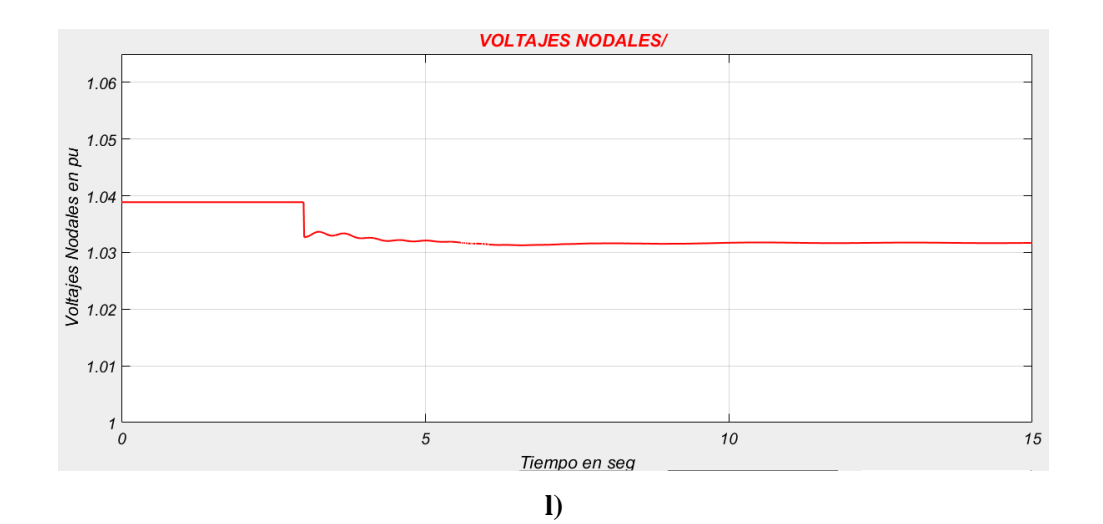

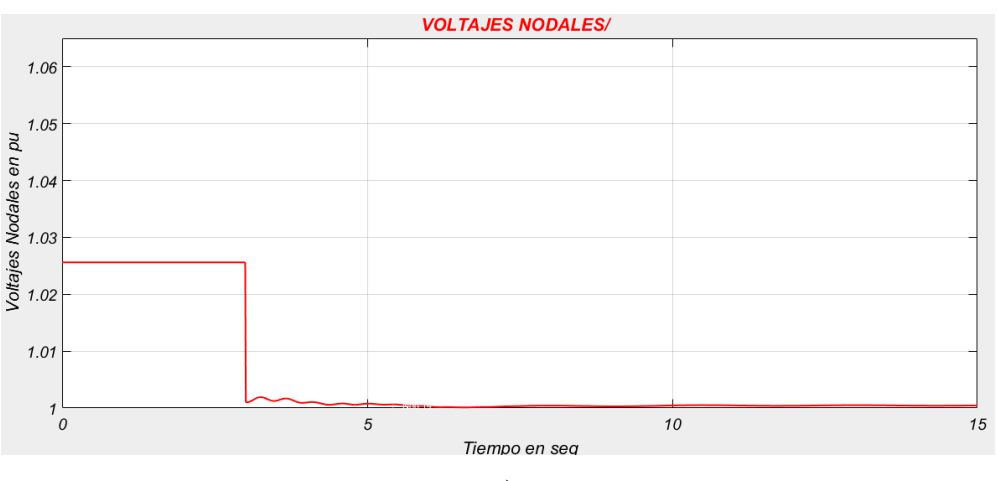

**m)**

**Figura 6.2. Resultados de la simulación del caso de estudio 6-1.**

**a) Velocidad del viento entrante al aerogenerador del bus 8. b) Potencia activa generada por el PMSG del sistema eólico del bus 8. c) Potencia activa entregada a la red por el sistema eólico del bus 8. d) Potencia reactiva entregada a la red por el sistema eólico del bus 8. e) Potencia activa generada por la Unidad del bus 1. f) Potencia generada por la Unidad del bus 2. g) Potencia generada por la Unidad del bus 3. h) Potencia generada por la Unidad del bus 6. i) Voltaje (en p.u.) en el bus 1. j) Voltaje (en p.u.) en el bus 8, donde se encuentra el sistema eólico, cercano a donde ocurre la perturbación. k) Voltaje (en p.u.) en el bus 9, donde ocurre la perturbación. l) Voltaje (en p.u.) en el bus 10, cercano a donde ocurre la perturbación. m) Voltaje (en p.u.) en el bus 14, donde ocurre la perturbación.**

A continuación, se analizan los resultados mostrados en la Figura 6.2. Partiendo de la solución de flujos de carga donde se ajustó que el sistema de generación eólica conectado al bus 8 se encuentra a su potencia nominal de 2 MW, la velocidad del viento entrante al aerogenerador se mantiene constante en un valor de  $V_w = 12.23 \frac{m}{s}$  (Figura 6.2a), quedando la potencia activa entregada por el PMSG al inversor en un valor de 2.045 MW (Figura 6.2b), y la potencia del inversor a la red en los 2 MW (Figura 6.2c) debido a las pérdidas en la impedancia del transformador que conecta estos dos. La potencia reactiva entregada al bus 8 en un inicio es de 0 MVARs, durante el análisis la referencia de esta potencia se mantiene constante (Figura 6.2d), manteniendo en el sistema eólico el factor de potencia igual a la unidad.

La potencia generada por la unidad 1 sufre un decremento (aunque ligero) después de la salida de la línea, pasando de generar  $P_{q1} = 230.3 MW$  a  $P_{q1} = 229.7 MW$  (Figura 6.2e). Durante el transitorio la unidad generadora 2 tiene unas cuantas oscilaciones para finalmente entregar los 40 MW que generaba inicialmente (Figura 6.2f).

El bus 1 que se encuentra más alejado de los buses donde ocurrió el transitorio no se ve afectado en su nivel de tensión (debido al AVR de la máquina), manteniendo su valor de 1.06 p.u. (Figura 6.2i). En los buses 8, 9 y 10 hubo un ligero decremento en los niveles de tensión. El voltaje nodal del bus 8 paso de 1.038 a 1.033 (Figura 6.2j), el del bus 9 de 1.04 a 1.033 (Figura 6.2k) y el voltaje del bus 10 que estaba en 1.039 p.u. en el nuevo estado estacionario se queda en 1.032 p.u. (Figura 6.2l). El nodo más afectado fue el número 14, que es donde ocurre la perturbación, pasando de una tensión de 1.026 a un valor de 1 p.u (Figura 6.2m).

#### **Caso de Estudio 6-2: Pérdida de carga en el bus 14.**

Este caso de estudio parte de las condiciones iniciales del sistema tomadas de la solución de flujos de carga. En el tiempo  $t = 4$  seg se simula la pérdida de la carga del bus 14. El estudio se simula con 30 segundos, donde el sistema alcanzo un nuevo estado estacionario. Los resultados de la simulación son las gráficas de las potencias activa y reactiva entregada a la red por el WECS (bus 8), la potencia entregada por las unidades generadoras (en los buses 1, 2, 3 y 6), y los voltajes nodales de los buses cercanos a donde ocurre la perturbación (1, 8, 9, 10 y 14). Estos resultados son mostrados en la Figura 6.3.

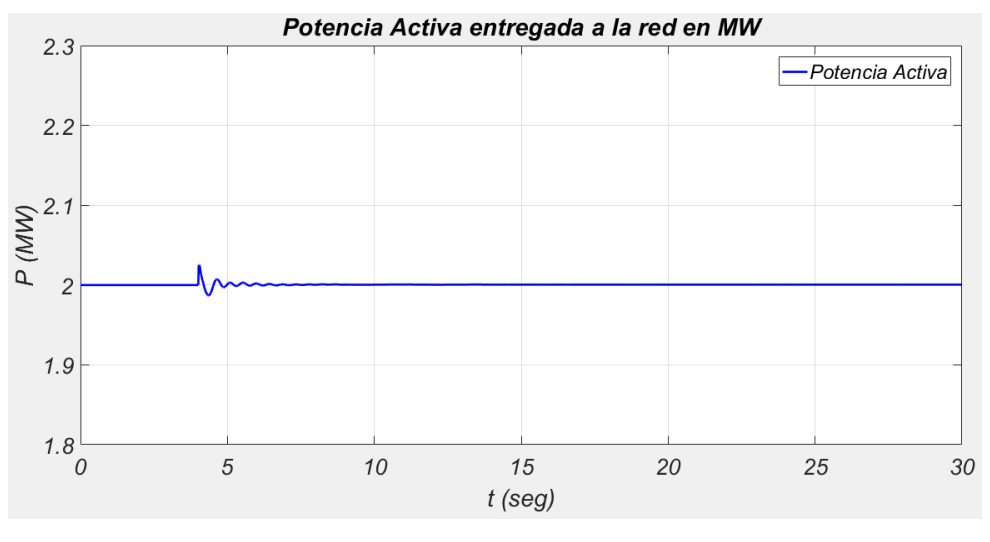

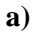

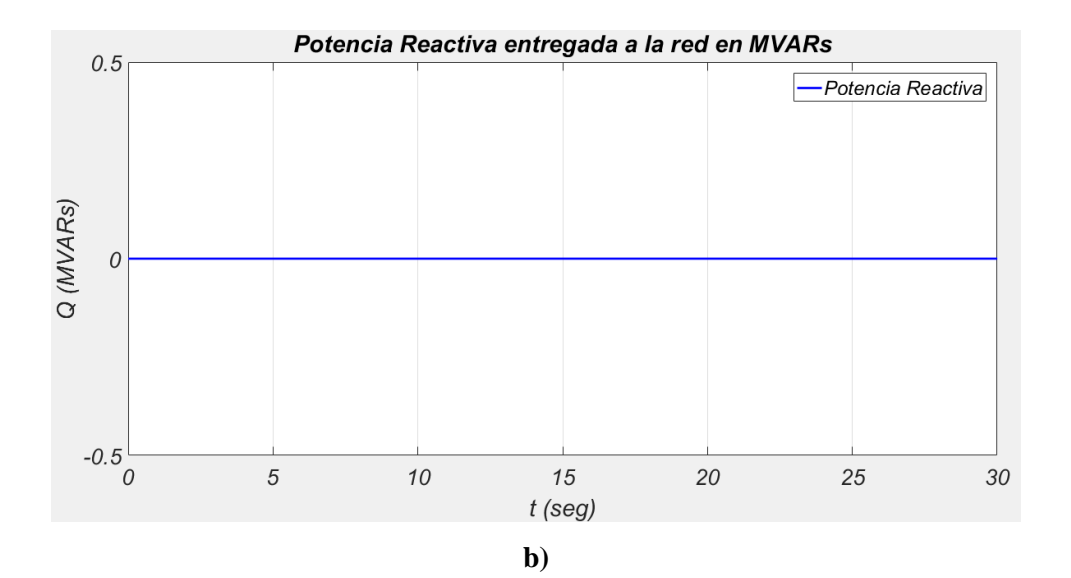

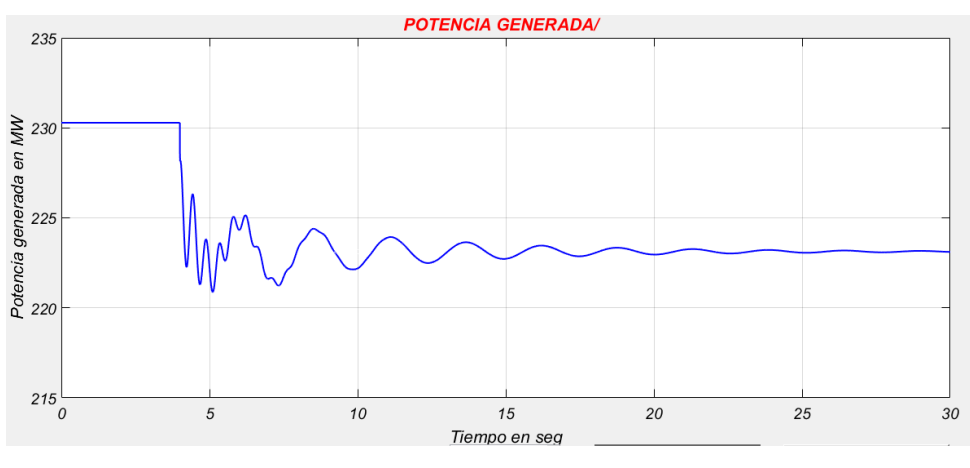

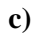

*ING. ALAN VALENZUELA HOLGUIN* 129

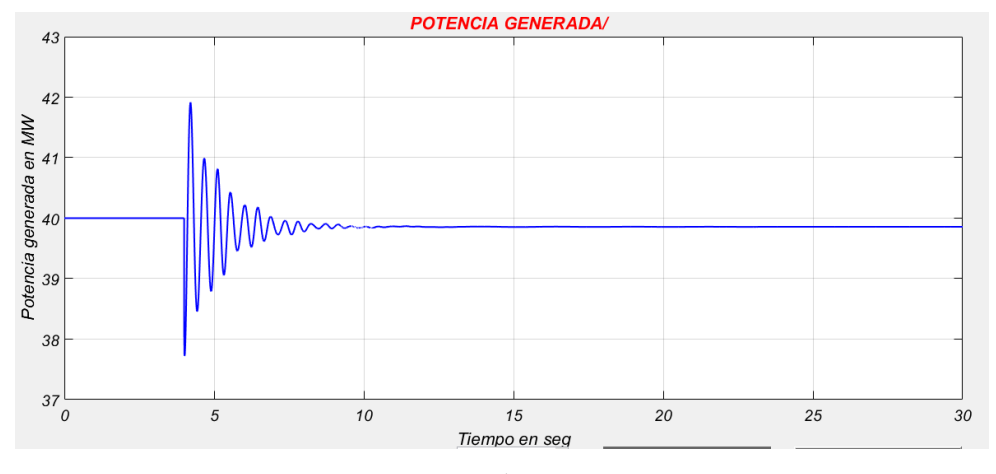

 $\bf d)$ 

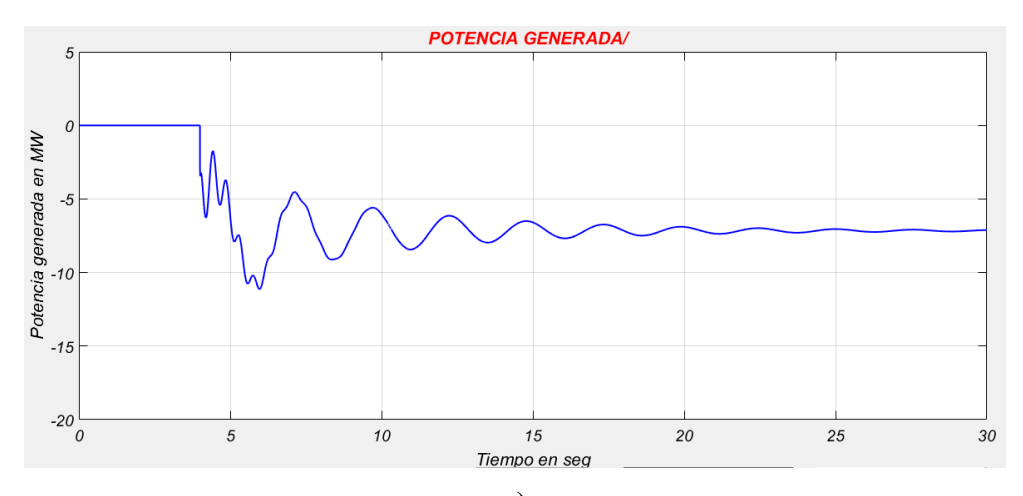

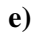

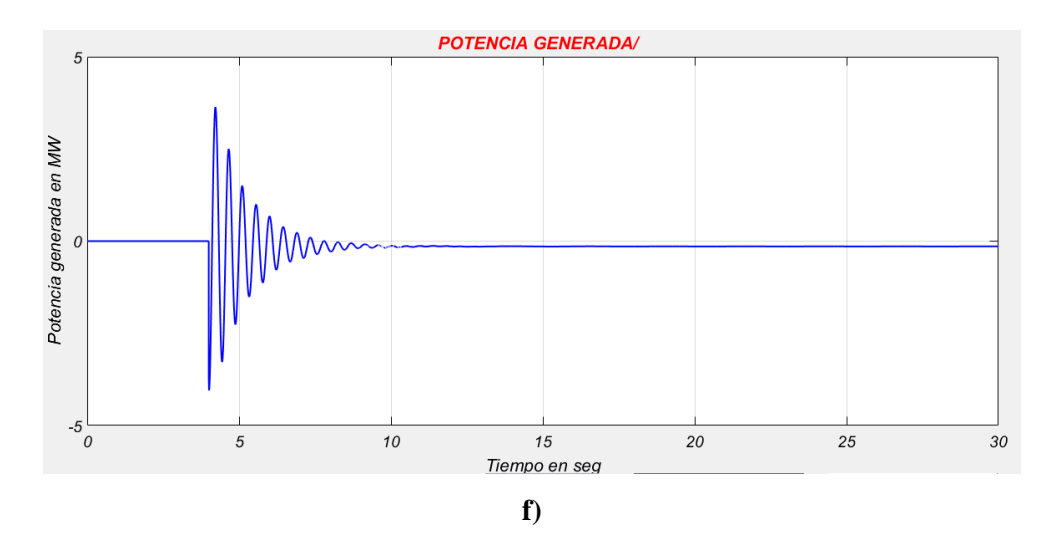

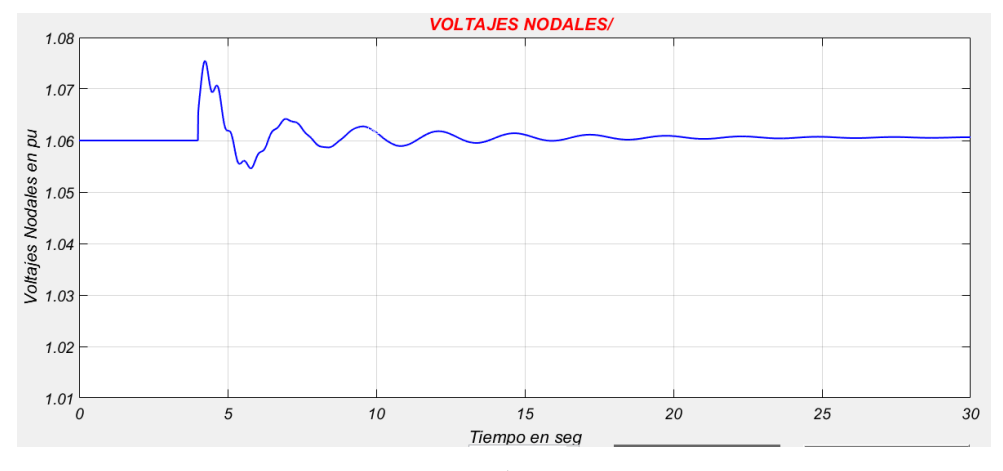

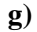

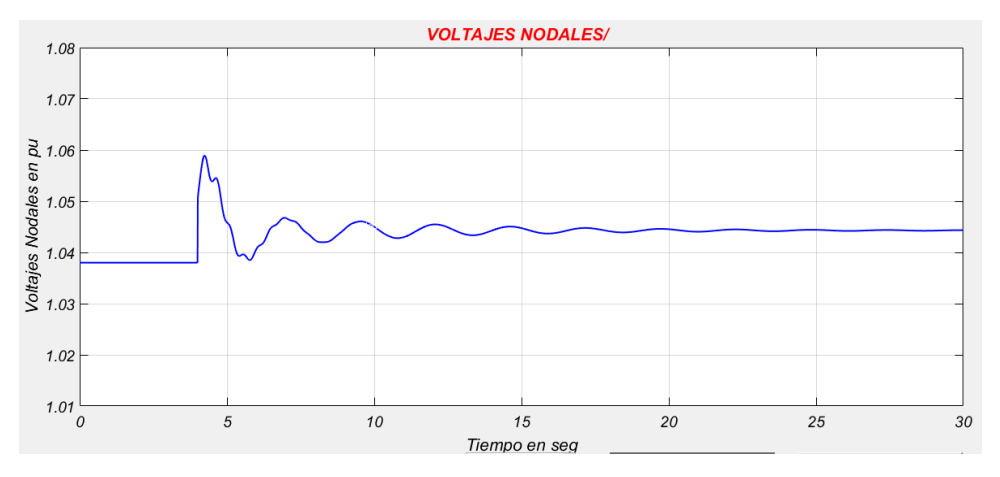

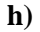

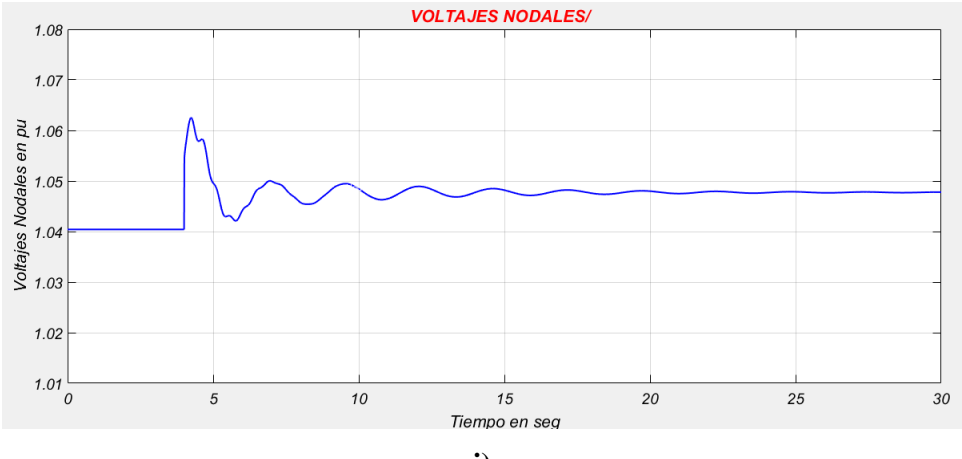

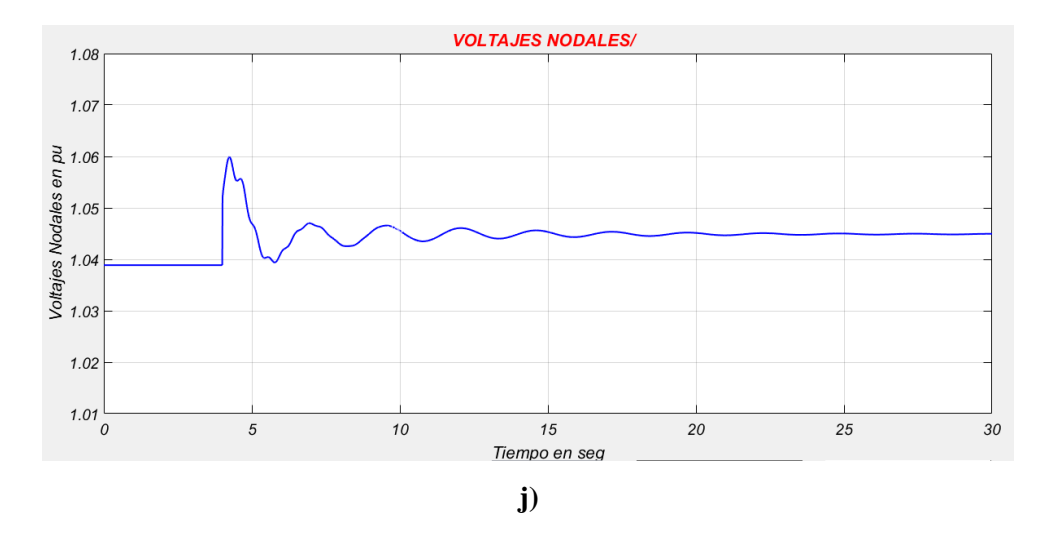

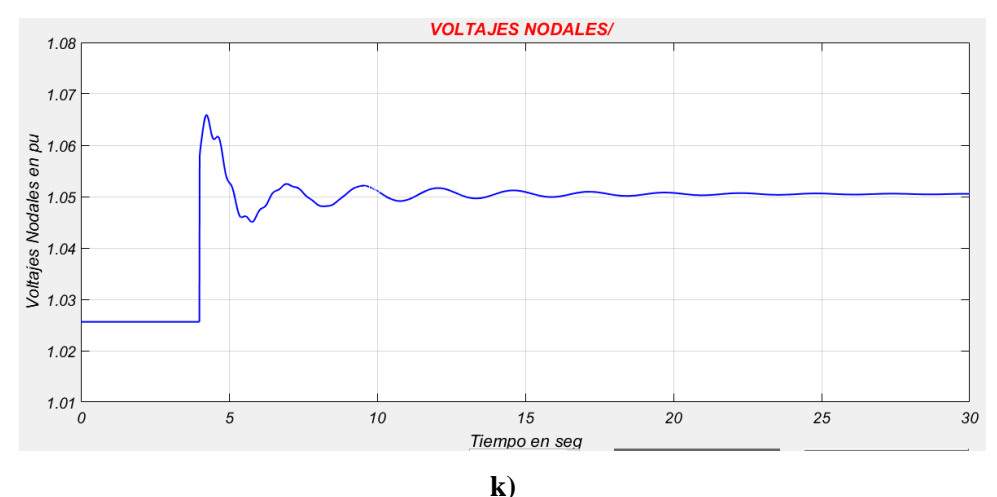

**Figura 6.3. Resultados de la simulación del caso de estudio 6-2.**

**a) Potencia activa entregada a la red por el sistema eólico del bus 8. b) Potencia reactiva entregada a la red por el sistema eólico del bus 8. c) Potencia activa generada por la Unidad del bus 1. d) Potencia generada por la Unidad del bus 2. e) Potencia generada por la Unidad del bus 3. f) Potencia generada por la Unidad del bus 6. g) Voltaje (en p.u.) en el bus 1. h) Voltaje (en p.u.) en el bus 8, donde se encuentra el sistema eólico. i) Voltaje (en p.u.) en el bus 9, cercano a donde ocurre la perturbación. j) Voltaje (en p.u.) en el bus 10, cercano a donde ocurre la perturbación. k) Voltaje (en p.u.) en el bus 14, donde ocurre la perturbación.**

A continuación, se analizan los resultados mostrados en la Figura 6.3. En el estado inicial la potencia generada total por las unidades generadoras es de 272.29 MW, que cubre la potencia de las cargas y las pérdidas del sistema, entregando la unidad Uno 230.29 MW, la unidad
conectada al bus 2 genera 40 MW y el sistema eólico (conectado al bus 8) proporciona 2 MW. La pérdida de la carga en el bus 14 supone una pérdida de 14.90 MW y 5 MVAR. La aplicación de esta perturbación genera una serie de oscilaciones antes de que las máquinas puedan alcanzar un nuevo estado estacionario. Ante este cambio el aerogenerador se mantiene trabajando a su potencia nominal de 2 MW (Figura 6.3a), mientras que la potencia reactiva entregada se mantiene en su valor de referencia de 0 MVAR (Figura 6.3b). La unidad generadora 1 es la que sufre un mayor cambio en la potencia que entrega a la red, puesto que paso de los 230.29 MW a un valor de 223.1 MW (Figura 6.3c). La unidad generadora numero 2 tuvo una reducción muy ligera, reduciendo su generación de 40 MW a 39.86 MW (Figura 6.3d).

En general todos los voltajes nodales tienden a subir ligeramente. El voltaje en el nodo 1 sufre un transitorio donde su valor llega a alcanzar el 1.075 p.u., actuando el regulador de tensión de su sistema de excitación y regresando al valor de 1.06 p.u. en el nuevo estado estacionario (Figura 6.3g). Los reguladores de tensión de los nodos 2, 3 y 6 también actúan manteniendo el voltaje del set point ajustado de cada uno de ellos. El voltaje del nodo 8 tiene un aumento de 1.038 a 1.044 p.u., y poco después del transitorio llega a alcanzar un valor hasta de 1.06 p.u. (Figura 6.3h), similar a lo que ocurre en el bus 9 (Figura 6.3i) y 10 (Figura 6.3j). El nodo que tuvo el mayor cambio en el nuevo estado estacionario alcanzado fue el bus 14, donde ocurre la perdida de carga, incrementando su valor de 1.026 a 1.051 p.u. (Figura 6.3k).

### **Caso de Estudio 6-3: Variación en la velocidad del viento y cambio de potencia reactiva de referencia.**

En este caso de estudio se pretende simular el sistema ante dos perturbaciones analizadas anteriormente en el estudio Sistema de Generación Eólica conectado a un bus infinito, y consiste en aplicar un cambio en la velocidad del viento entrante y un cambio en la potencia reactiva de referencia del sistema de generación eólica que se encuentra conectado al bus 8.

Se parte de las condiciones iniciales de la solución de flujos de carga, donde el sistema de generación eólica entrega su potencia nominal de 2 MW. A través de la inicialización se calcula la velocidad del viento entrante inicial, que corresponde a 12.23 m/s. En el tiempo

 $t = 5$  seg el viento comienza a disminuir gradualmente hasta alcanzar un valor de  $v_w = 8$  m/s en el tiempo  $t = 8$  seg, como se muestra en la Figura 6.4a. Después de este tiempo la velocidad del viento entrante se mantiene constante en este valor. Posteriormente en el tiempo  $t = 15$  seg se aplica un cambio en la potencia reactiva de referencia del valor de  $Q_g^* = 0$  a un nuevo valor de  $Q_g^* = 350,000 \text{ var}$ . El caso se simula con 25 segundos, donde se logra apreciar que el sistema alcanza un nuevo estado estacionario.

Los resultados de la simulación son las gráficas de la velocidad del viento entrante a la turbina eólica (en el bus 8), la potencia activa entregada por el generador del sistema eólico (bus 8), el coeficiente de potencia de la turbina eólica del WECS, las potencias activa y reactiva entregada a la red por el WECS (bus 8), el voltaje en el enlace de CD del WECS, la potencia generada por las unidades generadoras (en los buses 1, 2, 3 y 6), y los voltajes nodales de los buses cercanos a donde ocurre la perturbación (1, 4, 8 y 9). Estos resultados son mostrados en la Figura 6.4.

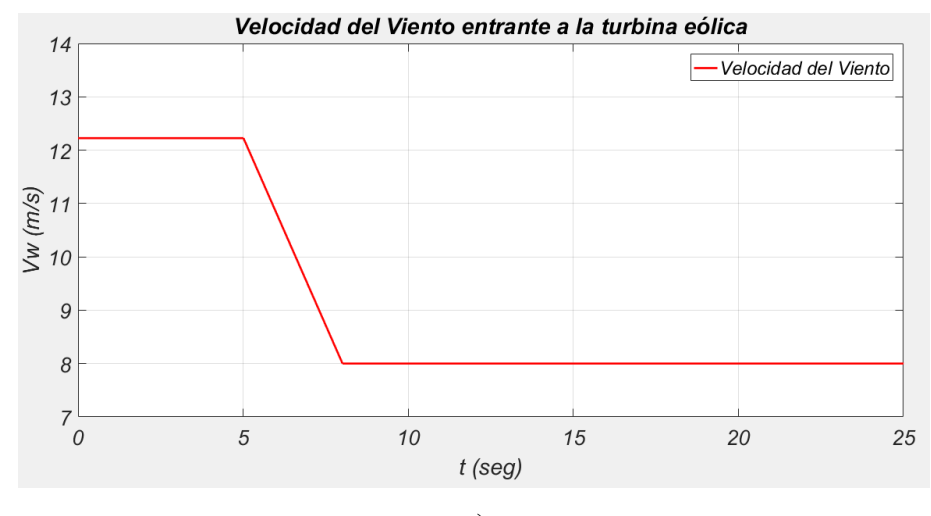

**a)**

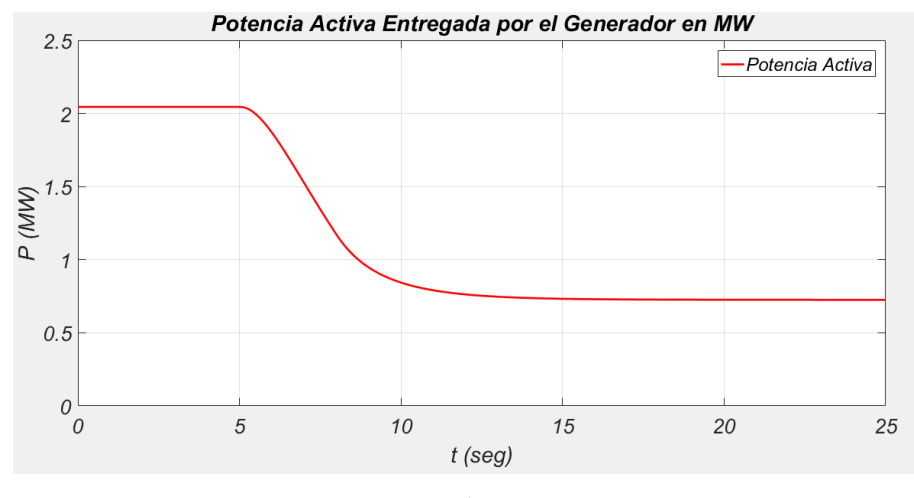

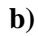

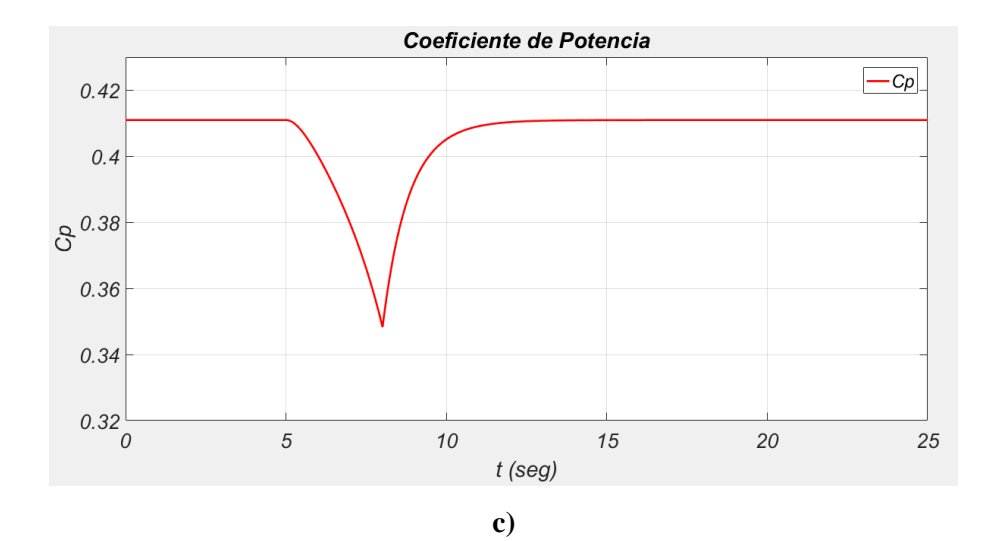

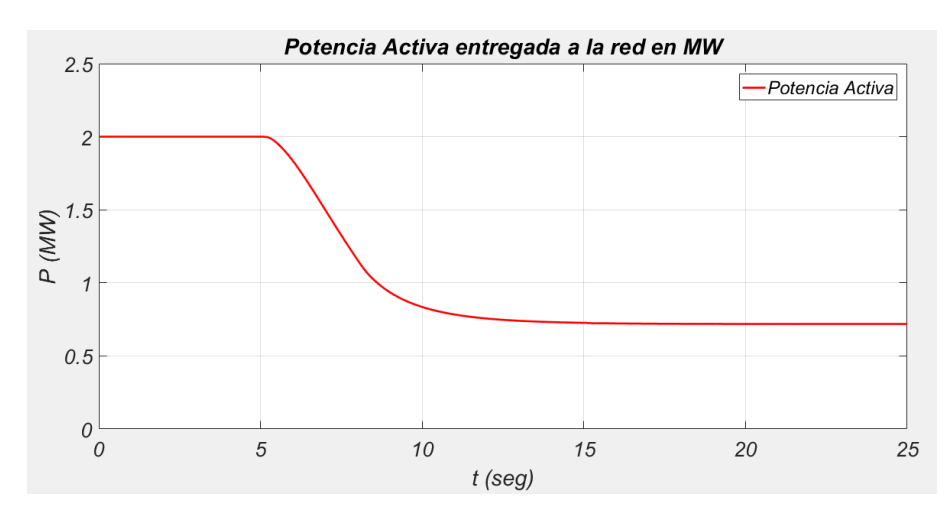

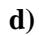

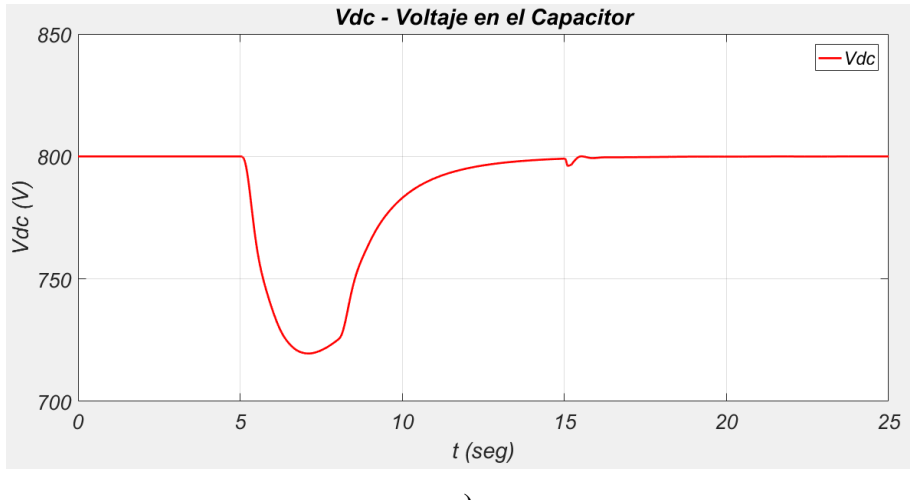

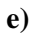

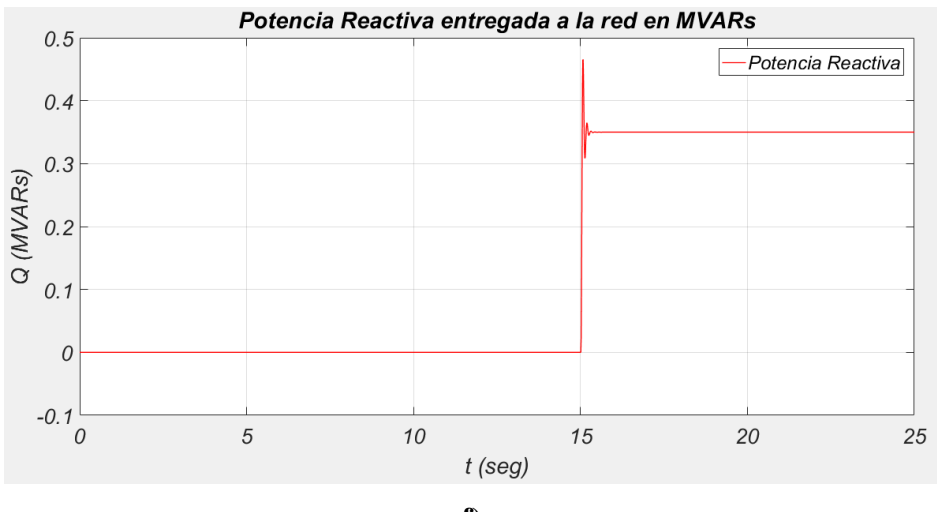

**f)**

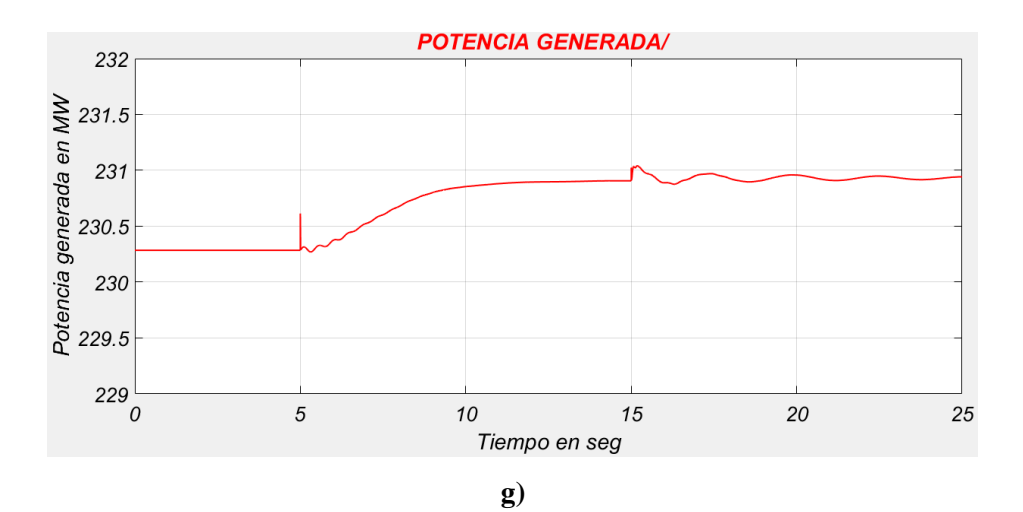

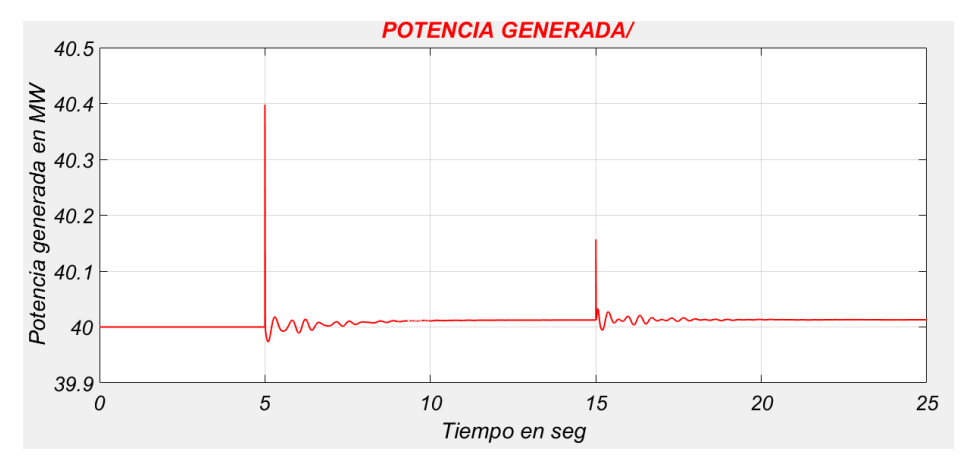

**h)**

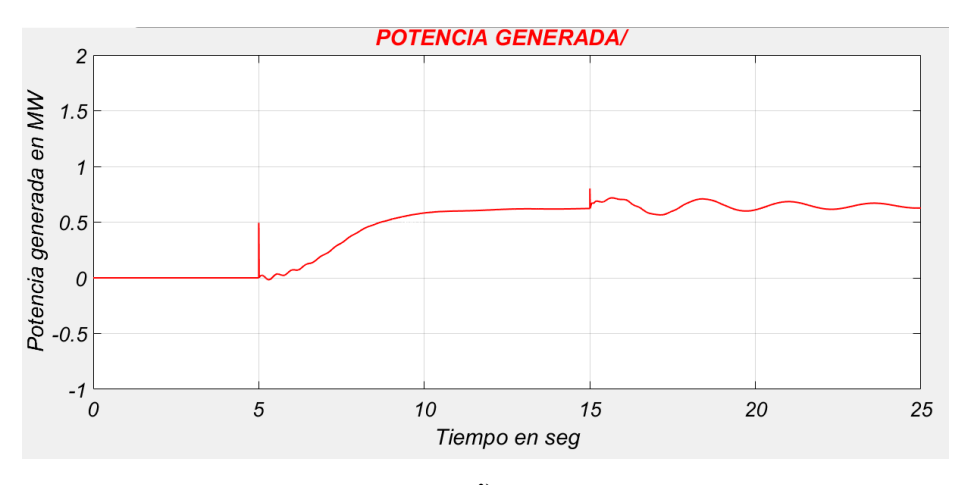

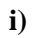

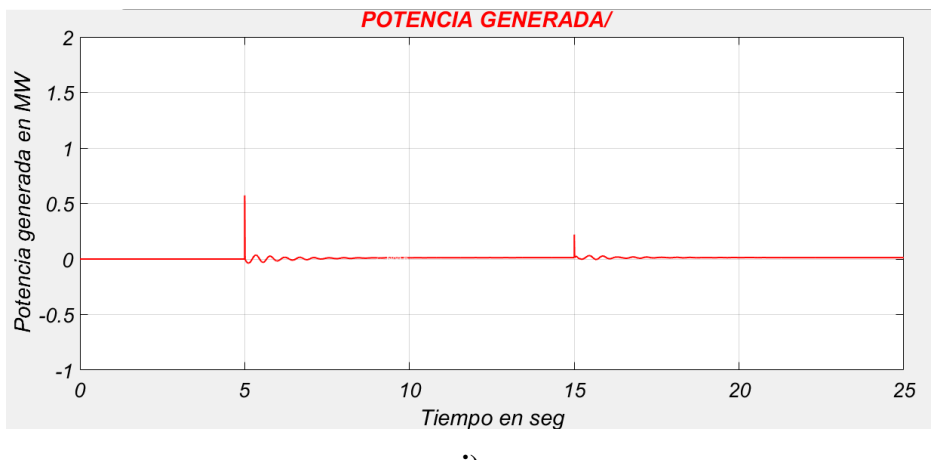

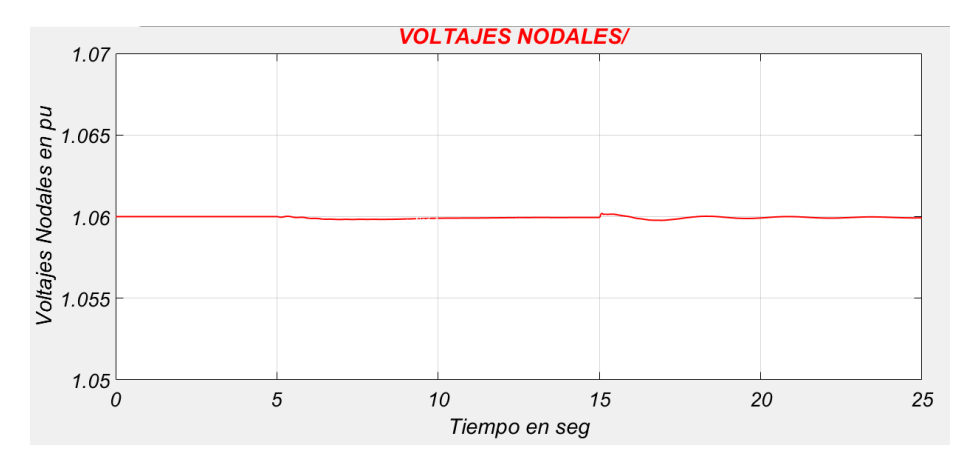

**k)**

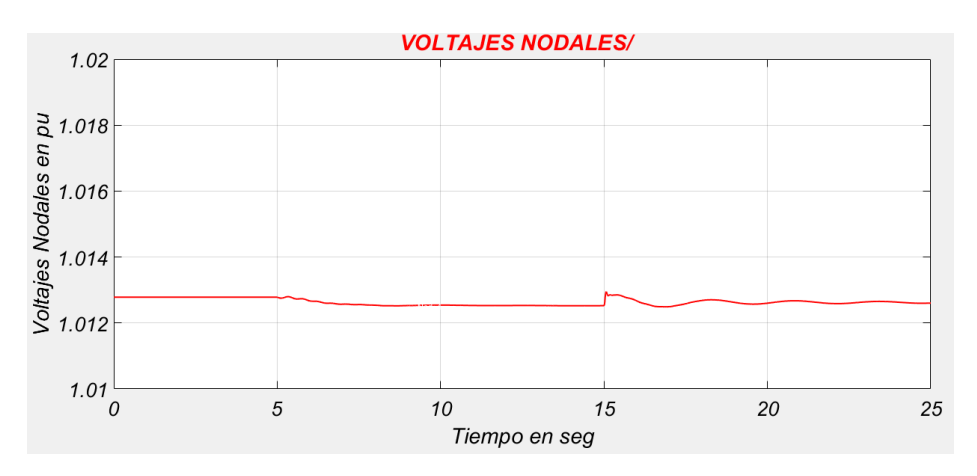

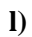

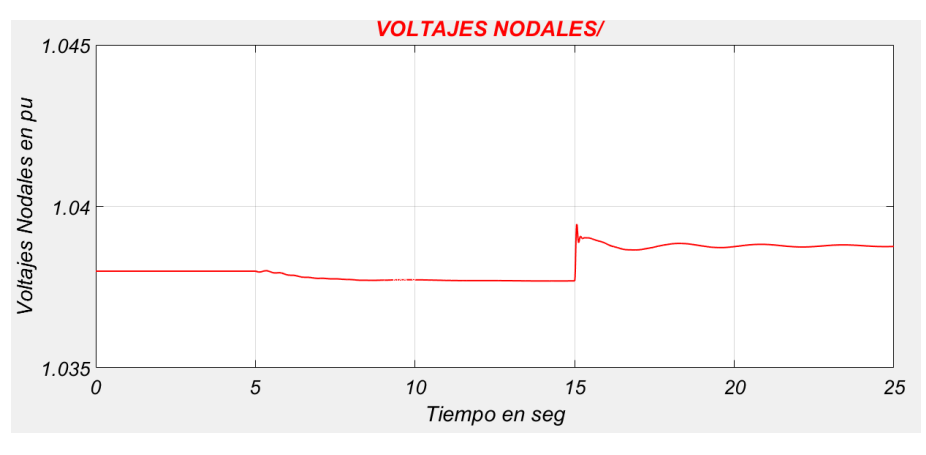

**m)**

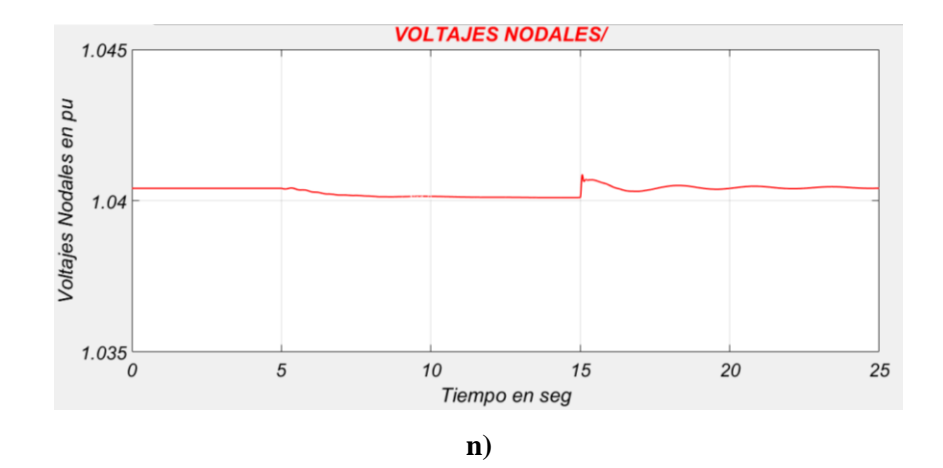

**Figura 6.4. Resultados de la simulación del caso de estudio 6-3.**

**a) Velocidad del viento entrante al aerogenerador del bus 8. b) Potencia activa generada por el PMSG del sistema eólico del bus 8. c) Coeficiente de potencia de la turbina eólica del bus 8. d) Potencia activa entregada a la red por el sistema eólico del bus 8. e) Voltaje en el enlace de CD. f) Potencia reactiva entregada a la red por el sistema eólico del bus 8. g) Potencia activa generada por la Unidad del bus 1. h) Potencia generada por la Unidad del bus 2. i) Potencia generada por la Unidad del bus 3. j) Potencia generada por la Unidad del bus 6. k) Voltaje (en p.u.) en el bus 1. l) Voltaje (en p.u.) en el bus 4, cercano al bus donde ocurre la perturbación. m) Voltaje (en p.u.) en el bus 8, donde se encuentra el sistema eólico. n) Voltaje (en p.u.) en el bus 9, cercano al bus donde ocurre la perturbación.**

A continuación, se analizan los resultados mostrados en la Figura 6.4. La velocidad inicial del viento entrante en el sistema de generación eólica (conectado al bus 8) es la nominal, de  $v_w = 12.23 \, \text{m/s}$ , con la que el sistema entrega a la red una potencia nominal de 2 MW. Después de que la velocidad del viento comienza a disminuir la potencia activa entregada por el sistema eólico se reduce, de los 2 MW entregados hasta antes del transitorio hasta un valor de 718.5 kW en el nuevo estado estacionario. La Figura 6.4d muestra la forma en como se ve esta reducción de la potencia.

El coeficiente de potencia inicio con su valor máximo de  $C_p = 0.411$ , mientras la velocidad del viento va disminuyendo el coeficiente también baja, llegando hasta un valor mínimo de 0.35 en el tiempo  $t = 8$  seg, a su vez el control del MPPT actúa modificando el par y la velocidad del generador para que el  $C_p$  pueda alcanzar su valor máximo y se logre extraer la máxima potencia posible del viento. El Coeficiente de potencia logra alcanzar su valor máximo nuevamente en el tiempo  $t = 11.5$  seg (Figura 6.4c).

El voltaje en el enlace de cd se mantiene igual que su valor de referencia en  $v_{dc} = 800 V$ hasta el momento en que entra la perturbación. En el momento en que la velocidad del viento llega a su valor mínimo al  $t = 8$  seg el voltaje llega a caer hasta un valor de 720 V, mientras el control del lado de convertidor reestablece este valor a su referencia de 800 V, el cual es alcanzado nuevamente poco antes del tiempo  $t = 15 \text{ seg}$ , justo cuando ocurre el cambio en la potencia reactiva de referencia. Para este cambio el transitorio que ocurre en el voltaje de cd es menor, puesto que solo se reduce a un valor de 796 V, y es aproximadamente 1 segundo después que el enlace de cd alcanza su valor de referencia de 800 V nuevamente (Figura 6.4e).

Antes de la segunda perturbación la potencia reactiva se mantiene en su valor de referencia  $Q_{ref} = 0$ , incluso mientras ocurre el cambio en la velocidad del viento este valor permanece igual. Una vez que se aplica en el segundo evento el cambio en el valor de referencia el control actúa para que se entregue la potencia reactiva requerida de  $Q_{ref} = 350,000 \text{ var}$ , encontrándose el sistema eólico bajo estas condiciones en un factor de potencia de  $F.P. =$ 0.90 (Figura 6.4f).

Mientras la potencia generada por el sistema eólico va disminuyendo, la unidad 1 va incrementando la cantidad de potencia entregada para cumplir el suministro de la potencia total de la carga, subiendo de los 230.29 hasta los 230.9 MW en el nuevo estado estacionario (Figura 6.4g). La unidad 3 también tiene un incremento de 0.6 MW en su generación (Figura 6.4i).

Los voltajes de los nodos cercanos al bus 8 se mantienen prácticamente constantes después de la primera perturbación. Y cuando se aplica el segundo evento en el tiempo  $t = 15$  seg estos buses tienen un ligero incremento. El bus 8, donde se aplica el incremento en la potencia reactiva generada, tiene un aumento de 1.038 a 1.039 p.u. (Figura 6.4m).

Los incrementos en la tensión del bus donde se incrementa la potencia reactiva generada y de los buses cercanos a este nodo son demasiado pequeños debido a que este aerogenerador es relativamente pequeño comparado con el sistema entero.

# **CAPÍTULO 7**

### **CONCLUSIONES Y RECOMENDACIONES**

En el presente capítulo se presentan las conclusiones obtenidas del trabajo realizado en los capítulos anteriores, de las simulaciones realizadas, además se mencionan las aportaciones hechas por este trabajo, y se recomiendan trabajos a futuro a partir de esta tesis.

#### **7.1. Conclusiones**

Debido al incremento en la generación de energía eléctrica a través de fuentes alternativas para satisfacer la demanda actual se ha vuelto necesario estudiar el impacto que tienen estas nuevas fuentes al conectarse al sistema eléctrico. Una de las fuentes renovables que más ha evolucionado a nivel mundial es la energía eólica, de la cual se han desarrollado diferentes tipos de sistemas y configuraciones de acuerdo a los equipos que utiliza, donde la finalidad siempre es mejorar la eficiencia. Uno de los sistemas más eficientes actualmente son los que se basan en el uso de un Generador Síncrono de Imanes Permanentes debido al amplio rango de velocidades que maneja a través de su sistema de control, el cual le permite extraer la máxima potencia disponible del viento. Un sistema de generación eólica de velocidad variable con convertidor de plena potencia está compuesto principalmente por la turbina eólica, el PMSG y el convertidor que conecta al generador con la red, adicionalmente puede incluir un transformador entre el convertidor y la red. Para estudiar el comportamiento de un WECS en un sistema de potencia se desarrolló en la presente tesis el modelo matemático de cada uno de los componentes, que en conjunto forman el modelo del sistema completo.

El modelo dinámico del PMSG contiene ecuaciones diferenciales que fueron algebraizadas por el método de la Regla de Integración Trapezoidal. Para simularlo se desarrolló el modelo de una carga trifásica conectada a las terminales del generador. En la simulación dinámica de los componentes del WECS es requerido calcular las condiciones iniciales de las variables involucradas en el modelo de los componentes. En el caso del PMSG estas condiciones se calculan a través de las ecuaciones del modelo en estado estacionario.

En el WECS basado en el PMSG el convertidor de potencia desacopla la frecuencia de la red y del generador, por lo cual el generador no se encuentra en sincronía con los demás generadores del SEP. Si se utiliza un generador con un gran número de polos se pueden manejar velocidades bajas del rotor, evitando la necesidad de usar una caja de engranajes para acoplarlo a la turbina eólica. Entonces el acoplamiento de los modelos matemáticos entre el PMSG y la turbina se da solamente a través de la ecuación de movimiento que involucra el par eléctrico del generador y el par mecánico proporcionado por la turbina.

El convertidor de potencia es quien se encarga de controlar algunas de las principales variables del sistema, y consta de un convertidor conectado al generador y otro convertidor conectado a la red eléctrica, ambos acoplados a través de un enlace de CD que incluye un capacitor. El sistema de control del lado del generador controla la extracción de la máxima potencia disponible a través del esquema OTC mediante el control de la velocidad del generador. El objetivo principal es maximizar la potencia del viento capturada a diferentes velocidades de viento, la cual se alcanza ajustando la velocidad del generador de una manera que en la turbina se mantenga la relación de velocidad de punta en su valor óptimo. En el convertidor conectado a la red se controla la potencia reactiva entregada a la red de acuerdo a una referencia de entrada al sistema. Debido al uso de controladores PI desacoplados en el esquema VOC, el ajuste de la potencia activa Pg a lo largo del tiempo no afecta la potencia reactiva Qg del sistema. La rápida respuesta de ese logra apreciar en las simulaciones realizadas en los capítulos 4 y 6, donde se observa la efectividad de este método.

La simulación del modelo completo del WECS conectado a un bus infinito muestra el comportamiento del PMSG y el tiempo en que los sistemas de control actúan para alcanzar las referencias de potencia reactiva y la potencia activa generada ante un cambio en la velocidad del viento o de la potencia reactiva de referencia. El tiempo en que el sistema eólico de 2 MW alcanza las referencias de potencia reactiva es del orden de los milisegundos. Respecto a la potencia activa, el seguimiento del MPP depende principalmente de la inercia del sistema turbina-generador y de las ganancias de los controladores, para el caso del sistema de 2 MW conectado a un bus infinito, la poca inercia del sistema hace que el MPP se alcance en el orden de los segundos. Tiempos de respuesta similares también se observan en el caso de 14 nodos, donde la potencia de 2 MW del sistema de generación eólico es bastante

pequeña comparado con el tamaño de la red. Ante perturbaciones como perdida de carga o perdida de una línea el WECS se mantiene estable entregando la máxima capacidad disponible del viento, y son los generadores convencionales los que ajustan su potencia para alcanzar la estabilidad de frecuencia, es decir, el equilibrio potencia-demanda.

#### **7.2. Contribución principal**

La principal contribución de la presente tesis es la inclusión del modelo de un sistema de generación eólica al programa de estabilidad transitoria "ESTABI" del Instituto Tecnológico de la Laguna, lo cual permitirá realizar estudios de Sistemas Eléctricos de Potencia con fuentes renovables. Se incluyen también las siguientes aportaciones:

- Modelo algebraizado del Generador Síncrono de Imanes Permanentes
- Modelo algebraizado de los sistemas de control de un WECS tipo 4.
- Modelo algebraizado de un WECS tipo 4 conectado a un bus infinito.

#### **7.3. Recomendaciones para trabajos futuros**

Dados los resultados, conclusiones y aportaciones de este trabajo se pueden complementar los estudios de SEP's con fuentes renovables agregando:

- El sistema de control del ángulo de pitch del WECS tipo 4.
- Un sistema de control con retroalimentación del CLR al CLG para fallas trifásicas.
- El modelo equivalente de una granja eólica.
- El modelo algebraizado de un WECS tipo 3, basado en el Generador de Inducción Doblemente Alimentado (DFIG).

# **APÉNDICES**

## **APÉNDICE A - PARAMETROS DE GENERADORES SÍNCRONOS**

Este apéndice contiene los parámetros de los generadores síncronos utilizados en los casos de estudio de diversos capítulos. Nota: Todos los parámetros listados en este apéndice están referenciados al lado del estator.

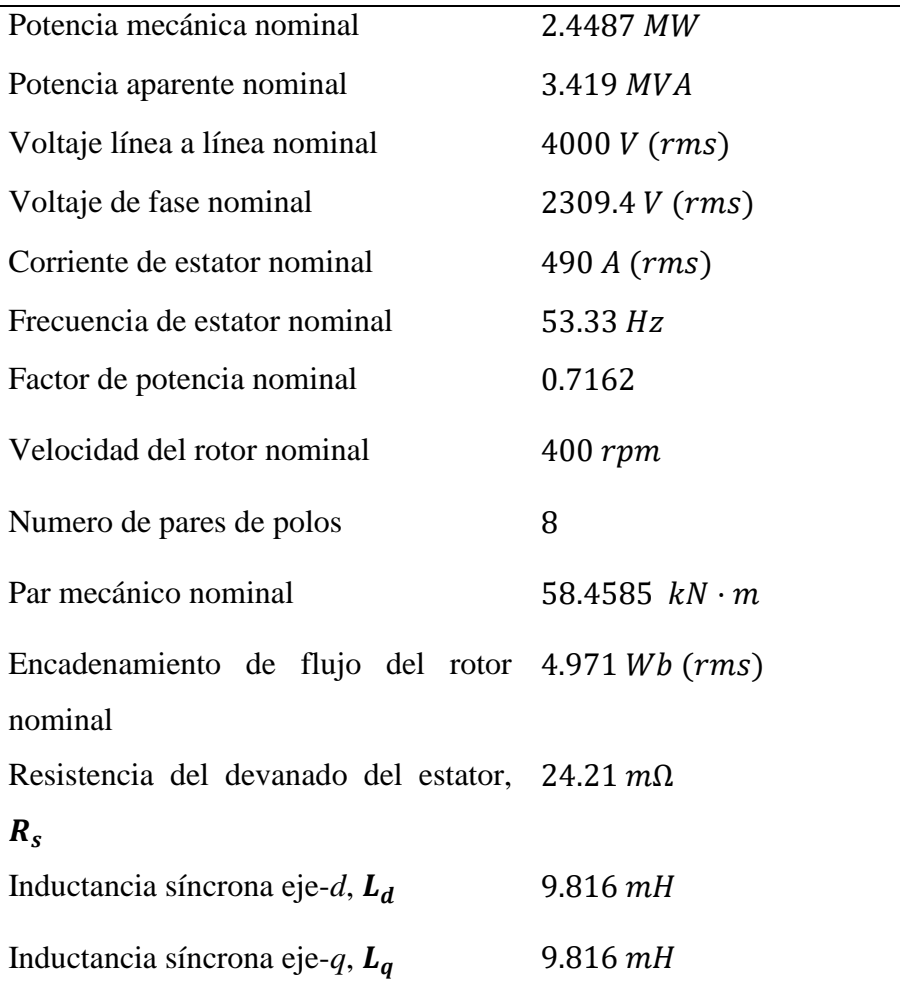

### **Tabla A-1. Generador Síncrono de Imanes Permanentes (PMSG) de polos lisos. 2.45 MW, 4000 V, 53.33 Hz.**

| Potencia mecánica nominal                                  | 2.0093 MW           |
|------------------------------------------------------------|---------------------|
| Potencia aparente nominal                                  | 2.2408 MVA          |
| Voltaje línea a línea nominal                              | 690 V (rms)         |
| Voltaje de fase nominal                                    | 398.4 V (rms)       |
| Corriente de estator nominal                               | 1867.76 A (rms)     |
| Frecuencia de estator nominal                              | 11.25 Hz            |
| Factor de potencia nominal                                 | 0.8967              |
| Velocidad del rotor nominal                                | $22.5$ $rpm$        |
| Numero de pares de polos                                   | 30                  |
| Par mecánico nominal                                       | 852.77 $kN \cdot m$ |
| Encadenamiento de flujo del rotor 4.696 Wb (rms)           |                     |
| nominal                                                    |                     |
| Resistencia del devanado del estator, $0.73051 \, m\Omega$ |                     |
| $R_{\rm s}$                                                |                     |
| Inductancia síncrona eje-d, $L_d$                          | $1.21$ $mH$         |
| Inductancia síncrona eje-q, $L_q$                          | $2.31$ $mH$         |

**Tabla A-2. Generador Síncrono de Imanes Permanentes (PMSG) de polos salientes. 2 MW, 690 V, 11.25 Hz.**

| Potencia mecánica nominal                                | $2.0$ $MW$           |
|----------------------------------------------------------|----------------------|
| Potencia aparente nominal                                | 2.2419 MVA           |
| Voltaje línea a línea nominal                            | 690 V (rms)          |
| Voltaje de fase nominal                                  | 398.4 V (rms)        |
| Corriente de estator nominal                             | 1867.76 A (rms)      |
| Frecuencia de estator nominal                            | 9.75 Hz              |
| Factor de potencia nominal                               | 0.8921               |
| Velocidad del rotor nominal                              | $22.5$ $rpm$         |
| Numero de pares de polos                                 | 26                   |
| Par mecánico nominal                                     | 848.826 $kN \cdot m$ |
| Encadenamiento de flujo del rotor 5.8264 Wb (rms)        |                      |
| nominal                                                  |                      |
| Resistencia del devanado del estator, $0.821 \, m\Omega$ |                      |
| $R_{s}$                                                  |                      |
| Inductancia síncrona eje-d, $L_d$                        | $1.5731$ $mH$        |
| Inductancia síncrona eje-q, $L_q$                        | $1.5731$ $mH$        |

**Tabla A-3. Generador Síncrono de Imanes Permanentes (PMSG) de polos lisos. 2 MW, 690 V, 9.75 Hz.**

| $\rho$ , densidad del aire          | 1.205 $kg/m^3$     |
|-------------------------------------|--------------------|
| c <sub>1</sub>                      | 0.5                |
| c <sub>2</sub>                      | 116                |
| $c_3$                               | 0.4                |
| c <sub>4</sub>                      | $\boldsymbol{0}$   |
| c <sub>5</sub>                      | 5                  |
| c <sub>6</sub>                      | 21                 |
| $\boldsymbol{\mathcal{X}}$          | $\overline{0}$     |
| $R$ , radio de la turbina           | 38 m               |
| $\lambda_{opt}$                     | 7.954              |
| $\mathcal{C}p_{max}$                | 0.411              |
| $v_w$ , velocidad de viento nominal | $11.8 \text{ m/s}$ |
|                                     |                    |

**Tabla A-4. Turbina Eólica.**

### **APÉNDICE B - SISTEMA IEEE DE 14 BUSES**

El diagrama del sistema de la IEEE de 14 buses se muestra en la Figura B-1.

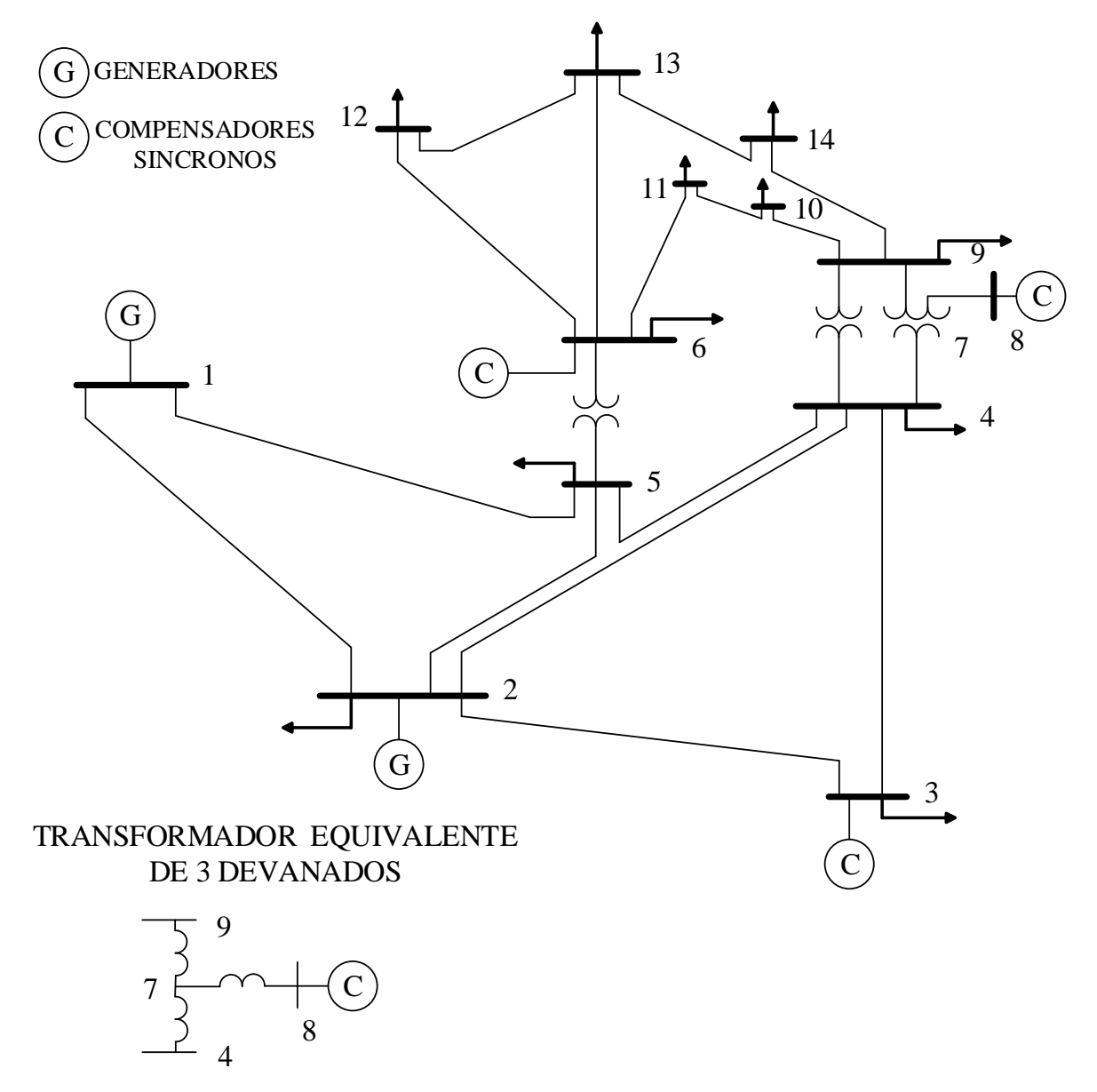

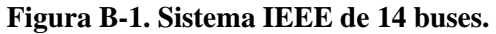

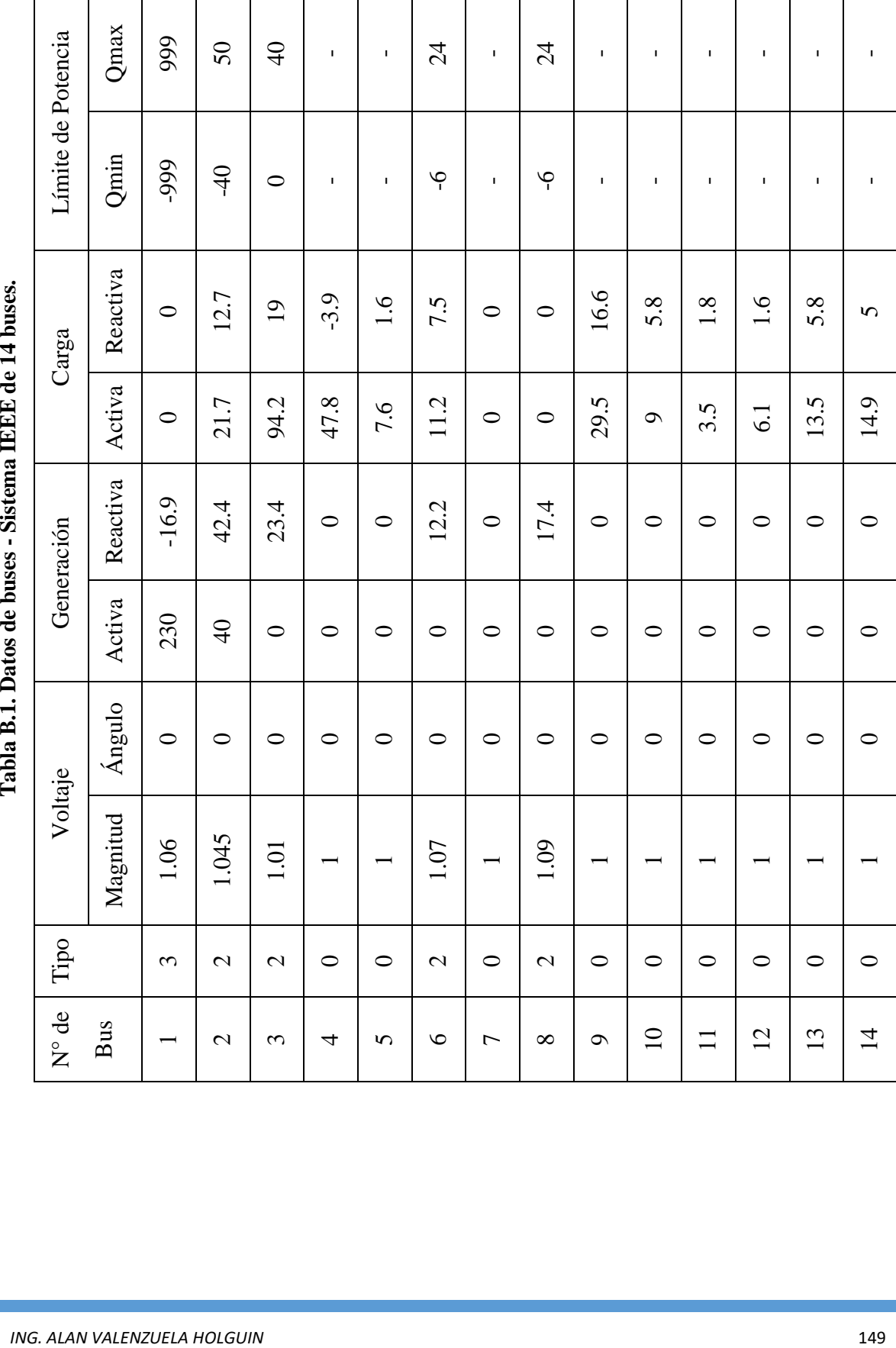

| $N^{\circ}$ de  | Del bus        | Al             |                  | Impedancia de línea | Suceptancia      | Límite          |
|-----------------|----------------|----------------|------------------|---------------------|------------------|-----------------|
| Línea           |                | bus            | (p.u.)           |                     | (p.u.)           | en              |
|                 |                |                | $\mathbf R$      | X                   | $\bf{B}$         | <b>MVA</b>      |
| $\overline{1}$  | $\mathbf{1}$   | $\overline{2}$ | 0.01938          | 0.05917             | 0.0528           | 200             |
| $\overline{2}$  | $\mathbf{1}$   | 5              | 0.05403          | 0.22304             | 0.0492           | 150             |
| $\overline{3}$  | $\overline{2}$ | $\overline{3}$ | 0.04699          | 0.19797             | 0.0438           | 150             |
| $\overline{4}$  | $\overline{2}$ | $\overline{4}$ | 0.05811          | 0.17632             | 0.034            | 100             |
| $\overline{5}$  | $\overline{2}$ | $\overline{5}$ | 0.05695          | 0.17388             | 0.0346           | 100             |
| 6               | 3              | $\overline{4}$ | 0.06701          | 0.17103             | 0.0128           | 65              |
| $\overline{7}$  | $\overline{4}$ | 5 <sup>5</sup> | 0.01335          | 0.04211             | $\overline{0}$   | 100             |
| 8               | 6              | 11             | 0.09498          | 0.1989              | $\boldsymbol{0}$ | 18              |
| $\overline{9}$  | 6              | 12             | 0.12291          | 0.25581             | $\overline{0}$   | $\overline{32}$ |
| 10              | 6              | 13             | 0.06615          | 0.13027             | $\boldsymbol{0}$ | 32              |
| 11              | $\overline{7}$ | 8              | $\theta$         | 0.17615             | $\boldsymbol{0}$ | 32              |
| 12              | $\overline{7}$ | 9              | $\boldsymbol{0}$ | 0.11001             | $\boldsymbol{0}$ | 32              |
| $\overline{13}$ | 9              | 10             | 0.03181          | 0.0845              | $\overline{0}$   | $\overline{32}$ |
| 14              | 9              | 14             | 0.12711          | 0.27038             | $\boldsymbol{0}$ | 32              |
| 15              | 10             | 11             | 0.08205          | 0.19207             | $\boldsymbol{0}$ | 12              |
| 16              | 12             | 13             | 0.22092          | 0.19988             | $\boldsymbol{0}$ | 12              |
| 17              | 13             | 14             | 0.17093          | 0.34802             | $\boldsymbol{0}$ | 12              |
| 18              | $\overline{4}$ | $\overline{7}$ | $\overline{0}$   | 0.20912             | $\boldsymbol{0}$ | 55              |
| 19              | $\overline{4}$ | 9              | $\boldsymbol{0}$ | 0.55618             | $\boldsymbol{0}$ | 32              |
| 20              | 5              | 6              | $\boldsymbol{0}$ | 0.25202             | $\boldsymbol{0}$ | 55              |

**Tabla B.2. Datos de líneas - Sistema IEEE de 14 buses**.

| Del Bus | Al Bus | Valor del tap (p.u.) |
|---------|--------|----------------------|
|         |        | 0.978                |
|         |        | 0.969                |
|         |        | 0.932                |

**Tabla B.3. Datos de taps de los transformadores - Sistema IEEE de 14 buses.**

**Tabla B.4. Datos de elementos en derivación - Sistema IEEE de 14 buses.**

| $N^{\circ}$ Bus | Suceptancia (p.u.) |
|-----------------|--------------------|
|                 | 0.18               |

### **REFERENCIAS**

- [1] H. Saadat, *Power System Analysis,* New York: McGraw-Hill Companies, Inc., 1999.
- [2] P. Kundur, Power System Stability and Control, New York: McGraw-Hill, 1994.
- [3] T. Ackermann, Wind Power in Power Systems, R. I. o. Technology, Ed., Estocolmo, Suecia: John Wiley & Sons, Ltd, 2005.
- [4] B. Wu, Y. Lang, N. Zargari y S. Kouro, Power Conversion and Control of Wind Energy Systems, New Jersey: IEEE Press, John Wiley & Sons, Inc., 2011.
- [5] Secretaría de Energía, Programa de Desarrollo del Sistema Eléctrico Nacional 2016-2030 (PRODESEN), 2016.
- [6] Secretaría de Energía, Programa de Desarrollo del Sistema Eléctrico Nacional 2018 2032 (PRODESEN), 2018.
- [7] S. Bhadra, D. Kastha y S. Banerjee, Wind Electrical Systems, New Delhi: Oxford University Press, 2005.
- [8] D. Ishak y T. L. Tiang, Technical Review And Modelling Of PMSG Wind Energy Conversion System, LAP Lambert Academic Publishing, 2012.
- [9] P. Krause, O. Wasynczuk, S. Sudhoff y S. Pekarek, Analysis of electric machinery and drive systems, Tercera ed., New Jersey: IEEE Press, John Wiley & Sons, Inc., 2013.
- [10] M. Chinchilla, S. Arnaltes y J. C. Burgos, Control of Permanent-Magnet Generators Applied to Variable-Speed Wind-Energy Systems Connected to the Grid, vol. 21, 2006.
- [11] Ratna Ika Putri, M. Rifa'i y Lie Jasa, Modeling and Control of Permanent Magnet Synchronous Generator Variable Speed Wind turbine, Bali, Indonesia: Electrical Engineering Department, Institut Teknologi Sepuluh Nopember, 2016.
- [12] S. Achilles y M. Pöller, Direct Drive Synchronous Machine Models for Stability Assessment of Wind Farms.
- [13] V. Akhmatov, Analysis of Dynamic Behaviour of Electric Power Systems with Large Amount of Wind Power - PhD Thesis, Kgs. Lyngby, Denmark: Technical University of Denmark, 2013.
- [14] V. Akhmatov, A. H. Nielsen, J. K. Pedersen y O. Nymann, Variable-speed wind turbines with multi-pole synchronous permanent magnet generators. Part I: Modelling in dynamic simulation tools, vol. 27, Lyngby, Denmark: Technical University of Denmark, 2003, pp. 531-548.
- [15] T. Gjengedal, System Control of Large Scale Wind Power by use of Automatic Generation Control (AGC), Oslo, Norway.
- [16] Organización Latinoamericada de Energía (OLADE), Estabilidad en los Sistemas Eléctricos de Potencia con Generación Renovable, Quito, Ecuador, 2013.
- [17] R. Vargas Salas, *Notas en MathCad - Metodo del RTI,* Torreón, Coahuila: Instituto Tecnológico de la Laguna, 2008.
- [18] R. Vargas Salas, *Notas en MathCad Ecuaciones de voltaje de los circuitos q y d del estator del PMSG "RTI\_EST",* Torreón, Coahuila: Instituto Tecnológico de la Laguna.
- [19] I. Haro Banda, *Modelado y análisis de generación basada en viento con generador síncrono de imanes permanentes - Tesis de Maestría,* Torreón, Coahuila: División de estudios de posgrado e investigación - Instituto Tecnológico de la Laguna, 2016.
- [20] D. Diaz Lopez, *Desarrollo de un programa para análisis de estabilidad transitoria en sistemas de potencia,* Torreón, Coahuila: Instituto Tecnológico de la Laguna, 2008.
- [21] J. Arrillaga y N. R. Watson, *Computer modelling of electrical power systems,* Christchurch, New Zealand: University of Canterbury, Jonh Wiley & Sons, Ltd, 2001.